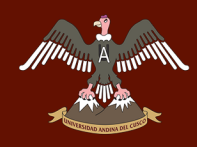

## UNIVERSIDAD ANDINA DEL CUSCO

FACULTAD DE INGENIERIA Y ARQUITECTURA

ESCUELA PROFESIONAL DE INGENIERÍA DE SISTEMAS

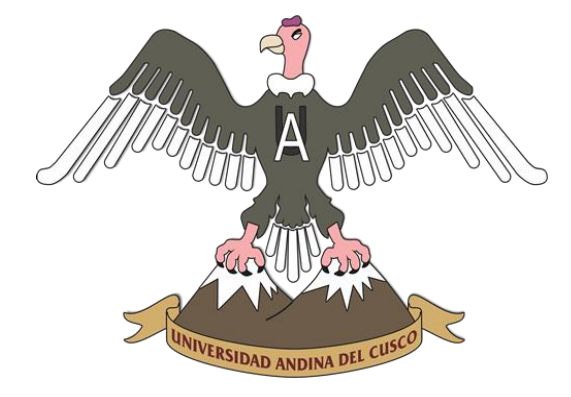

## TÍTULO DE LA TESIS

## SISTEMA DE GESTION DEL HISTORIAL CLINICO PARA EL AREA DE SALUD OCUPACIONAL DE LA

## CLINICA S.O. TU SALUD S.A.C.

AUTOR

## Bach. VÍCTOR FELICIANO QUINTANILLA CALLAÑAUPA

TÍTULO A OPTAR

INGENIERO DE SISTEMAS

ASESOR:

MGT. ING. EMILIO PALOMINO OLIVERA

CUSCO - PERÚ

2017

#### **AGRADECIMIENTO**

A mis Padres, con amor, admiración y respeto. Y con la mayor gratitud por los esfuerzos realizados para que pueda terminar mi carrera profesional siendo para mí la mejor herencia.

A mi Madre Nilda, que es el ser más maravilloso para mí en el mundo, gracias por tu apoyo cariño y comprensión. Gracias por guiar mi camino estando junto a mí en los momentos más difíciles.

A mi Padre Vicente, porque desde pequeño ha sido para mí un gran hombre al que siempre he admirado, gracias por guiar mi vida con responsabilidad, respeto y honestidad. Principios que han hecho de mí una buena persona.

A mi hermano Edson, por ser la persona que siempre está ahí para competir conmigo y enseñarme que el esfuerzo en la vida tiene sus recompensas.

A mi amigo de toda la vida: José Luis Correa quien desinteresadamente me apoyo en el momento que más lo necesitaba.

Bach. Victor F. Quintanilla Callañaupa

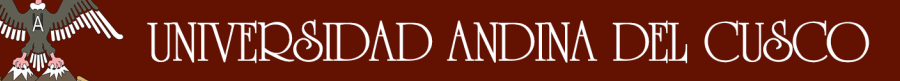

#### **DEDICATORIA**

#### A:

Dios, por darme la oportunidad de vivir y por estar conmigo en cada paso que doy, por fortalecer mi corazón e iluminar mi mente y por haber puesto en mi camino a aquellas personas que han sido mi soporte y compañía durante todo el periodo de estudio.

Mis Padres Vicente Quintanilla y Nilda Callañaupa por darme la vida, quererme mucho, creer en mí y porque siempre me apoyaron. Papa y Mamá gracias por darme una carrera para mi futuro, todo esto se lo debo a Ustedes.

Mi hermano, Edson Quintanilla, por estar conmigo y apoyarme siempre, te quiero mucho.

Bach. Victor F. Quintanilla Callañaupa

## $\frac{1}{\sqrt{2}}$  and  $\frac{1}{\sqrt{2}}$  in  $\frac{1}{\sqrt{2}}$  and  $\frac{1}{\sqrt{2}}$  and  $\frac{1}{\sqrt{2}}$  and  $\frac{1}{\sqrt{2}}$  and  $\frac{1}{\sqrt{2}}$  and  $\frac{1}{\sqrt{2}}$

## **JURADO DE LA TESIS**

## **Dictaminantes:**

Mgt. Ing. Mónica Marca Aima.

Mgt. Ing. Edwin Carrasco Poblete.

## **Replicantes:**

Mgt. Ing. Lida León Núñez.

Mgt. Ing. William A. Chávez Espinoza.

### **Asesor:**

Mgt. Ing. Emilio Palomino Olivera.

## **Tesista:**

Bach. Victor Feliciano Quintanilla Callañaupa.

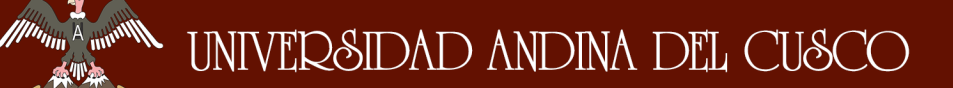

## ÍNDICE

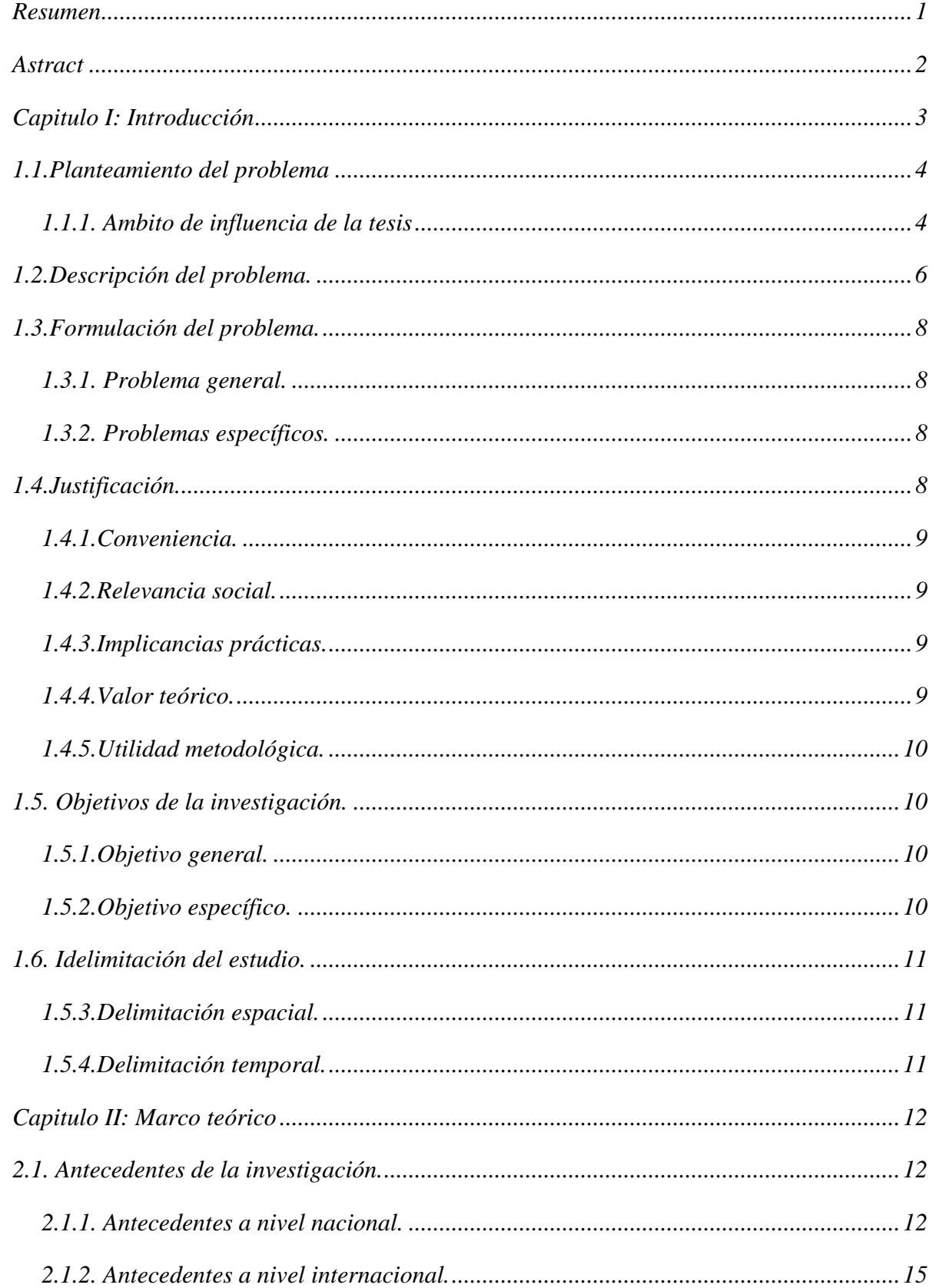

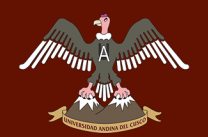

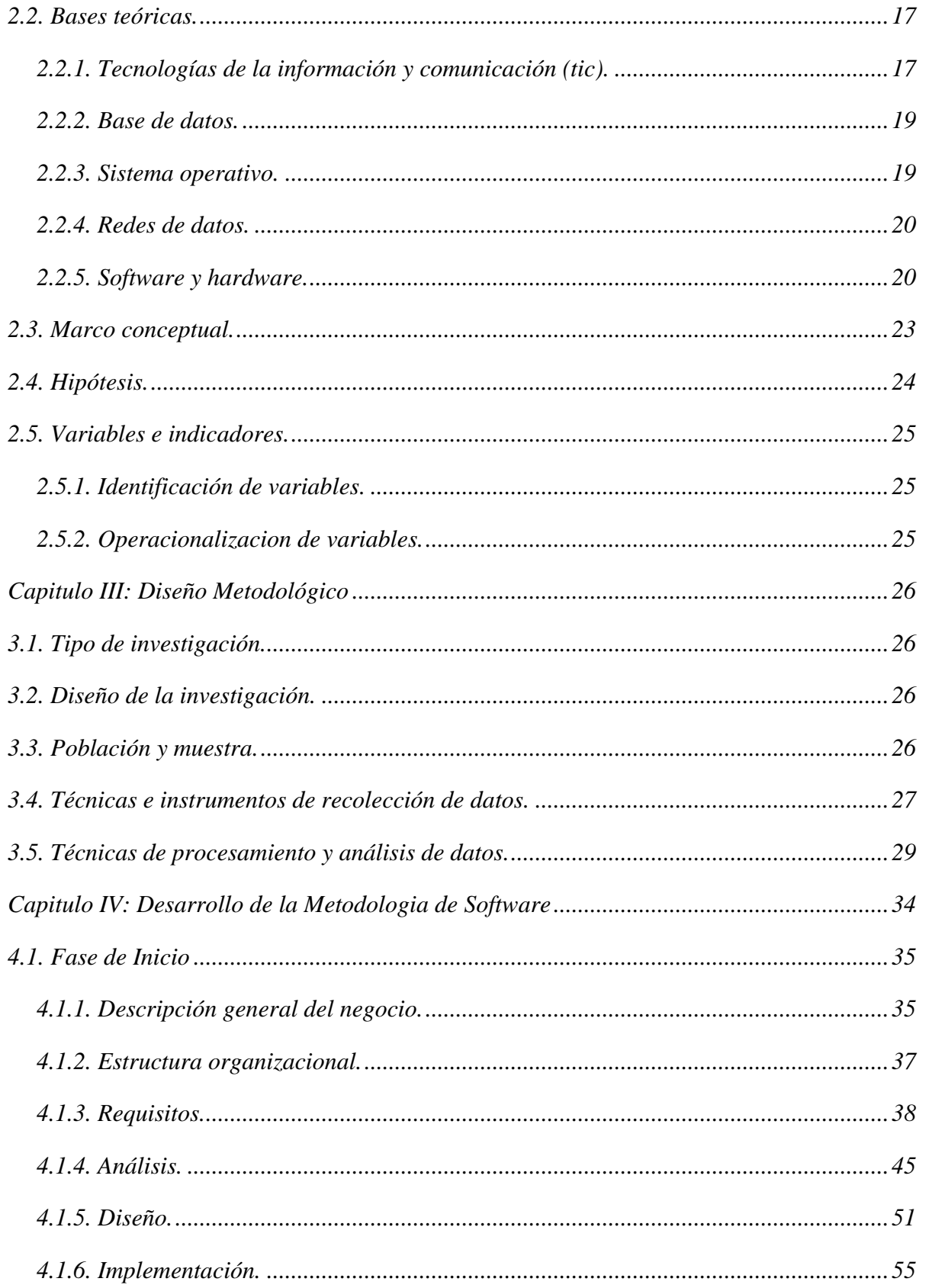

# A A A A ANNERSIDAD ANDINA DEL CUSCO

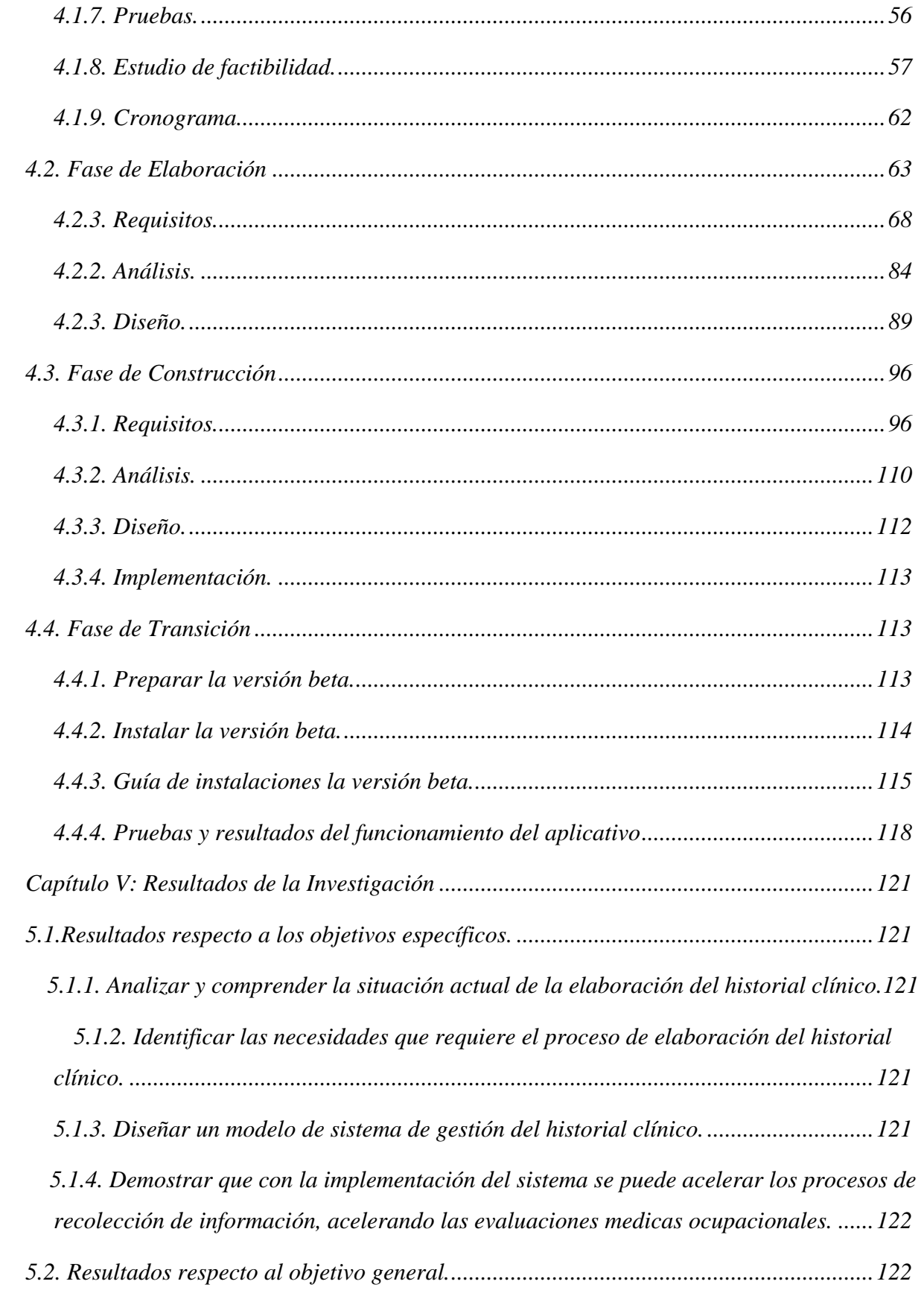

# *MARKA WARE***NEST ANDINA DEL CUSCO**

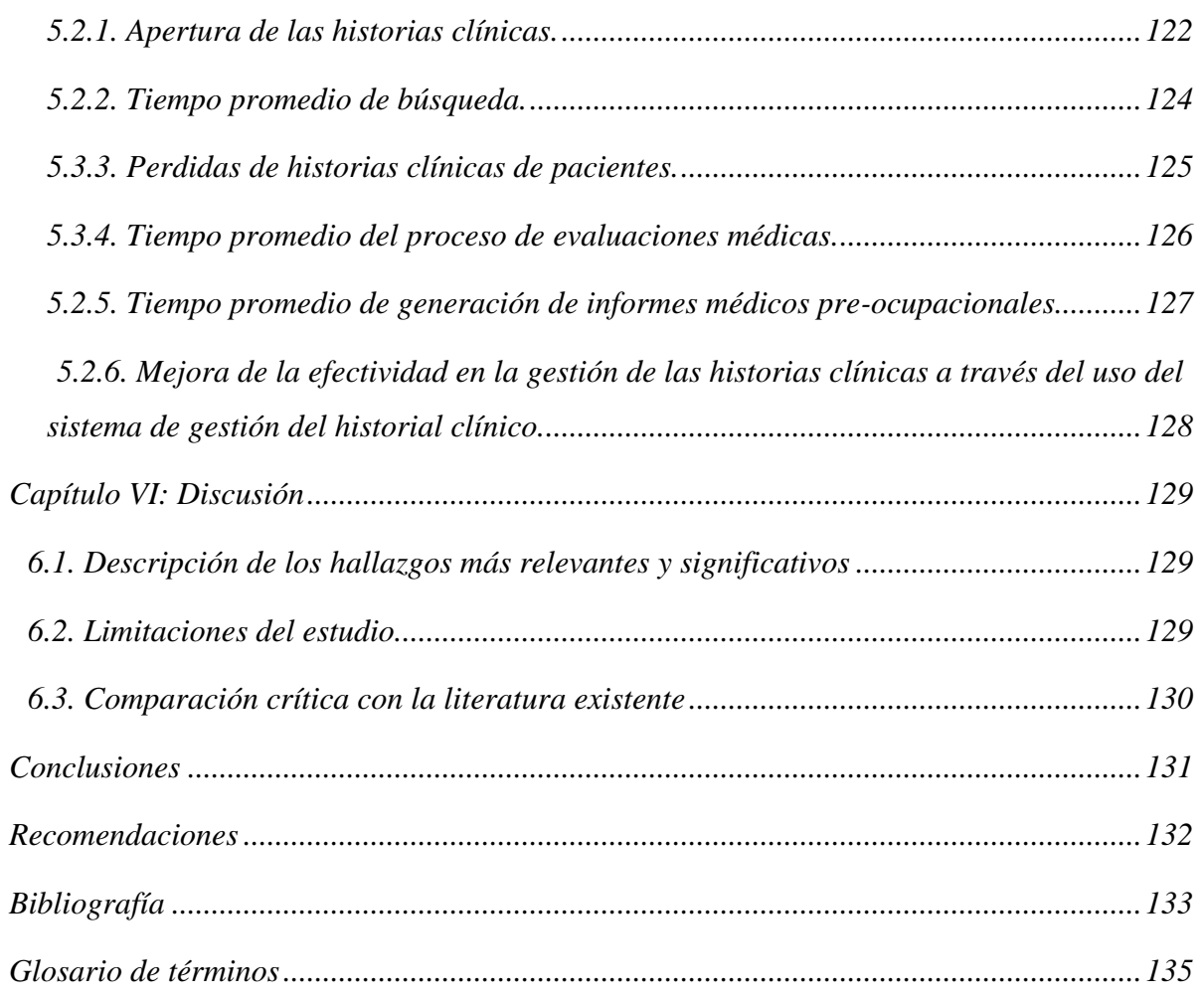

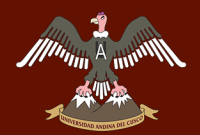

### **RELACIÓN DE TABLAS**

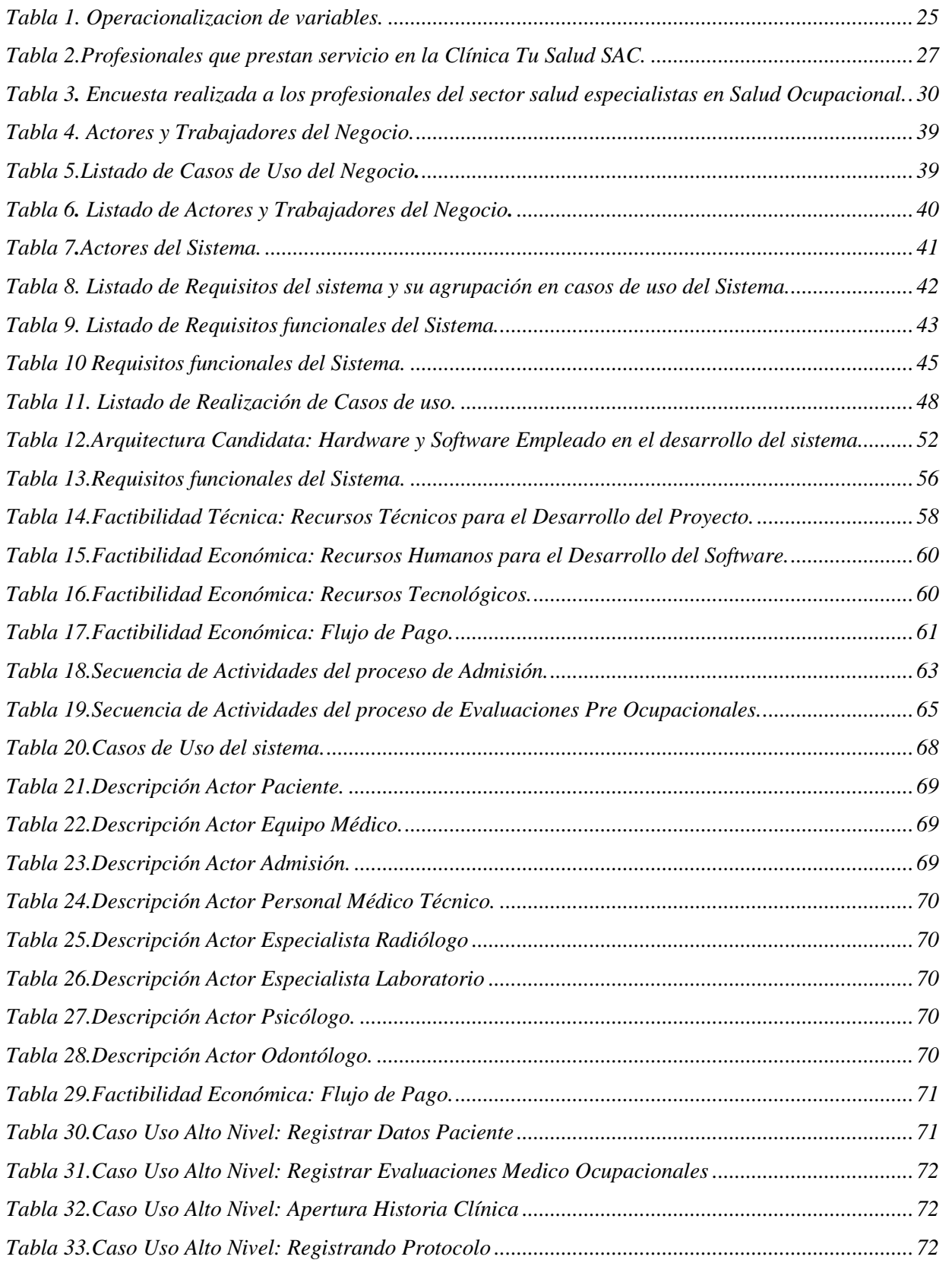

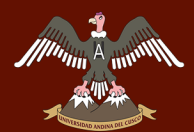

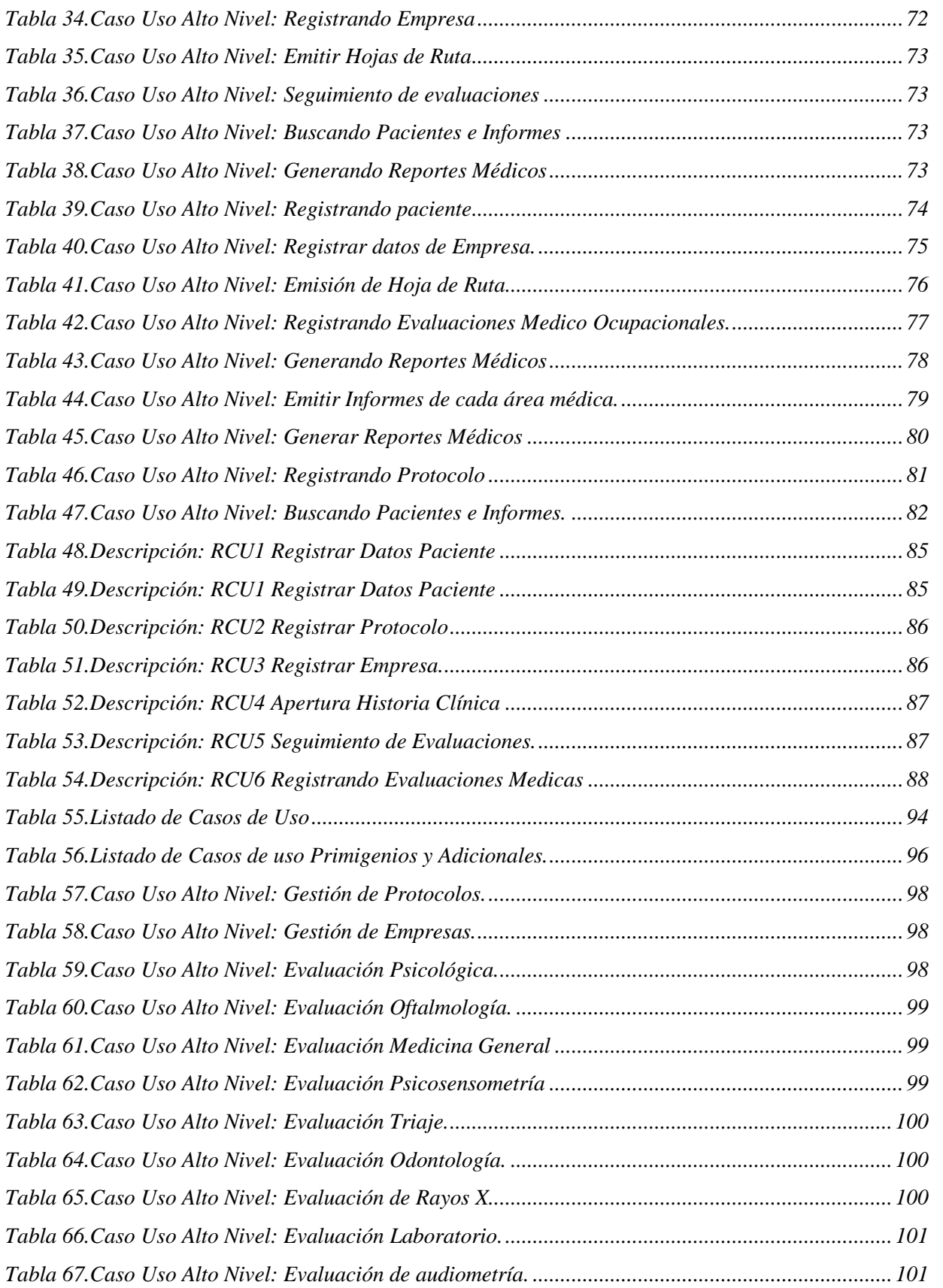

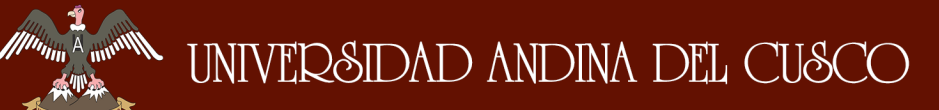

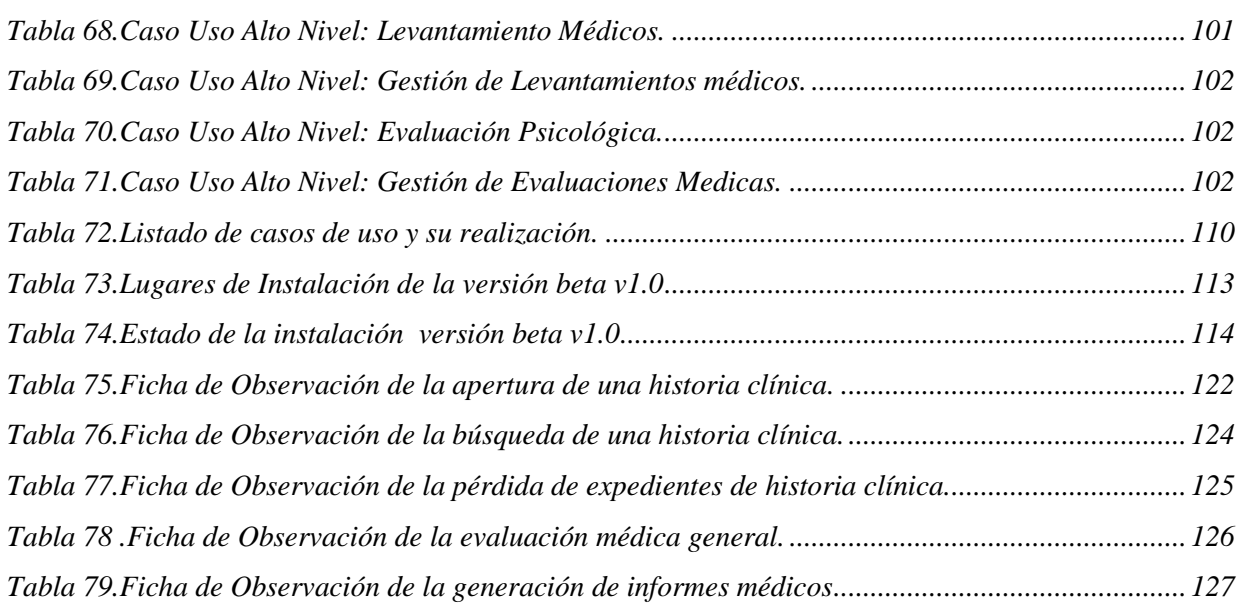

#### RELACIÓN DE FIGURAS

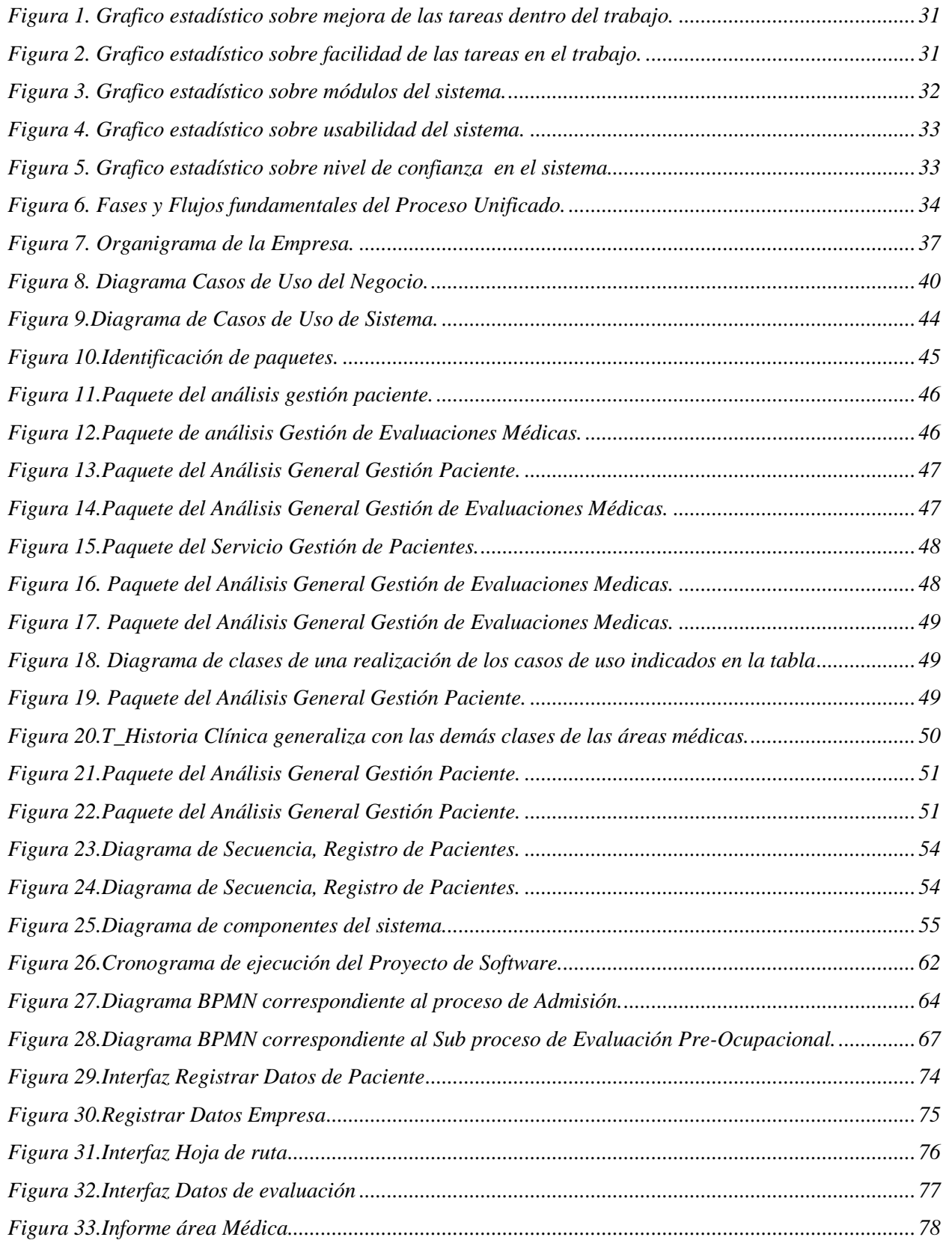

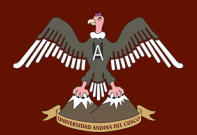

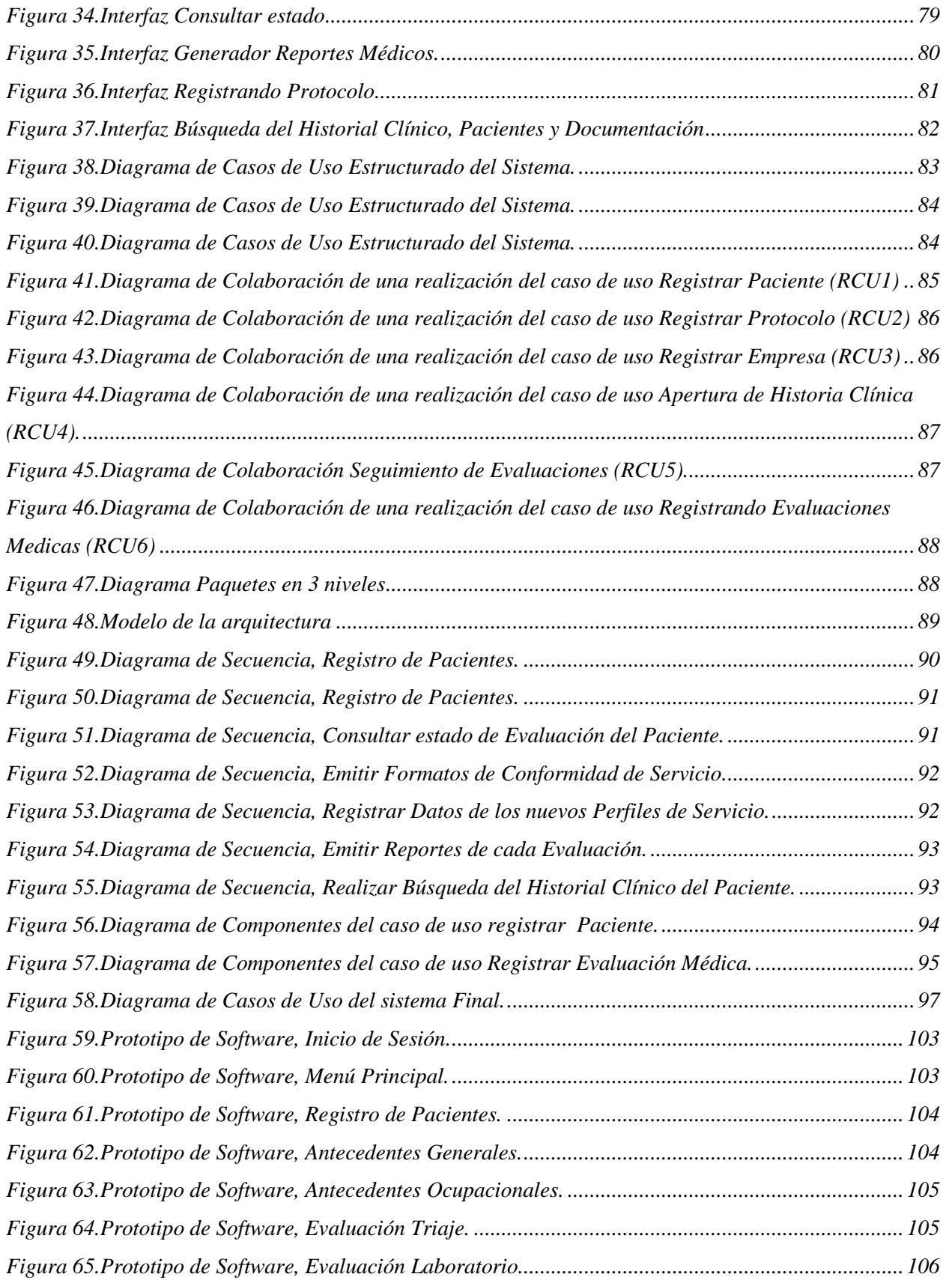

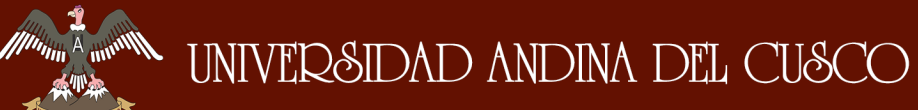

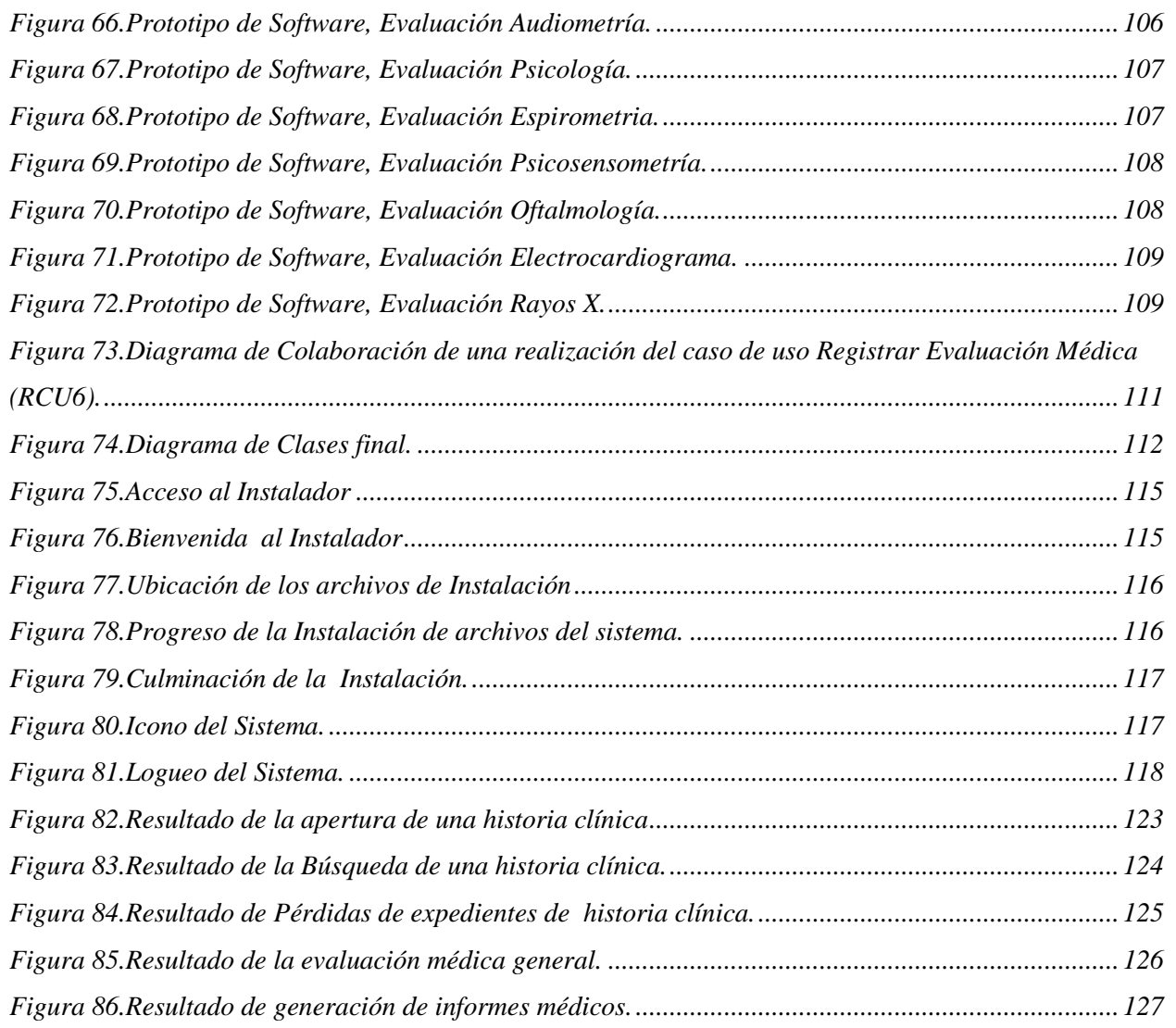

#### **RESUMEN**

<span id="page-14-0"></span>Desde hace varios años, la industria de la asistencia médica recurre cada vez más a las tecnologías de la Información, esto para obtener todos los beneficios de la digitalización de la información de pacientes, prestadores de servicio médico y proveedores de salud. El principal objetivo de este uso masivo de la tecnología es el de mejorar la atención y cuidado de los pacientes.

La clínica de Salud Ocupacional Tu Salud S.A.C., Impulsada por la mejora continua requiere de una propuesta de software a medida que le permita agilizar el proceso de recolección de datos en sus exámenes médicos, estos datos son recabados a partir de las evaluaciones y encuestas que se realiza a cada paciente que es atendido en esta clínica, el objetivo del proyecto para esta Clínica, es desarrollar un sistema a medida que permita realizar la recolección e integración de datos de manera rápida y eficiente apoyando a la mejora de sus procesos de evaluación médica.

Para alcanzar este propósito se ha analizado el modelo de negocio y sus procesos que conllevan a la evaluación Pre Ocupacional. Este análisis se realizó con respecto a los procesos e información que actualmente maneja esta Clínica.

Utilizamos el modelo Entidad – Relación el cual nos permitirá identificar las entidades las cuales se convertirán en tablas para nuestra base de datos, el tipo de programación tomada en consideración es la Programación Orientada a Objetos (POO). Esta programación es modular y se utiliza la arquitectura basada en capas.

Como resultado se tiene un sistema de información desarrollado a medida que mejora el proceso de recolección de datos y agilización de los proceso de la Clínica de salud Ocupacional, en conclusión este proyecto mejora la recolección de datos de las evaluaciones realizadas en cada área de la clínica médico ocupacional apoyando a la integración y mejor manejo de la información, gestionando ordenadamente la información contenida en las historias clínicas.

#### **ABSTRACT**

<span id="page-15-0"></span>For several years now, the healthcare industry has been increasingly, turning to information technology to gain the full benefits of digitizing information from patients, providers and healthcare providers. The main objective of this massive use of technology is to improve the care and care of patients.

The Tu Salud SAC Occupational Health Clinic, Driven by continuous improvement requires a customized software proposal that allows to speed up the process of data collection in all the medical examinations. This data are collected from the evaluations and surveys that are Performs every patient that is treated in this clinic, the objective of the project for this Clinic is to develop a customized system that allows the collection and integration of data quickly and efficiently supporting the improvement of their medical evaluation processes.

To achieve this purpose, the business model and its processes that lead to the Pre-Occupational Assessment have been analyzed. This analysis was performed with respect to the processes and information currently handled by this Clinic. We use the Entity - Relationship model which will allow us to identify the entities which will become tables for our database, the type of programming taken into consideration is Programming Object Oriented (POO). This programming is modular and the layer-based architecture is used.

As a result we have an information system developed as it improves the process of data collection and streamlining of the processes of the Occupational Health Clinic, in conclusion this project improves the collection of data from the evaluations carried out in each area of the clinic Occupational physician supporting the integration and better handling of information, orderly managing the information contained in the medical records.

#### **CAPITULO I: INTRODUCCIÓN**

<span id="page-16-0"></span>Nuestro País está inmerso en una sociedad globalizada que demanda comunicación y que en todo momento intercambia y comparte información. Ante esta realidad, han surgido nuevas tecnologías, herramientas y lineamientos que facilitan mediante su implementación y uso, el fortalecimiento de la sociedad de la información.

El Sector Salud no es ajeno a esta realidad y ha identificado en las tecnologías de la Información y las telecomunicaciones, un aliado para aumentar la eficiencia y así mejorar la calidad de prestación de servicio de salud a los pacientes, redundando en un mayor bienestar prestado a la población.

En el campo de la Salud Ocupacional dentro del medio se cuenta con varias clínicas locales que prestan el servicio de salud ocupacional, entre ellas se encuentra la clínica TÚ SALUD S.A.C. empresa que no es ajena a estos cambios.

Para el logro de este fin se presenta un aplicativo, denominado Sistema de Gestión del Historial Clínico para el área de Salud Ocupacional (SGHC-SO), el cual permitirá asegurar que los pacientes reciban la atención adecuada por parte del personal médico en cuanto a las evaluaciones de salud ocupacional. El SGHC-SO es una herramienta que ofrece una mejora en el manejo de la información contenida en las Historias Clínicas de los paciente, agilizara la recolección de datos, mejorara los procesos de admisión y evaluación medico ocupacional, además optimizara los tiempos en las evaluaciones Pre-ocupacionales, esta herramienta mejora la búsqueda de las Historias clínicas, permitirá la gestión de la información contenida en la historia clínica logrando emitir informes en tiempo real.

#### <span id="page-17-0"></span>**1.1. Planteamiento del problema**

#### <span id="page-17-1"></span>**1.1.1. Ámbito de influencia de la tesis**

#### *1.1.1.1.* **Geográfico.**

La clínica S.O. TU SALUD S.A.C. Es una empresa perteneciente al rubro de Salud Ocupacional, esta empresa cuenta con (03) tres locales a nivel nacional, tiene como central de operaciones el local Ubicado en la ciudad de Arequipa teniendo como sucursales (02) dos clínicas ubicadas en la ciudad de Cusco y Juliaca. El proyecto se aplicará en el local de la ciudad del Cusco.

#### *1.1.1.2.* **Procedimental.**

El desarrollo del "Sistema de gestión del historial clínico para el área de salud ocupacional de la clínica S.O tu salud S.A.C." tendrá como Metodología de desarrollo de software al "Proceso Unificado de Desarrollo de Software (PUD's)".

#### *1.1.1.3.* **Teórico.**

Este proyecto alcanzará sus objetivos, basado en conceptos de la Ingeniería de Sistemas, Sistemas de Información y Sistemas de Gestión de Base de Datos. El presente proyecto está enmarcado en el siguiente dominio profesional:

#### *a) [Desarrollo](http://www.monografias.com/trabajos12/desorgan/desorgan.shtml) de Sistemas.*

Para lograr la realización de un [proyecto](http://www.monografias.com/trabajos12/pmbok/pmbok.shtml) es muy importante que se lleven a cabo una serie de pasos y [procedimientos](http://www.monografias.com/trabajos13/mapro/mapro.shtml) de [investigación,](http://www.monografias.com/trabajos11/norma/norma.shtml) los cuales permitirán abrir aún más las perspectivas que tenemos de dicho proyecto.

La ejecución clara y objetiva de estos procedimientos de investigación son las que nos permitirán obtener un enfoque claro de lo que deseamos obtener y como lo habremos de lograr.

## UNIVERSIDAD ANDINA DEL CUSCO

El desarrollo de [proyectos](http://www.monografias.com/trabajos12/pmbok/pmbok.shtml) es una parte fundamental para toda [empresa](http://www.monografias.com/trabajos11/empre/empre.shtml) u [organización](http://www.monografias.com/trabajos6/napro/napro.shtml) que desea obtener [éxito](http://www.monografias.com/trabajos15/llave-exito/llave-exito.shtml) en las áreas que involucran un proyecto. Para llevar a cabo el desarrollo de un proyecto nos planteamos algunas preguntas: ¿existe un problema?, ¿cuál es el problema?, ¿cómo se realizan los [procesos](http://www.monografias.com/trabajos14/administ-procesos/administ-procesos.shtml#PROCE) actuales?, etc. La aclaración de estos aspectos permitirá obtener una visión más clara de los [problemas](http://www.monografias.com/trabajos15/calidad-serv/calidad-serv.shtml#PLANT) que serán resueltos con la realización del proyecto.

#### *b) Tecnologías de la Información y Comunicación.*

En resumen las nuevas tecnologías de la Información y Comunicación son aquellas herramientas computacionales e informáticas que procesan, almacenan, sintetizan, recuperan y presentan información representada de la más variada forma. Es un conjunto de herramientas, soportes y canales para el tratamiento y acceso a la información. Constituyen nuevos soportes y canales para dar forma, registrar, almacenar y difundir contenidos informacionales. Algunos ejemplos de estas tecnologías son la pizarra digital (ordenador [personal](http://www.monografias.com/trabajos11/fuper/fuper.shtml) + proyector [multimedia\)](http://www.monografias.com/trabajos10/mmedia/mmedia.shtml), los [blogs,](http://www.monografias.com/trabajos901/blogs-blogosfera-ciberespacio-comunicacion-canal/blogs-blogosfera-ciberespacio-comunicacion-canal.shtml) el podcast, redes y, por supuesto, la web. Las TIC son medios y no fines. Es decir, son herramientas y [materiales](http://www.monografias.com/trabajos14/propiedadmateriales/propiedadmateriales.shtml) de [construcción](http://www.monografias.com/trabajos35/materiales-construccion/materiales-construccion.shtml) que facilitan [el aprendizaje,](http://www.monografias.com/trabajos5/teap/teap.shtml) el desarrollo de habilidades y distintas formas de aprender, estilos y ritmos de los aprendices.

#### *c) Redes y Teleproceso.*

Las redes constan de dos o más computadoras conectadas entre sí y permiten compartir recursos e información. La información por compartir suele consistir en archivos y datos. Los recursos son los dispositivos o las áreas de almacenamiento de datos de una computadora, compartida por otra computadora mediante la red. La más simple de las redes conecta dos computadoras, permitiéndoles compartir archivos e impresos.

#### *d) Gestión de Proyectos.*

Está orientado a conocer y manejar los conceptos y herramientas fundamentales de la planificación y control de recursos para los proyectos de forma estructurada y relacionada con los restantes cuerpos del conocimiento de la Gerencia de Proyectos. Señalar habilidades, técnicas y conocimientos que deben ser manejados para la correcta ejecución de las actividades bajo la responsabilidad del Gerente de Proyecto.

#### <span id="page-19-0"></span>**1.2. Descripción del problema.**

Las enfermedades ocupacionales permiten estimar la importancia, que se les debe otorgar por las graves pérdidas humanas, sociales y económicas que acarrean las enfermedades ocupacionales presentadas en sus diversas formas clínicas, teniendo siempre un agente causal de origen ocupacional.

La Clínica de Salud Ocupacional TU SALUD S.A.C. brinda el servicio de exámenes Pre-Ocupacionales, estos exámenes están dirigidos a cada uno de los empleados que forman parte del grupo de las empresas que se acogen a este servicio.

El examen Médico Pre-Ocupacional se aplican antes de que una entidad pública o privada decida emplear a un personal y asignarle un puesto de trabajo, en ocasiones estos puestos de trabajo conllevan riesgos para la salud del personal. De este modo, el Empleador puede conocer el estado de salud del empleado.

Para que el Empleador tenga una idea general del estado Físico y Psicológico del personal a contratar, es necesario realizar una serie de evaluaciones las cuales generan información del estado físico, emocional y patológico del paciente agrupando estas evaluaciones en una Historia Clínica, estas evaluaciones nos indican el estado actual del personal a contratar. El reconocimiento de las

capacidades y falencias de cada aspirante a un puesto de trabajo permite designar tareas adaptadas a sus aptitudes y limitaciones.

La Historia Clínica contiene información médica necesaria que se registra en un formulario cuya estructura varía según el área de evaluación y que suele contener cuestionario sobre diversos temas médicos, laborales y sociales. En este formulario se registran resultados de las diferentes evaluaciones realizadas en las áreas médicas teniendo en consideración los informes generados en el laboratorio, área de rayos X y medicina general. En el registro de ingreso conviene tener en cuenta ciertos factores de riesgo como la edad, sexo así como datos personales, laborales y ocupacionales.

Entre otros factores de interés figuran la nutrición, los estados patológicos anteriores o actuales, así como la exposición previa o simultánea a uno o más riesgos profesionales para la salud.

Un gran inconveniente que presenta el inicio del proceso de atención de cada paciente, es que los datos de registro obligatorio son llenados en herramientas de Ofimática (Archivos de Excel), los cuales no permiten integrar de manera ideal la información obtenida provocando duplicidad de datos y en algunos casos la inconsistencia de estos.

Cada área cuenta con su propio formato de llenado de recolección de datos, vale decir que no cuenta con un formato que apoye a la integración de la información. En algunos casos estos formatos son llenados a mano y en su gran mayoría no son ilegibles provocando el retraso a la hora de generar informes médicos.

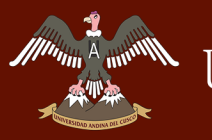

#### <span id="page-21-0"></span>**1.3. Formulación del problema.**

#### <span id="page-21-1"></span>**1.3.1. Problema general.**

¿De qué manera la implementación de un sistema de gestión del historial clínico para el área de salud ocupacional de la clínica S.O. tu salud S.A.C. puede mejorar los tiempos en las evaluaciones y lograr una mejora en la administración del Historial Clínico?

#### <span id="page-21-2"></span>**1.3.2. Problemas específicos.**

- a) ¿la implementación del sistema de gestión del historial clínico para el área de salud ocupacional de la clínica S.O. tu salud S.A.C. mejorará la Calidad de la información contenida en las Historias Clínicas?
- b) ¿la implementación del sistema de gestión del historial clínico para el área de salud ocupacional de la clínica S.O. tu salud S.A.C. mejorará la Gestión documentaria?

#### <span id="page-21-3"></span>**1.4. Justificación.**

Este estudio tiene la finalidad de facilitar la conservación del Historial Clínico proceso que se llevara a cabo a través de la digitalización del Historial Clínico, este proceso consta de trasformar los archivos que se encuentran en físicos a archivos en versión lógica, el proyecto apoyara al mantenimiento y a la integridad de las HC, Facilitara también la recuperación de la información mediante el sistema eficaz de localización y Búsqueda además el estudio permitirá también:

- Tener la información de las Historias Clínicas de manera organizada.
- Llevar el control, de todos los pacientes de manera organizada
- Generar reportes en tiempo real.
- Ayudará en el manejo de la información Médica Ocupacional.

#### <span id="page-22-0"></span>**1.4.1.Conveniencia.**

El presente trabajo de investigación es conveniente porque permitirá distinguir mejoras en la calidad de información contenida en las historias clínicas, se distinguirá mejoras en la gestión documentaria y permitirá agilizar los procesos de admisión y evaluación médica, esto en comparación con los resultados alcanzados en clínicas de salud ocupacional de la competencia.

#### <span id="page-22-1"></span>**1.4.2.Relevancia social.**

En la medida en que se organicé, documente y se comparta el conocimiento obtenido de las evaluaciones ocupacionales, los médicos ocupacionales y demás integrantes del grupo profesional del área de salud ocupacional que labora en esta institución, podrán incorporarse a una nueva cultura de aprendizaje organizacional que beneficiara a la institución, esto al contar con información y datos convertidos en conocimiento que a través de medios electrónicos, eficientes y de fácil manejo permitirá facilitar la labor médica y dará pie a la generación de mejoras en la toma de evaluaciones medico ocupacionales.

#### <span id="page-22-2"></span>**1.4.3.Implicancias prácticas.**

El presente estudio apoyara al área de salud ocupacional en cuanto a la recolección de datos en su manera ágil y práctica para poder generar así conocimiento referente a las evaluaciones Pre-ocupacionales, apoyara a la reducción del tiempo en las evaluaciones, permitirá generar informes de manera rápida, siendo estos los mayores problemas de esta institución, el presente estudio apoyara en un futuro a la aplicación de minería de datos que con su respectivo análisis permitirá elevar la calidad de atención y evaluaciones medicas ocupacionales.

#### <span id="page-22-3"></span>**1.4.4.Valor teórico.**

El presente estudio apoyara en mejorar la elaboración de Historias Clínicas Ocupacionales, estas están referidas a un campo primordial de la evaluación médica de personas frente a los

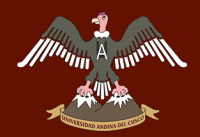

tipos de trabajo, tipos de clima y demás factores que degeneran la salud del trabajador, apoyara en un futuro brindando información fundamental para la mejora de la seguridad y salud en el trabajo.

#### <span id="page-23-0"></span>**1.4.5.Utilidad metodológica.**

El presente estudio apoyara a la creación de una herramienta de recolección de datos por medio de cuestionarios administrables los cuales permitirá la aplicación de minería de datos para poder predecir el comportamiento del paciente frente a su entorno de trabajo y la degeneración que este le produce.

#### <span id="page-23-1"></span>**1.5. Objetivos de la investigación.**

#### <span id="page-23-2"></span>**1.5.1.Objetivo general.**

Implementar un Sistema de Gestión del Historial Clínico para el Área de Salud Ocupacional de la clínica S.O. TU SALUD S.A.C. que agilice la toma de evaluaciones pre ocupacional y apoye a la mejor administración del historial clínico.

#### <span id="page-23-3"></span>**1.5.2.Objetivo específico.**

- a) Analizar y comprender la situación actual del proceso de elaboración del Historial Clínico.
- b) Identificar las necesidades que requiere el proceso de Elaboración del Historial Clínico.
- c) Diseñar un modelo de Sistema de Gestión del Historial Clínico.
- d) Demostrar que con la implementación del sistema se puede acelerar los procesos de recolección de información, con ello podemos acelerar las evaluaciones medicas ocupacionales.

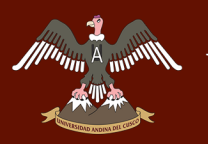

#### <span id="page-24-0"></span>**1.6. Delimitación del estudio.**

#### <span id="page-24-1"></span>**1.5.3.Delimitación espacial.**

El presente estudio está enfocado a la Clínica de Salud Ocupacional Tú salud S.A.C. ubicada en la ciudad del cusco denominada sede Cusco, cuyas características estas limitadas a evaluaciones Pre-Ocupacionales.

#### <span id="page-24-2"></span>**1.5.4.Delimitación temporal.**

La presente investigación tendrá un horizonte de investigación que va desde el año 2014 al año 2016.

#### **CAPITULO II: MARCO TEÓRICO**

#### <span id="page-25-2"></span><span id="page-25-1"></span><span id="page-25-0"></span>**2.1. Antecedentes de la investigación.**

#### **2.1.1. Antecedentes a nivel nacional.**

*2.1.1.1. Implementación de un sistema de Historias Clínicas Electrónicas para el centro de salud Perú 3ra Zona.*

En febrero del 2014 en la ciudad de Lima Perú, fue presentado en la Facultad de Ingeniería y Arquitectura de la universidad San Martin de Porres, el trabajo sobre la Implementación de un sistema de Historias Clínicas Electrónicas para el centro de salud Perú 3ra Zona, presentado por Carlos Rey, Gutarra Mejía y Roberto Carlos Quiroga Rojas como requisito para optar el título profesional de ingeniero de computación, este proyecto se desarrolló con la finalidad de mostrar que la implementación de un sistema de historias clínicas electrónicas estandarizada integra la información de las historias clínicas permitiendo la optimización del proceso de atención y mejorando la calidad de atención a los pacientes del centro de salud.

La presente tesis responde a un estudio de tipo aplicativo, documental y de campo. Se trabajó con una población de 18192 atenciones y una muestra de 45 personas aplicando la metodología SERVQUAL (Calidad de Servicio), para la obtención de resultados y para el desarrollo del proyecto se utilizó la metodología ágil SCRUM que consiste en la gestión e implementación del sistema de información.

Como resultado se obtiene un Sistema de información que permite la eficiente integración de la información clínica de las historias clínicas evitando desde cualquier dispositivo, tales como computadoras, laptop, Tablet y Smartphone.

Finalmente el autor concluye que la implementación del software ha permitido disminuir el tiempo de atención en un 61.67 %, además de almacenar la información clínica en un repositorio de datos lo que permite reducir el volumen documental, mejorando la calidad de atención brindada al paciente por los diferentes servicios de salud en 56.1 %.

## *2.1.1.2. Aplicación Web basada en el modelo vista controlador para la gestión de las historias clínicas de los pacientes en el centro de Salud de San Jerónimo.*

En Septiembre del 2015 en la ciudad de Andahuaylas Perú, fue presentado en la Facultad de Ingeniería de la Universidad Nacional José María Arguedas, el trabajo sobre el Desarrollo de una Aplicación Web basada en el modelo vista controlador para la gestión de las historias clínicas de los pacientes en el centro de Salud de San Jerónimo, presentado por Victor Hugo, Carrión Abollaneda, como requisito para optar el título profesional de Ingeniero de Sistemas.

Este proyecto se desarrolló con la finalidad de gestionar las historias clínicas en el centro de salud de San jerónimo, donde se ha identificado diversos problemas como: la pérdida de expedientes médicos de los pacientes, desactualización de los expedientes médicos de los pacientes, información ilegible, atención deficiente a los pacientes y deficiente capacidad operativa, entre otros. Con la implementación del sistema de gestión de historia clínica, se reduce el tiempo de búsqueda de un expediente médico de 9 minutos a 15 segundos, con esto se logra un mejor aprovechamiento del recurso humano que labora en el área de admisión del centro de salud de San Jerónimo, la implementación del SGHC logra la reducción del tiempo promedio de registro de una historia clínica de 15 minutos a 8 minutos logrando así una mayor efectividad en el servicio brindado, así mismo brinda una serie de benéficos como: menor número de errores (letra ilegible), crea un adecuado control y seguimiento de las historias clínicas, reduce a cero la perdida y traspapelación de las historias clínicas, permite que el expediente médico esté disponible en más de una área al mismo tiempo, entre otros beneficios; de esta manera podremos resolver necesidades cotidianas del centro de salud, y aprovechar al máximo los recursos personales (tiempo, dinero, energía, atención), y así aumentar la productividad y mejorar en consecuencia la calidad de vida.

Se hace uso de la metodología Scrum para el desarrollo del software y teniendo como marco para la gestión del proyecto el PMBOK (Project Management Body of Knowledge), Se presentan los elementos y las actividades en que se articula la Gestión de la historia clínica, y se expone cómo favorece la integración de la información del expediente médico, con el uso de formas, aplicaciones y dispositivos distintos; de esta manera, se plantea el desarrollo de una solución a través de un aplicativo web como respuesta a los problemas planteados.

## *2.1.1.3. Desarrollo de una aplicación web para el registro de historial clínicas electrónicas (HCE) para el Hospital Nacional Guillermo almenara.*

En Junio del 2012 en la ciudad de Lima Perú, fue presentado en la Facultad de Ingeniería Industrial y Sistemas de la Universidad Tecnológica del Perú, el trabajo sobre el Desarrollo de una Aplicación Web para el Registro de Historias Clínicas Electrónicas (HCE) para el Hospital Nacional Guillermo Almenara, presentado por Miguel Angel Rojas Cabrejos y Guillermo Renato Sullca Padilla, como requisito para optar el título profesional de Ingeniero de Sistemas.

Este proyecto está dirigido a la realización de una plataforma que soporte el registro de las Historias Clínicas de los pacientes del Hospital Nacional Guillermo Almenara con esto se pretende lograr un mejor servicio en la atención de los pacientes al momento de una consulta o examen médico. Además que podremos evitar la pérdida total o parcial de información de los Historias Clínicas de los pacientes y evitar accidentes no deseados (incendios, inundaciones, espacio) con respecto al almacenamiento de las Historias Clínicas. La información que se obtiene con la aplicación le permitirá al personal de salud y administrativo tomar decisiones más precisas ya que se seguirá un estándar a nivel

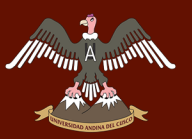

nacional e internacional. El Estado Peruano a emitió una Resolución Ministerial el 14 de junio de 20011 (N° 466-2011/MINSA) que aprueba las especificaciones del registro en la Historia Clínica Electrónica además del Decreto Supremo N° 024-2005-SA se aprobaron las identificaciones estándar de datos en el sector salud en donde el Ministerio de Salud es el ente encargado de conducir, desarrollar y administrar el Sistema de Identificación Estándar para el registro e intercambio de datos clínicos y administrativos del uso en la atención y en los cuidados de los pacientes. Además que se siguen estándares internacionales como el HL7 (el más utilizado por el sector salud a nivel mundial), DICON, CEN EN13606, HISA y Open EHR. Esta tesis llegara a abarcar las etapas de análisis y diseño y se utilizara la metodología RUP en combinación con UML, se diagramarán los casos de uso del negocio, los casos de uso de la aplicación, los diagramas de estado, diagramas de secuencia, diagramas de clases y por último el prototipo de la aplicación la cual va a contener las pantallas.

#### <span id="page-28-0"></span>**2.1.2. Antecedentes a nivel internacional.**

## *2.1.2.1. Sistema de Gestión de Historias Clínicas e Ingresos del Centro Hospitalario del Cantón la Maná, República del Ecuador.*

En Enero del 2013 en la ciudad de Granma, Cuba. Fue presentado en el Departamento de Informática de la Universidad de Granma, el trabajo sobre el Desarrollo de Sistema de Gestión de Historias Clínicas e Ingreso del Centro Hospitalario del Cantón La Maná, Republica del Ecuador. Presentado por Guillermo Ruiz Rendón y Danny Pincay Vinces, como requisito para optar el título de Ingeniero en Informática.

Este proyecto está dirigido al Desarrollo de un sistema de gestión de historias clínicas e ingresos para mejorar el trabajo realizado en el centro hospitalario del Cantón la Maná, para lograr sintetizar los procesos llevados a cabo en dicho hospital, además de mejorar

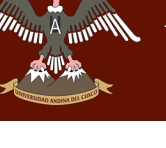

la gestión de los procesos de historias clínicas e ingreso de los pacientes, esto mejorara los servicios brindados por la institución.

El presente trabajo está estructurado por dos capítulos, los cuales se describen a continuación: Capítulo 1. Este capítulo contiene la información del estudio del estado del arte de la presente investigación. Contiene además una investigación detallada sobre los lenguajes de programación, los sistemas de gestión de bases de datos, las metodologías de software y los framework utilizados en el mundo para el desarrollo de aplicaciones web, terminando con una propuesta para dar solución a la problemática expuesta. Capítulo 2. Este capítulo contiene la información referente a las etapas de desarrollo de la aplicación, contiene muestras de los principales artefactos de la metodología de software utilizada, además de la documentación referente al diseño de la base de datos, de lógica de negocio y presentación, terminando con los casos de pruebas utilizados para validar la calidad de la aplicación.

## *2.1.2.2. Diseño de un sistema de Información para la administración de las Historias Clínicas Ocupacionales en la empresa AGESO LTDA IPS.*

En Octubre del 2010 en la ciudad de Bogotá, Colombia. Fue presentado en el Departamento de Ingeniería Industrial de la Pontificia Universidad Javeriana de Bogotá, el trabajo sobre el Análisis del Proceso de Atención de Pacientes y Diseño de un sistema de información para la administración de las historias clínicas ocupacionales en la empresa AGESO Ltda. IPS. Presentado por Andrés Felipe Goyeneche Montoya, como requisito para optar el título de Ingeniero de Sistemas.

Este proyecto está dirigido al análisis del proceso de atención de pacientes y diseño de un sistema de información para la administración de las historias clínicas ocupacionales en la empresa AGESO Ltda. IPS, se desarrolla en una compañía con 10 años de experiencia en el mercado, que ha experimentado un crecimiento acelerado y se

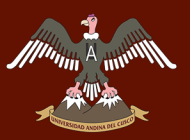

ha convertido en pionera en la ciudad de Cúcuta, donde presta sus servicios. Teniendo en cuenta los nuevos requisitos legales exigidos por el gobierno Colombiano para el manejo y la custodia de las historias clínicas ocupacionales, se crea la necesidad de diseñar un sistema de información que se adapte a las necesidades de la empresa. El objetivo de este trabajo, consiste en reorganizar los procesos de atención de pacientes, con el soporte de un sistema de información, que facilite el manejo de la información confidencial contenida en las historias clínicas y permita tener un control total sobre éstas. Adicionalmente, los registros de las visitas de los pacientes, la creación de los diagnósticos de condiciones de salud de las empresas y otros informes, son una ganancia considerable, ya que se obtienen de manera ágil, lo que brinda la oportunidad de entregar los reportes oportunamente al cliente y permite tener información organizada para mejorar la gestión y tomar decisiones administrativas con mayor rapidez.

#### <span id="page-30-1"></span><span id="page-30-0"></span>**2.2. Bases teóricas.**

#### **2.2.1. Tecnologías de la información y comunicación (TIC).**

Es necesario establecer que la tecnología de la información y Comunicación (TIC) se entiende como "aquellas herramientas y métodos empleados para recabar, retener, manipular o distribuir información. La tecnología de la información se encuentra generalmente asociada con las computadoras y las tecnologías afines aplicadas a la toma de decisiones.

La tecnología de la Información y Comunicación (TIC) está cambiando la forma tradicional de hacer las cosas, las personas que trabajan en gobierno, en empresas privadas, que dirigen personal o que trabajan como profesional en cualquier campo utilizan la TIC cotidianamente mediante el uso de Internet, las tarjetas de crédito, el pago electrónico de la nómina, entre otras funciones; es por eso que la función de la TIC en los procesos de la empresa como manufactura y ventas se han expandido grandemente. La primera generación

## **A HURBIDAD ANDINA DEL CUSCO**

de computadoras estaba destinada a guardar los registros y monitorear el desempeño operativo de la empresa, pero la información no era oportuna ya que el análisis obtenido en un día determinado en realidad describía lo que había pasado una semana antes. Los avances actuales hacen posible capturar y utilizar la información en el momento que se genera, es decir, tener procesos en línea. Este hecho no sólo ha cambiado la forma de hacer el trabajo y el lugar de trabajo sino que también ha tenido un gran impacto en la forma en la que las empresas compiten.

Utilizando eficientemente la tecnología de la información Y Comunicación se pueden obtener ventajas competitivas, pero es preciso encontrar procedimientos acertados para mantener tales ventajas como una constante, así como disponer de cursos y recursos alternativos de acción para adaptarlas a las necesidades del momento, pues las ventajas no siempre son permanentes. El sistema de información tiene que modificarse y actualizarse con regularidad si se desea percibir ventajas competitivas continuas. El uso creativo de la tecnología de la información puede proporcionar a los administradores una nueva herramienta para diferenciar sus recursos humanos, productos y/o servicios respecto de sus competidores.

Este tipo de preeminencia competitiva puede traer consigo otro grupo de estrategias, como es el caso de un sistema flexible y las normas justo a tiempo, que permiten producir una variedad más amplia de productos a un precio más bajo y en menor tiempo que la competencia.

Las tecnologías de la información representan una herramienta cada vez más importante en los negocios, sin embargo el implementar un sistema de información de una empresa no garantiza que ésta obtenga resultados de manera inmediata o a largo plazo. En la implementación de un sistema de información intervienen muchos factores siendo uno de los principales el factor humano. Es previsible que ante una situación de cambio el personal

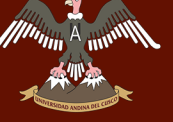

<span id="page-32-0"></span>se muestre renuente a adoptar los nuevos procedimientos o que los desarrolle plenamente y de acuerdo a los lineamientos que se establecieron.

#### **2.2.2. Base de datos.**

Una base de datos es un "almacén" que nos permite guardar grandes cantidades de información de forma organizada para que luego podamos encontrar y utilizar fácilmente. Una base de datos se puede definir como un conjunto de información relacionada que se encuentra agrupada o estructurada. Desde el punto de vista informático, la base de datos es un sistema formado por un conjunto de datos almacenados en discos que permiten el acceso directo a ellos y un conjunto de programas que manipulen ese conjunto de datos. Cada base de datos se compone de una o más tablas que guarda un conjunto de datos. Cada tabla tiene una o más columnas y filas. Las columnas guardan una parte de la información sobre cada elemento que queramos guardar en la tabla, cada fila de la tabla conforma un registro.

## **Entre las principales características de los sistemas de base de datos podemos mencionar:**

a) Independencia lógica y física de los datos.

- b) Redundancia mínima.
- c) Acceso concurrente por parte de múltiples usuarios.
- d) Integridad de los datos.
- e) Consultas complejas optimizadas.
- f) Seguridad de acceso y auditoría.
- <span id="page-32-1"></span>g) Respaldo y recuperación.
- h) Acceso a través de lenguajes de programación estándar.

#### **2.2.3. Sistema operativo.**

Un sistema operativo (Operating System) es un programa o conjunto de programas que en un sistema informático gestiona los recursos de hardware y provee servicios a los programas de aplicación, ejecutándose en modo privilegiado respecto de los restantes, Algunos de sus objetivos principales son:

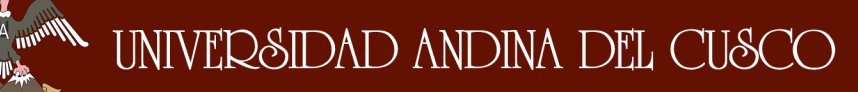

- a) Provee de un ambiente conveniente de trabajo.
- b) Hace uso eficiente del Hardware.
- c) Provee de una adecuada distribución de los recursos.
- d) Para un Sistema Operativo real deberá satisfacer las siguientes funciones:
- e) Gobierna el Sistema.
- <span id="page-33-0"></span>f) Asigna los recursos.
- g) Administra y controlar la ejecución de los programas.

#### **2.2.4. Redes de datos.**

<span id="page-33-1"></span>Una red es un conjunto de dispositivos de red interconectados físicamente, ya sea vía alámbrica o vía inalámbrica que comparten recursos y que se comunican entre sí a través de protocolos de comunicación.

#### **2.2.5. Software y hardware.**

Un sistema de cómputo es básicamente un conjunto de dispositivos que tienen la función de procesar y almacenar información. Primeramente, la información tiene que entrar al sistema de cómputo y, una vez procesada, puede salir para que el usuario vea los resultados. Todo sistema de cómputo está integrado por elementos físicos o dispositivos, llamados hardware. Pero, para que el sistema de cómputo trabaje, tiene que llevar a cabo funciones u operaciones que son controladas por instrucciones, es decir, programas que indican a los dispositivos qué hacer con la información. A los programas se les conoce como software.

#### *a) Software.*

Es el equipamiento lógico o [soporte lógico](http://es.wikipedia.org/wiki/Sistema_l%C3%B3gico) de un [sistema informático,](http://es.wikipedia.org/wiki/Sistema_inform%C3%A1tico) que comprende el conjunto de los componentes lógicos necesarios que hacen posible la realización de tareas específicas, en contraposición a los componentes físicos que son llamados [hardware.](http://es.wikipedia.org/wiki/Hardware) Este se forma por el conjunto de instrucciones o programas. Los programas son una secuencia de órdenes que se le dan a la computadora para que haga algo. Todos los juegos de video, sistemas operativos y programas de aplicación como procesadores de palabras o programas para Internet son software.

#### **Visual Studio.**

Microsoft Visual Studio es un entorno de desarrollo integrado (IDE, por sus siglas en inglés) para sistemas operativos Windows. Soporta múltiples lenguajes de programación tales como C++, C#, Visual Basic .NET, F#, Java, Python, Ruby, PHP; al igual que entornos de desarrollo web como ASP.NET MVC, Django, etc., a lo cual sumarle las nuevas capacidades online bajo Windows Azure en forma del editor Monaco.

Visual Studio permite a los desarrolladores crear aplicaciones, sitios y aplicaciones web, así como servicios web en cualquier entorno que soporte la plataforma .NET (a partir de la versión .NET 2002). Así se pueden crear aplicaciones que se comuniquen entre estaciones de trabajo, páginas web, dispositivos móviles, dispositivos embebidos, consolas, etc.

#### **SQL Server**

Es un sistema para la gestión de bases de datos producido por Microsoft basado en el modelo relacional. Sus lenguajes para consultas son T-SQL y ANSI SQL. Microsoft SQL Server constituye la alternativa de Microsoft a otros potentes sistemas gestores de bases de datos como son Oracle, PostgreSQL o MySQL.

#### **BPMN**

Business Process Modeling Notation (BPMN) es una notación gráfica que describe la lógica de los pasos de un proceso de Negocio. Esta notación ha sido especialmente diseñada para Coordinar la secuencia de los procesos y los mensajes que fluyen entre los participantes de BizAgi las diferentes actividades, BPMN proporciona un lenguaje común para que las partes involucradas puedan comunicar los procesos de forma clara, completa y eficiente. De esta forma BPMN define la notación y semántica de un Diagrama de Procesos de Negocio (Business Process Diagram, BPD).

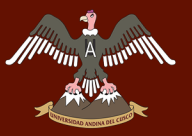

BPD es un Diagrama diseñado para representar gráficamente la secuencia de todas las actividades que ocurren durante un proceso, basado en la técnica de "Flow Chart", incluye además toda la información que se considera necesaria para el análisis.

BPD es un Diagrama diseñado para ser usado por los analistas de procesos, quienes diseñan, controlan y gestionan los procesos. (BIZ AGI).

#### **Rational Rose Enterprise.**

BM Rational Rose Enterprise proporciona un conjunto de prestaciones controladas por modelo para desarrollar muchas aplicaciones de software, incluidas aplicaciones Ada, ANSI C++, C++, CORBA, Java, Java EE, Visual C++ y Visual Basic. El software permite acelerar el desarrollo de estas aplicaciones con código generado a partir de modelos visuales mediante el lenguaje UML (Unified Modeling Language).

Rational Rose Enterprise ofrece una herramienta y un lenguaje de modelado común para simplificar el entorno de trabajo y permitir una creación más rápida de software de calidad. (IBM).

#### *b) Hardware.*

Comprende todos los dispositivos o elementos físicos (que se pueden tocar) con los cuales es construida una computadora. Incluye también los elementos mecánicos, electrónicos y eléctricos. Los teclados, monitores, impresoras, microprocesadores, unidades de disco, ratón, escáner y demás periféricos, son hardware.

#### **Servidores.**

Un servidor es un tipo de software que realiza ciertas tareas en nombre de los usuarios. El término servidor ahora también se utiliza para referirse al ordenador físico en el cual funciona ese software, una máquina cuyo propósito es proveer datos de modo que otras máquinas puedan utilizar esos datos.
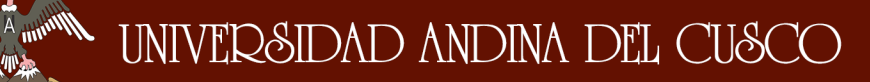

Este uso dual puede llevar a confusión. Por ejemplo, en el caso de un servidor web, este término podría referirse a la máquina que almacena y maneja los sitios web, y en este sentido es utilizada por las compañías que ofrecen hosting u hospedaje. Alternativamente, el servidor web podría referirse al software, como el servidor de http de Apache, que funciona en la máquina y maneja la entrega de los componentes de las páginas web como respuesta a peticiones de los navegadores de los clientes.

Los archivos para cada sitio de Internet se almacenan y se ejecutan en el servidor. Hay muchos servidores en Internet y muchos tipos de servidores, pero comparten la función común de proporcionar el acceso a los archivos y servicios.

Un servidor sirve información a los ordenadores que se conecten a él. Cuando los usuarios se conectan a un servidor pueden acceder a programas, archivos y otra información del servidor.

#### **2.3. Marco conceptual.**

El presente estudio maneja como documento primordial la Historia Clínica en el área de salud ocupacional, en la actualidad no existe un acuerdo unánime en cuanto a la concepción de una historia clínica "ideal". Según señala el profesor Raimundo Llanio en su libro de Propedéutica Clínica y Fisiopatología "la historia clínica sirve para realizar una recolección ordenada de datos de identidad, síntomas, signos y otros elementos que permitan al médico plantear un diagnóstico clínico sindrómico y nosológico, que puede ser provisional en su primera etapa, y se afirmará o negará con el análisis del resultado de las investigaciones de laboratorio clínico, radiográficas, endoscópicas o de otro tipo". De igual forma, considera la historia clínica como el documento básico en todas las etapas del paradigma de la atención médica y debe ser apreciada como una guía metodológica para la identificación integral de los problemas de salud de cada persona que establece todas sus necesidades; también se emplea

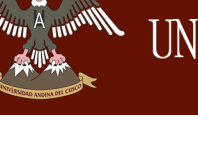

para el planeamiento, ejecución y control de las acciones destinadas al fomento, recuperación, y rehabilitación de la salud.

Algunos la definen más como un expediente clínico que como historia clínica, debido a que el documento no sólo recoge una exposición sistemática de acontecimientos clínicos pasados y presentes, sino además puede reunir información de índole variada.

Este documento en algunos aspectos puede ser comparado con la libreta de notas del científico, pero a diferencia de éste, el tipo de anotaciones e información almacenada deben cumplir determinadas exigencias metodológicas en todos los casos, el trabajo en equipos multi e interdisciplinarios de los tiempos actuales obliga a que la información obtenida de cada paciente sea igualmente comprensible para todos sus miembros, sobre todo para el personal no médico que lo compone.

De aquí se deduce la notable importancia que tiene el hecho de que nuestros médicos hagan buenas historias clínicas y cómo la realidad se aleja de estos objetivos. En los últimos años se han realizado estudios en numerosos centros hospitalarios del país y de forma reiterada han mostrado serias deficiencias en la calidad de las historias clínicas. Este fenómeno ha adquirido dimensiones alarmantes, al extremo de que muchos docentes plantean que las historias clínicas actuales carecen de valor científico, esto a raíz de que no se considera las normas de bibliotecología para el registro de los datos y no se cuenta con un procesamiento de los datos que nos garanticen el diagnóstico médico, juicio clínico y la toma de decisión médica ideal.

#### **2.4. Hipótesis.**

El sistema de gestión del historial clínico para el área de salud ocupacional de la clínica S.O tu salud S.A.C, reducirá el tiempo en la toma de evaluación pre ocupacional, agilizara la recolección de datos médicos, apoyara en la conservación del Historial Clínico Electrónico y facilitara la gestión documentaria.

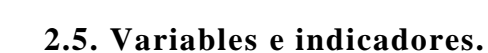

#### **2.5.1. Identificación de variables.**

- a) Calidad de las Historias Clínicas.
- b) Gestión documentaria.

#### **2.5.2. Operacionalizacion de variables.**

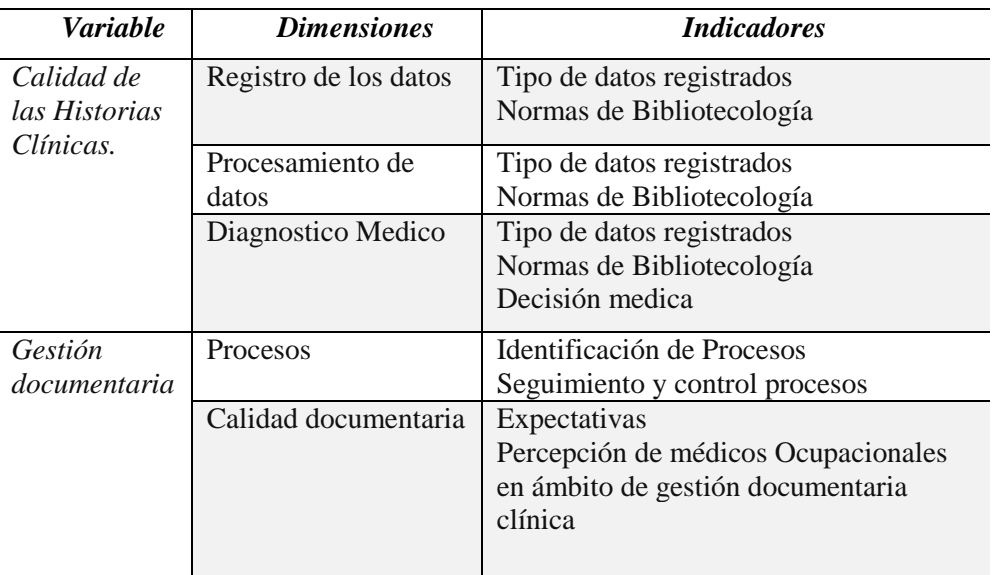

*Tabla 1. Operacionalizacion de variables.*

*Fuente: Elaboración Propia.*

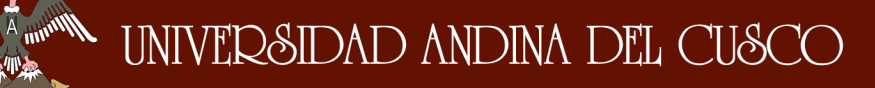

#### **CAPITULO III: DISEÑO METODOLÓGICO**

#### **3.1. Tipo de investigación.**

La investigación a realizase es Descriptiva, este alcance o tipo de investigación nos permite describir situaciones, fenómenos contextos y sucesos que nos permiten detalla como son y cómo se manifiestan.

Con los estudios Descriptivos se busca especificar las propiedades, las características y los perfiles de personas, grupos, comunidades, procesos, objetos o cualquier otro fenómeno que se someta a un análisis. Es decir, únicamente pretenden medir o recoger información de manera independiente o conjunta sobre los conceptos o las variables a las que se refieren. (Sampieri, 2014, pág. 90).

#### **3.2. Diseño de la investigación.**

Básicamente es un diseño no experimental, puesto que no se va a manipular deliberadamente ninguna variable.

#### **3.3. Población y muestra.**

A fin de obtener información relevante de la población en cuanto al objetivo planteado acerca del sistema de gestión propuesto, se usó la teoría del muestreo no probabilístico.

En las muestras no probabilísticas, la elección de los elementos no dependen de la probabilidad, sino de causas relacionadas con las características de la investigación o los propósitos del investigador. Aquí el procedimiento no es mecánico ni se basa en fórmulas de probabilidad, sino que depende del proceso de toma de decisiones de un investigador o de un grupo de investigadores y, desde luego, las muestras seleccionadas obedecen a otros criterios de investigación. (Sampieri, 2014, pág. 176).

Es importante mencionar que cuando se desea realizar un muestreo en poblaciones cuyo total no es superior a los 30 casos, es preferible realiza un censo, donde se incluye cada uno de los casos presentes. De esta manera, siguiendo con esta propuesta, se realizó el sondeo a los médicos los cuales están familiarizados o en su defecto son especialistas en salud ocupacional, cabe señalar que los profesionales con los cuales se realizó el sondeo, pertenecen a la clínica de salud ocupacional la cual funciona en la ciudad del Cusco.

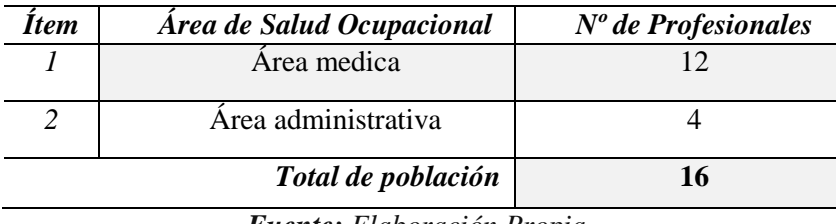

*Tabla 2.Profesionales que prestan servicio en la Clínica Tu Salud SAC.*

*Fuente: Elaboración Propia.*

Existen 12 persona en el área médica y 4 personas en el área administrativa los cuales son profesionales en salud ocupacional, por tanto se concluye que la población total está comprendida por 16 personas, la población será igual a la población, por lo tanto se considera como censo.

#### **3.4. Técnicas e instrumentos de recolección de datos.**

En el presente estudio se utilizara la técnica de la recopilación documental y el instrumento será la ficha de recolección de datos. La evaluación del sistema fue realizada por los médicos a través de cuestionario o instrumento de validación, basado en el ISO/IEC 12207, y hace referencia a la usabilidad del sistema. El cuestionario debe ser procesado de una manera especial por lo que este término abarca.

De acuerdo con el U.S. Department of health and Huamn Services la usabilidad es: "La medida de la calidad de la experiencia del usuario cuando interacciona con un producto o sistema, ya sea un sitio web, una aplicación de software, una tecnología móvil o cualquier dispositivo operado por usuario".

# $\begin{picture}(120,110) \put(0,0){\vector(1,0){15}} \put(15,0){\vector(1,0){15}} \put(15,0){\vector(1,0){15}} \put(15,0){\vector(1,0){15}} \put(15,0){\vector(1,0){15}} \put(15,0){\vector(1,0){15}} \put(15,0){\vector(1,0){15}} \put(15,0){\vector(1,0){15}} \put(15,0){\vector(1,0){15}} \put(15,0){\vector(1,0){15}} \put(15,0){\vector(1,0){15}} \put(15,0){\vector$

Para completar el diseño de cuestionario se tomó como ejemplo el SUS (SUS, por sus siglas en inglés: System Usability Scale). Según Jhon Brooke, este fue desarrollado en 1986 durante la introducción de la ingeniería de usabilidad en los sistemas. El instrumento de validación se estructuro de la siguiente manera:

- a) Conocer el impacto que tiene el sistema como herramienta para la toma de decisiones médicas. (preguntas 2,6,11 y 15)
- b) Conocer si el sistema facilita y reduce los tiempos de atención al paciente. (Preguntas 1, 3, 4,7 y 13).
- c) Conocer si es necesario hacer mejoras al sistema (Preguntas 5,8-9, 10, 12,14 y 16).

En una encuesta realizada a 16 médicos de diversas áreas de la clínica, se les realizaron las

siguientes preguntas:

- a) ¿Utilizando este sistema en mi trabajo podría llevar a cabo mis tareas más rápidamente?
- b) ¿Utilizando este sistema haría que fuesen más fáciles las tareas de mi trabajo?
- c) ¿Utilizando este sistema mejoraría mi desempeño laboral?
- d) ¿Aprender a operar este sistema será fácil para mí?
- e) ¿La interacción con el sistema es fácil y entendible?
- f) ¿Es fácil llegar a dominar el uso del sistema?
- g) ¿Me gustaría utilizar este sistema con frecuencia?
- h) ¿Encontré el sistema inmisariamente complejo?
- i) ¿Pensé que era fácil utilizar el sistema?
- j) ¿Creo que necesitare el apoyo de un técnico para utilizar el sistema?
- k) ¿Encontré que los diversos módulos del sistema estuvieron bien detallados?
- l) ¿Pensé que había demasiada inconsistencia en el sistema?
- m) ¿Considero que la mayoría de las Médicos aprendería a utilizar muy rápidamente el sistema?
- n) ¿Encontré el sistema muy pesado (Lento) de utilizar?
- o) ¿Me sentí muy confiado manejando el sistema?
- p) ¿Necesite aprender muchas cosas antes de poder manejar el sistema?

#### **De las cuales las más relevantes son:**

- a) ¿Utilizando este sistema en mi trabajo podría llevar a cabo mis tareas más rápidamente?
- b) ¿Utilizando este sistema haría que fuesen más fáciles las tareas de mi trabajo?
- c) ¿Me gustaría utilizar este sistema con frecuencia?
- d) ¿Encontré que los diversos módulos del sistema estuvieron bien detallados?
- e) ¿Considero que la mayoría de las Médicos aprendería a utilizar muy rápidamente el sistema?
- f) ¿Me sentí muy confiado manejando el sistema?

#### **3.5. Técnicas de procesamiento y análisis de datos.**

Los datos recogidos con ayuda de los instrumentos serán procesados y analizados con ayuda de programas estadísticos.

A continuación se presenta los resultados obtenidos del cuestionario aplicado a los diferentes profesionales médicos del área de salud ocupacional, para llevar a cabo un análisis de forma más clara se creó un archivo en Microsoft Excel, en donde se realizó el vaciado de todos los datos obtenidos en la encuestas, para posteriormente ser analizados por medio de tablas y gráficas.

En la *tabla 3*, se muestra el total de respuestas con sus respectivas respuestas las cuales nos dan a conocer el nivel de satisfacción que el sistema de gestión del historial clínico brinda a la clínica Tu salud en cuanto a la mejora en la automatización de los procesos.

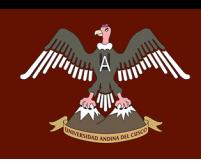

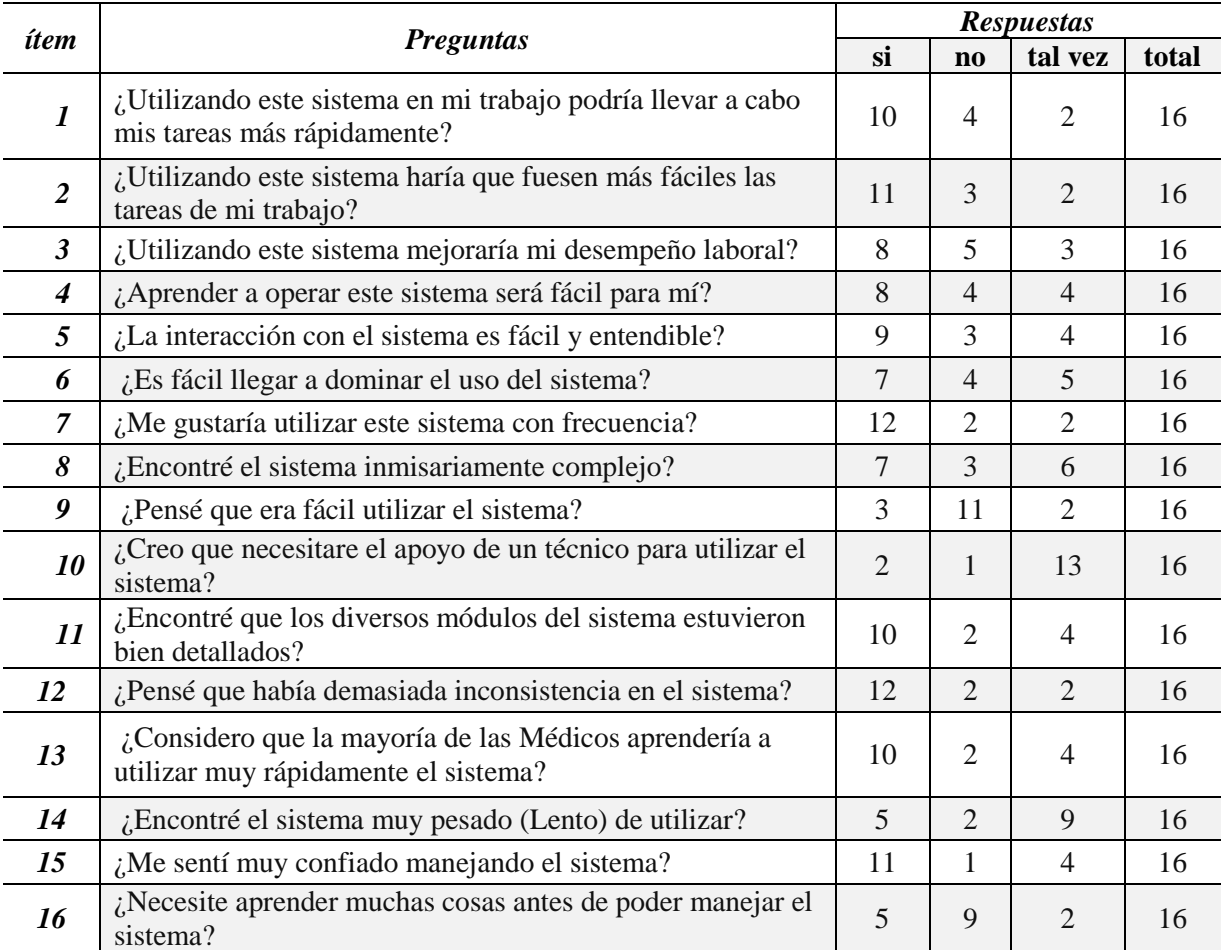

*Tabla 3. Encuesta realizada a los profesionales del sector salud especialistas en Salud Ocupacional.*

*Fuente: Elaboración Propia.*

#### **Interpretación.**

Se concluye que en el total de respuestas se respondió de manera afirmativa dando pie a la aceptación del sistema de gestión del Historial Clínico.

#### **En cuanto a las preguntas más relevantes se tiene:**

En la pregunta de la *figura 1*, Se observa que el 62 % de encuestados afirman que el sistema apoya a la realización de las tareas de manera rápida, mientras que el 25 % de encuestados niega que el sistema apoyara en sus tareas, teniendo el 13 % de encuestados los cuales indican que talvez el sistema podría mejorar sus tareas en el trabajo, por lo tanto se concluye que el sistema de gestión del historial clínico mejora en gran medida las tareas llevadas a cabo por el personal médico.

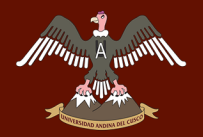

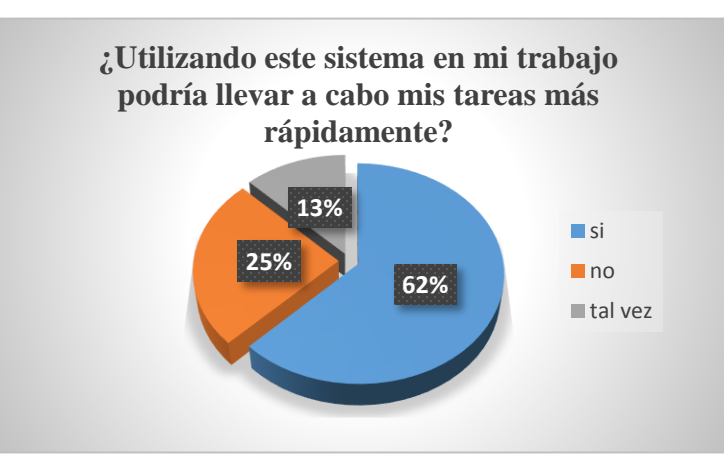

*Figura 1. Grafico estadístico sobre mejora de las tareas dentro del trabajo. Fuente: Elaboración Propia.*

*[1.1](#page-17-0)*

En la pregunta de la *figura 2*, Se observa que el 69 % de encuestados afirman que existe una facilidad en cuanto a la realización de sus tareas, mientras que el 19 % de encuestados niega que el sistema apoya en sus tareas, teniendo el 12 % de encuestados los cuales indican que talvez el sistema podría mejorar las tareas realizadas, por lo tanto se concluye que el sistema de gestión del historial clínico agiliza en gran medida las tareas llevadas a cabo por el personal médico.

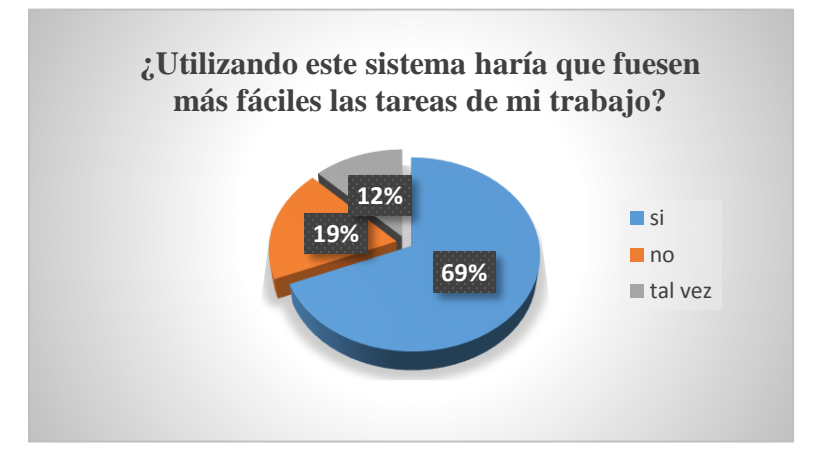

*Figura 2.* Grafico estadístico sobre facilidad de las tareas en el trabajo. *Fuente: Elaboración Propia.*

En la pregunta de la *figura 3*, Se observa que el 62 % de encuestados afirman que los módulos implementados en el sistema se encuentran bien detallados, mientras que el 13 % de encuestados niega que los módulos del sistema estén bien detallados, teniendo el 25 % de encuestados los

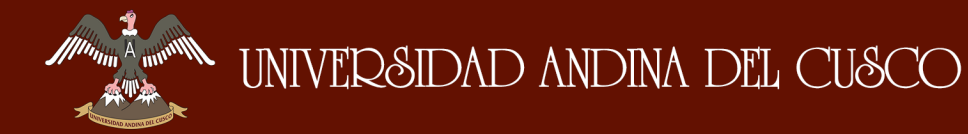

cuales indican que talvez el sistema cuenta con el detalle necesario, por lo tanto se concluye que

el sistema de gestión del historial cumple con el detalle requerido para el funcionamiento en cuanto

**13% 62% 25% ¿Encontré que los diversos módulos del sistema estuvieron bien detallados?** si  $n_0$ tal vez

a la descripción de los módulos referidos al área de salud ocupacional.

*Figura 3***.** Grafico estadístico sobre módulos del sistema. *Fuente: Elaboración Propia*

En la pregunta de la *figura 4*, Se observa que el 62 % de encuestados afirman que los módulos implementados en el sistema se encuentran bien detallados, mientras que el 13 % de encuestados niega que los módulos del sistema estén bien detallados, teniendo el 25 % de encuestados los cuales indican que talvez el sistema cuenta con el detalle necesario, por lo tanto se concluye que el sistema de gestión del historial cumple con el detalle requerido para el funcionamiento en cuanto a la descripción de los módulos referidos al área de salud ocupacional.

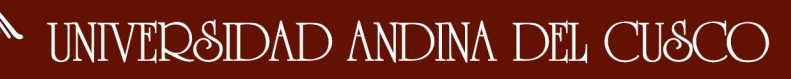

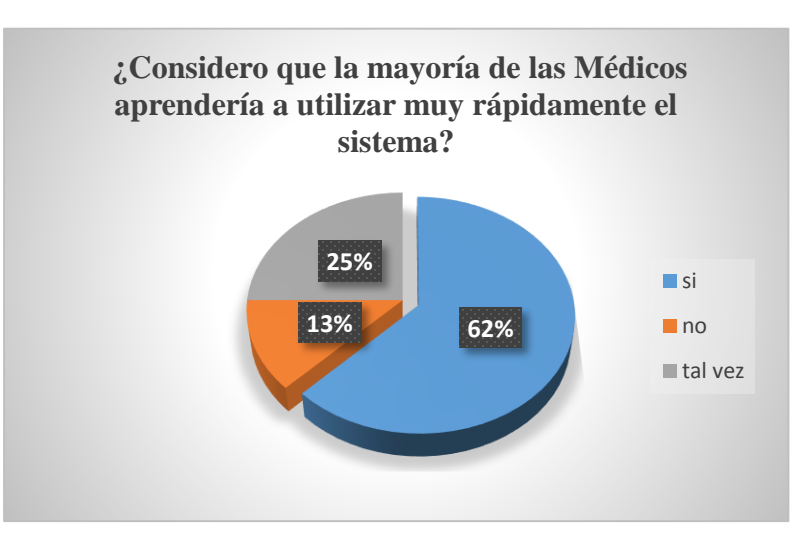

*Figura 4***.** Grafico estadístico sobre usabilidad del sistema. *Fuente: Elaboración Propia.*

En la pregunta de la *figura 5*, Se observa que el 62 % de encuestados afirman que los módulos implementados en el sistema se encuentran bien detallados, mientras que el 13 % de encuestados niega que los módulos del sistema estén bien detallados, teniendo el 25 % de encuestados los cuales indican que talvez el sistema cuenta con el detalle necesario, por lo tanto se concluye que el sistema de gestión del historial cumple con el detalle requerido para el funcionamiento en cuanto a la descripción de los módulos referidos al área de salud ocupacional.

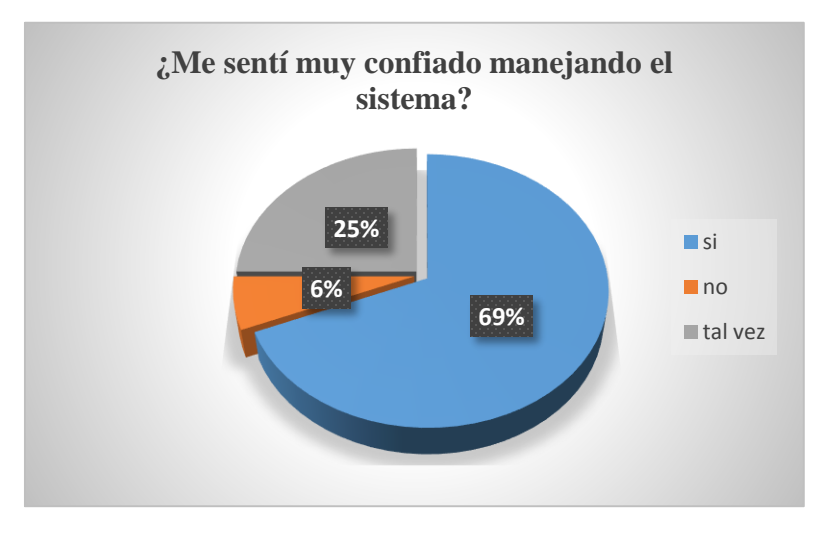

*Figura 5.* Grafico estadístico sobre nivel de confianza en el sistema. *Fuente: Elaboración Propia.*

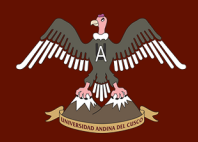

#### **CAPITULO IV: DESARROLLO DE LA METODOLOGIA DE SOFTWARE**

Para el desarrollo del proyecto se ha elegido la metodología del Proceso Unificado de desarrollo de Software (PUD's) que utiliza como herramienta a Rational Unified Process (RUP), el cual está basado en el Lenguaje Unificado de Modelado (UML), estos trabajan juntos y constituyen una metodología estándar para el desarrollo de software.

RUP Y UML están estrechamente relacionados entre sí, pues mientras el primero establece quien, como, cuando y que debe hacerse en el proyecto y los criterios para conducir un sistema desde su máximo nivel de abstracción (la idea en la cabeza del cliente), hasta su nivel más concreto (un producto software). El segundo ofrece la notación grafica necesaria para representar los sucesivos modelos que se obtienen en el proceso de refinamiento de requerimientos.

A continuación se describe cada una de sus Fases plasmadas en las necesidades del proyecto según los flujos de trabajo fundamentales del proceso unificado *(véase la figura 6)*.

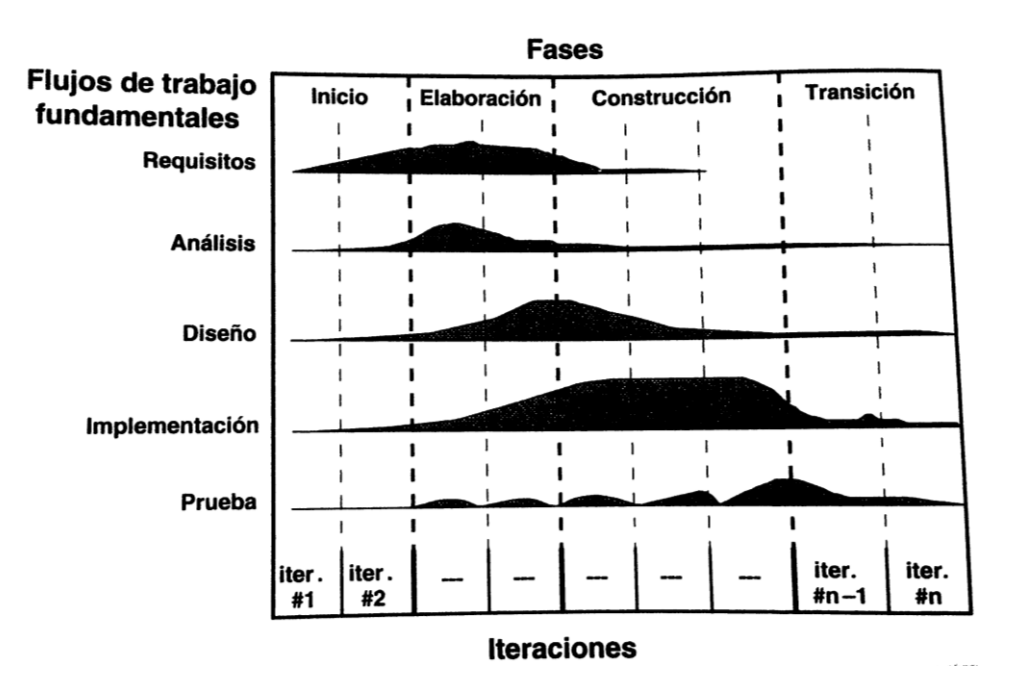

*Figura 6.* Fases y Flujos fundamentales del Proceso Unificado. *Fuente: El proceso Unificado de Desarrollo de software – pagina 100 – figura 5.6*

#### **4.1. FASE DE INICIO**

#### **4.1.1. Descripción general del negocio.**

La Clínica de Salud Ocupacional TU SALUD S.A.C. Brinda servicios de exámenes Medico Ocupacionales, estas están divididas en tipos las cuales son Evaluación Médica Pre-Ocupacional, Evaluación Medico Ocupacional periódica y Evaluación Medico Ocupacional de retiro. Estas evaluaciones son realizadas a los empleados o futuros empleados de las diferentes empresas afiliadas a esta clínica y por supuesto dirigido también al público en general, las evaluaciones están dirigidas en función a los riesgos específicos de cada puesto de trabajo y rubro de cada empresa, estas se especifican por protocolos los cueles están definidos y están ajustados a la resolución Ministerial N° 312-2011/MINSA.

Los examen Médico Ocupacionales se practican antes de que la empresa decida emplear a un trabajador y asignarle un puesto de trabajo, de este modo, el Empleador puede conocer el estado de salud del empleado.

Para ello es necesario realizar una serie de evaluaciones las cuales están ajustadas a los diferentes protocolos ya establecidos, estas evaluaciones permitirán recoger información acerca del estado físico y psicológico del paciente, información que se agrupara en un documento denominado Historia Clínica.

Para realizar la apertura de una Historia Clínica es necesario estar registrado como paciente de la clínica Ocupacional para ello el paciente se apersona a recepción y realiza el registro correspondiente. El personal de recepción apertura una Historia Clínica única del paciente la cual se identifica con un código, el siguiente paso es generar una hoja de ruta documento que indica los exámenes complementarios generales y exámenes complementarios específicos los cuales deberán de cumplirse de acuerdo al protocolo asignado al paciente.

## *Ma<sub>rta</sub> A* dimensional and the CUSCO

Luego de que el personal médico realice todas las evaluaciones indicadas en la hora de ruta el paciente se apersonara al médico ocupacional el cual le realizara la última evaluación y podrá determinar la aptitud del paciente (trabajador), en relación al puesto de trabajo teniendo la siguiente división:

- a) **Apto**.- para trabajadores sanos o con hallazgos clínicos que no generan pérdida de capacidad laboral ni limitan el normal ejercicio de su labor.
- b) **Apto con restricciones.** Para trabajadores con patologías o condiciones pre-patológicas pero que pueden desarrollar la labor habitual teniendo ciertas precauciones.
- c) **No Apto.** para trabajadores que por patologías, lesiones o secuelas de enfermedades o accidentes tienen limitaciones orgánicas que les hacen imposible la labor.

Teniendo el Apto o Acto con restricción del médico ocupacional permitirá que el paciente ocupe su puesto de trabajo sin problemas y estará a la espera de su Certificado de Aptitud Medico Ocupacional el cual tiempo una latencia de 24 horas, en caso de que el trabajador tenga el no apto y el medico ocupacional indique observaciones al paciente, este deberá de realizar el trámite correspondiente para poder levantar sus observaciones en 36 horas.

#### **4.1.2. Estructura Organizacional.**

Dentro de la empresa existen 3 niveles de jerarquía organizacional, que va desde el gerente general hasta los encargados de las áreas médicas, el siguiente organigrama de la empresa se muestra el orden jerárquico de los cargos y niveles de operación den la empresa. *(véase la figura 7).*

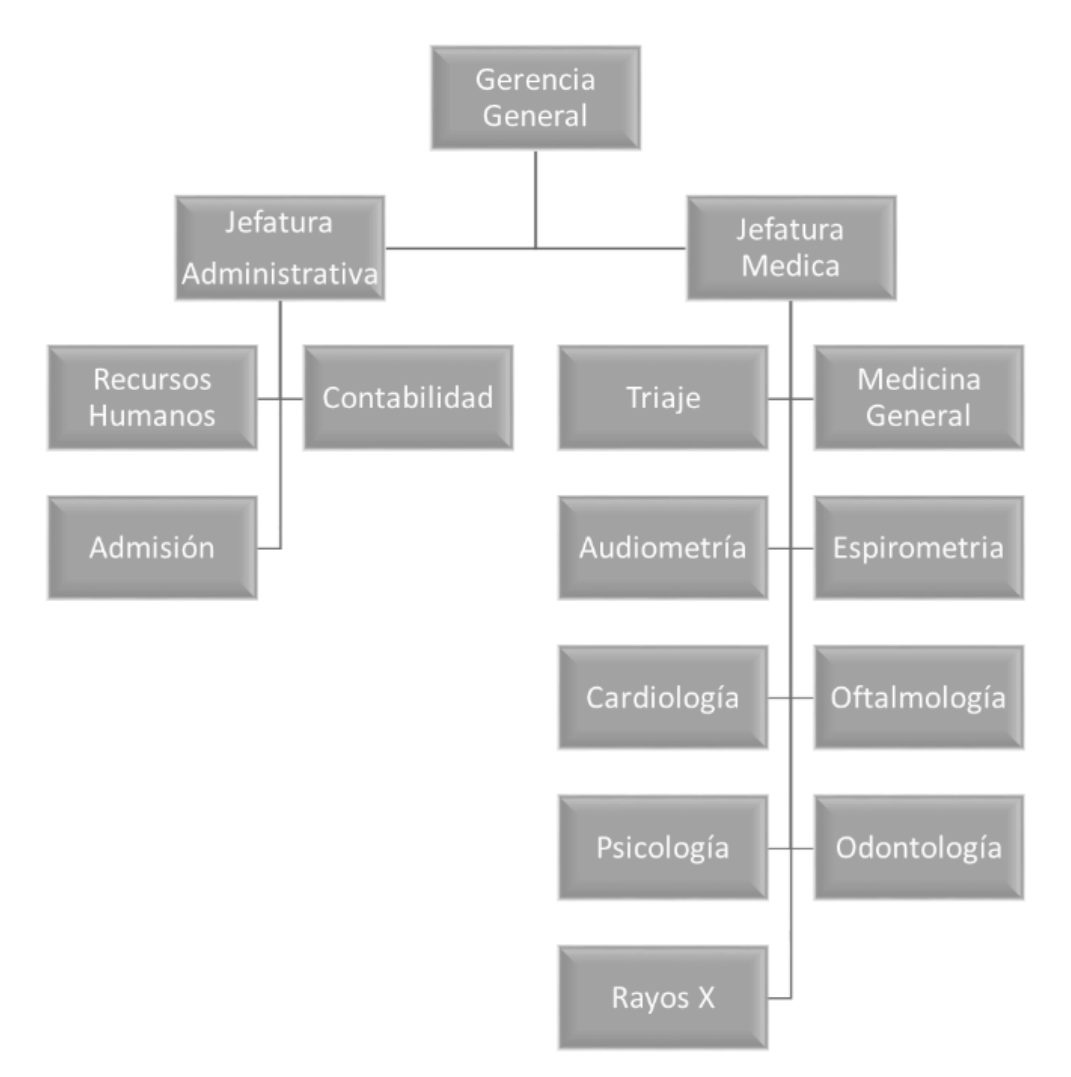

*Figura 7.* Organigrama de la Empresa. *Fuente: Elaboración Propia.*

#### **4.1.3. Requisitos.**

#### *4.1.3.1. Delimitación del sistema y su entorno.*

El presente proyecto se encuentra dentro del área médica ocupacional por lo que se tendrá que manejar en su análisis, diseño, implementación los términos médicos utilizados en las diferentes evaluaciones médicas. El presente proyecto dentro de la Clínica Tu Salud se limita a las áreas de admisión y área de salud medico ocupacional.

#### *4.1.3.2. Requisitos candidatos.*

- 1. El sistema debe de registrar a nuevos pacientes.
- 2. El sistema debe emitir hojas de ruta.
- 3. El sistema debe de contemplar la creación de nuevos protocolos.
- 4. El sistema debe de contemplar la modificación de protocolos.
- 5. El sistema debe agregar nuevas empresas.
- 6. El sistema debe de modificar los datos de empresas.
- 7. El sistema debe de apertura las Historias clínicas.
- 8. El sistema debe de generar un código único por cada Historia Clínica.
- 9. El sistema debe de generar reportes de ingreso de paciente por día, mes y año.
- 10. El sistema debe realizar el seguimiento de acuerdo a las hojas de rutas generadas en el registro de paciente.
- 11. El sistema debe de apoyar en la recolección de datos de cada área médica.
- 12. El sistema debe de realizar la búsqueda de pacientes registrados con anterioridad.
- 13. El sistema debe evitar la duplicidad de registro de pacientes.
- 14. El sistema debe de asignar automáticamente las evaluaciones a realizar de acuerdo al tipo de evaluación.
- 15. El sistema debe de asignar automáticamente las evaluaciones de acuerdo al tipo de protocolo.
- 16. El sistema debe buscar las evaluaciones realizadas por cada paciente en periodos determinados.
- 17. El sistema debe permitir la generación de la ficha medico ocupacional del paciente.
- 18. El sistema debe permitir la búsqueda de la ficha médica ocupacional del paciente.

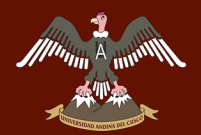

- 19. El sistema debe permitir la generación de Certificados de aptitud medico Ocupacional.
- 20. El sistema debe permitir la generación de reportes Clínicos de acuerdo a los criterios de **apto**, **apto con restricciones** y **no apto**.
- 21. El sistema debe permitir la emisión de reportes estadísticos de las historias clínicas apertura das por hora, día, semana, mes y año.
- 22. El sistema debe permitir la impresión de todas las evaluaciones médicas y certificados correspondientes a cada tipo de evaluación de paciente.

#### *4.1.3.3. Actores del Negocio.*

En la descripción del negocio se pudo identificar a los actores del negocio los cuales se

indican en la *tabla 4*. Sobre actores y trabajadores del negocio.

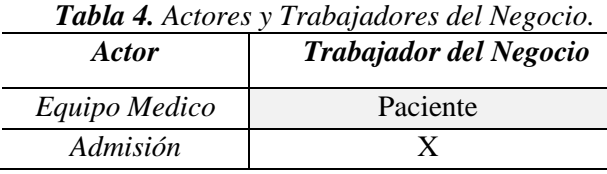

*Fuente: Elaboración Propia.*

#### *4.1.3.4. Casos de uso del negocio.*

En la descripción del negocio se pudo observar que se cuenta con varias áreas medico ocupacionales y de gestión administrativa a raíz de ello se indican casos de uso de negocio referente a las áreas de admisión y áreas medico ocupacionales tal como se lista en la *tabla* 

*5.*

| <b>Item</b> | <b>CUN</b>                          |
|-------------|-------------------------------------|
|             | Registrar Paciente                  |
|             | Registrar Evaluación Medicas        |
|             | Apertura de Historia Clínica        |
|             | Emitir Reportes Médicos             |
|             | Seguimiento de evaluaciones Medicas |

*Tabla 5.Listado de Casos de Uso del Negocio.*

*Fuente: Elaboración Propia.*

#### *4.1.3.5. Casos de uso del negocio y relación.*

**Munn A** and

La identificación de los casos de Uso conlleva a la relación con actores los cuales actúan como iniciadores para activar los casos de uso mediante mensajes, en la *tabla 6*. Se puede observar los casos de uso y su respectiva relación con actores iniciadores del negocio.

| <b>Item</b>    | <b>CUN</b>                   | <b>Actores - Relación</b> |
|----------------|------------------------------|---------------------------|
|                | <b>Registrar Paciente</b>    | Admisión-Paciente         |
| $\mathcal{L}$  | Registrar Evaluación Medicas | Equipo Medico             |
| 3              | Apertura de Historia Clínica | Admisión                  |
| $\overline{4}$ | Emitir Reportes Médicos      | Equipo Medico             |
|                | Seguimiento de evaluaciones  | Equipo Médico - Admisión  |
|                | Medicas                      |                           |

*Tabla 6. Listado de Actores y Trabajadores del Negocio.*

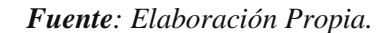

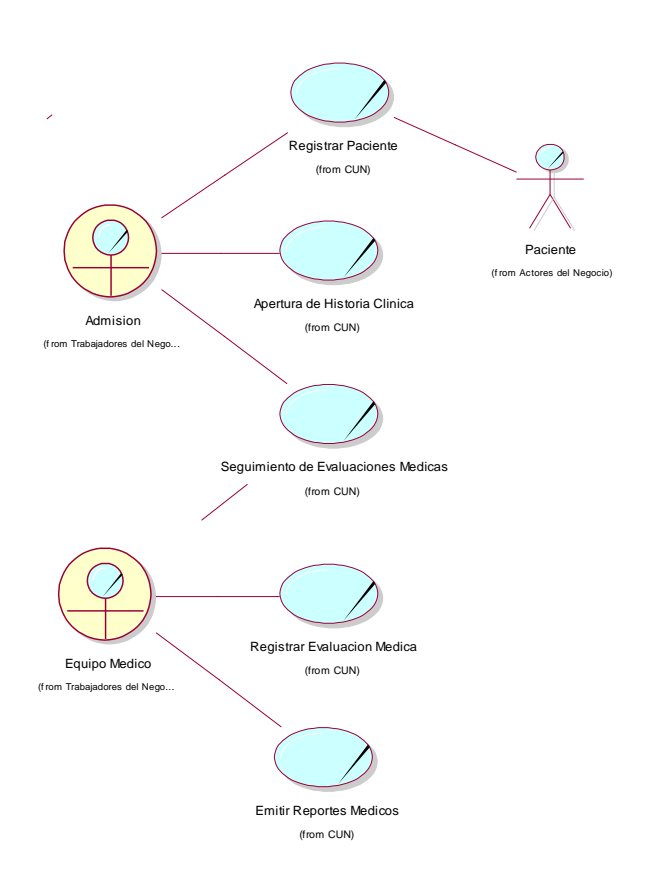

*Figura 8. Diagrama Casos de Uso del Negocio. Fuente: Elaboración Propia*

#### *4.1.3.6. Representación de los requisitos como casos de Uso.*

#### *a) Actores del Sistema.*

Los actores del sistema serán los encargados de iniciar los procesos dentro del sistema es por ello que en la *tabla 7.* Se enuncian a los actores identificados y su descripción.

| Actor           | Descripción                                        |  |  |
|-----------------|----------------------------------------------------|--|--|
| Paciente        | Persona que realizara la evaluación                |  |  |
| Equipo Medico   | El personal médico está compuesto por 11           |  |  |
|                 | áreas en las cuales se tiene (Medicina general,    |  |  |
|                 | Espirometria,<br>Psicología,<br>Cardiología.       |  |  |
|                 | Psicosensometria, Rayos X, Laboratorio,            |  |  |
|                 | Espiro Triaje, oftalmología, Odontología) este     |  |  |
|                 | personal médico es el que evalúa a cada uno de     |  |  |
|                 | los pacientes levantando así la información de     |  |  |
|                 | cada uno de ellos, cada personal médico puede      |  |  |
|                 | realizar consultas a nivel de las áreas y tener la |  |  |
|                 | certeza de que cada paciente está cumpliendo       |  |  |
|                 | con las evaluaciones.                              |  |  |
| <b>Admisión</b> | Encargado del ingreso y manejo de toda la          |  |  |
|                 | información documentaria referente<br>1a<br>a      |  |  |
|                 | atención de los pacientes, es la encargada de      |  |  |
|                 | registrar, entregar y atender a los pacientes y    |  |  |
|                 | solicitan el servicio<br>que<br>de<br>empresas     |  |  |
|                 | evaluación ocupacional.                            |  |  |

*Tabla 7.Actores del Sistema.*

*Fuente: Elaboración Propia.*

#### *b) Identificación de casos de Uso del Sistema.*

De acuerdo a la lista de requisitos candidatos indicados en el numeral 2 de la sección de se pudo agrupar y definir los casos de uso principales a utilizar en el desarrollo del sistema de gestión del historial clínico, en la *tabla 8*. Se puede visualizar la lista de requisitos y su respectiva agrupación a los casos de uso generados.

 $\begin{picture}(20,10) \put(0,0){\line(1,0){10}} \put(15,0){\line(1,0){10}} \put(15,0){\line(1,0){10}} \put(15,0){\line(1,0){10}} \put(15,0){\line(1,0){10}} \put(15,0){\line(1,0){10}} \put(15,0){\line(1,0){10}} \put(15,0){\line(1,0){10}} \put(15,0){\line(1,0){10}} \put(15,0){\line(1,0){10}} \put(15,0){\line(1,0){10}} \put(15,0){\line(1$ 

#### *Tabla 8. Listado de Requisitos del sistema y su agrupación en casos de uso del Sistema.*

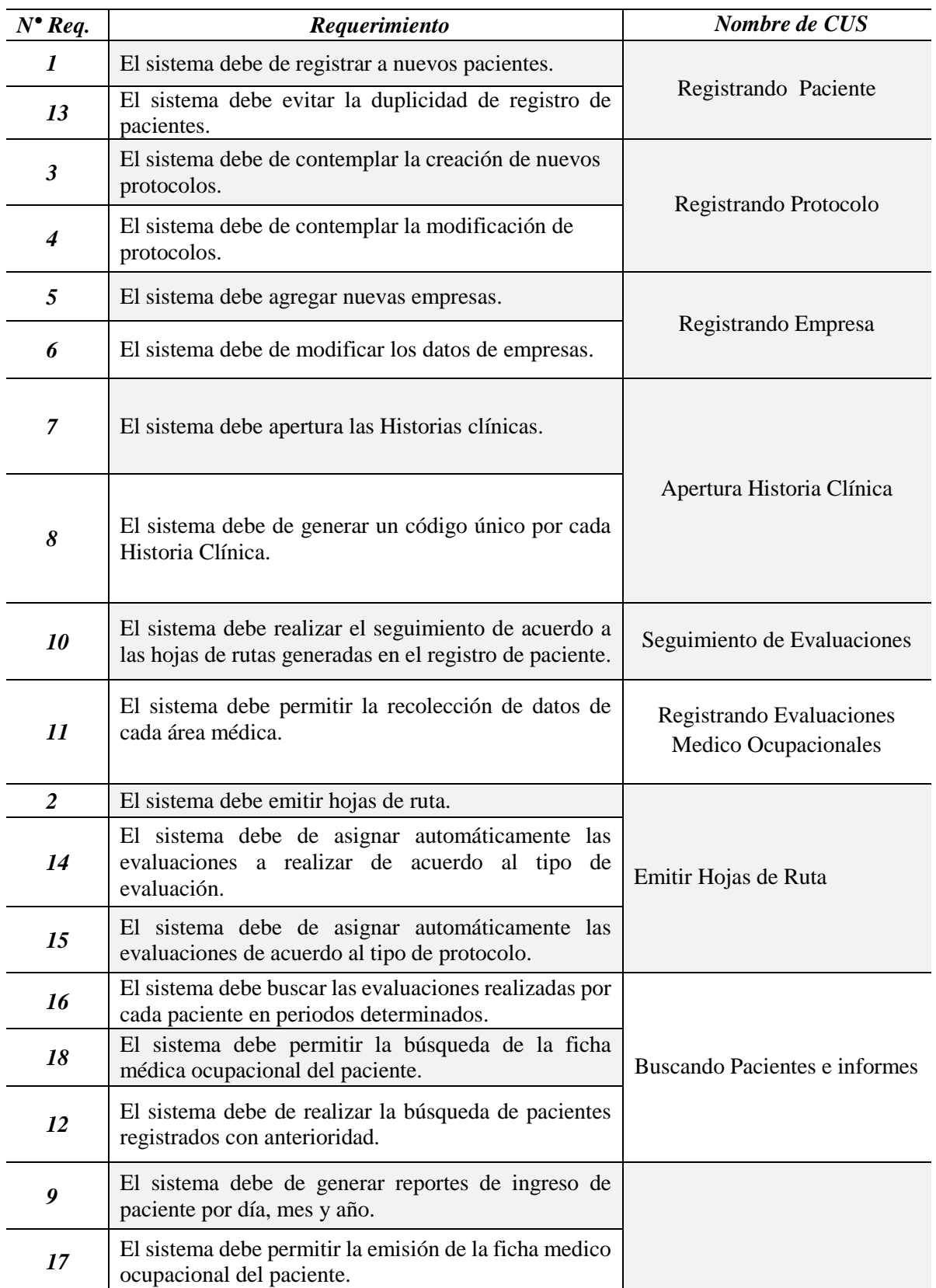

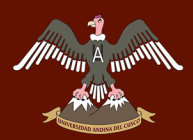

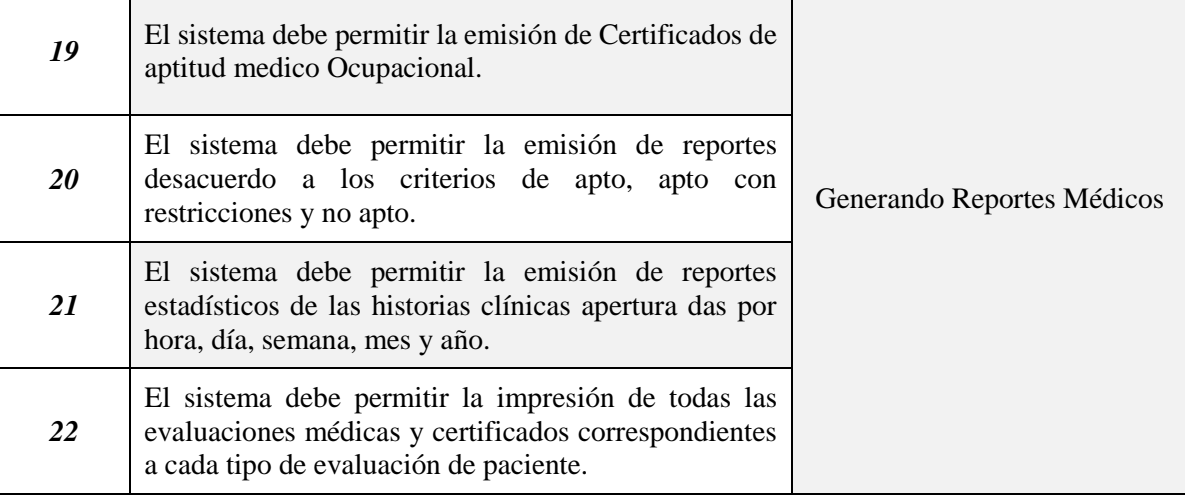

#### *Fuente: Elaboración Propia.*

#### *c) Listado de Requisitos Funcionales.*

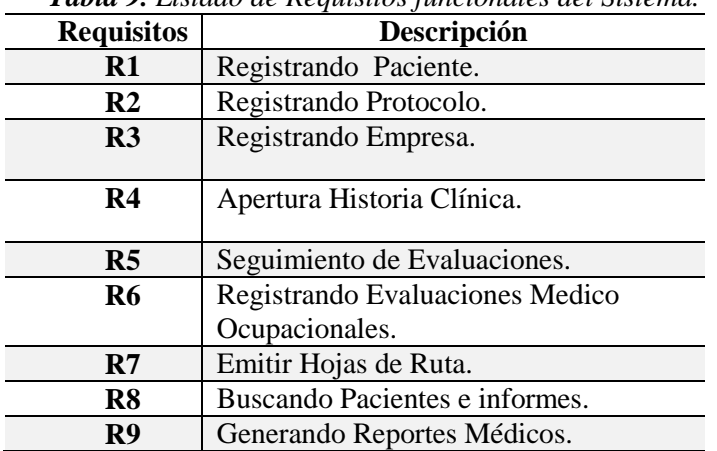

*Tabla 9. Listado de Requisitos funcionales del Sistema.*

*Fuente: Elaboración Propia*

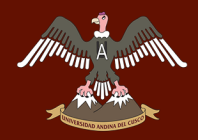

#### *d) Diagrama de Casos de Uso del Sistema.*

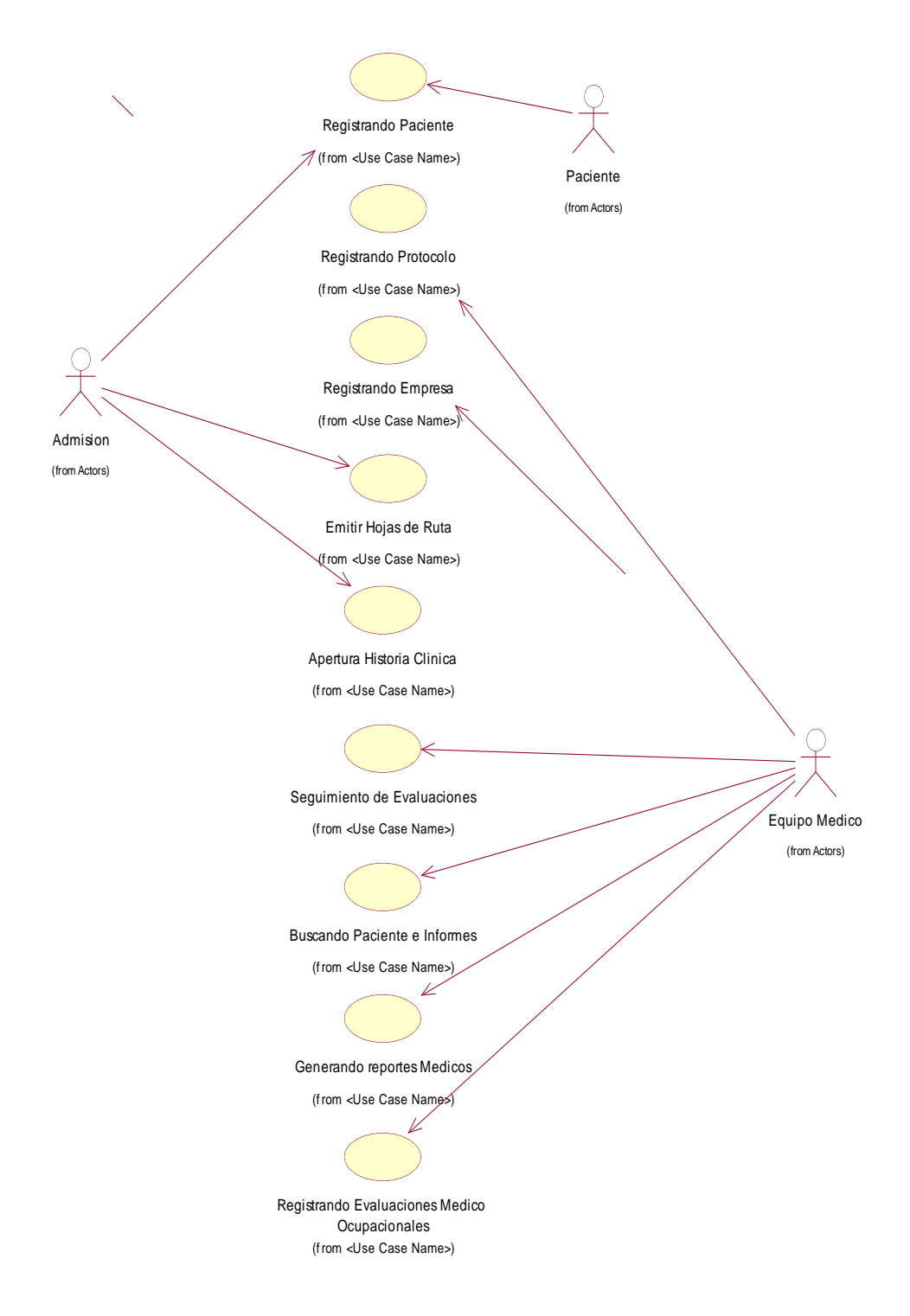

*Figura 9.Diagrama de Casos de Uso de Sistema. Fuente: Elaboración Propia.*

## **4.1.4. Análisis.**

#### *4.1.4.1. Análisis de la arquitectura.*

En el presente análisis del sistema se ha identificado dos departamentos o Áreas los cuales son Departamento de Admisión y Departamento del Equipo Médico, dentro de cada departamento se encuentra una sub área la cual se encarga de gestionar los procesos específicos relacionados a cada departamento *(véase la figura 10).*

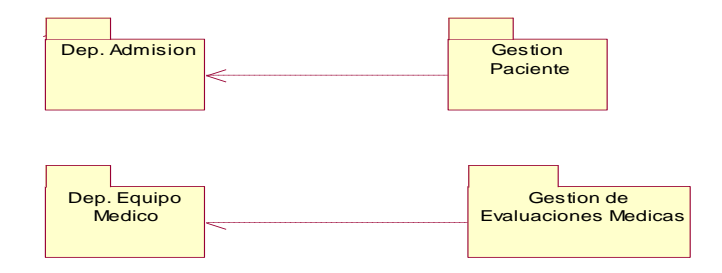

*Figura 10.Identificación de paquetes. Fuente: Elaboración Propia*

Los casos de uso identificados en la sección 4.1.2 de requisitos se agrupan en cada sub área permitiendo la identificación de paquetes del análisis, para la mayor comprensión del análisis se tiene la tabla xx la cual especifica los casos de uso identificados por cada sub área.

| <b>Tabla 10</b> Requisitos funcionales del Sistema. |                                                  |  |  |  |
|-----------------------------------------------------|--------------------------------------------------|--|--|--|
| <b>Area</b>                                         | Casos de Uso                                     |  |  |  |
|                                                     | Registrando Paciente.                            |  |  |  |
| <b>Gestión Paciente</b>                             | Apertura Historia Clínica                        |  |  |  |
|                                                     | Buscando Paciente e Informes                     |  |  |  |
|                                                     | Emitir Hojas de ruta                             |  |  |  |
| Gestión de<br><b>Evaluaciones</b><br><b>Medicas</b> | Registrado Evaluaciones Medico<br>Ocupacionales. |  |  |  |

*Tabla 10 Requisitos funcionales del Sistema.*

*Fuente: Elaboración Propia*

Como se puede observar en la *Tabla 10.* Se identificaron los casos de uso correspondiente a cada a rea, a raíz de este análisis se generó los diagramas correspondientes a gestión de paciente

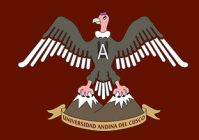

y Gestión de Evaluaciones Medicas. Estos diagramas se pueden observar en la *figura 11 y figura* 

*12* respectivamente.

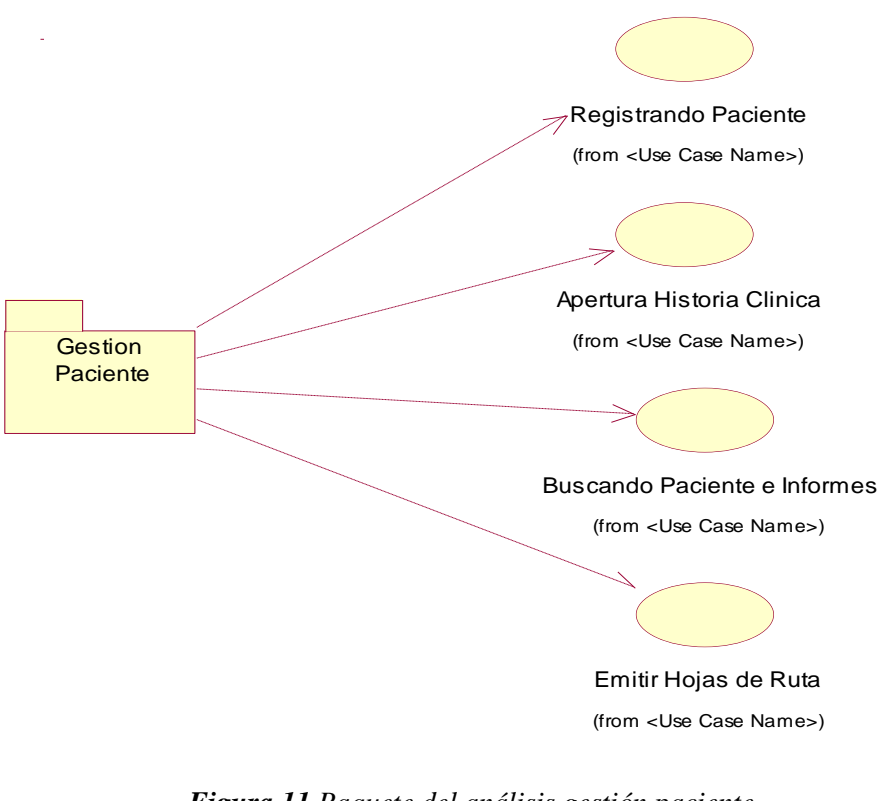

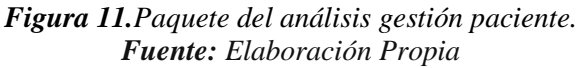

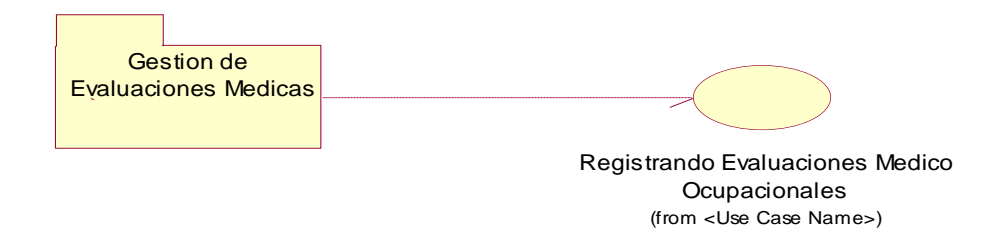

*Figura 12.Paquete de análisis Gestión de Evaluaciones Médicas. Fuente: Elaboración Propia*

Gracias a la identificación de los paquetes de gestión y a la necesidad de agrupar las clases de domino se presenta las siguientes propuestas mostradas en la *figura 13*. Sobre paquete de análisis

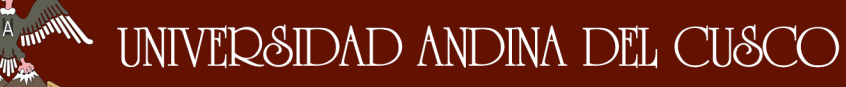

general del área de gestión del paciente y la *figura 14*. Sobre paquete de análisis general del área

de gestión de evaluaciones médicas.

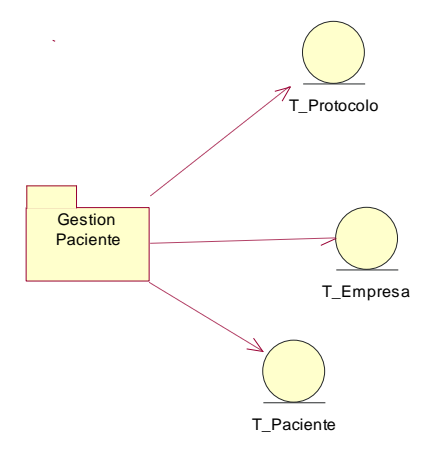

*Figura 13.Paquete del Análisis General Gestión Paciente. Fuente: Elaboración Propia*

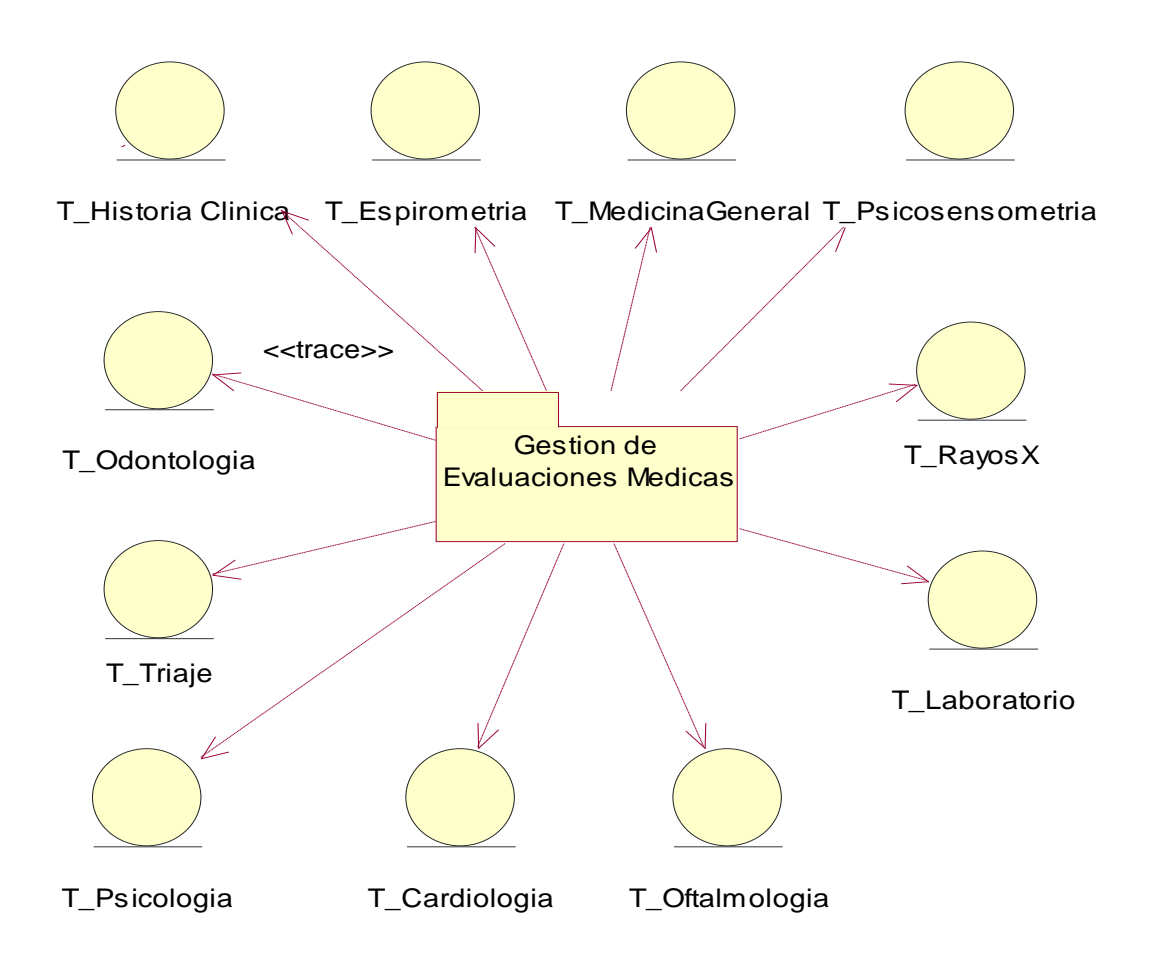

*Figura 14.Paquete del Análisis General Gestión de Evaluaciones Médicas. Fuente: Elaboración Propia.*

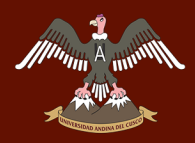

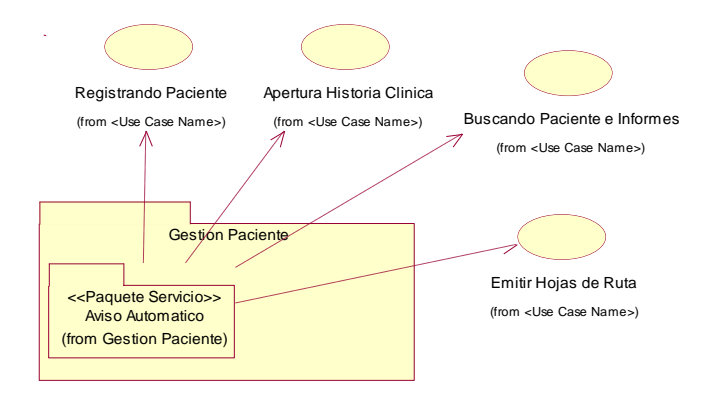

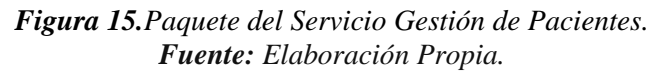

#### *4.1.4.2. Análisis de casos de uso.*

| <b>CASOS DE USO PRIMIGENIOS</b> |                                 |                         |  |  |
|---------------------------------|---------------------------------|-------------------------|--|--|
| Denominación                    | Descripción                     | Realización Caso de Uso |  |  |
| <i>CU1</i>                      | Registrando Paciente.           | RCU <sub>1</sub>        |  |  |
| CU4                             | Apertura Historia Clínica.      | RCU <sub>4</sub>        |  |  |
| CU6                             | Registrando Evaluaciones Medico | RCU <sub>6</sub>        |  |  |
|                                 | Ocupacionales.                  |                         |  |  |
| CU7                             | Emitir Hojas de Ruta.           | RCU <sub>7</sub>        |  |  |
| $\it{CU8}$                      | Buscando Pacientes e informes.  | RCU <sub>8</sub>        |  |  |
|                                 |                                 |                         |  |  |

*Tabla 11. Listado de Realización de Casos de uso.*

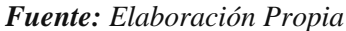

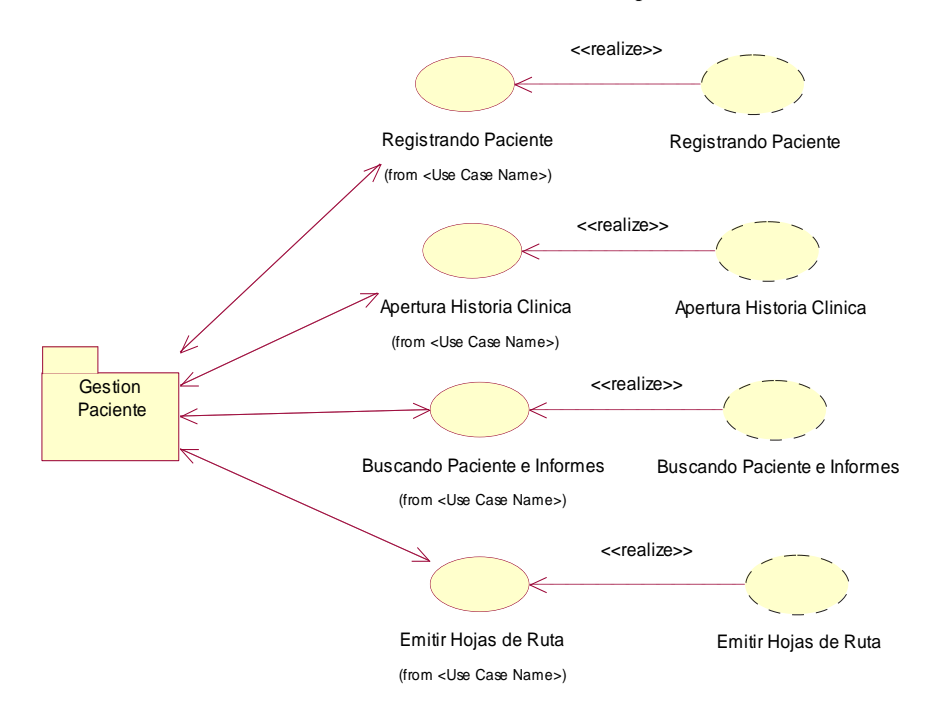

*Figura 16. Paquete del Análisis General Gestión de Evaluaciones Medicas. Fuente: Elaboración Propia.*

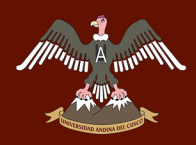

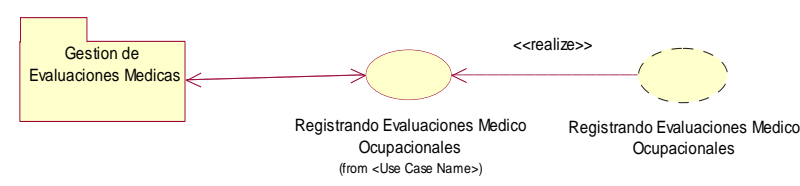

*Figura 17. Paquete del Análisis General Gestión de Evaluaciones Medicas. Fuente: Elaboración Propia*

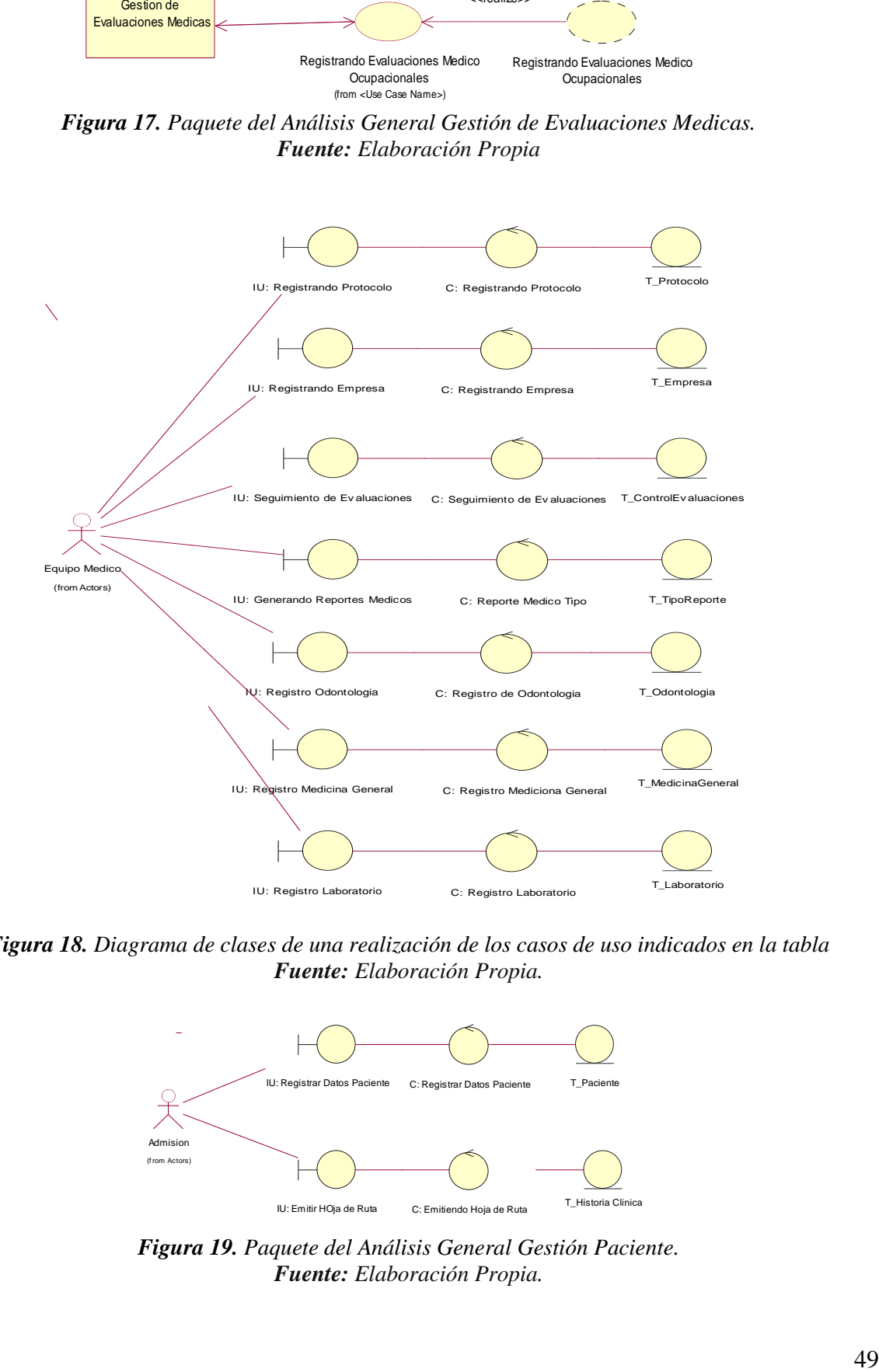

*Figura 18. Diagrama de clases de una realización de los casos de uso indicados en la tabla Fuente: Elaboración Propia.*

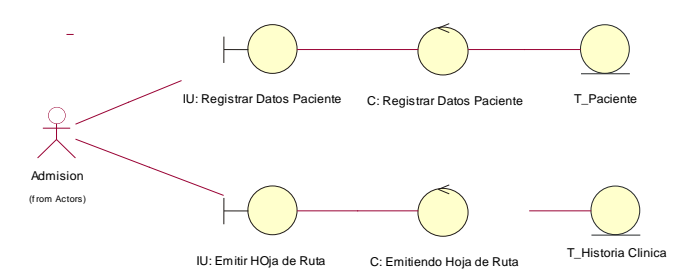

*Figura 19. Paquete del Análisis General Gestión Paciente. Fuente: Elaboración Propia.*

#### *4.1.4.3. Análisis de clases y paquetes.*

**Allining A mint** 

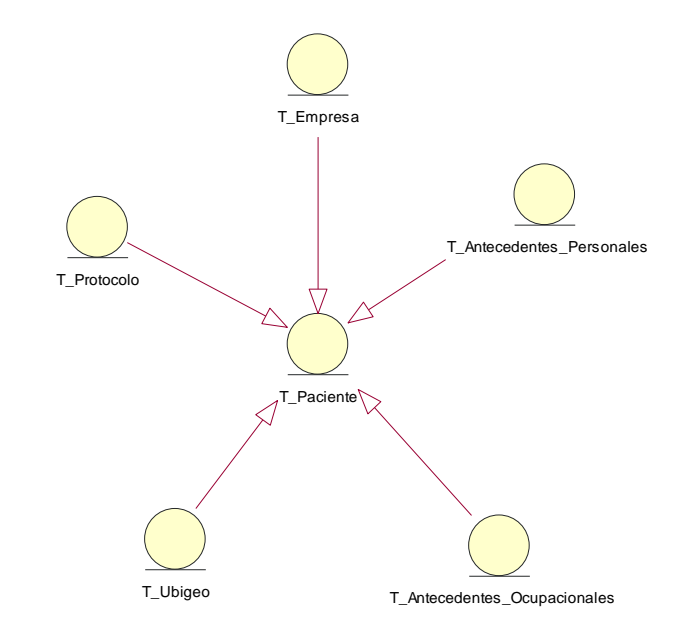

*Figura 4.15. T\_Paciente generaliza T\_protocolo y T\_Empresa Fuente: Elaboración Propia.*

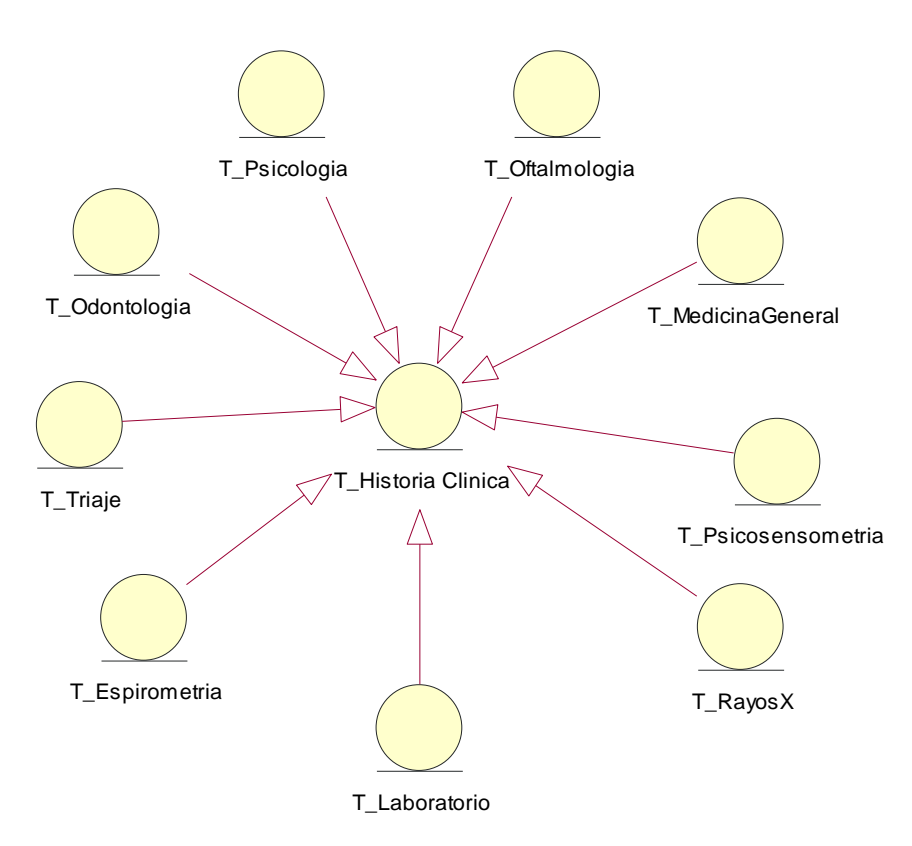

*Figura 20.T\_Historia Clínica generaliza con las demás clases de las áreas médicas. Fuente: Elaboración Propia.*

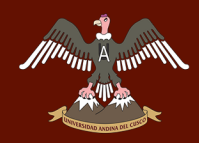

#### **4.1.5. Diseño.**

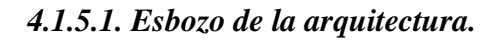

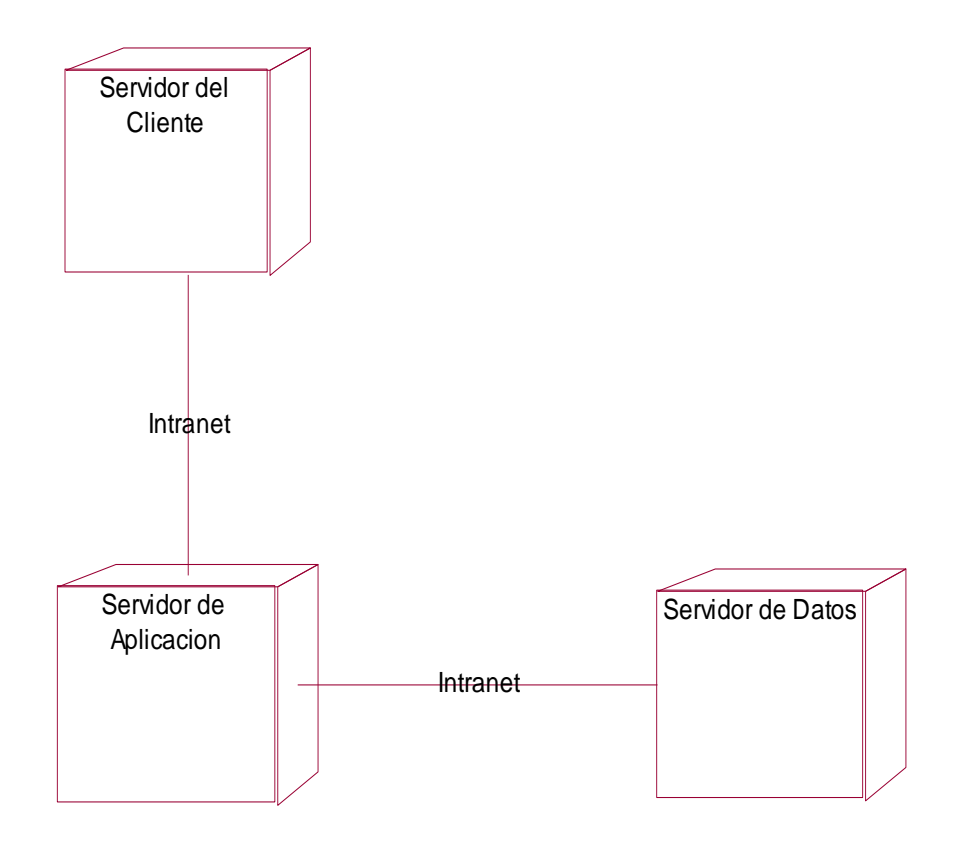

*Figura 21.Paquete del Análisis General Gestión Paciente. Fuente: Elaboración Propia.*

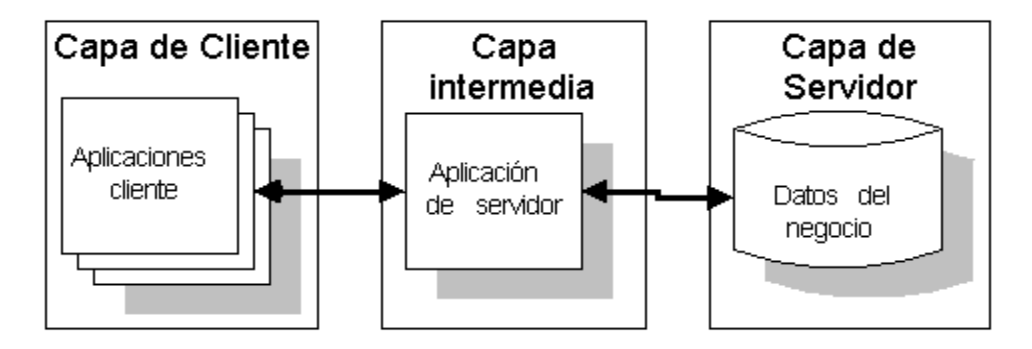

*Figura 22.Paquete del Análisis General Gestión Paciente. Fuente: Elaboración Propia.*

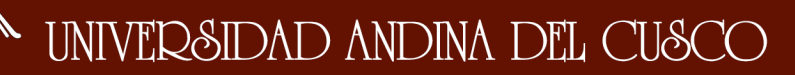

El proyecto se basa en una arquitectura de 3 capas: la capa de presentación, la capa del negocio y la capa física. En la capa de presentación se presentan las interfaces y una interacción dinámica con el usuario, desde aquí los usuarios del sistema pueden acceder a las distintas consultas. En la capa lógica del negocio, se tendrán algoritmos y validaciones correspondientes, tanto para los usuarios como para el sistema, esta capa es la que se comunica y/o hace de intermediaria de la capa de datos y la capa de presentación. La capa de datos es la encargada de dar el soporte a los usuarios, imágenes y datos, el proyecto está basado en una base de datos SQL.

La arquitectura de la base de datos es una arquitectura cliente – servidor, donde tenemos la capa de presentación y la capa lógica de negocio en el equipo de usuario final, mientras los datos de usuarios y bases de datos se encontraran en un servidor externo.

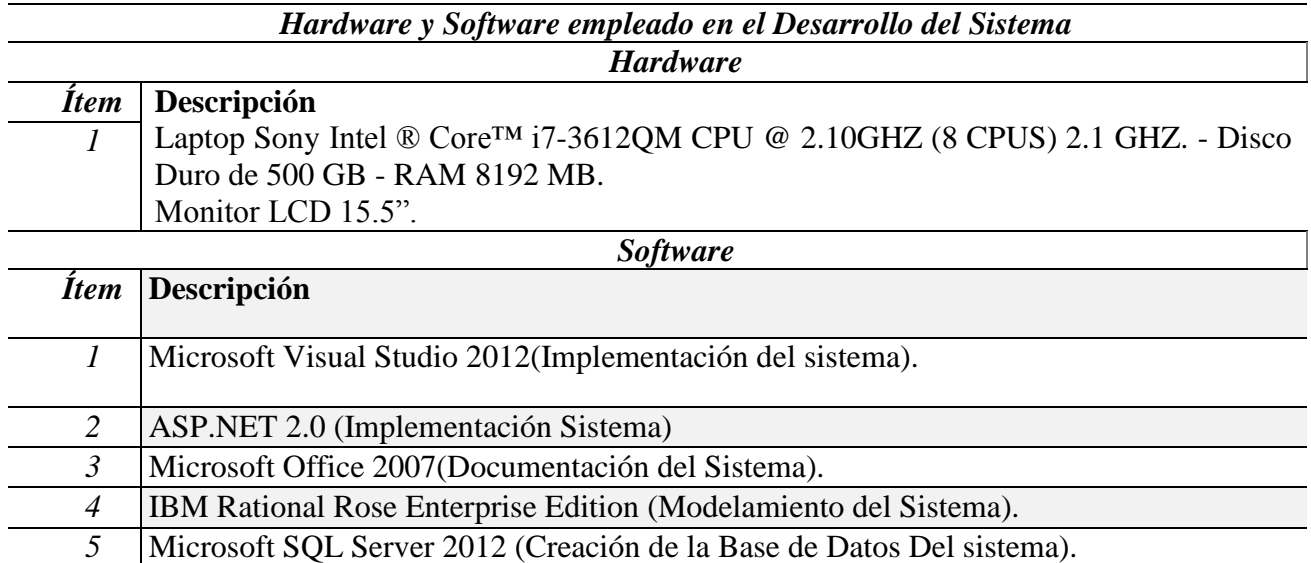

*Tabla 12.Arquitectura Candidata: Hardware y Software Empleado en el desarrollo del sistema.* 

*Fuente: Elaboración Propia.*

#### *4.1.5.2. Patrón de Diseño.*

Debido a que se encuentran segmentados nuestros patrones de diseño, describimos cada uno a continuación:

- *a) Capa de Presentación.*
	- Los títulos estarán en la parte superior de la interfaces.
	- Las interfaces de agregar o guardar datos tendrán el respectivo logo o imagen dentro del botón que estará en el centro inferior de la interfaz, el botón volver, limpiar, cancelar igualmente estarán acompañados por imágenes.

#### *b) Capa de lógica del negocio*

- Para nombrar las clases se usa el prefijo "c" y seguidamente el nombre con la primera letra en mayúscula de la clase.
- Para nombrar atributos se usa el prefijo "a" y seguidamente el nombre del primer atributo en mayúscula.
- Para nombrar parámetros de entrada se usa el prefijo "p" seguido del nombre del parámetro, comenzando la primera letra en mayúscula.
- Para nombrar objetos se utiliza el prefijo "o" seguido del nombre del objeto instanciado, comenzando la primera letra en mayúscula.
- Para la implementación de la capa lógica del negocio se construye una clase especial que se encarga de la comunicación entre esta capa y la capa de datos.

#### *c) Capa de datos*

 Para nombrar la Base de Datos se comienza con las letras "bd" seguido por el nombre de la Base de datos, comenzando la primera letra con mayúscula.

- Para nombrar las tablas se comienza con la letra "T" seguido del nombre de la tabla con la primera letra en minúsculas.
- Para nombrar los procedimientos almacenados se usa el prefijo "usp" seguido del nombre del procedimiento con la primera letra en mayúscula.

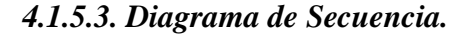

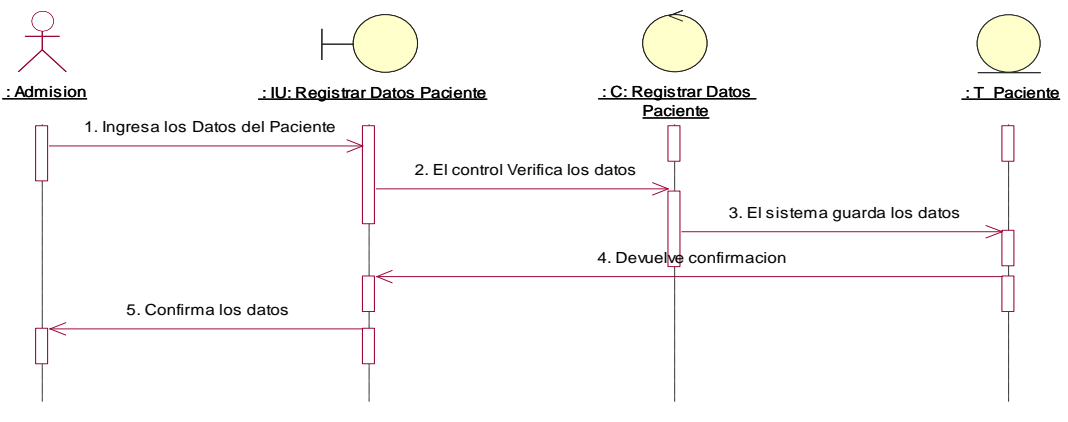

*Figura 23.Diagrama de Secuencia, Registro de Pacientes. Fuente: Elaboración Propia.*

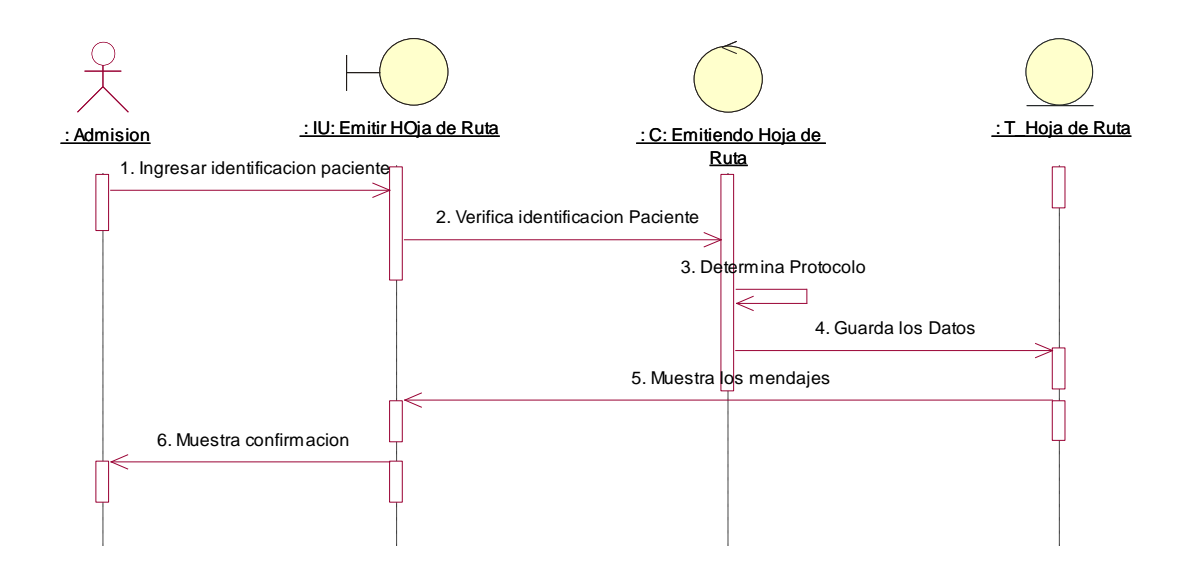

*Figura 24.Diagrama de Secuencia, Registro de Pacientes. Fuente: Elaboración Propia*

#### **4.1.6. Implementación.**

 $\begin{picture}(180,10) \put(0,0){\line(1,0){10}} \put(10,0){\line(1,0){10}} \put(10,0){\line(1,0){10}} \put(10,0){\line(1,0){10}} \put(10,0){\line(1,0){10}} \put(10,0){\line(1,0){10}} \put(10,0){\line(1,0){10}} \put(10,0){\line(1,0){10}} \put(10,0){\line(1,0){10}} \put(10,0){\line(1,0){10}} \put(10,0){\line(1,0){10}} \put(10,0){\line($ 

#### *4.1.6.1. Arquitectura Candidata.*

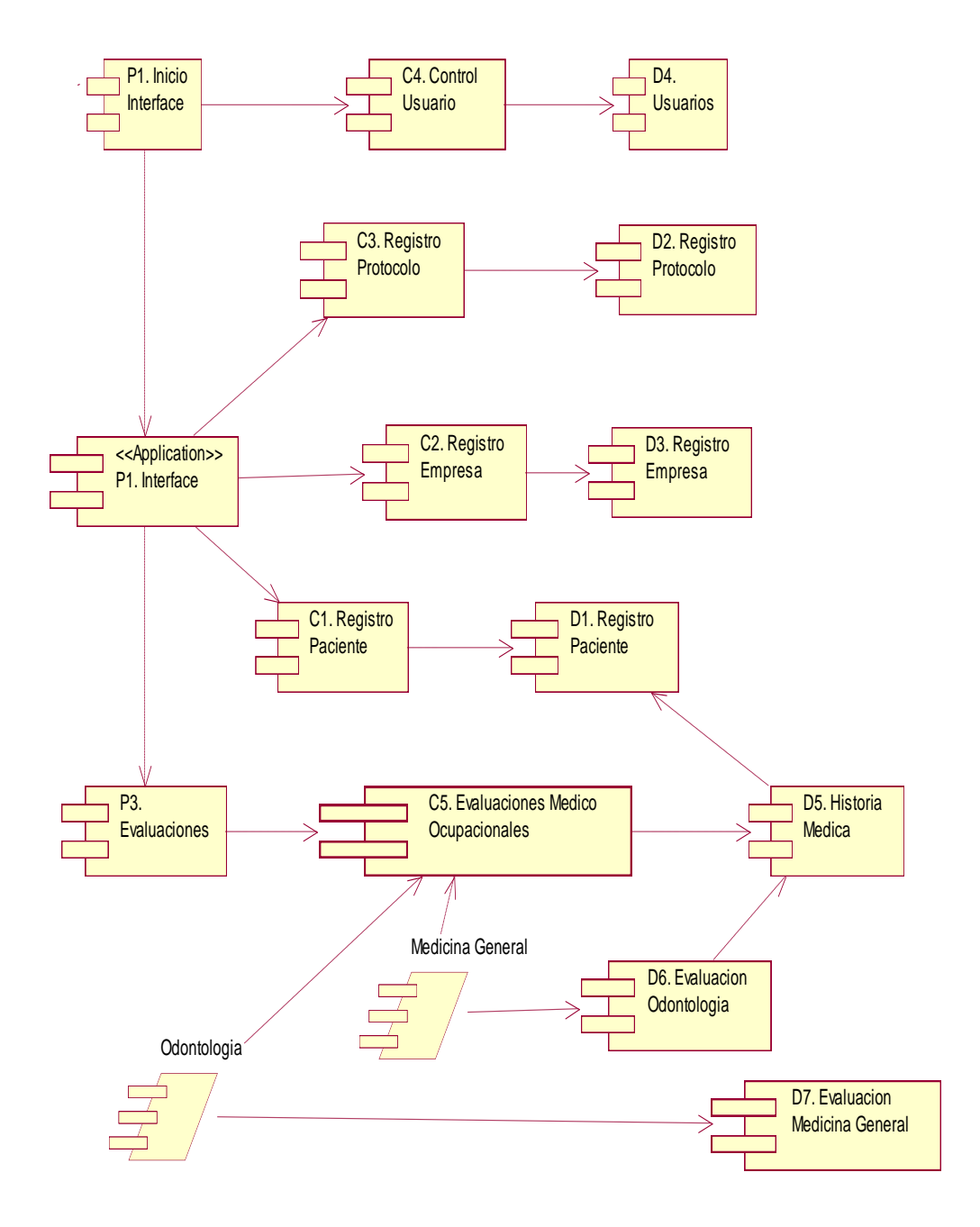

*Figura 25.Diagrama de componentes del sistema. Fuente: Elaboración Propia.*

#### **4.1.7. Pruebas.**

#### *4.1.7.1. Casos de Uso de Prueba.*

#### *Tabla 13.Requisitos funcionales del Sistema.*

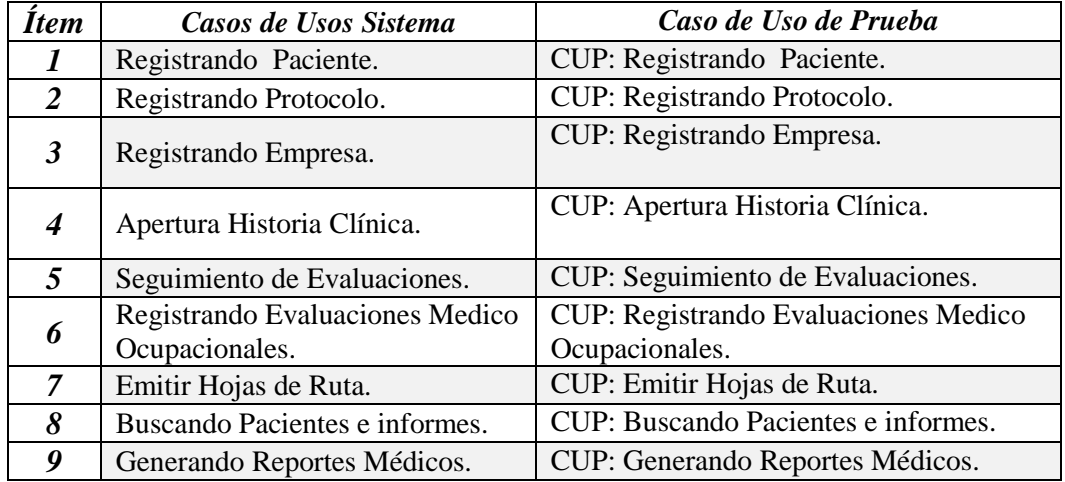

#### *Fuente: Elaboración Propia*

#### *4.1.7.2. Procedimiento de prueba.*

El objetivo del procedimiento de pruebas es definir las actividades y registro para las pruebas de aceptación, para ello se considerara elementos de entrada, resultados y Condiciones que permitirán, identificar problemas en cada caso de uso, modulo, interface, etc. Y así poder determinar acciones o medidas correctoras.

#### *4.1.7.3. Evaluación de Prueba.*

Se realizara un ranking para cada caso de uso teniendo en consideración las siguientes prioridades: ALTA, MEDIA, BAJA y en base a ellas se les asignara un mayor número de pruebas para los CU con mayor nivel de prioridad, las pruebas serán validadas por el referente del negocio antes de ser ejecutadas, y posteriormente los resultados obtenidos serán entregados en una tabla de evaluación de pruebas, la cual debe poseer al menos el 85 % de satisfacción para que sea aprobado. Para el 15% restante se definirá un plan de corrección el que una vez terminado obligara a ejecutar nuevamente el plan de pruebas de aceptación para

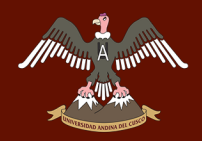

lograr un conformidad del 100 % respecto del documento de especificación de requerimientos.

#### *4.1.7.4. Plan de Pruebas.*

El plan de pruebas deberá de contener los criterios que permitan la identificación de la actividad, responsable del plan, fecha de inicio de la actividad, fecha de término de la actividad, duración de la prueba.

#### **4.1.8. Estudio de Factibilidad.**

Después de definir la problemática presente y establecer las causas que ameritan la implementación del sistema de información, es pertinente realizar un estudio de factibilidad para determinar la infraestructura tecnológica y la capacidad técnica que implica la implantación del sistema, así como los costos, beneficios y el grado de aceptación que la propuesta genera. Este análisis permite determinar las posibilidades de diseñar el sistema propuesto y que puesta en marcha, los aspectos tomados en cuenta para este estudio son clasificados en tres áreas, las cuales se describen a continuación:

#### *4.1.8.1. Factibilidad Técnica.*

Debido a tratarse de un sistema a medida, es sumamente importante identificar las características y/o requisitos de los equipos de cómputo necesarios para el funcionamiento del sistema, La clínica Tu Salud SAC cuenta con equipos de cómputo que cumplen los requisitos necesarios para el funcionamiento del proyecto, por lo que no será necesario adquirir nuevos equipos de cómputo.

En cuanto nuestros conocimientos son suficientes para el desarrollo y cumplimiento del software. Se debe de concluir indicando si es factible o no desarrollar técnicamente el proyecto.

Para una mejor explicación de lo que se ha descrito anteriormente, se muestra la Tabla

4.10. Detallando las características tanto de Hardware como de Software que se necesitan

para el desarrollo y funcionamiento del sistema.

*Tabla 14.Factibilidad Técnica: Recursos Técnicos para el Desarrollo del Proyecto.* 

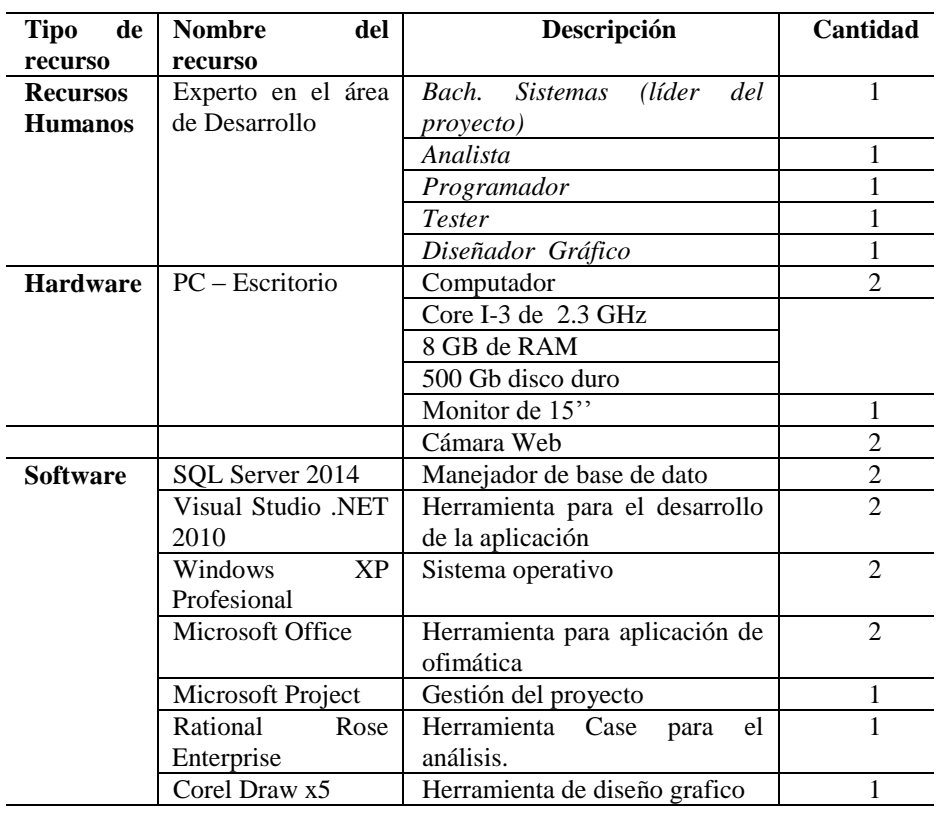

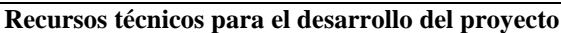

Conclusión: La empresa donde se desarrollara el proyecto posee la tecnología requerida para el desarrollo del sistema, por lo que no existirá problema alguno en este aspecto.

*Fuente: Elaboración Propia.*

#### *4.1.8.2. Factibilidad Operativa.*

Se ha visto mediante el análisis del negocio las dificultades que se van a solucionar mediante la implementación de un sistema, aquí los procesos serán automatizados para el mejor manejo de la información, teniendo en cuanta la reducción de tiempo en la entrega de
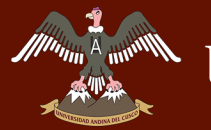

los informes ocupacionales, problemas descritos anteriormente, se obtendrá la información necesaria mediante la coordinación con los futuros usuarios del sistema.

En cuanto a información, control y su eficacia se tiene como objetivo trabajar mutuamente con los socios, secretaria y el gerente, para que ellos vayan describiendo cuáles serán los requerimientos en el sistema y de esta manera desarrollar un sistema en donde se tendrá la completa satisfacción de los que lo van a utilizar.

## **Toda lo resumido anteriormente se lo redactó a partir de las preguntas que fueron realizadas:**

a. ¿Está conforme toda la empresa con las soluciones que se van a obtener mediante el sistema?

Si, ya que solucionara dos grandes problemas dentro de la empresa, además el equipo médico podrá tener a la mano información anticipada de sus evaluaciones. (Res. Dueño de la Clínica)

b. ¿Qué es lo que más le llama la atención del presente sistema?

Bueno en primer lugar les felicito por haber tenido iniciativa en desarrollar su proyecto en nuestra empresa debido a que las soluciones que este sistema va a cubrir son aquellas en la cuales sentíamos la necesidad de corregir, por lo que será de mucha ayuda para nosotros, contando con mi aprobación para su ejecución. (Res. Dueño de la Clínica).

c. ¿Usted como persona encargada de manejar estos procesos de manera directa cree que el sistema que estamos planteando le es de gran ayuda?

Sí, porque me ahorraría tiempo a la hora de realizar los procesos, y de esta manera estaría disponible para realizar otras tareas, además los resultados serían más exacto.

d. ¿En qué le beneficia el presente sistema?

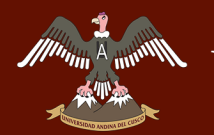

El principal beneficio que me otorga es tener acceso a información que antes no se podía, como conocer el recorrido de mi unidad con un mes de anticipación.

### *4.1.8.3. Factibilidad Económica.*

En el estudio de la Factibilidad Económica, determinamos el presupuesto de costos de los recursos técnicos, humanos y materiales. En cuanto al presupuesto técnico y humano tomamos como referencia el SMV (Salario mínimo vital) este monto asciende a S/.850.00 nuevos soles, este monto está determinado por el Ministerio de Economía y finanza, por lo tanto para el desarrollo e implantación del Sistema realizamos el análisis costo-beneficio, el mismo que nos permitirá determinar si es factible a desarrollar económicamente el proyecto.

A continuación se describe los costos del recurso necesario para el desarrollo de nuestro Sistema de Información:

| <b>Recursos Humanos</b>            |                                        |                          |                              |             |
|------------------------------------|----------------------------------------|--------------------------|------------------------------|-------------|
| $N^{\circ}$                        | Cargo                                  | $\text{Costo}$ /<br>hora | <b>Total</b><br><b>Horas</b> | Costo total |
|                                    | Bach. Sistemas (líder<br>del proyecto) | S/.4.50                  | 504                          | S/.2268.00  |
|                                    | Analista                               | S/.4.50                  | 216                          | S/.972.00   |
|                                    | Programador                            | S/.4.50                  | 624                          | S/. 2808.00 |
|                                    | <i>Tester</i>                          | S/3.50                   | 336                          | S/. 1176.00 |
|                                    | Diseñador Gráfico                      | S/.4.00                  | 500                          | S/. 2000.00 |
| <b>TOTAL</b><br>S/. 9224.00        |                                        |                          |                              |             |
| <b>Fuente:</b> Elaboración Propia. |                                        |                          |                              |             |

*Tabla 15.Factibilidad Económica: Recursos Humanos para el Desarrollo del Software.* 

*Fuente: Elaboración Propia.*

|                 | <b>Recursos Tecnológicos</b> |                 |                    |              |  |
|-----------------|------------------------------|-----------------|--------------------|--------------|--|
|                 |                              | <b>Hardware</b> |                    |              |  |
| $N^{\circ}$     | Descripción                  | Costo/Hora      | <b>Total Horas</b> | <b>Total</b> |  |
| 2               | Pc de escritorio             | 0,50            | 1124               | S/.1124.00   |  |
| <b>Software</b> |                              |                 |                    |              |  |
| $N^{\circ}$     | Descripción                  | Costo/Hora      | <b>Total Horas</b> | <b>Total</b> |  |
|                 | Licencia Visual Studio       |                 |                    | S/.2200.00   |  |
|                 | 2010 Professional            |                 |                    |              |  |
|                 | <b>TOTAL</b>                 |                 |                    | S/. 3324.00  |  |

*Tabla 16.Factibilidad Económica: Recursos Tecnológicos.* 

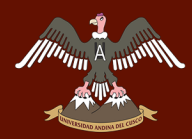

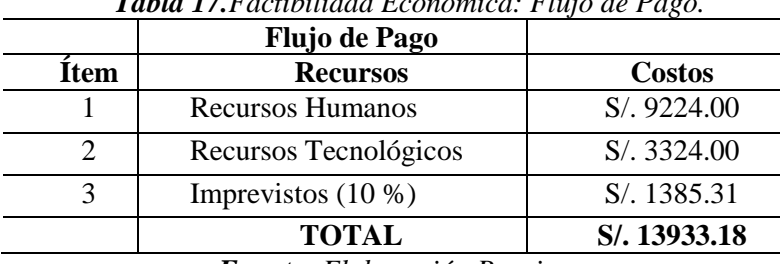

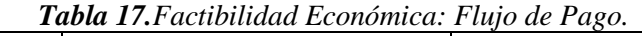

*Fuente: Elaboración Propia.*

## *Beneficios:*

Los beneficios que serán obtenidos en nuestro proyecto los hemos clasificado en dos tipos que son:

## *a) Beneficios Tangibles:*

- Información actualizada y agilizada
- Generación de reportes

## *b) Beneficios Intangibles:*

- Buen servicio
- Buena imagen de la institución
- Control adecuado de la Información

Con estos beneficios especificados, hemos estimado que el total de los beneficios que la empresa obtendrá por los funcionamientos del sistema serán de aproximadamente superior a los ingresos manejados anualmente en un gran porcentaje de mejora, esto por cada año de funcionamiento del software.

## UNIVERSIDAD ANDINA DEL CUSCO

## Repositorio Digital de Tesis

## **4.1.9. Cronograma.**

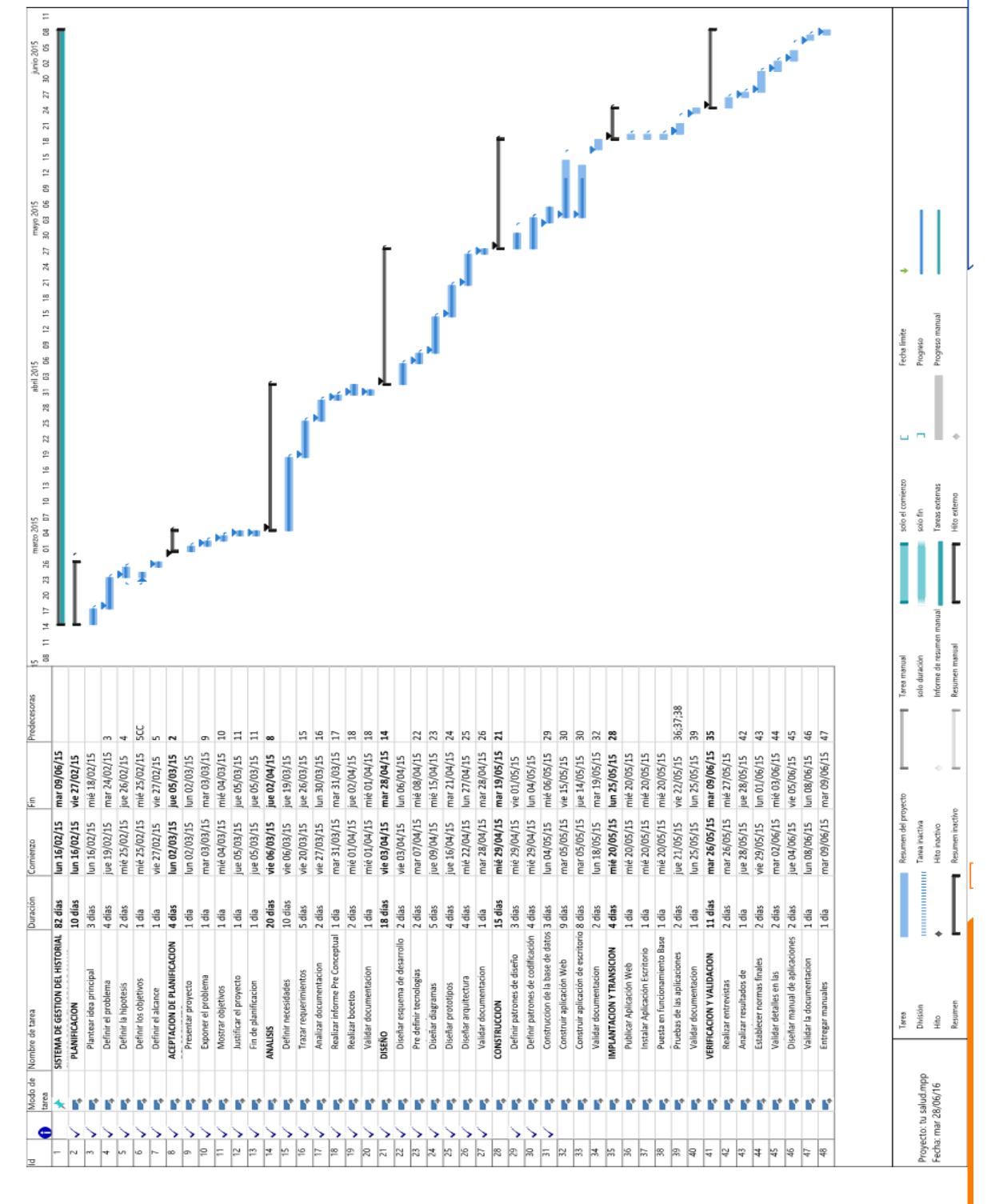

*Figura 26.Cronograma de ejecución del Proyecto de Software. Fuente: Elaboración Propia.*

## **4.2. FASE DE ELABORACIÓN**

## *4.2.1. Proceso de Admisión.*

El proceso de evaluación es aquel que se encarga de registrar a los pacientes, esto como primera etapa para realizar la evaluación Pre-Ocupacional, para ello el paciente tiene que presentarse en la clínica en un fecha y hora determinada, existen tres tipos de registro uno por paciente nuevo, registro de reevaluación y registro de retiro.

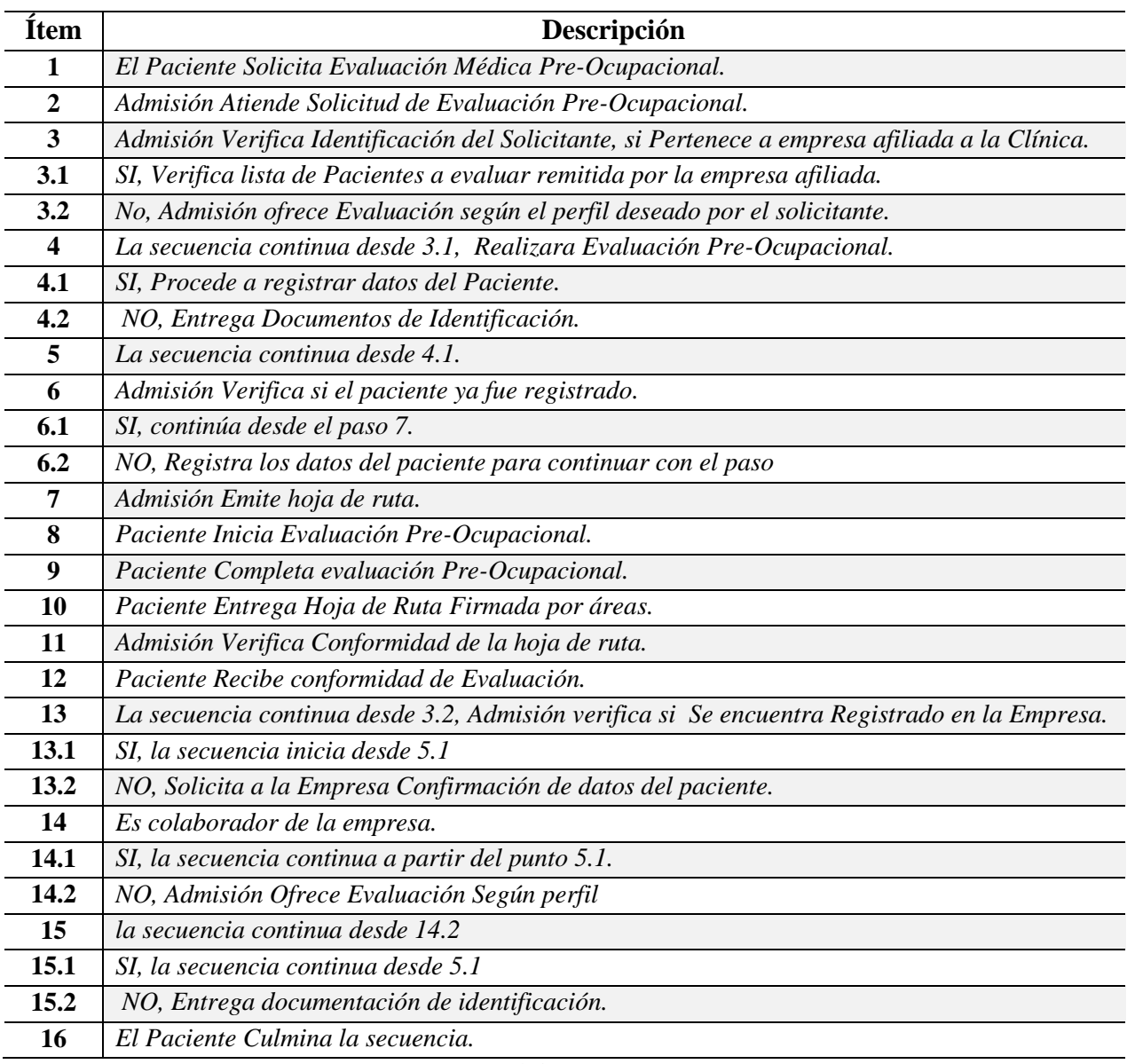

#### *Tabla 18.Secuencia de Actividades del proceso de Admisión.*

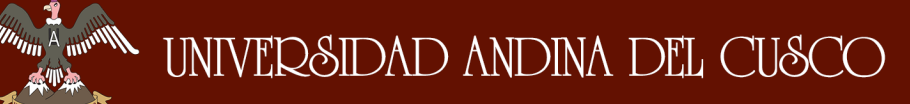

## Repositorio Digital de Tesis

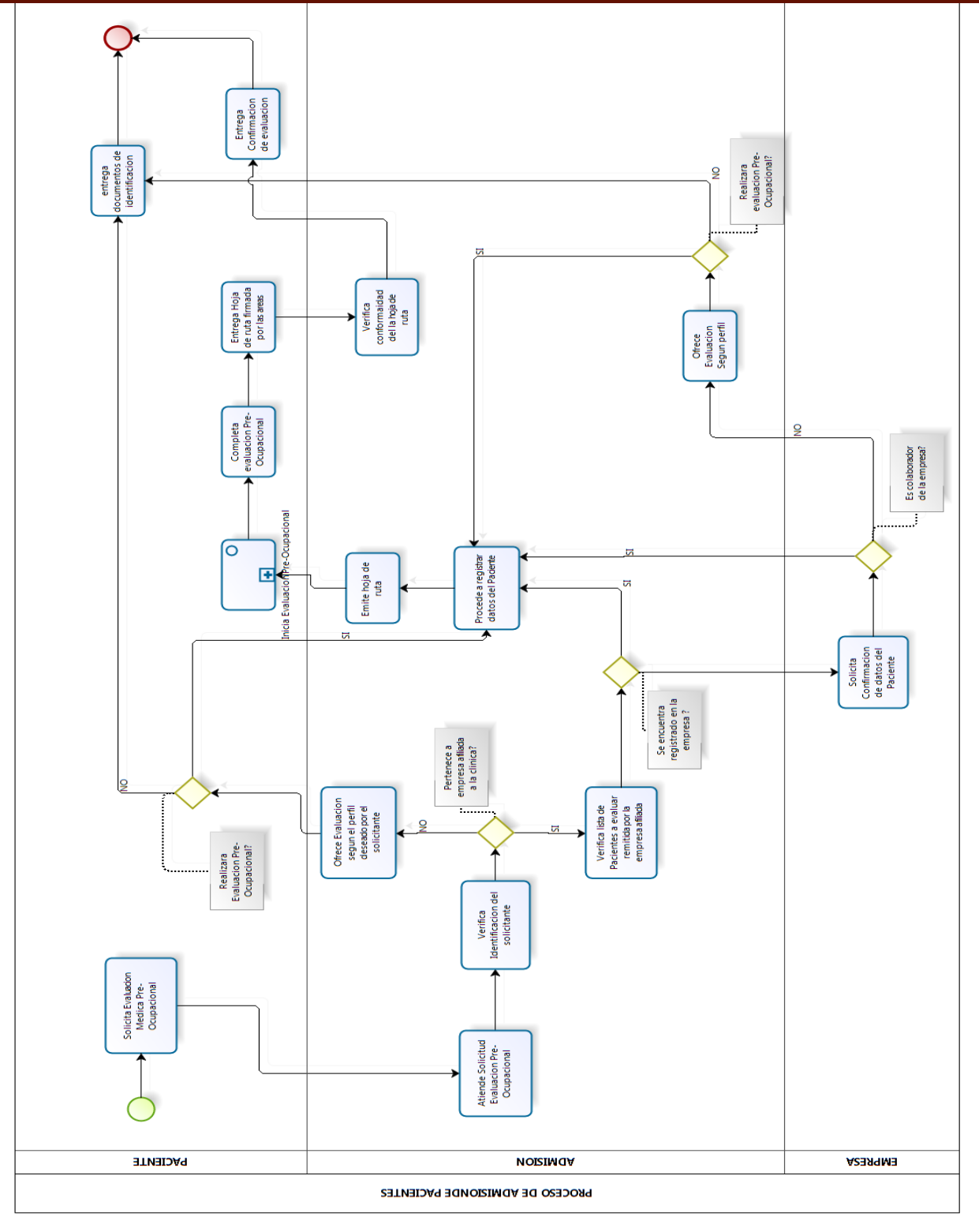

*Figura 27.Diagrama BPMN correspondiente al proceso de Admisión. Fuente: Elaboración Propia*

## *4.2.2. Proceso de Evaluación Pre Ocupacional.*

El Proceso de evaluación Pre-Ocupacional contempla los aspectos de evaluación física,

psicología y psicomotora, este sub proceso es fundamental en la elaboración del historial clínico.

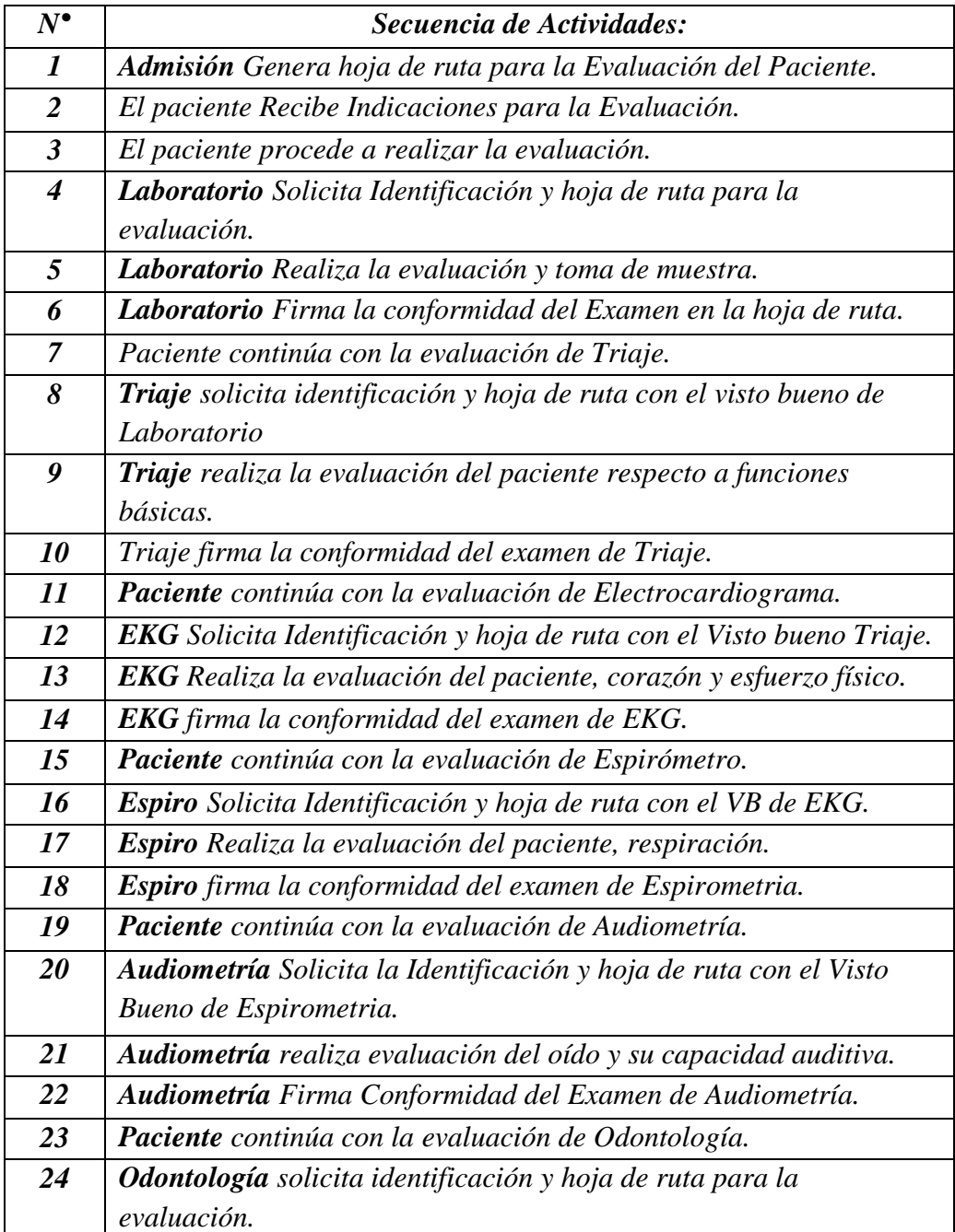

*Tabla 19.Secuencia de Actividades del proceso de Evaluaciones Pre Ocupacionales.*

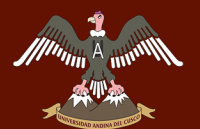

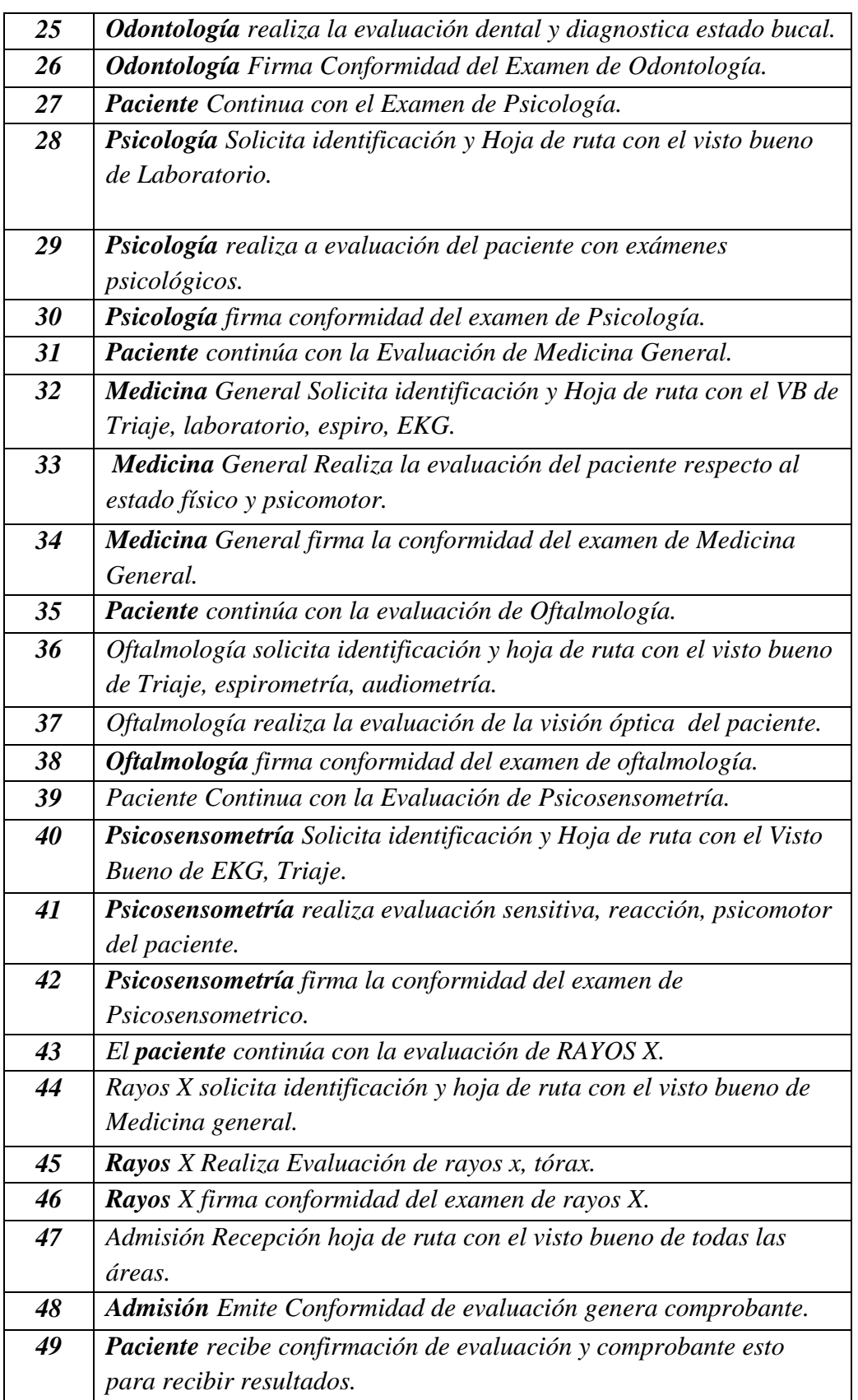

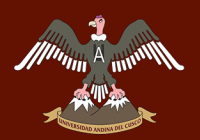

# UNIVERSIDAD ANDINA DEL CUSCO

## Repositorio Digital de Tesis

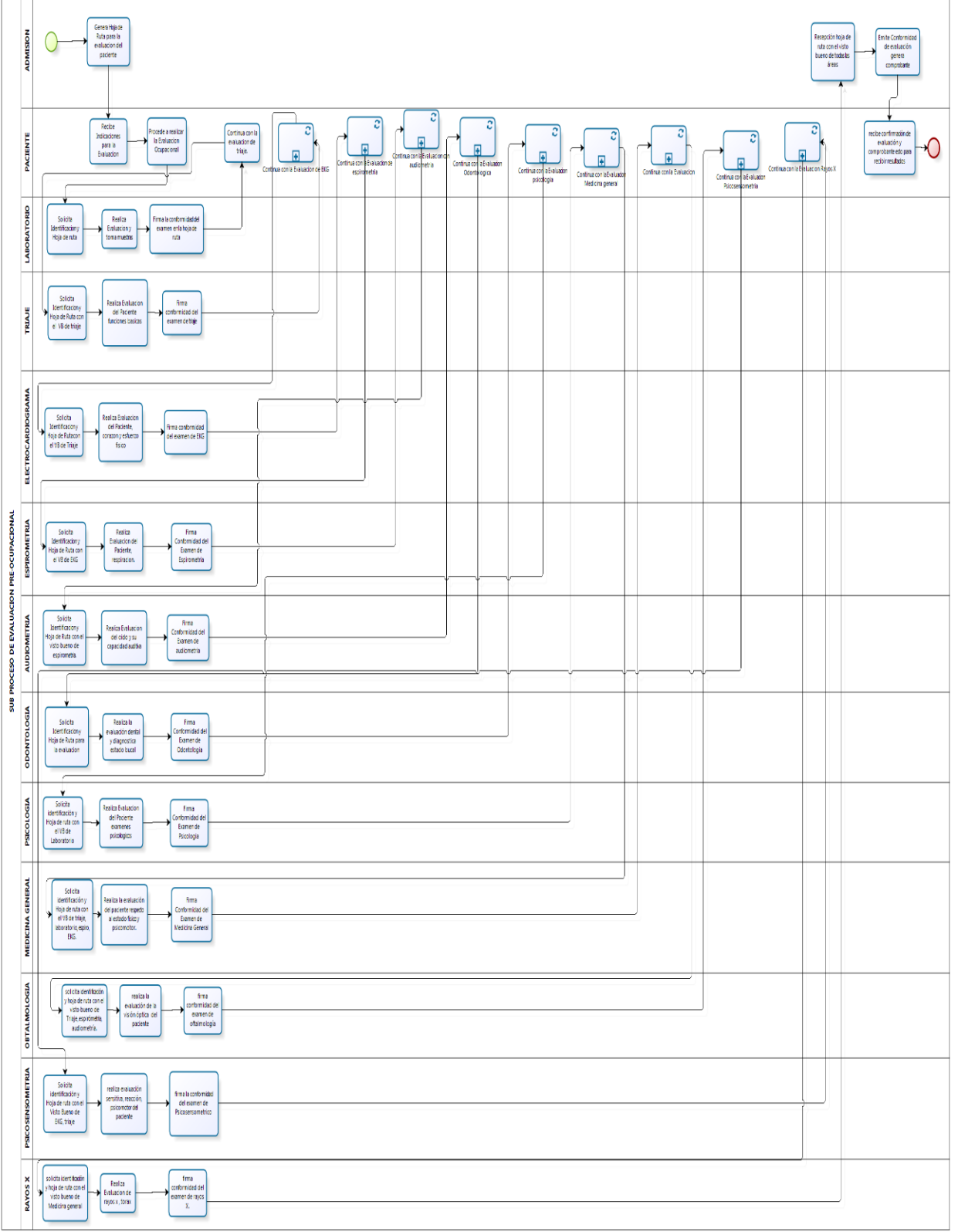

*Figura 28.Diagrama BPMN correspondiente al Sub proceso de Evaluación Pre-Ocupacional. Fuente: Elaboración Propia*

## **4.2.3. Requisitos.**

 $\mathscr{M}$ 

## *4.2.3.1. Casos de Uso del Sistema.*

*Tabla 20.Casos de Uso del sistema.*

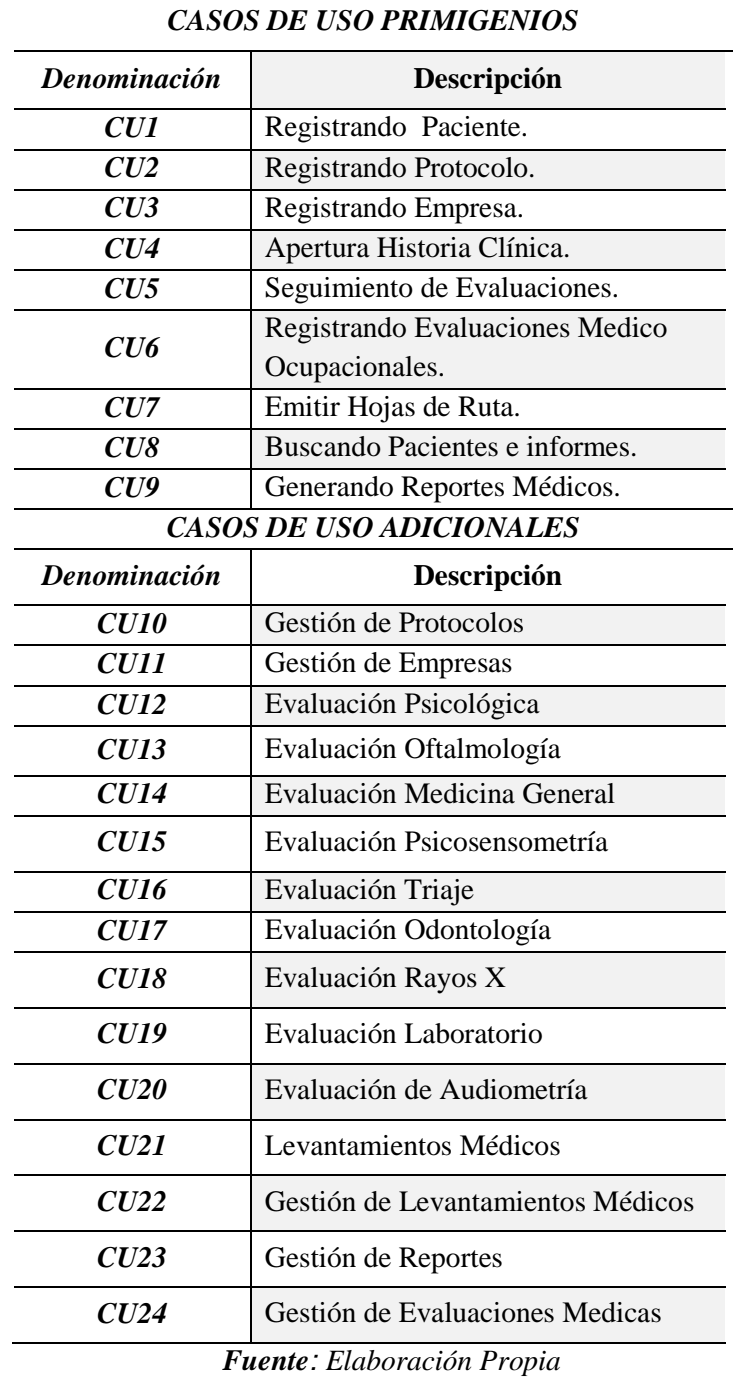

DERECHOS DE AUTOR RESERVADOS

## *4.2.3.2. Actores del Sistema.*

En la sección 4.1.2 requisitos de la fase de inicio se identificaron los actores que interactuaran con el sistema, estos actores se relacionan con casos de usos específicos que desencadena la serie de sucesos requeridos para el cumplimiento de los objetivos y requisitos de la institución medico ocupacional, a continuación se describe los actores primarios y adicionales el tipo y la relación con los casos de usos principales y adicionales.

| Actor                                              | Paciente        |  |
|----------------------------------------------------|-----------------|--|
| Casos de uso                                       | CU <sub>1</sub> |  |
| Tipo                                               | Iniciador       |  |
| Persona que realizara la evaluación<br>Descripción |                 |  |
| Fuente: Elaboración Propia                         |                 |  |

*Tabla 21.Descripción Actor Paciente.*

| $1$ wo we have been performanced. Equipo incurred: |                                                                  |
|----------------------------------------------------|------------------------------------------------------------------|
| Actor                                              | <b>Equipo Medico</b>                                             |
| Casos de                                           | CU2 - CU3 - CU10 - CU11 - CU6 - CU8 - CU9 - CU23 -               |
| uso                                                | $CU24 - CU22$                                                    |
| <b>Tipo</b>                                        | Primario                                                         |
| Descripció                                         | El personal médico está compuesto por 11 áreas en las cuales     |
| n                                                  | se tiene (Medicina general, Psicología, Espirometria,            |
|                                                    | Cardiología, Psicosensometria, Rayos X, Laboratorio, Espiro      |
|                                                    | Triaje, oftalmología, Odontología) este personal médico es el    |
|                                                    | que evalúa a cada uno de los pacientes levantando así la         |
|                                                    | información de cada uno de ellos, cada personal médico           |
|                                                    | puede realizar consultas a nivel de las áreas y tener la certeza |
|                                                    | de que cada paciente está cumpliendo con las evaluaciones.       |

*Tabla 22.Descripción Actor Equipo Médico.*

*Fuente: Elaboración Propia*

| Actor        | <b>Admisión</b>                                                                                                    |  |
|--------------|----------------------------------------------------------------------------------------------------|--|
| Casos de uso | $CU1 - CU7 - CU4 -$                                                                                                    |  |
| Tipo         | Primario                                                                                                    |  |
| Descripción  | Encargado del ingreso y manejo de toda la<br>información documentaria referente a la atención de<br>los pacientes, es el encargado (a) de registrar, entregar<br>y atender a los pacientes y empresas que solicitan el<br>servicio de evaluación ocupacional. |  |

*Tabla 23.Descripción Actor Admisión.*

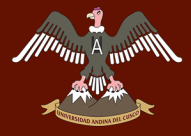

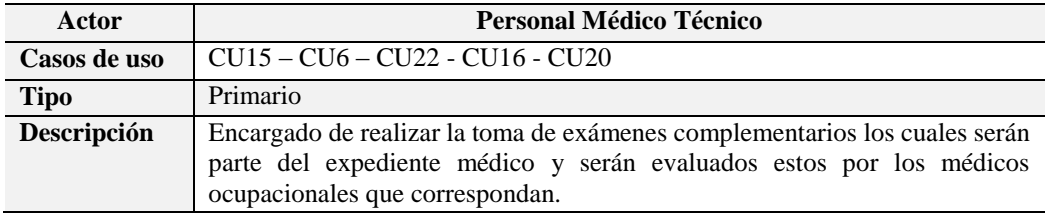

#### *Tabla 24.Descripción Actor Personal Médico Técnico.*

*Fuente: Elaboración Propia.*

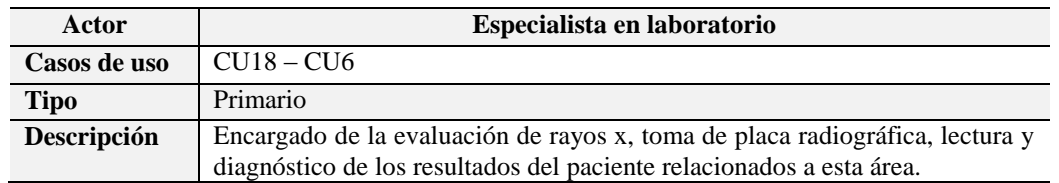

#### *Tabla 25.Descripción Actor Especialista Radiólogo*

*Fuente: Elaboración Propia*

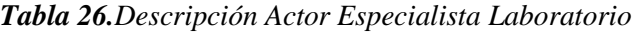

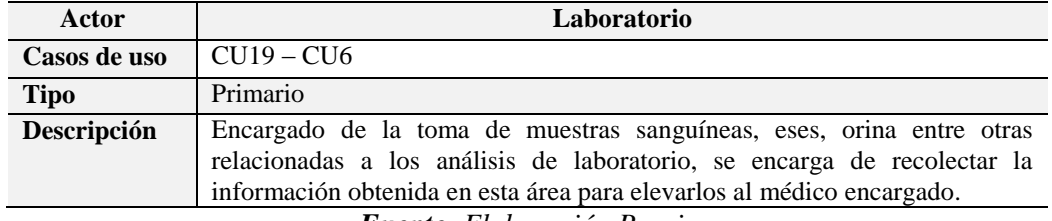

*Fuente: Elaboración Propia*

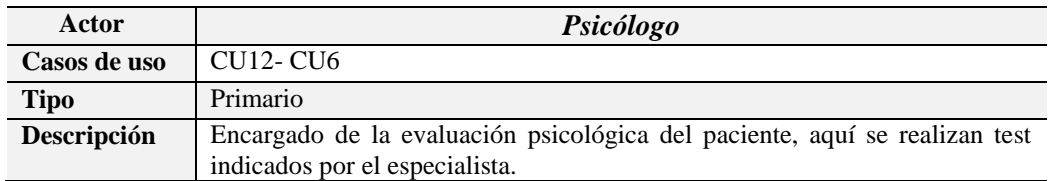

#### *Tabla 27.Descripción Actor Psicólogo.*

*Fuente: Elaboración Propia*

*Tabla 28.Descripción Actor Odontólogo.*

| Actor        | Odontólogo                                                                                                    |
|--------------|----------------------------------------------------------------------------------------------------|
| Casos de uso | $CIJ16 - CIJ20$                                                                                                    |
| <b>Tipo</b>  | Primario                                                                                                    |
| Descripción  | Encargado de la evaluación odontológica del paciente, aquí se realiza las<br>evaluaciones correspondientes al llenado del odontograma y diagnóstico del<br>mismo. |

## *4.2.3.3. Identificación de Casos de Uso del Sistema y su prioridad.*

Los casos de uso identificados en la figura 4.4. Deben ser clasificados por su prioridad para poder dirigir mayor esfuerzo en la realización y culminación de estos, es por ello que en la tabla xx se identifica cada caso de uso y su respectiva prioridad.

| Denominación | Descripción                                       | Prioridad  |
|--------------|---------------------------------------------------|------------|
| CUI          | Registrando Paciente.                             | Critico    |
| CU2          | Registrando Protocolo.                            | Importante |
| CU3          | Registrando Empresa.                              | Importante |
| CU4          | Apertura Historia Clínica.                        | Critico    |
| CU5          | Seguimiento de Evaluaciones.                      | Secundario |
| CU6          | Registrando Evaluaciones Medico<br>Ocupacionales. | Critico    |
| CU7          | Emitir Hojas de Ruta.                             | Importante |
| CU8          | Buscando Pacientes e informes.                    | Secundario |
| CU9          | Generando Reportes Médicos.                       | Secundario |

*Tabla 29.Factibilidad Económica: Flujo de Pago.*

*Fuente: Elaboración Propia.*

### *4.2.3.4. Descripción de Casos de Uso.*

Para la descripción de los casos de uso utilizaremos las tablas de los casos de uso de alto nivel los cuales especifican el nivel de prioridad del caso de uso y su referencia correspondiente con el requerimiento.

### *a) Casos de Uso de Alto Nivel.*

*Tabla 30.Caso Uso Alto Nivel: Registrar Datos Paciente*

| Caso de Uso                    | CU1 - Registrar datos del paciente |
|--------------------------------|------------------------------------|
| <i>Actores</i>                 | Admisión, Paciente (Iniciador)     |
| <b>Prioridad</b>               | Critico                            |
| Descripción                    | Registra los datos del paciente    |
| Referencias<br><b>Cruzadas</b> | $Req.1 - Req.13$                   |

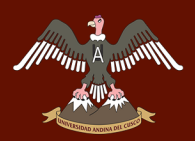

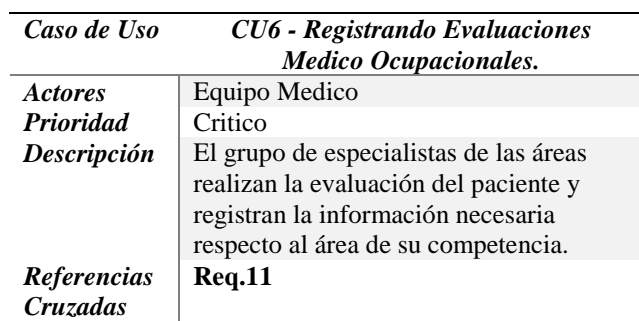

*Tabla 31.Caso Uso Alto Nivel: Registrar Evaluaciones Medico Ocupacionales*

*Fuente: Elaboración Propia*

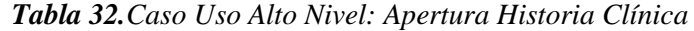

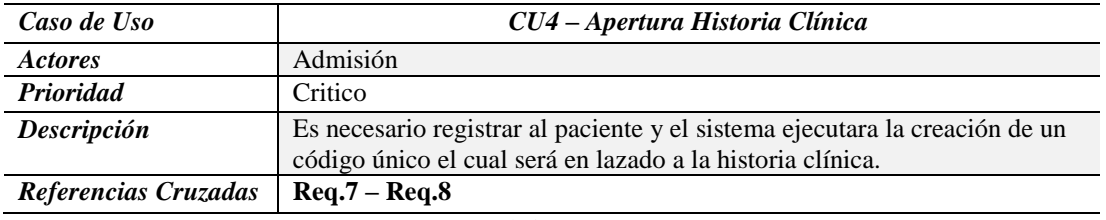

*Fuente: Elaboración Propia*

*Tabla 33.Caso Uso Alto Nivel: Registrando Protocolo*

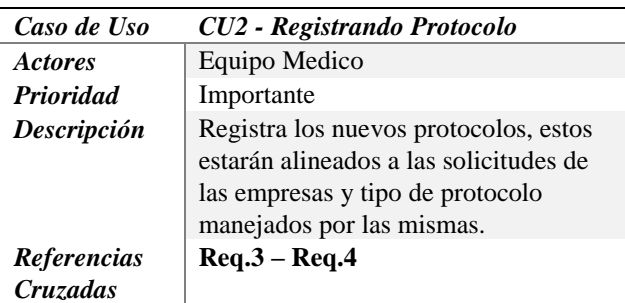

*Fuente: Elaboración Propia*

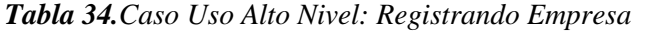

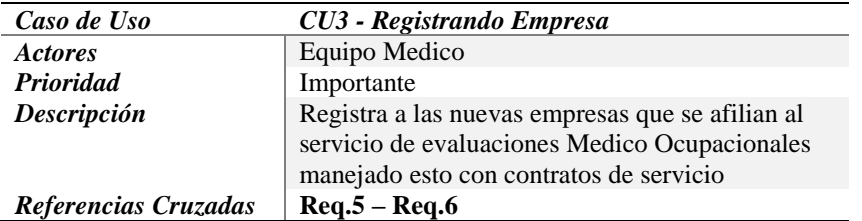

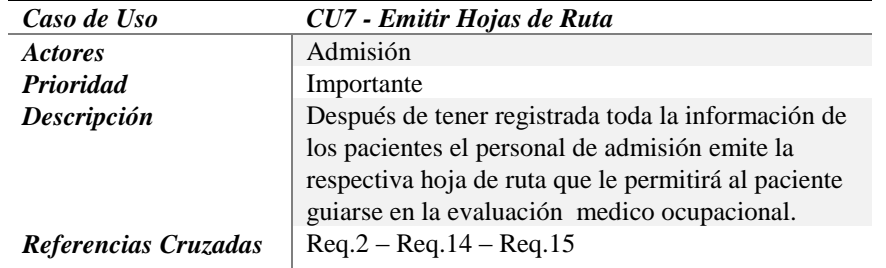

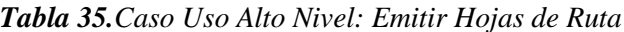

*Fuente: Elaboración Propia*

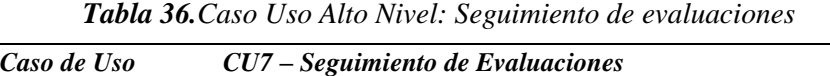

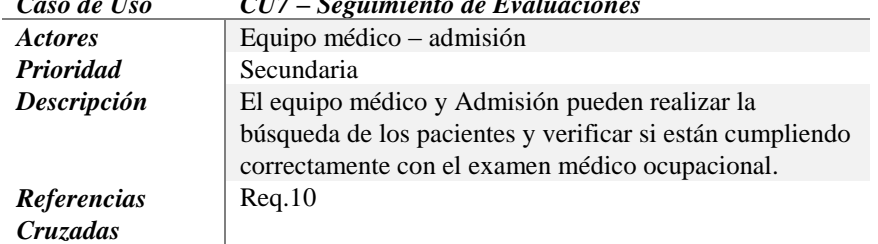

*Fuente: Elaboración Propia*

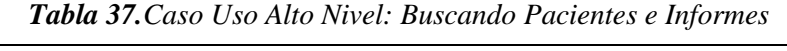

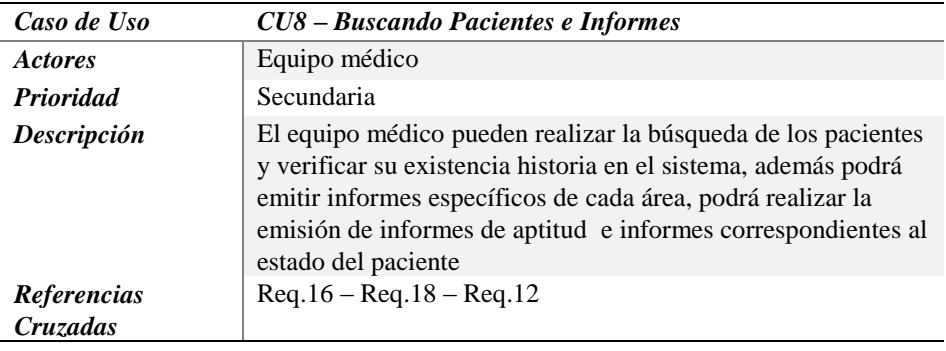

*Fuente: Elaboración Propia*

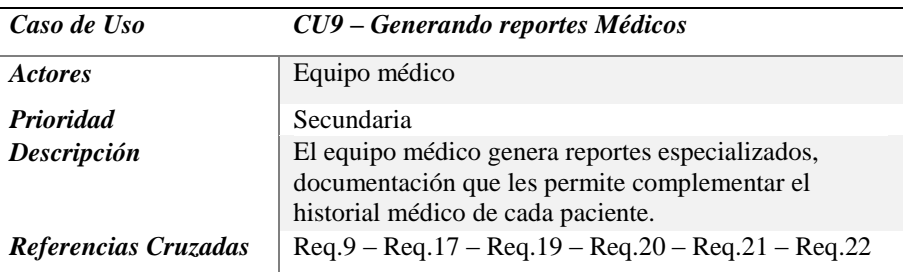

*Tabla 38.Caso Uso Alto Nivel: Generando Reportes Médicos*

## *b) Caso de uso Expandido y sus interfaces.*

#### *Tabla 39.Caso Uso Alto Nivel: Registrando paciente*

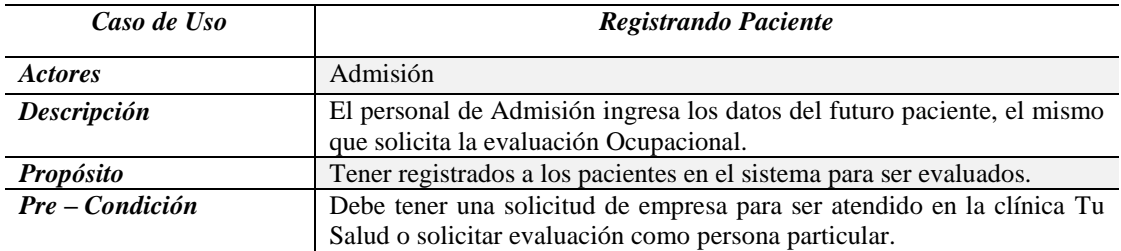

#### **Curso Normal de Eventos**

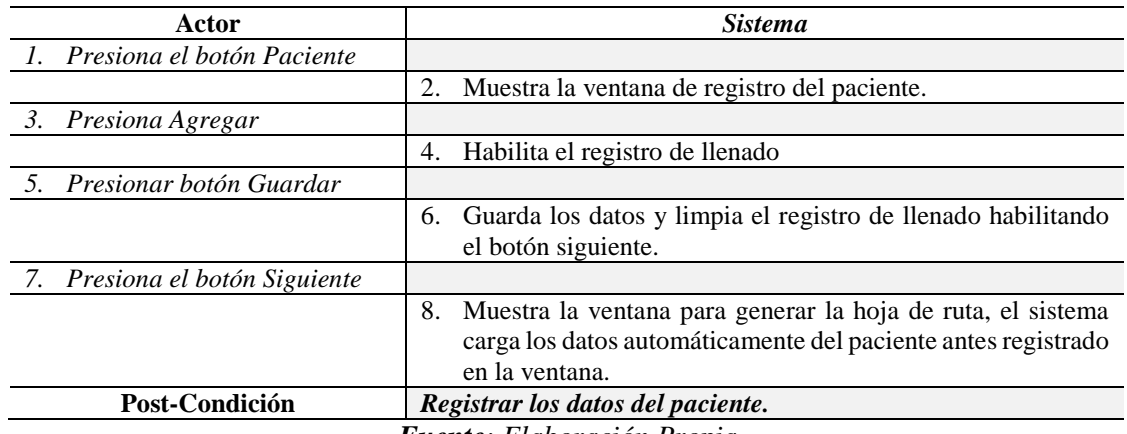

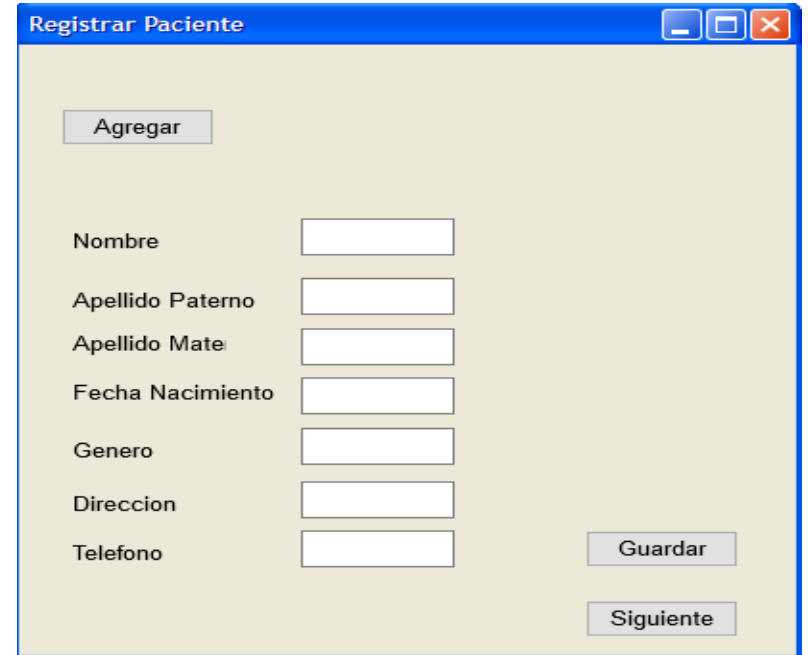

*Figura 29.Interfaz Registrar Datos de Paciente Fuente: Elaboración Propia.*

## *Tabla 40.Caso Uso Alto Nivel: Registrar datos de Empresa.*

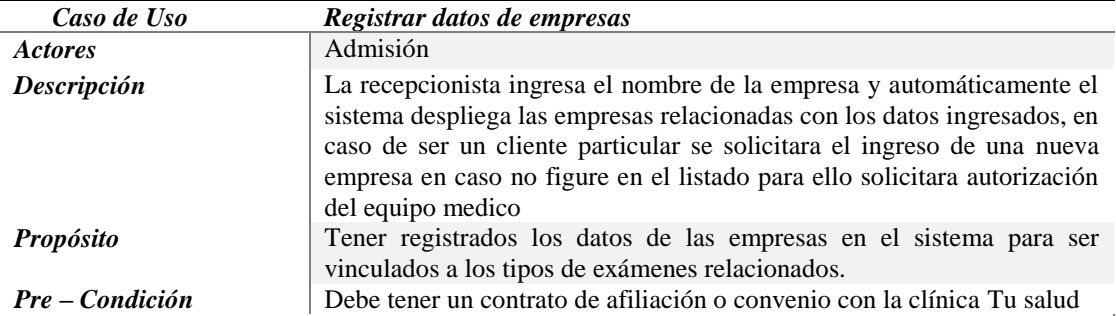

#### **Curso Normal de Eventos**

|                | Actor                      | <b>Sistema</b>                                                               |  |
|----------------|----------------------------|------------------------------------------------------------------------------|--|
| 1.             | Presiona el botón Empresas |                                                                              |  |
|                |                            | 2.<br>Muestra la ventana de registro Empresas.                               |  |
| 3.             | Presiona Agregar/Modificar |                                                                              |  |
|                |                            | Habilita el registro de llenado<br>4.                                        |  |
|                | Presionar botón Guardar    |                                                                              |  |
|                |                            | Guarda los datos y muestra el mensaje de<br>6.<br>confirmación de la acción. |  |
| Post-Condición |                            | Registrar los datos de las empresas                                          |  |

*Fuente: Elaboración Propia*

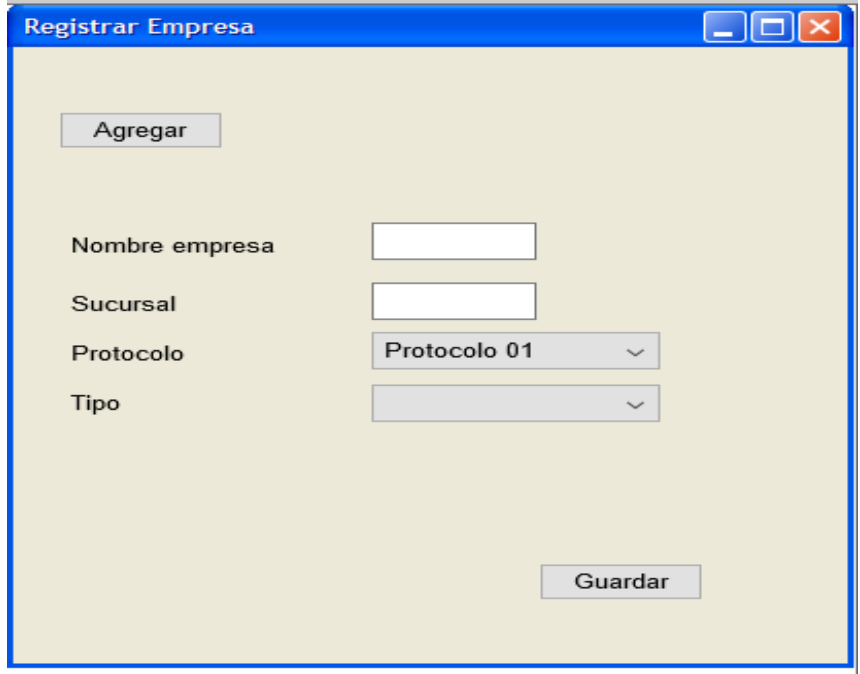

*Figura 30.Registrar Datos Empresa Fuente: Elaboración Propia.*

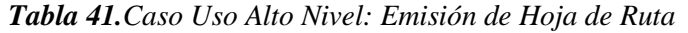

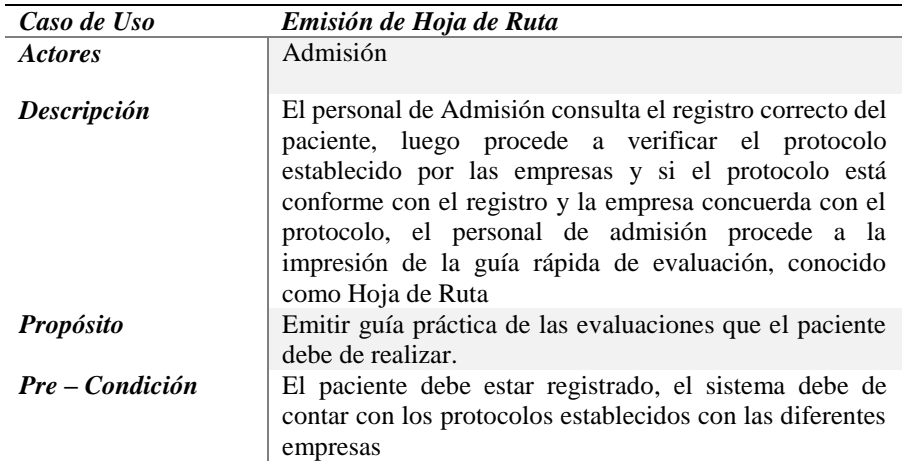

**Curso Normal de Eventos**

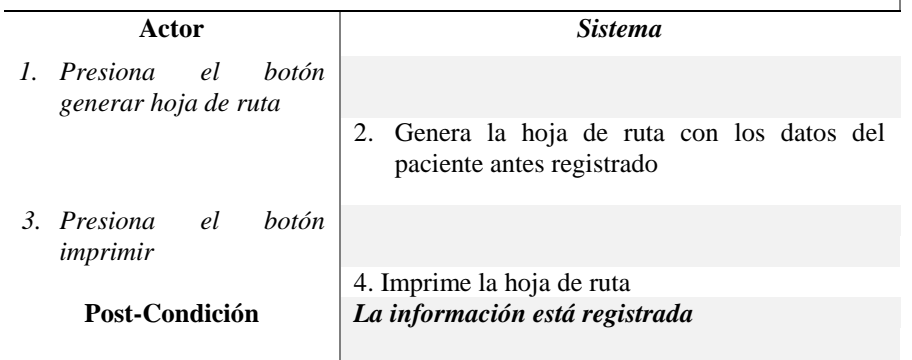

#### *Fuente: Elaboración Propia*

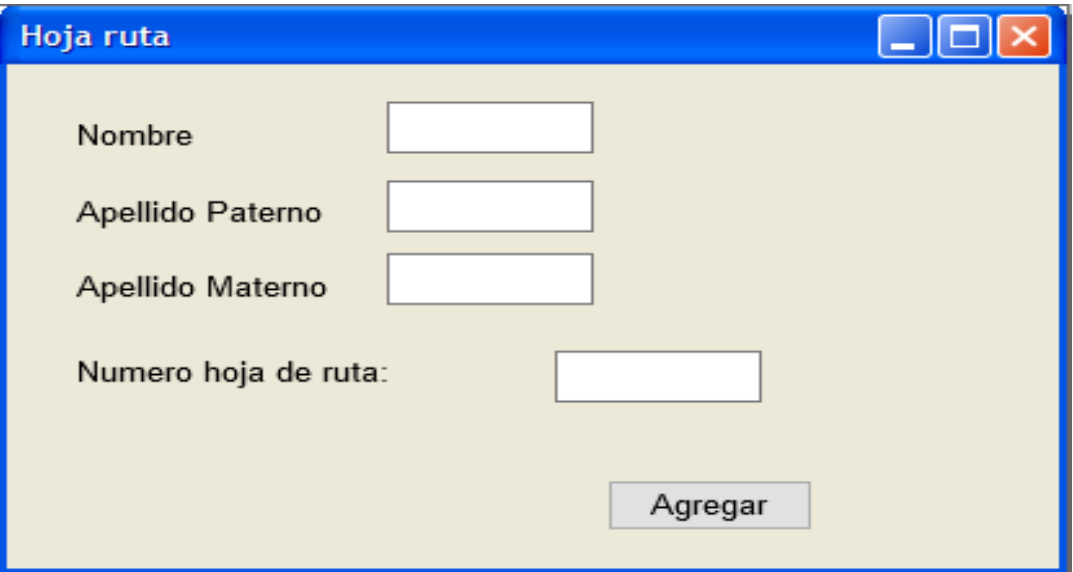

*Figura 31.Interfaz Hoja de ruta Fuente: Elaboración Propia*

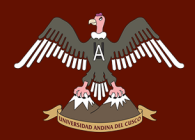

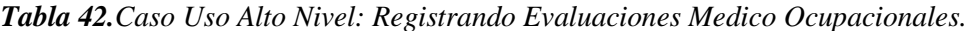

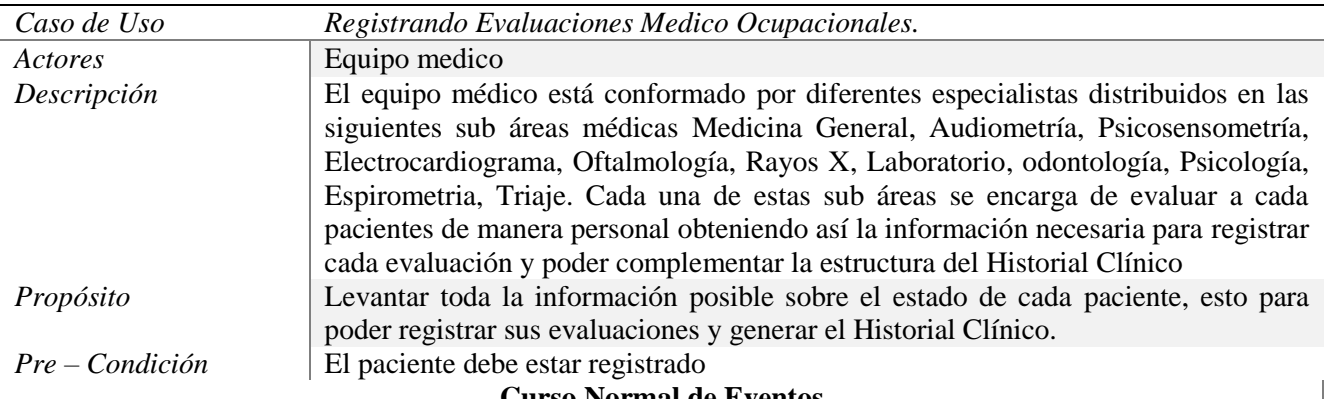

**Curso Normal de Eventos**

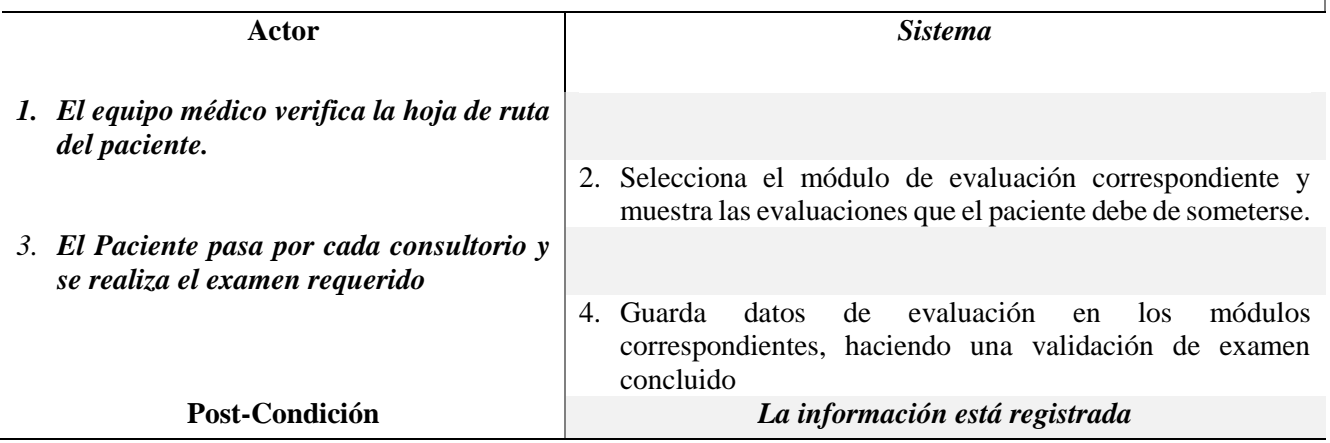

*Fuente: Elaboración Propia*

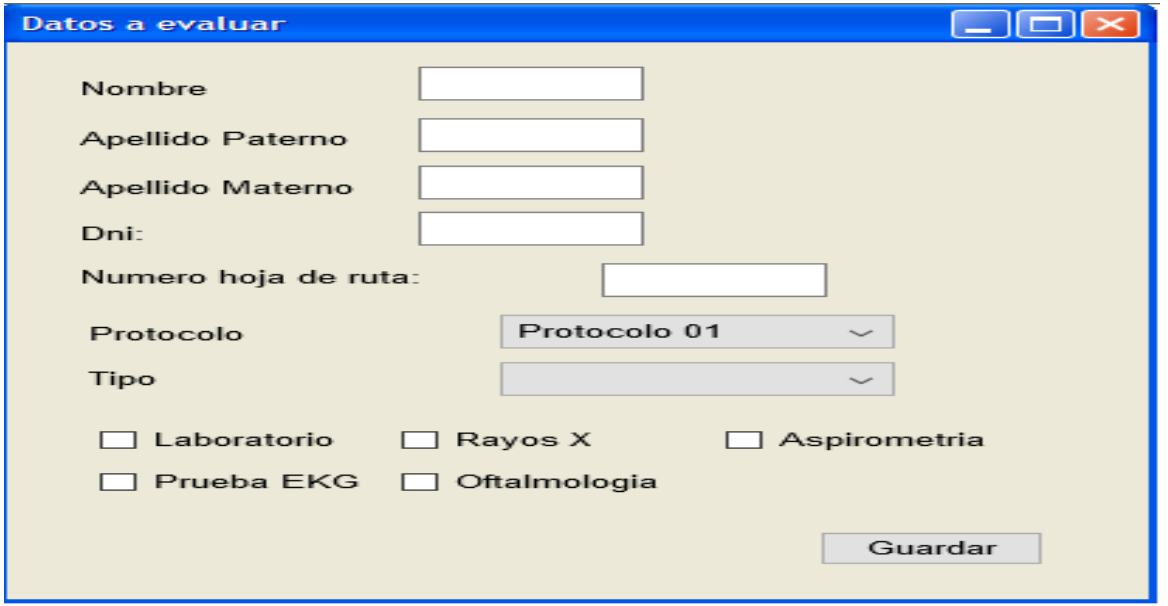

*Figura 32.Interfaz Datos de evaluación Fuente: Elaboración Propia.*

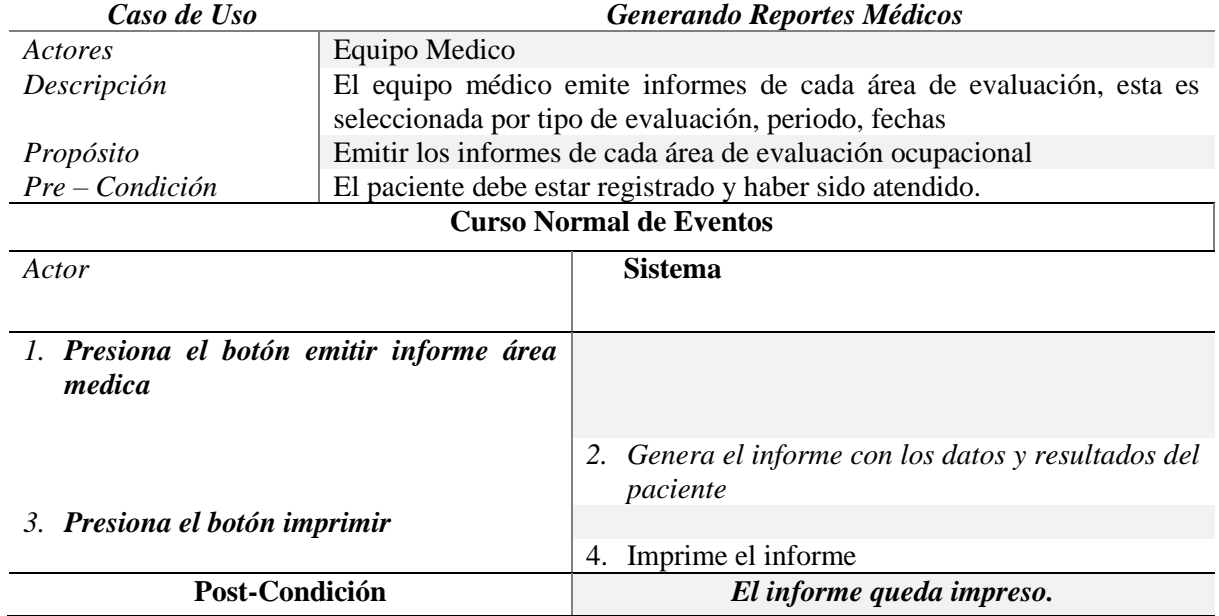

#### *Tabla 43.Caso Uso Alto Nivel: Generando Reportes Médicos*

*Fuente: Elaboración Propia*

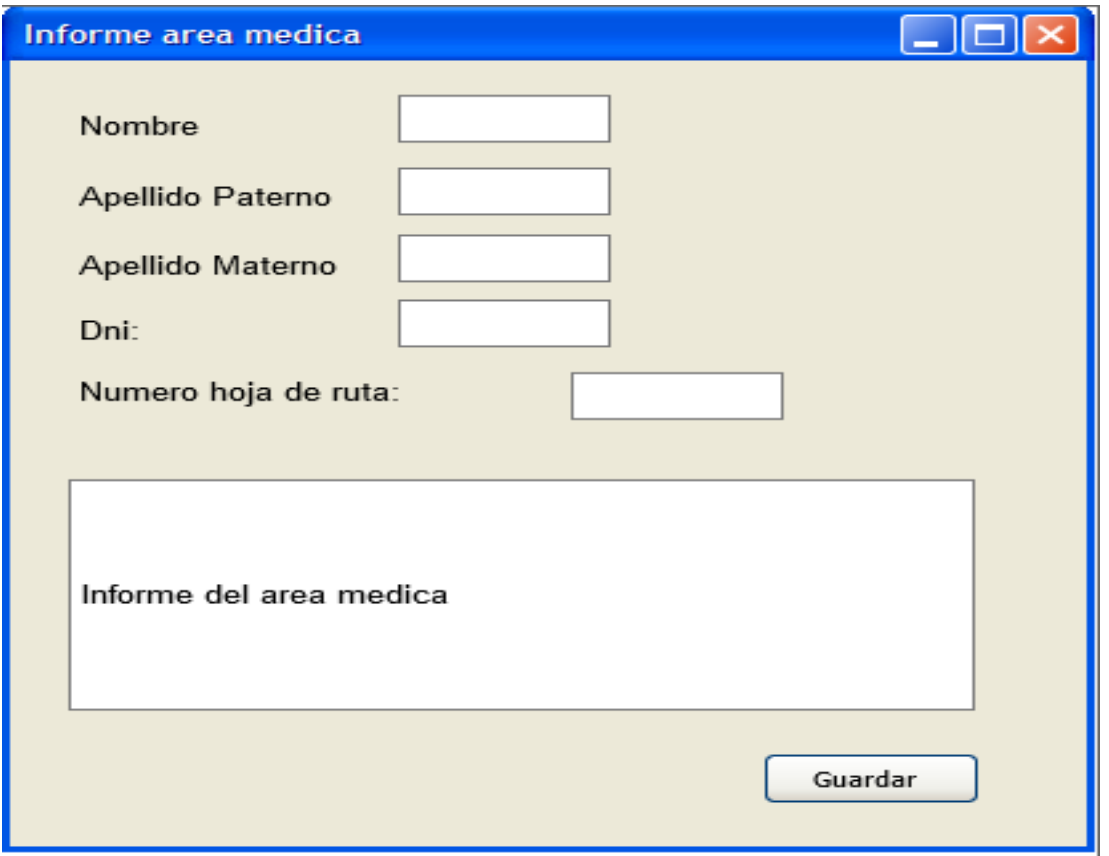

*Figura 33.Informe área Médica. Fuente: Elaboración Propia.*

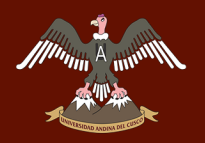

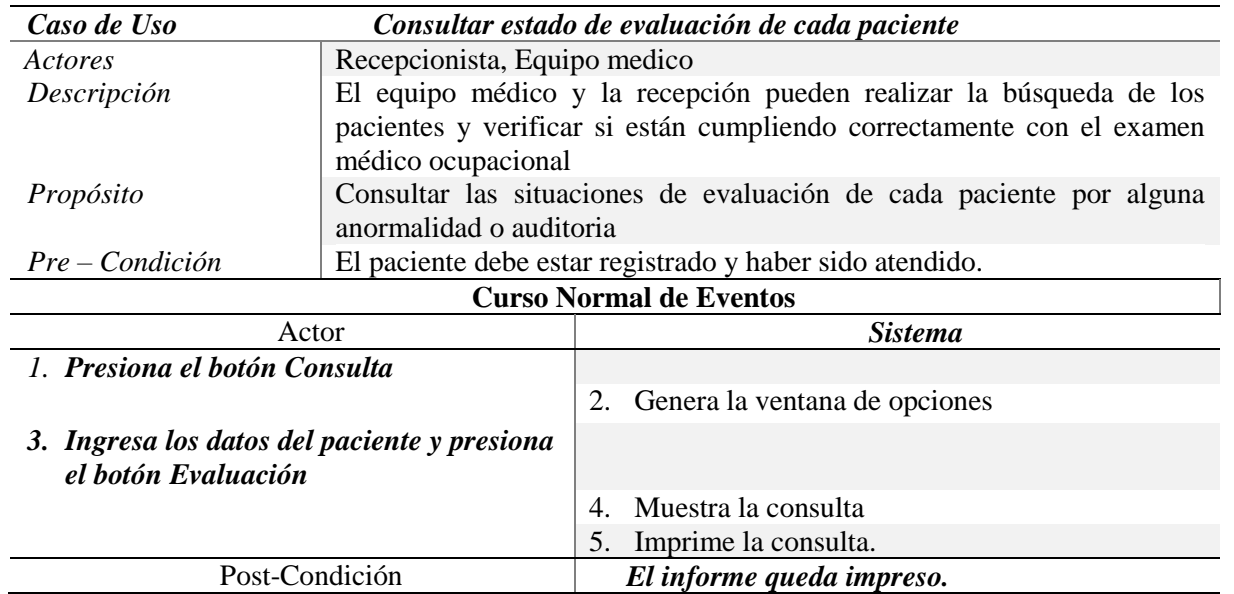

*Tabla 44.Caso Uso Alto Nivel: Emitir Informes de cada área médica.*

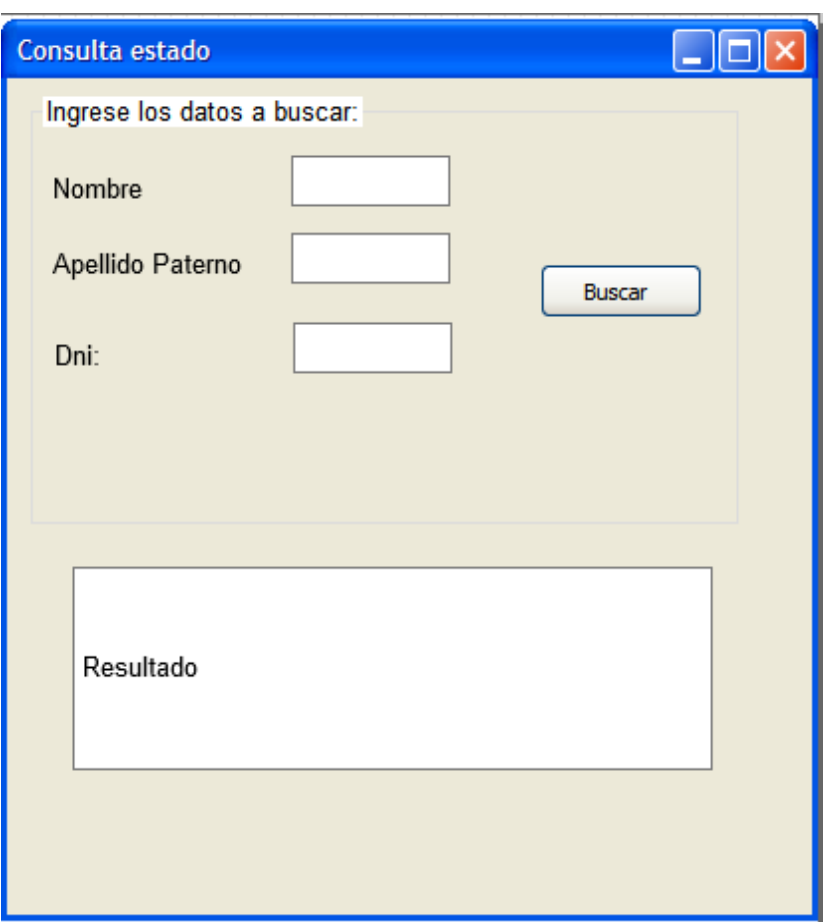

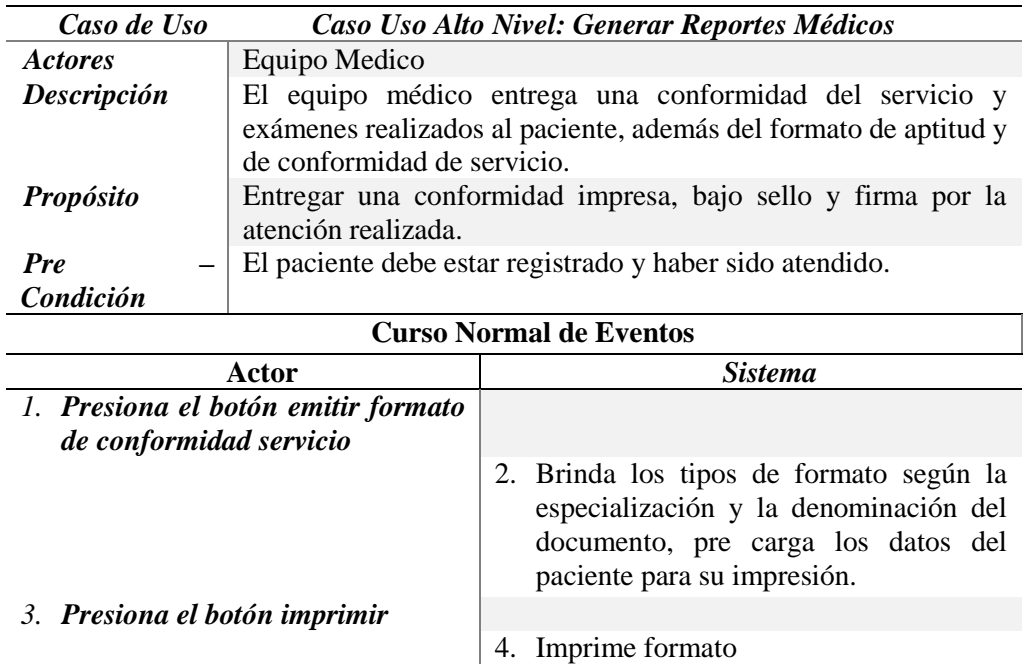

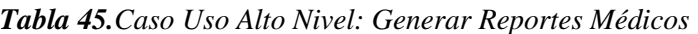

*Fuente: Elaboración Propia*

**Post-Condición** *El informe queda impreso.*

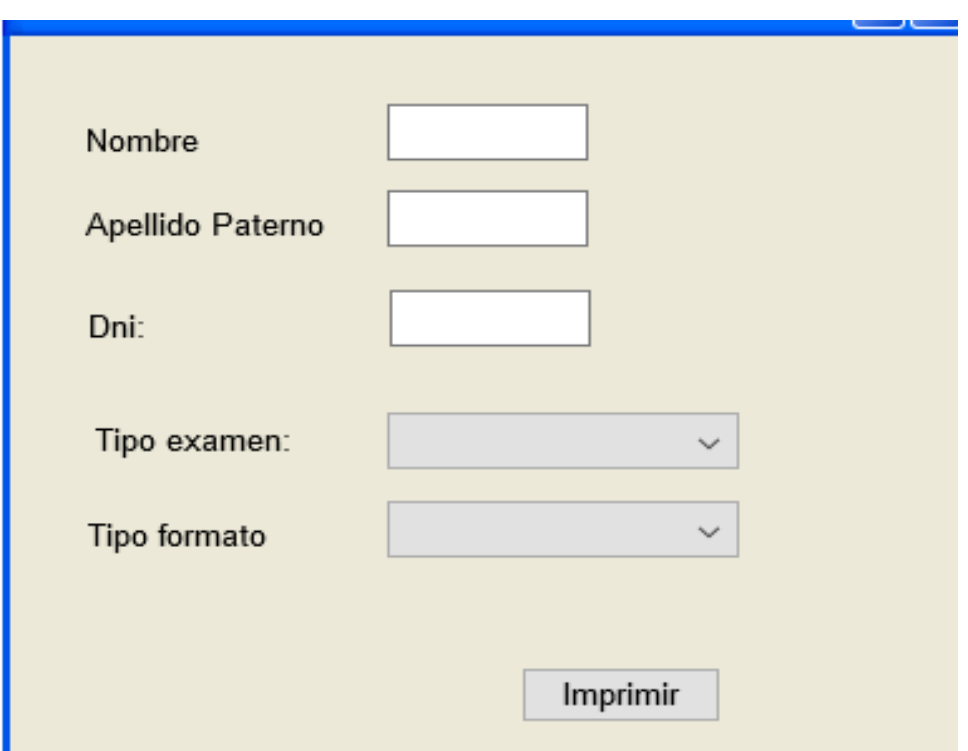

*Figura 35.Interfaz Generador Reportes Médicos. Fuente: Elaboración Propia.*

 $^{\mathsf{A}}$  and

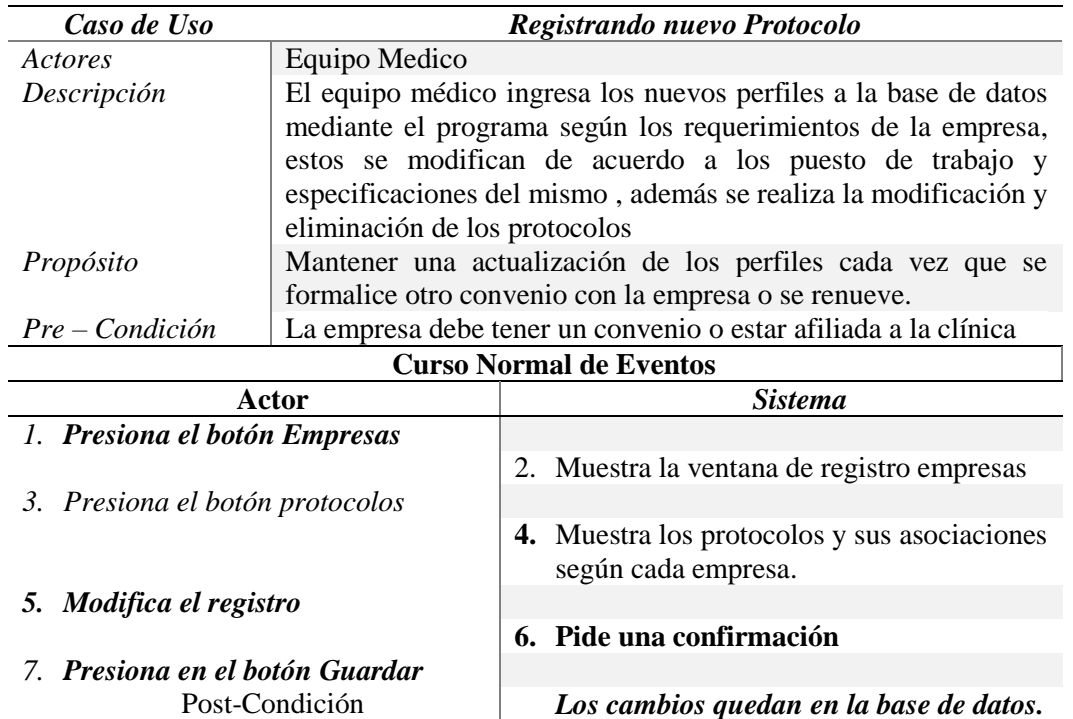

*Tabla 46.Caso Uso Alto Nivel: Registrando Protocolo*

*Fuente: Elaboración Propia*

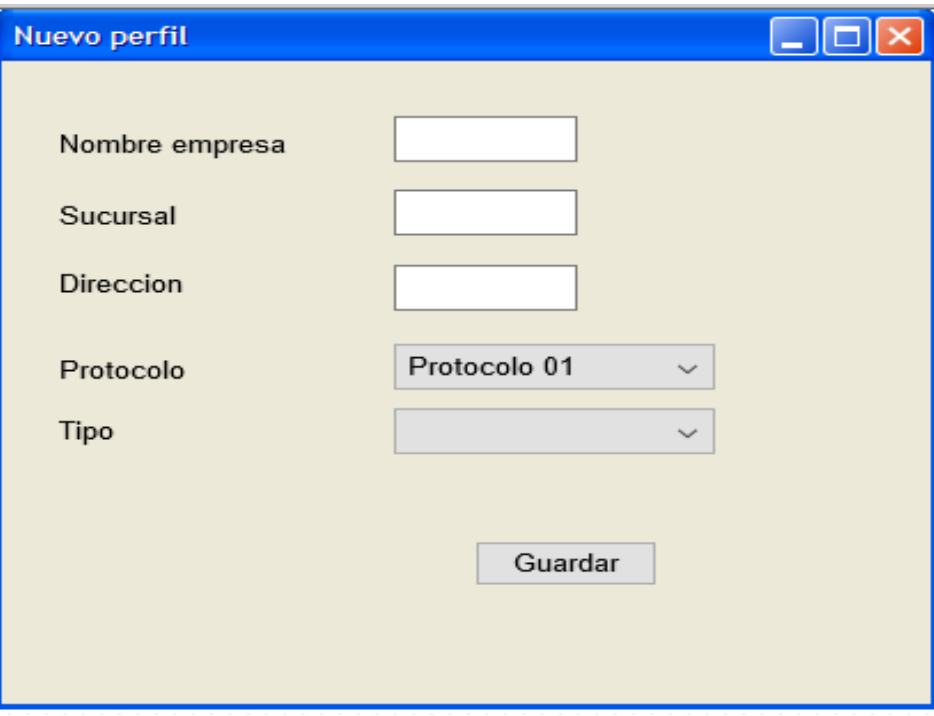

*Figura 36.Interfaz Registrando Protocolo. Fuente: Elaboración Propia.*

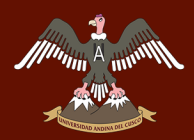

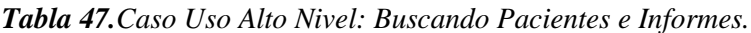

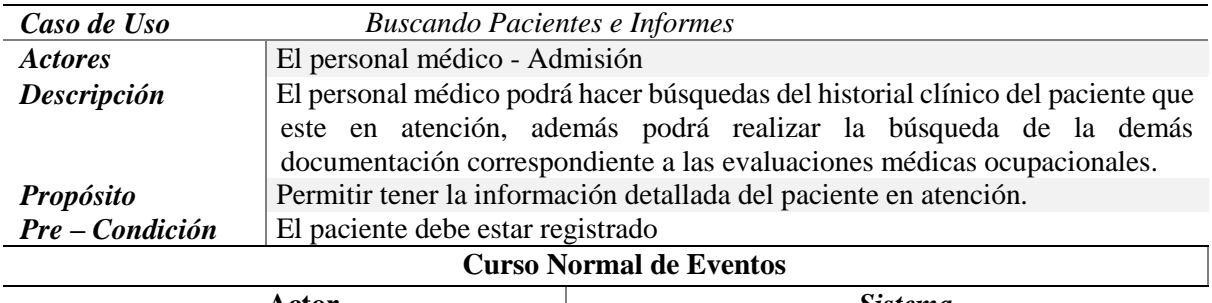

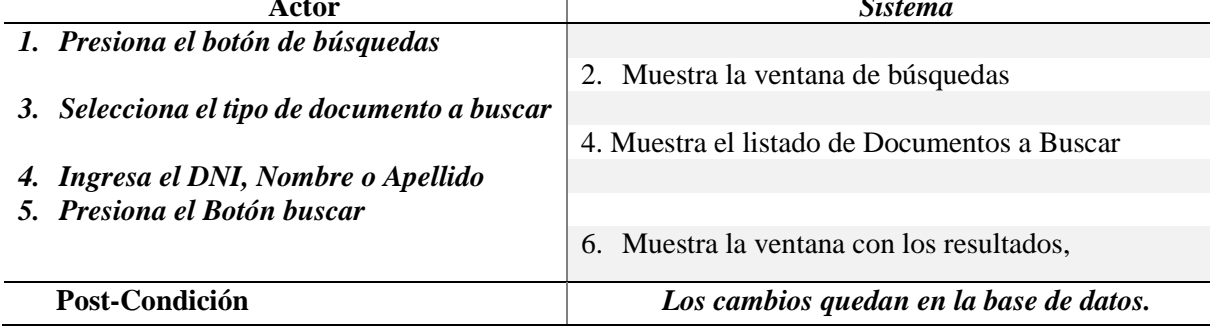

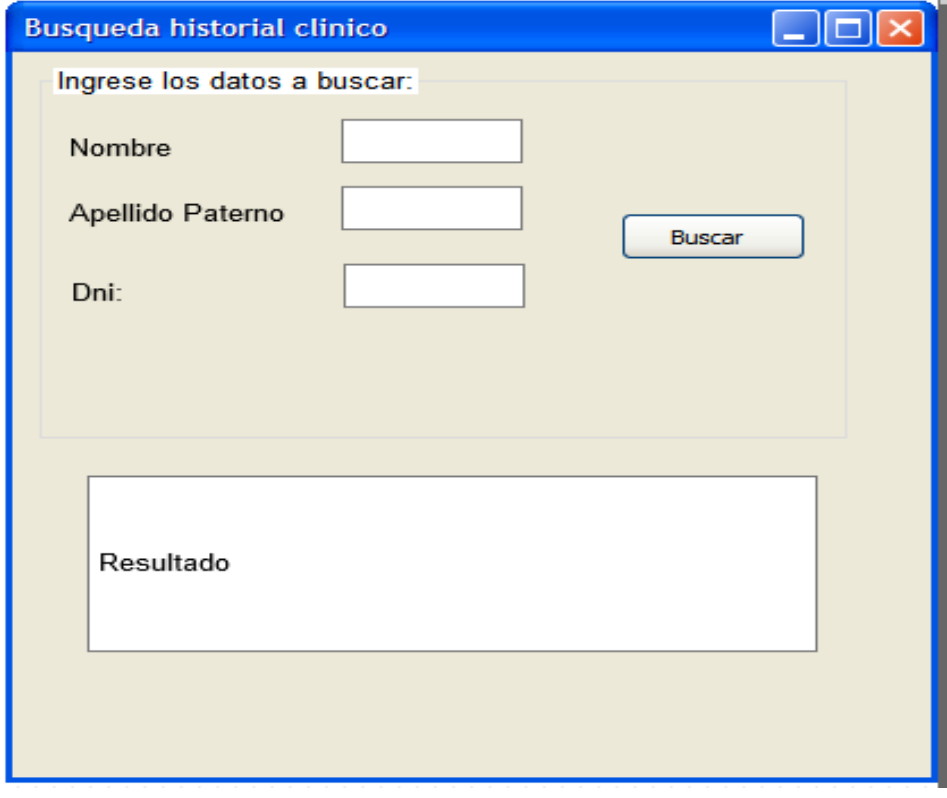

*Figura 37.Interfaz Búsqueda del Historial Clínico, Pacientes y Documentación Fuente: Elaboración Propia.*

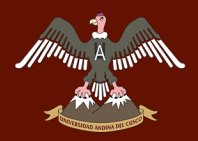

### *c) Diagrama de Casos de Uso.*

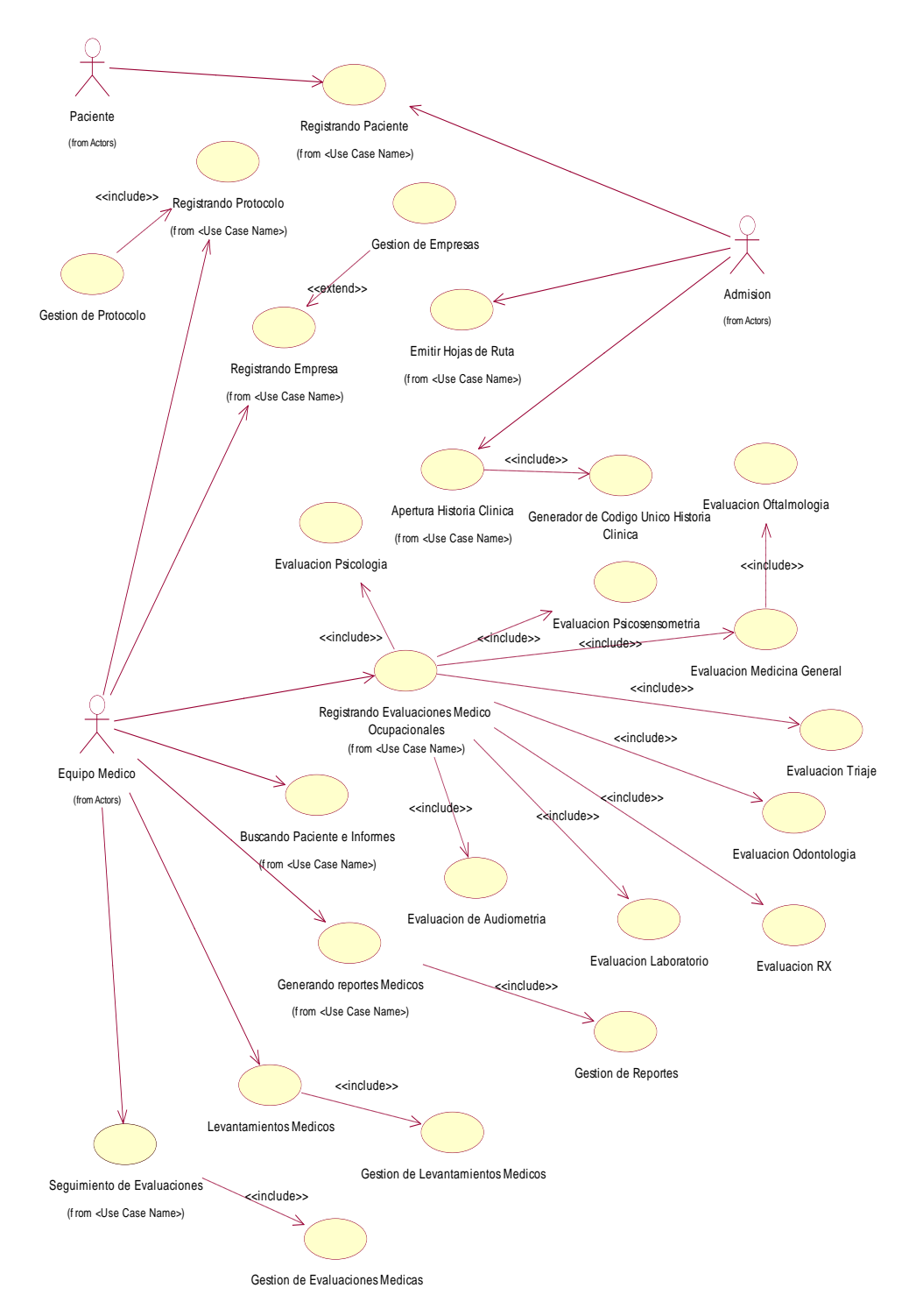

*Figura 38.Diagrama de Casos de Uso Estructurado del Sistema. Fuente: Elaboración Propia.*

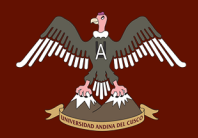

## **4.2.2. Análisis.**

### *4.2.2.1. Análisis de la arquitectura.*

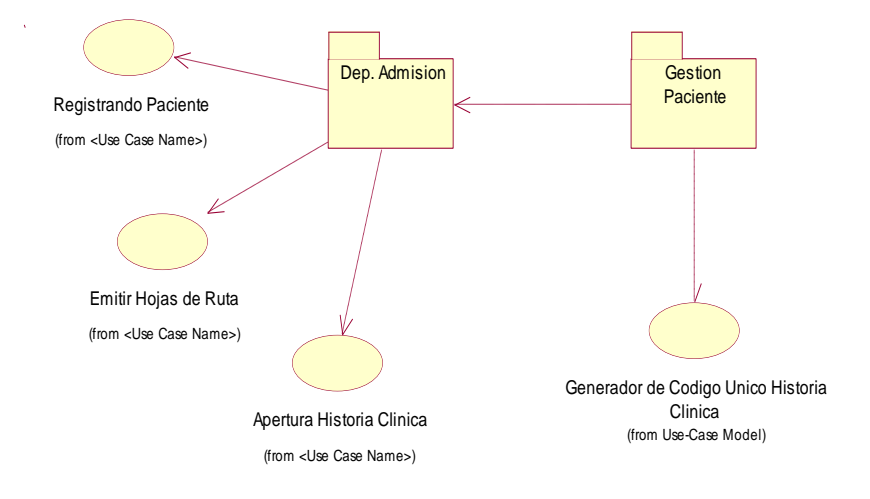

*Figura 39.Diagrama de Casos de Uso Estructurado del Sistema. Fuente: Elaboración Propia.*

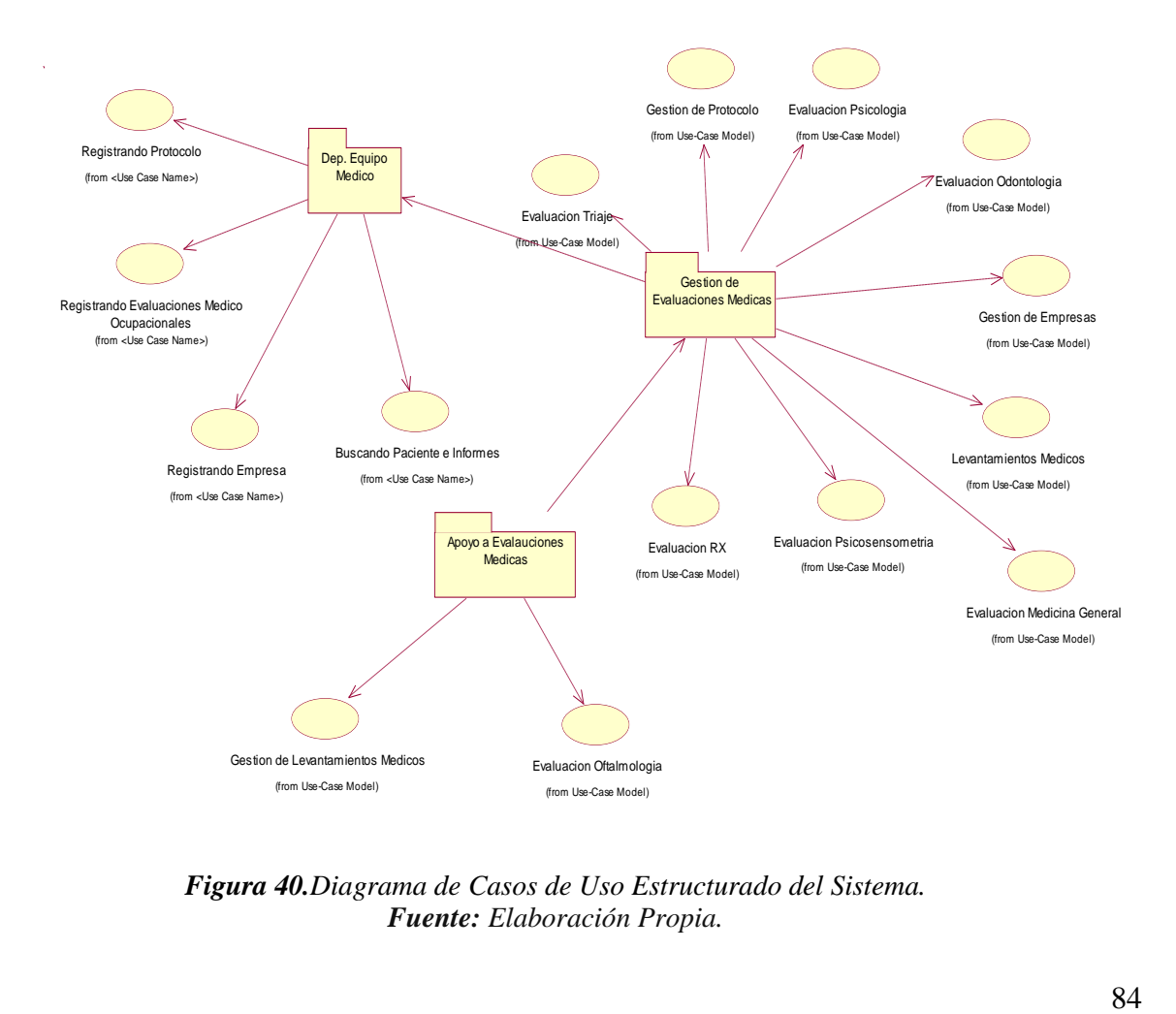

*Figura 40.Diagrama de Casos de Uso Estructurado del Sistema. Fuente: Elaboración Propia.*

## *4.2.2.2.Análisis de los casos de uso.*

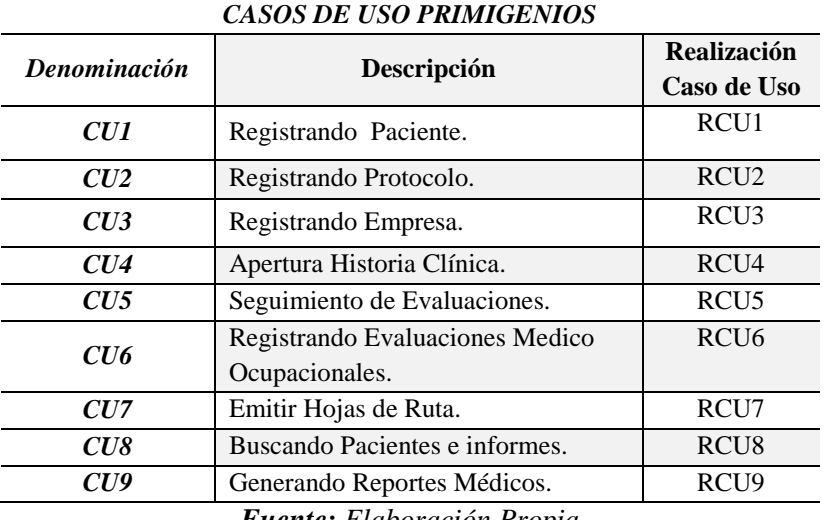

#### *Tabla 48.Descripción: RCU1 Registrar Datos Paciente*

*Fuente: Elaboración Propia*

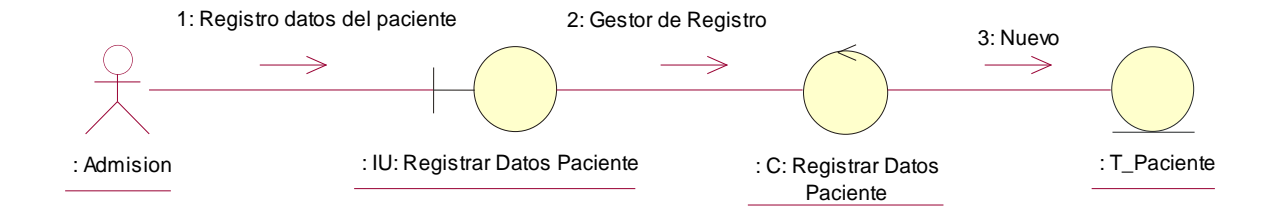

*Figura 41.Diagrama de Colaboración de una realización del caso de uso Registrar Paciente (RCU1) Fuente: Elaboración Propia*

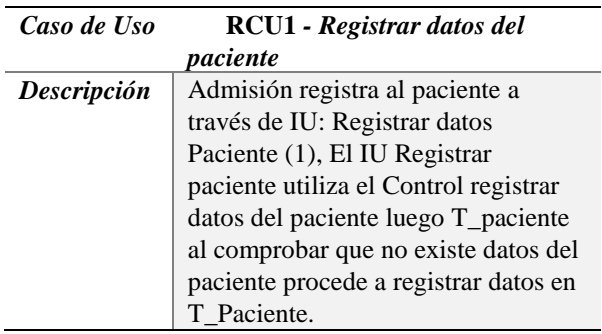

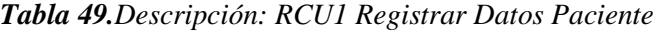

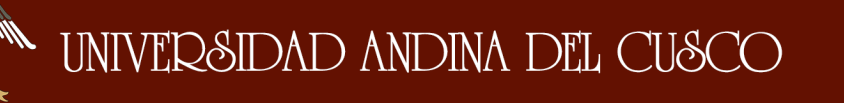

## Repositorio Digital de Tesis

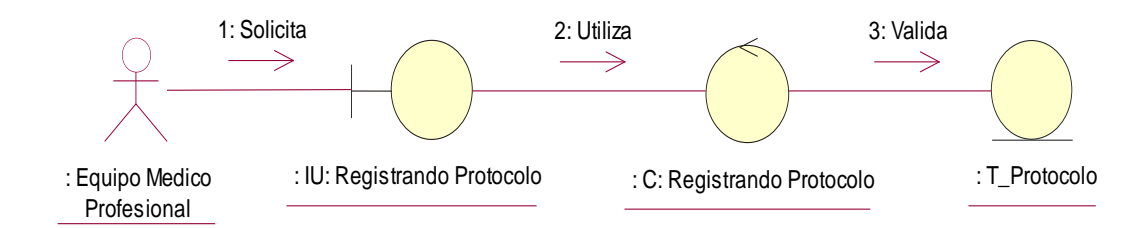

*Figura 42.Diagrama de Colaboración de una realización d*el caso de uso Registrar Protocolo (RCU2) *Fuente: Elaboración Propia*

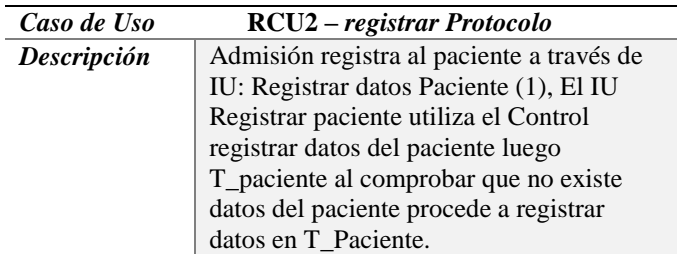

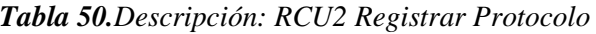

*Fuente: Elaboración Propia*

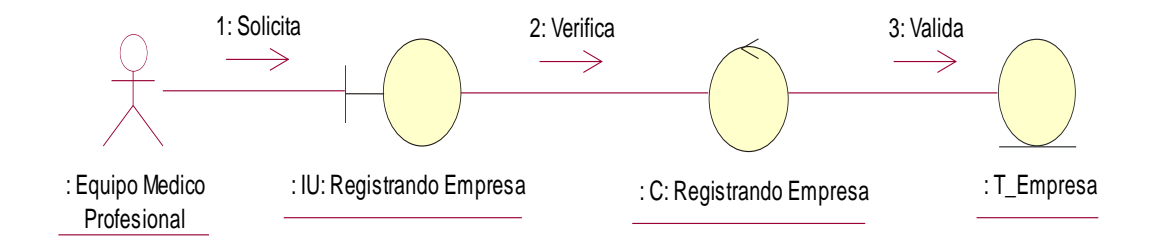

*Figura 43.Diagrama de Colaboración de una realización del caso de uso Registrar Empresa (RCU3) Fuente: Elaboración Propia*

| Caso de Uso | <b>RCU3</b> - Registrar Empresa        |
|-------------|----------------------------------------|
| Descripción | Admisión registra al paciente a través |
|             | de IU: Registrar datos Paciente (1),   |
|             | El IU Registrar paciente utiliza el    |
|             | Control registrar datos del paciente   |
|             | luego T_paciente al comprobar que      |
|             | no existe datos del paciente procede a |
|             | registrar datos en T_Paciente.         |

*Tabla 51.Descripción: RCU3 Registrar Empresa.*

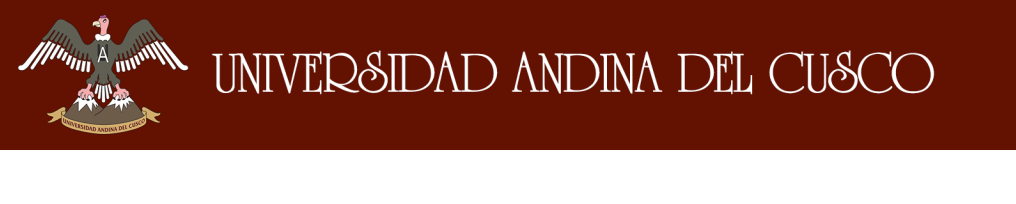

## Repositorio Digital de Tesis

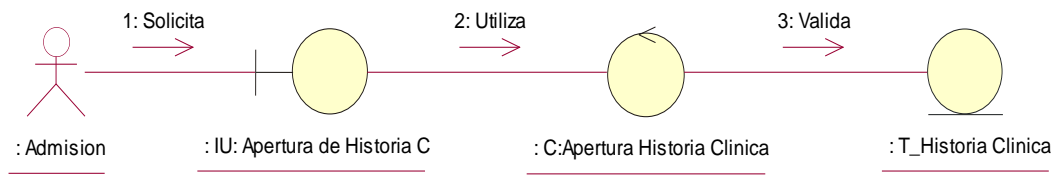

*Figura 44.Diagrama de Colaboración de una realización del caso de uso Apertura de Historia Clínica (RCU4). Fuente: Elaboración Propia*

| Caso de Uso | RCU4 – Apertura de Historia Clínica       |
|-------------|-------------------------------------------|
| Descripción | Admisión registra al paciente a través de |
|             | IU: Registrar datos Paciente (1), El IU   |
|             | Registrar paciente utiliza el Control     |
|             | registrar datos del paciente luego        |
|             | T_paciente al comprobar que no existe     |
|             | datos del paciente procede a registrar    |
|             | datos en T_Paciente.                      |

*Tabla 52.Descripción: RCU4 Apertura Historia Clínica*

*Fuente: Elaboración Propia*

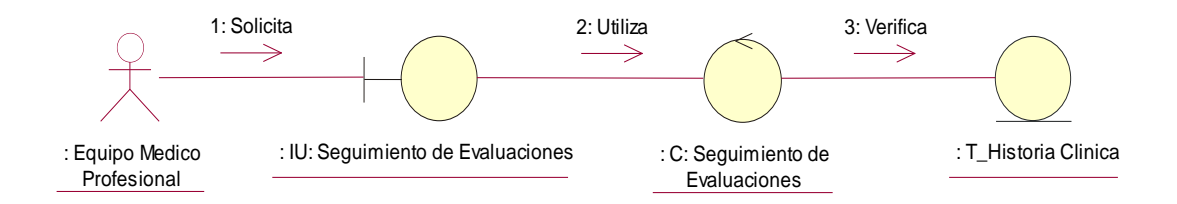

*Figura 45.Diagrama de Colaboración Seguimiento de Evaluaciones (RCU5). Fuente: Elaboración Propia*

| Caso de Uso | RCU5 – Seguimiento de Evaluaciones        |
|-------------|-------------------------------------------|
| Descripción | Admisión registra al paciente a través de |
|             | IU: Registrar datos Paciente (1), El IU   |
|             | Registrar paciente utiliza el Control     |
|             | registrar datos del paciente luego        |
|             | T_paciente al comprobar que no existe     |
|             | datos del paciente procede a registrar    |
|             | datos en T_Paciente.                      |

*Tabla 53.Descripción: RCU5 Seguimiento de Evaluaciones.*

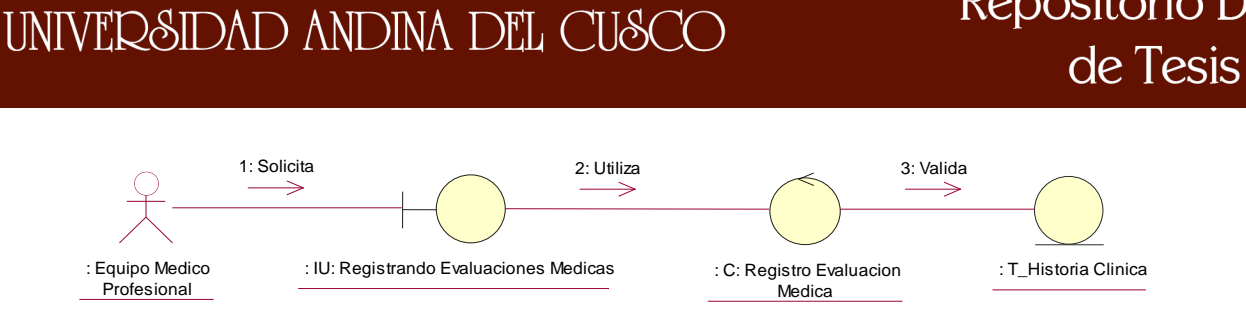

*Figura 46.Diagrama de Colaboración de una realización del caso de uso Registrando Evaluaciones Medicas (RCU6) Fuente: Elaboración Propia*

| Caso de Uso | RCU6 – Registro de Evaluaciones           |
|-------------|-------------------------------------------|
|             | <b>Medicas</b>                            |
| Descripción | Admisión registra al paciente a través de |
|             | IU: Registrar datos Paciente (1), El IU   |
|             | Registrar paciente utiliza el Control     |
|             | registrar datos del paciente luego        |
|             | T_paciente al comprobar que no existe     |
|             | datos del paciente procede a registrar    |
|             | datos en T_Paciente.                      |

*Tabla 54.Descripción: RCU6 Registrando Evaluaciones Medicas*

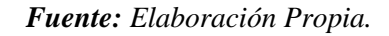

### *4.2.2.3. Análisis de paquetes.*

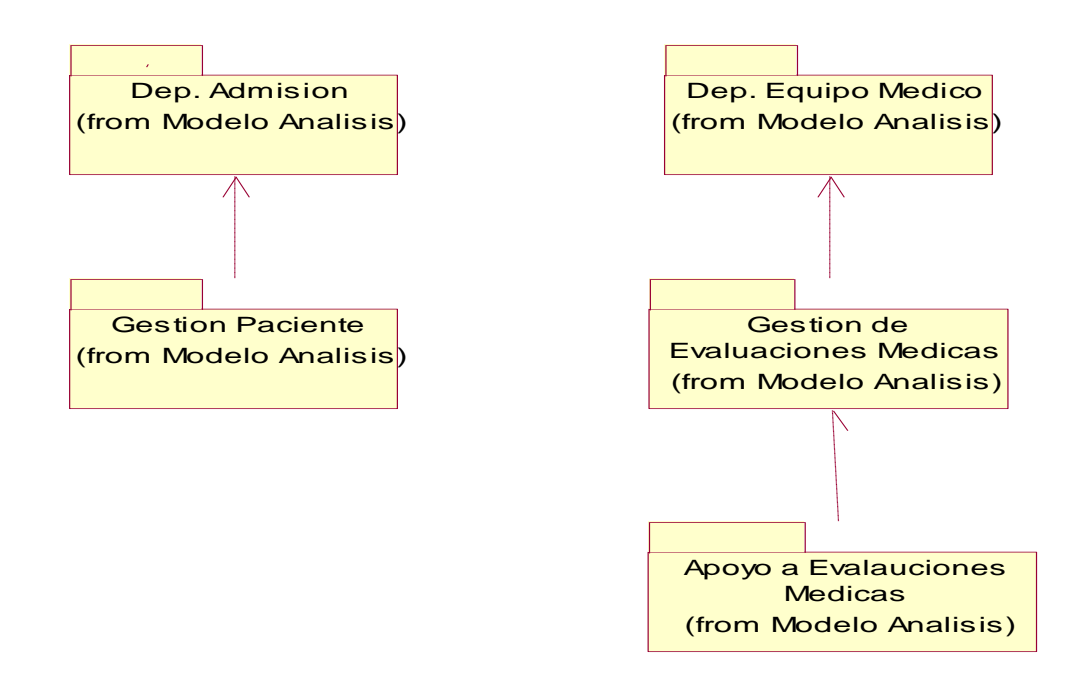

*Figura 47.Diagrama Paquetes en 3 niveles Fuente: Elaboración Propia*

Repositorio Digital

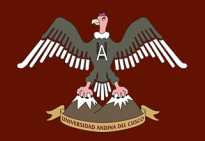

## **4.2.3. Diseño.**

## *4.2.3.1. Diseño de la arquitectura.*

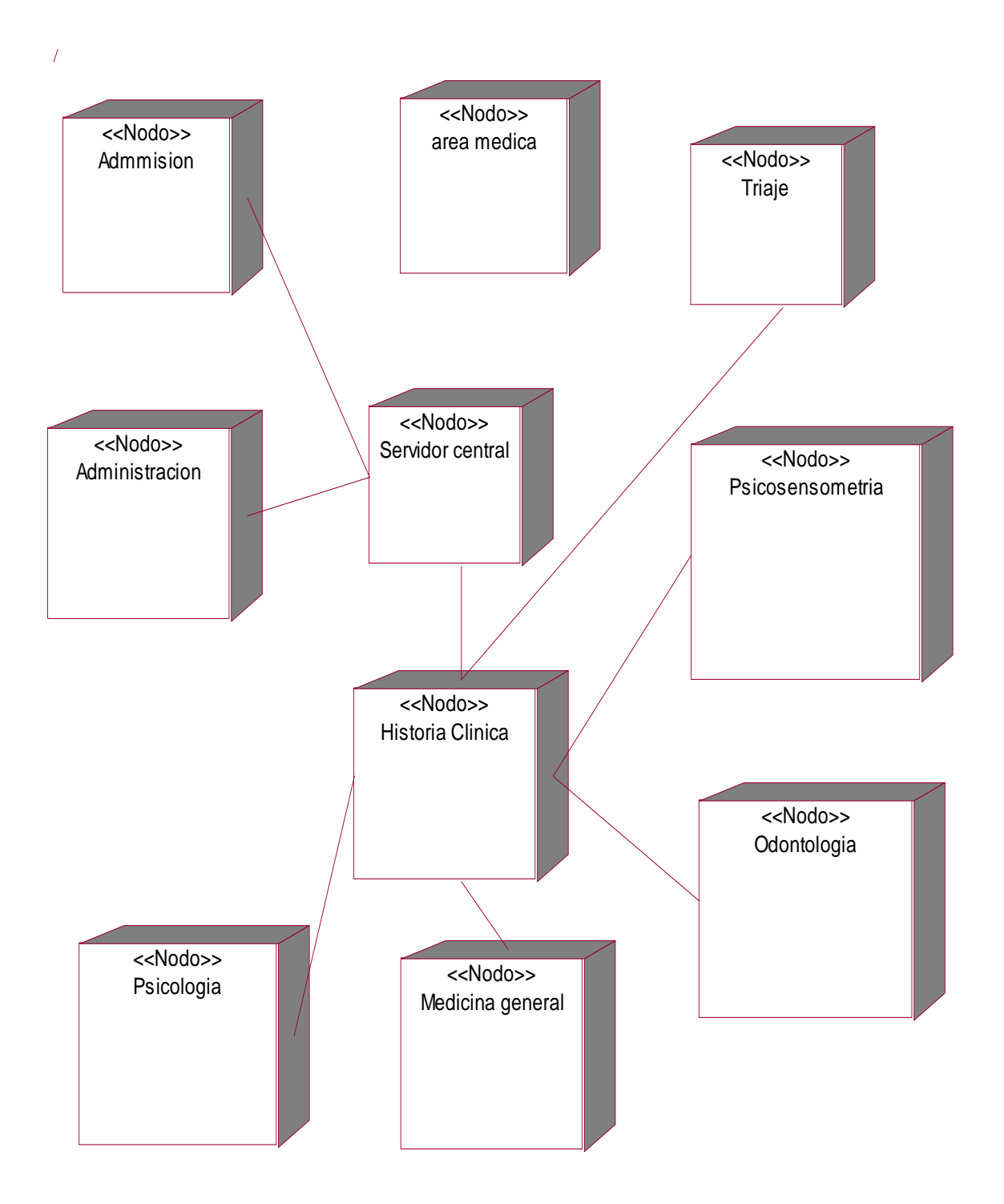

*Figura 48.Modelo de la arquitectura Fuente: Elaboración Propia*

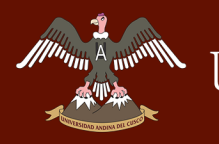

## *4.2.3.2 Diagrama de Clases del Diseño.*

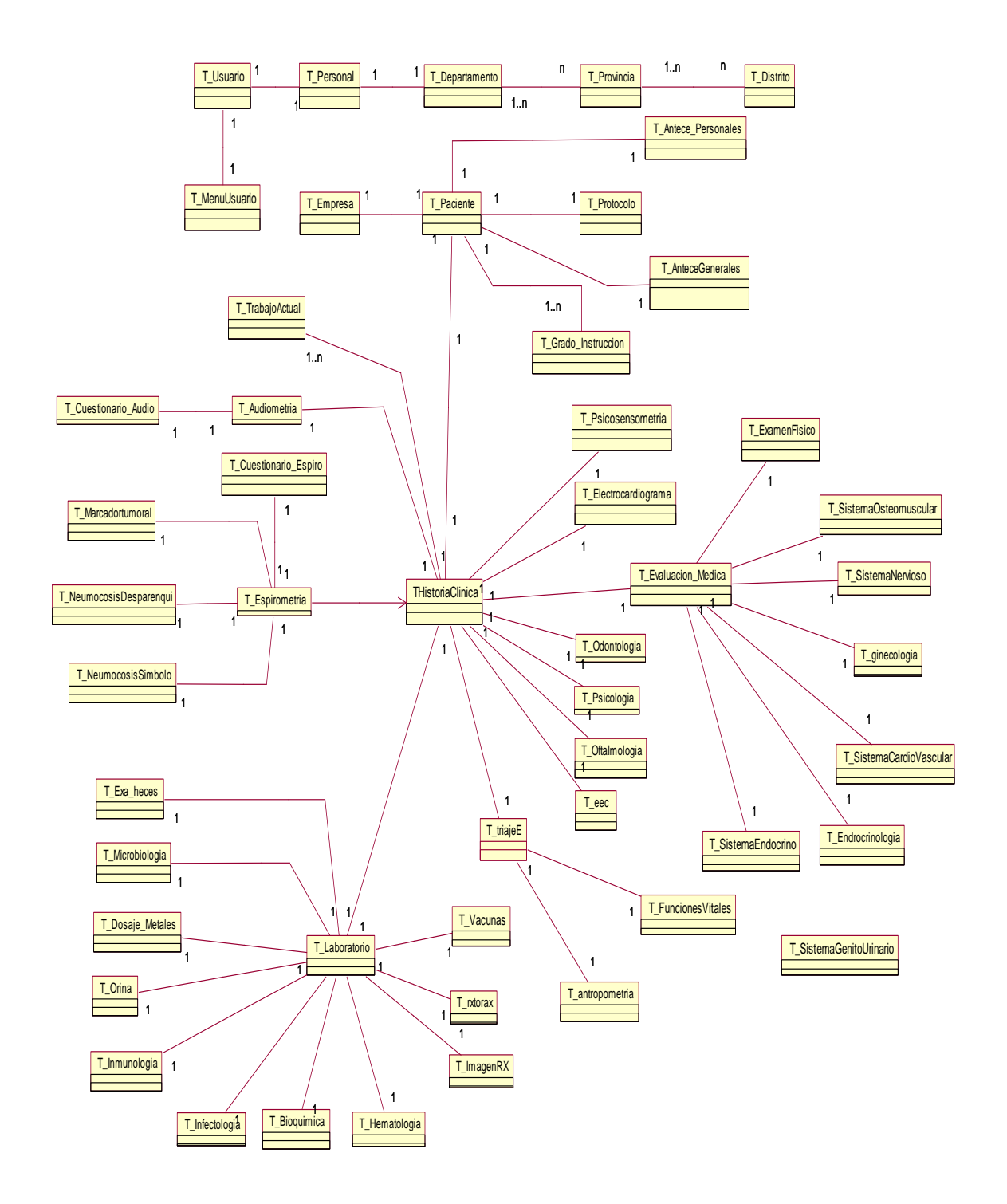

*Figura 49.Diagrama de Secuencia, Registro de Pacientes. Fuente: Elaboración Propia.*

### *4.2.3.3. Diseño de los casos de uso.*

**Minimal American** 

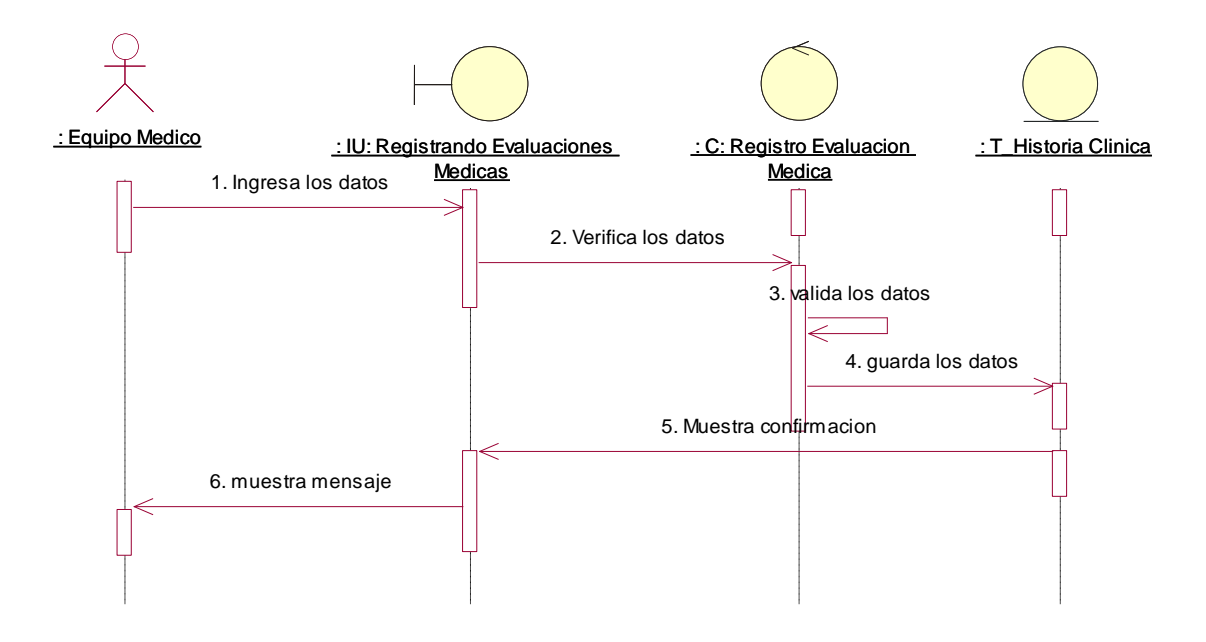

*Figura 50.Diagrama de Secuencia, Registro de Pacientes. Fuente: Elaboración Propia*

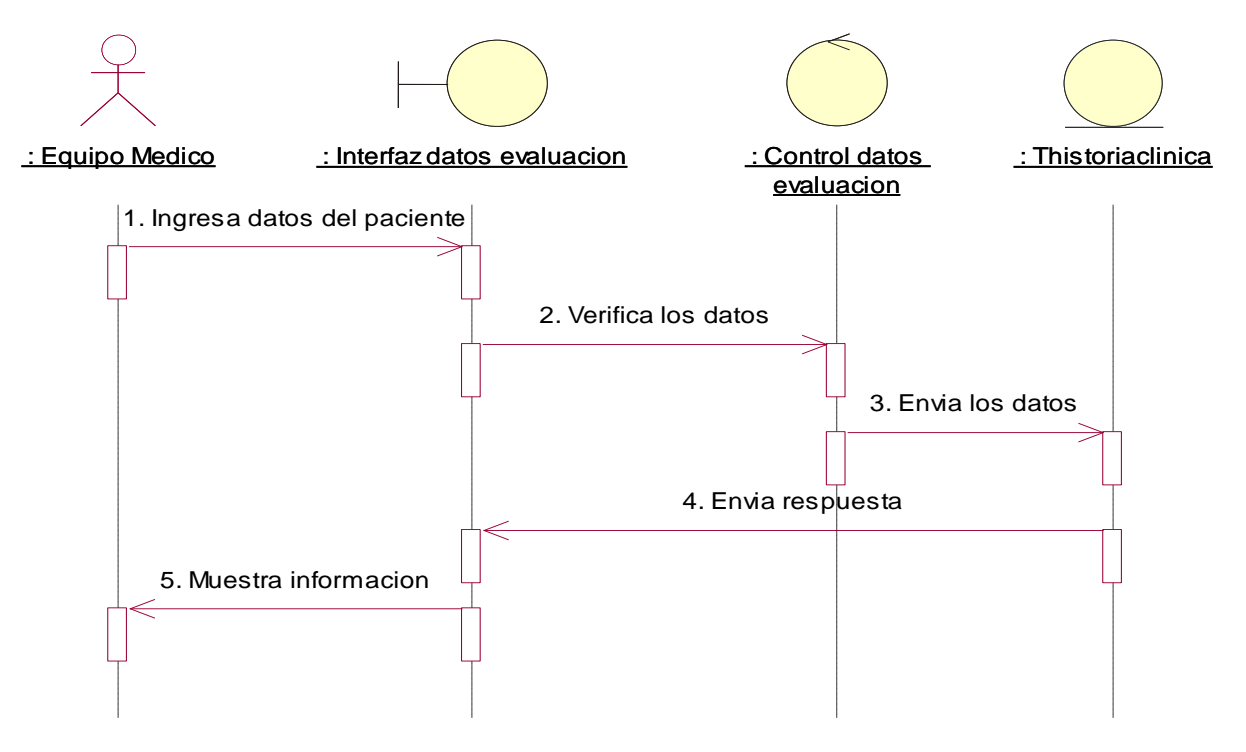

*Figura 51.Diagrama de Secuencia, Consultar estado de Evaluación del Paciente. Fuente: Elaboración Propia*

# UNIVERSIDAD ANDINA DEL CUSCO

## Repositorio Digital de Tesis

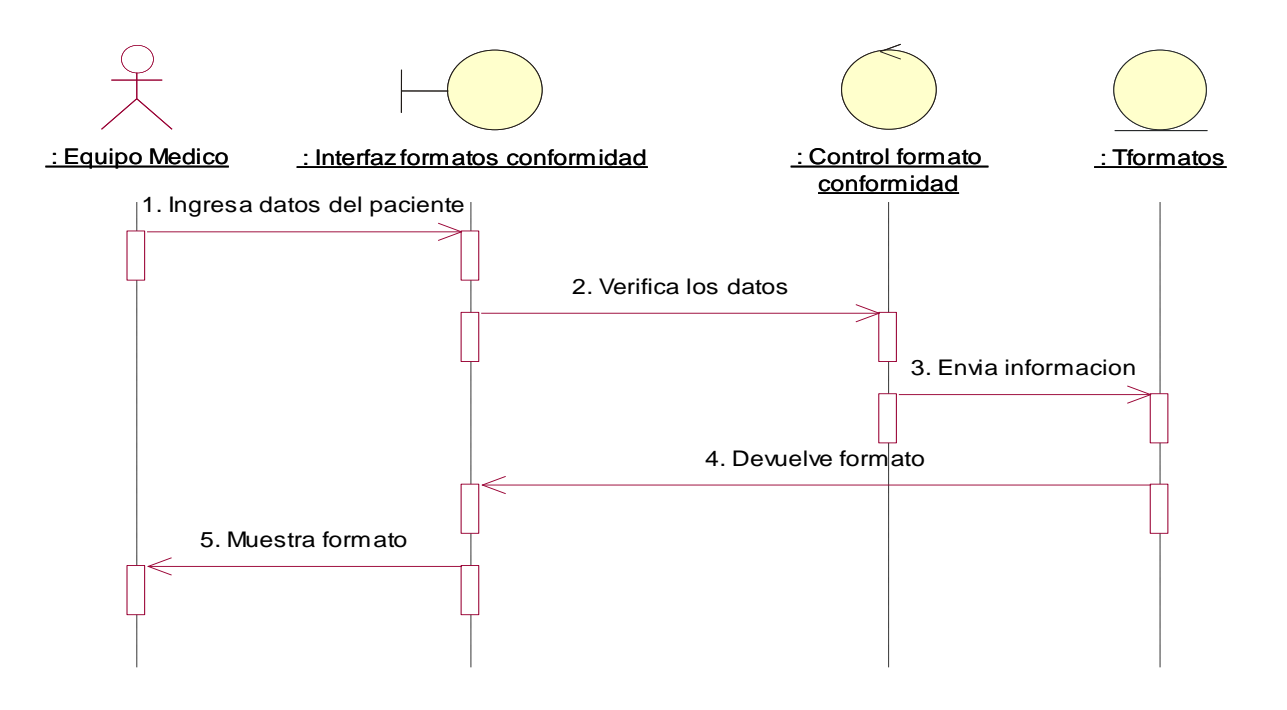

*Figura 52.Diagrama de Secuencia, Emitir Formatos de Conformidad de Servicio. Fuente: Elaboración Propia.*

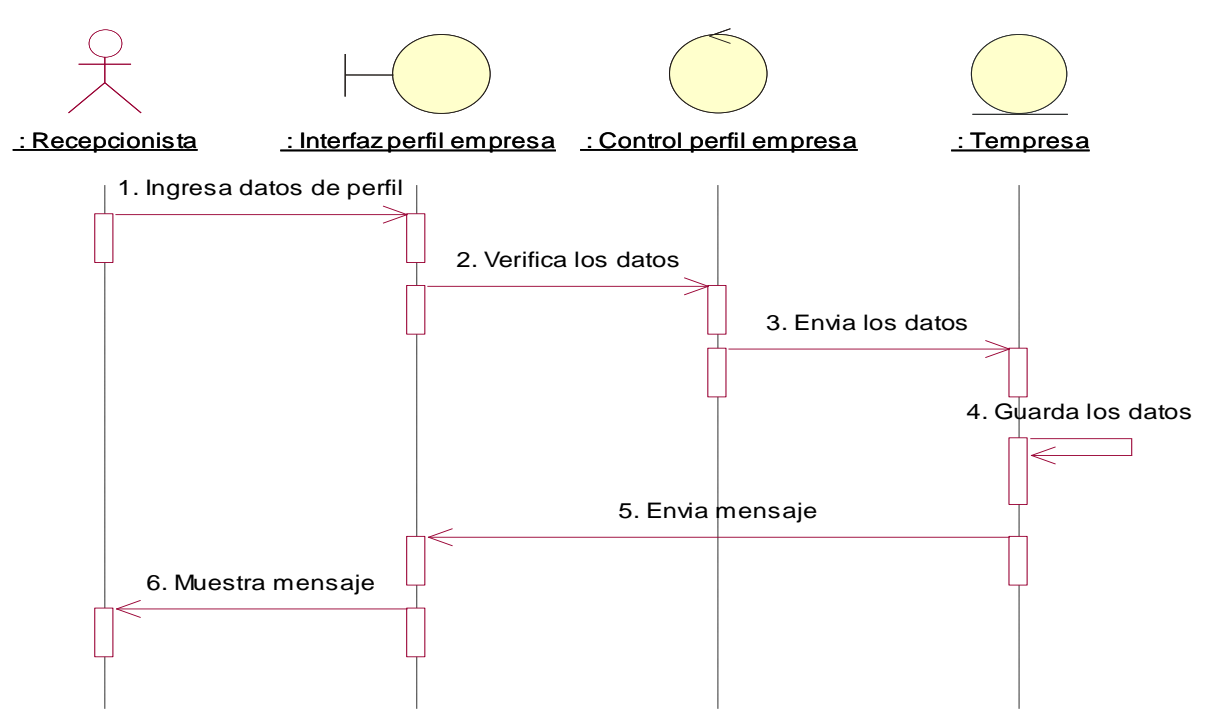

*Figura 53.Diagrama de Secuencia, Registrar Datos de los nuevos Perfiles de Servicio. Fuente: Elaboración Propia.*

# UNIVERSIDAD ANDINA DEL CUSCO

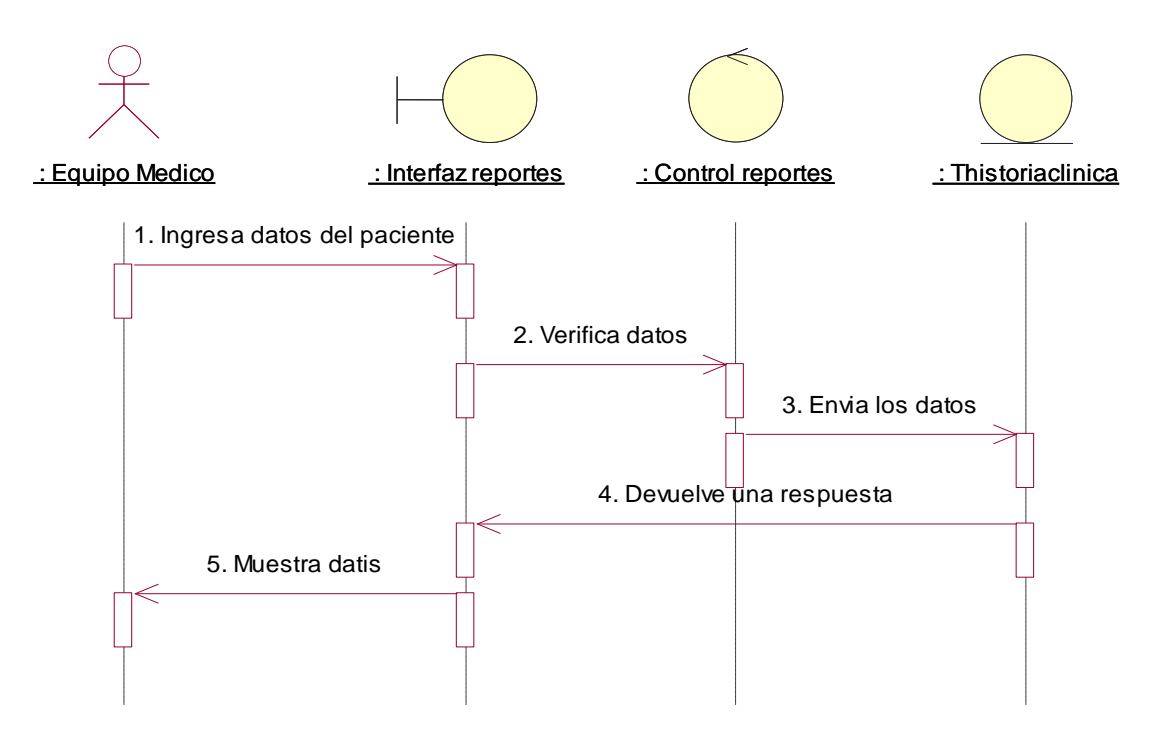

*Figura 54.Diagrama de Secuencia, Emitir Reportes de cada Evaluación. Fuente: Elaboración Propia.*

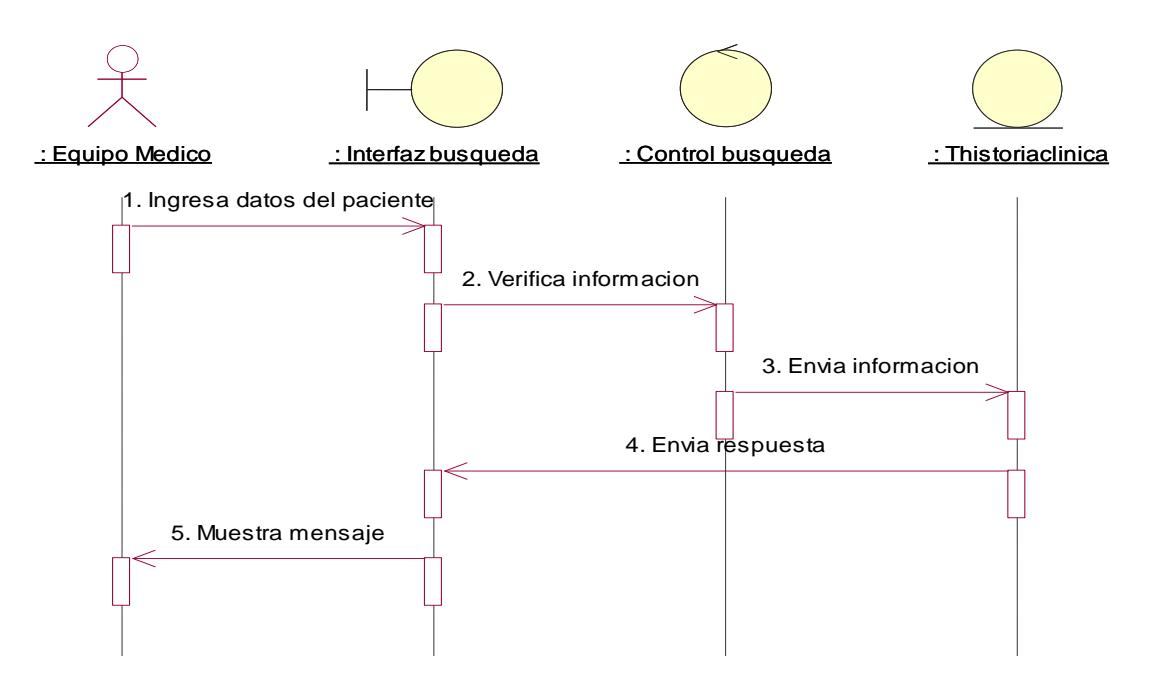

*Figura 55.Diagrama de Secuencia, Realizar Búsqueda del Historial Clínico del Paciente. Fuente: Elaboración Propia.*

## 4.2.4. Implementación.

## *4.2.4.1. Implementación de la arquitectura base.*

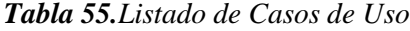

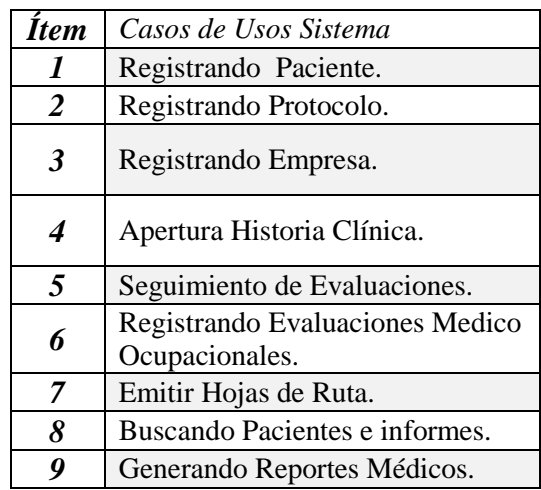

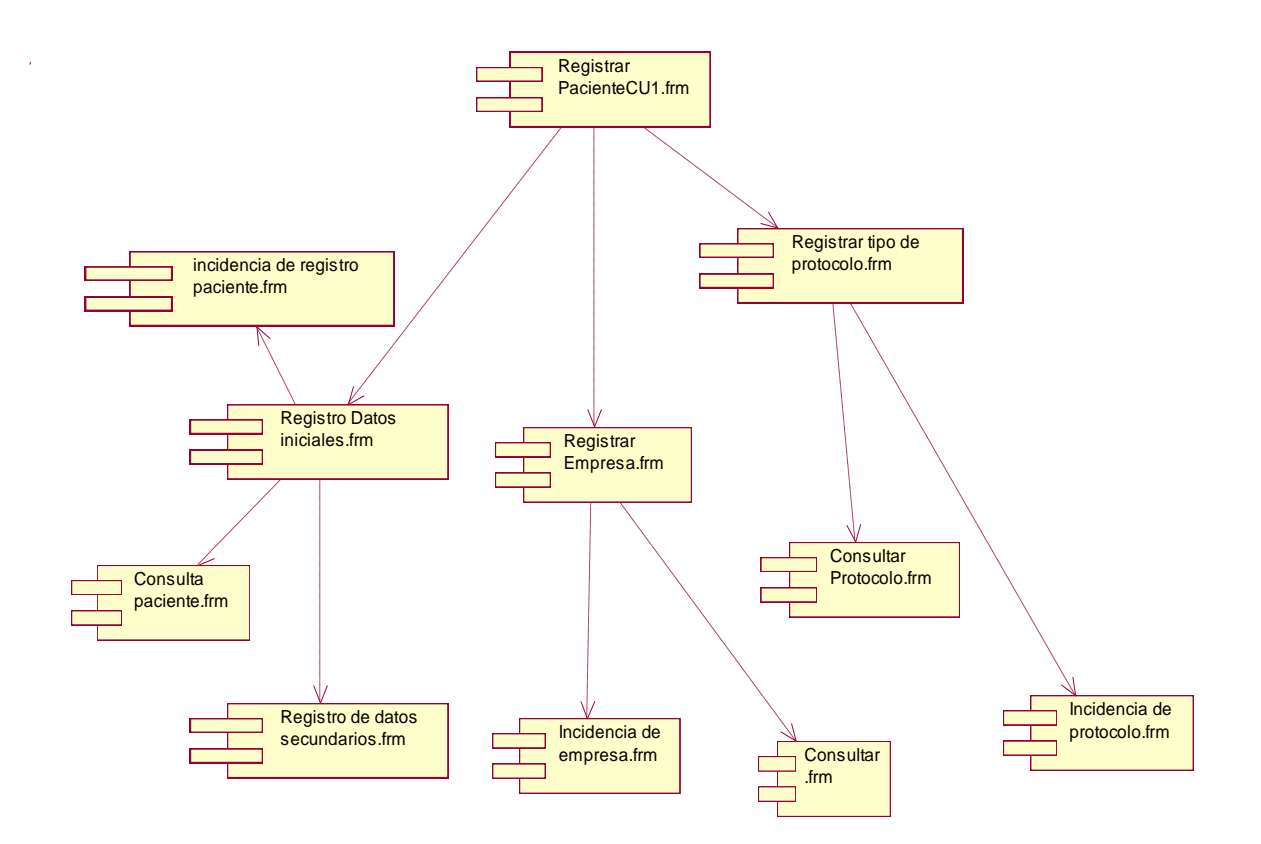

*Figura 56.Diagrama de Componentes del caso de uso registrar Paciente. Fuente: Elaboración Propia.*
# UNIVERSIDAD ANDINA DEL CUSCO

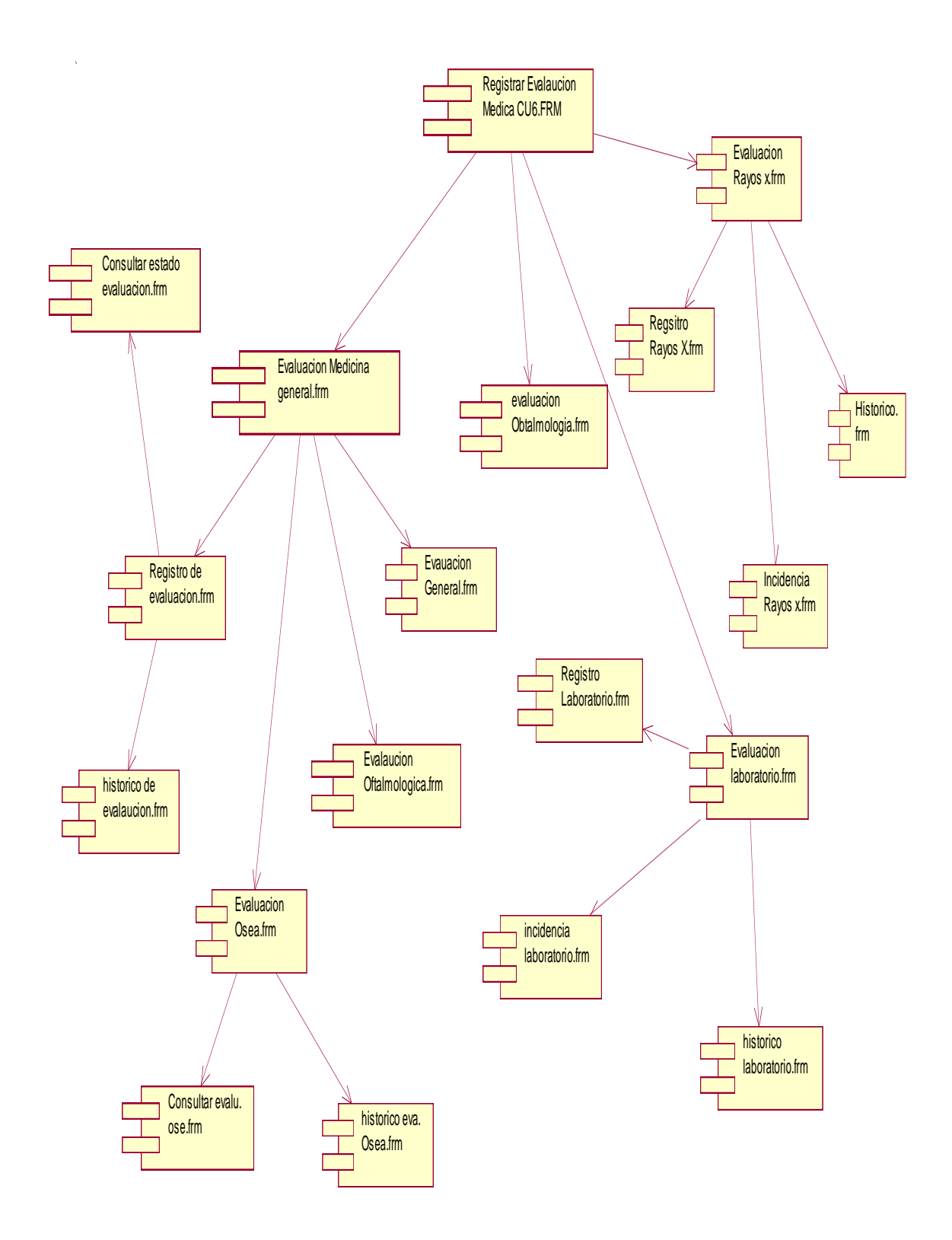

*Figura 57.Diagrama de Componentes del caso de uso Registrar Evaluación Médica. Fuente: Elaboración Propia.*

#### **4.3. FASE DE CONSTRUCCIÓN**

#### **4.3.1. Requisitos.**

*A Illini*n **A** 

#### *4.3.1.1. Identificación de Casos de Uso adicionales y su nivel de importancia.*

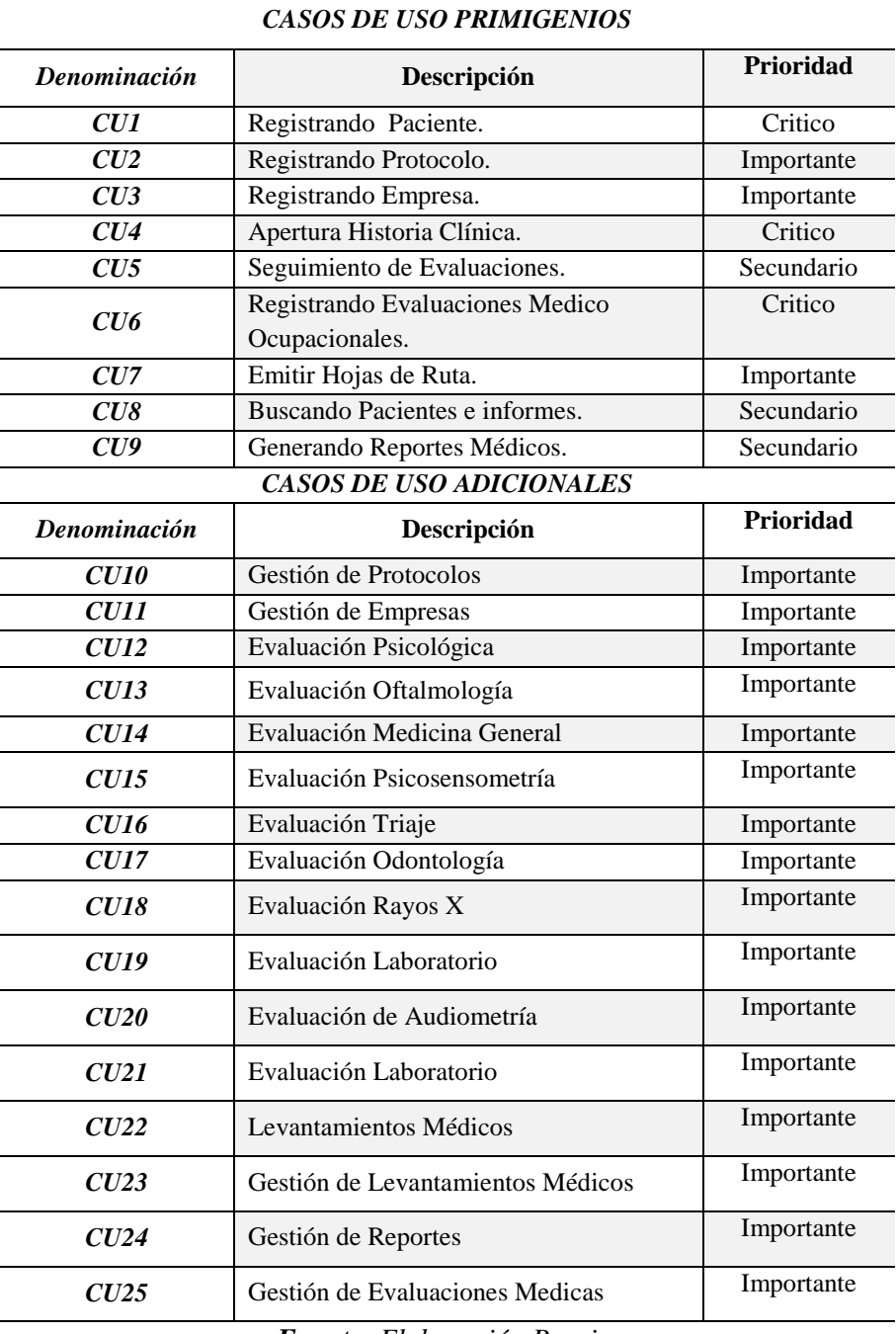

*Tabla 56.Listado de Casos de uso Primigenios y Adicionales.*

#### *4.3.1.2. Diagrama de casos de uso del sistema final.*

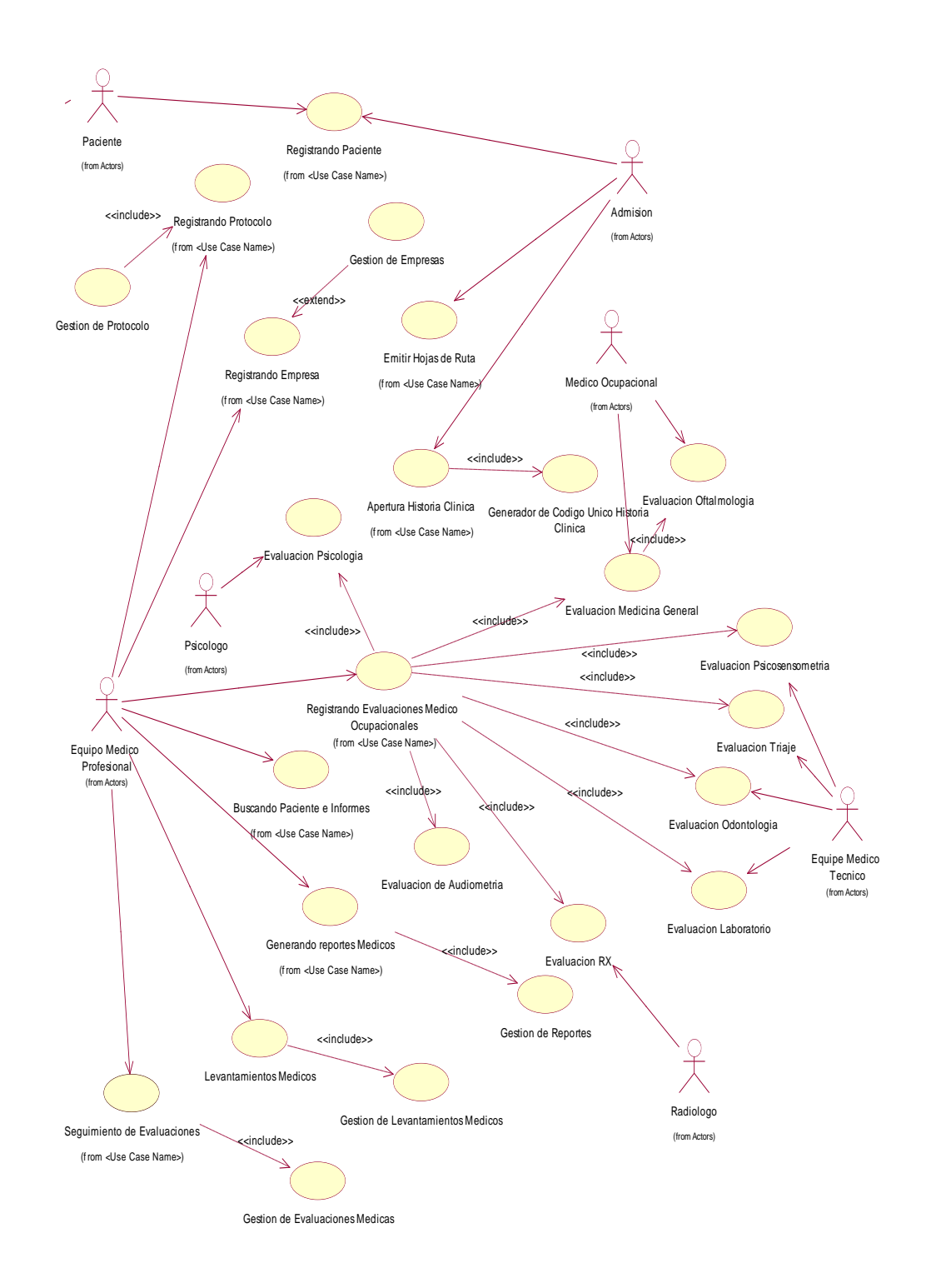

*Figura 58.Diagrama de Casos de Uso del sistema Final. 3. Fuente: Elaboración Propia.*

#### *4.3.1.3. Descripción de Casos de Uso.*

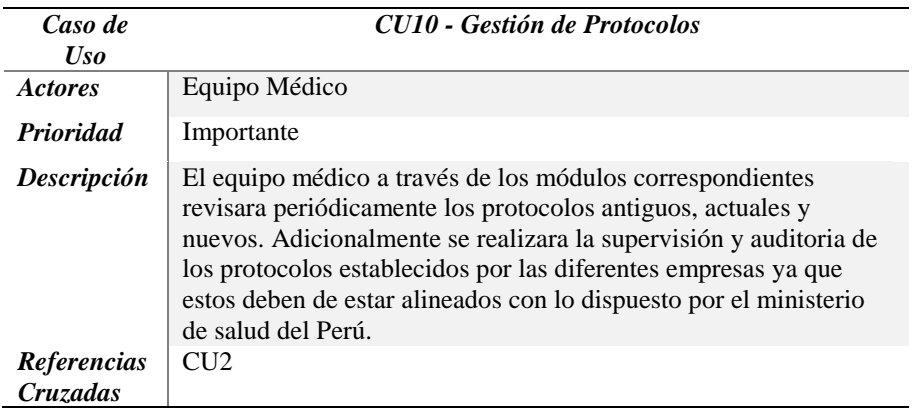

*Tabla 57.Caso Uso Alto Nivel: Gestión de Protocolos.*

*Fuente: Elaboración Propia*

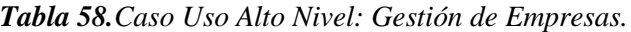

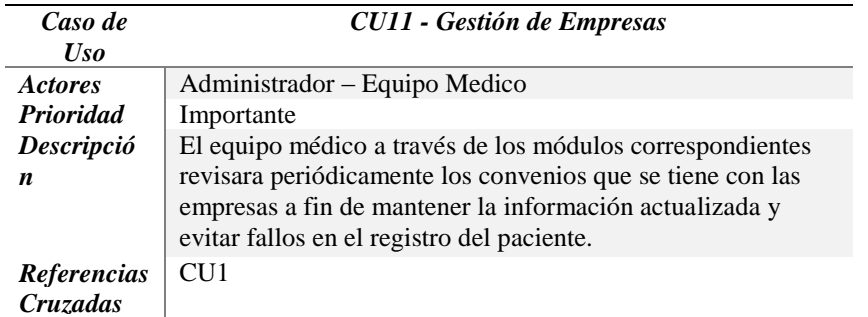

*Fuente: Elaboración Propia*

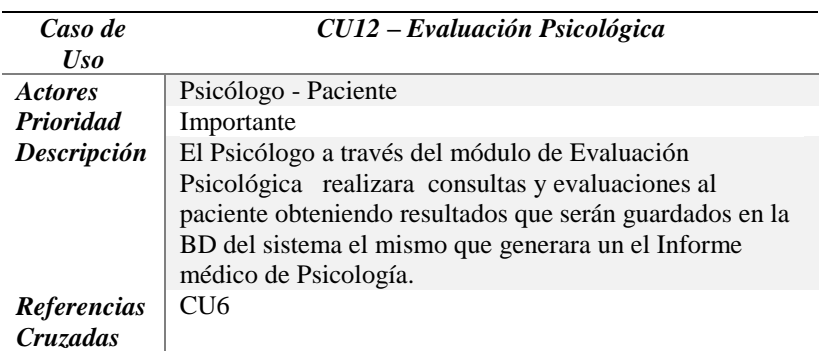

*Tabla 59.Caso Uso Alto Nivel: Evaluación Psicológica.*

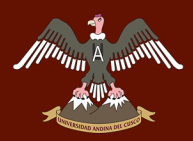

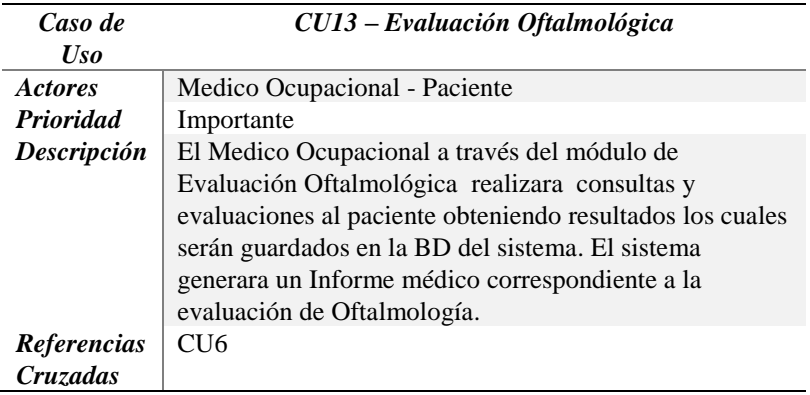

*Tabla 60.Caso Uso Alto Nivel: Evaluación Oftalmología.*

*Fuente: Elaboración Propia*

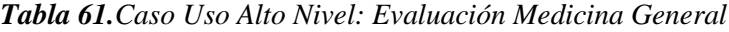

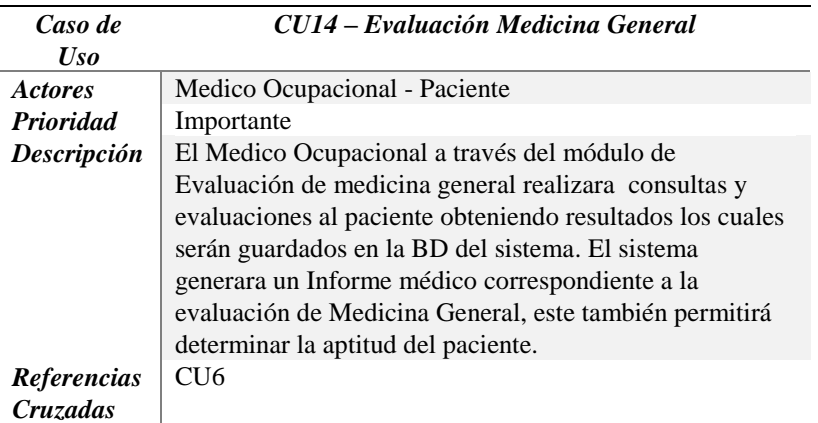

*Fuente: Elaboración Propia*

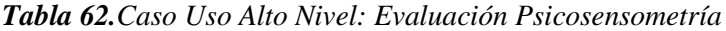

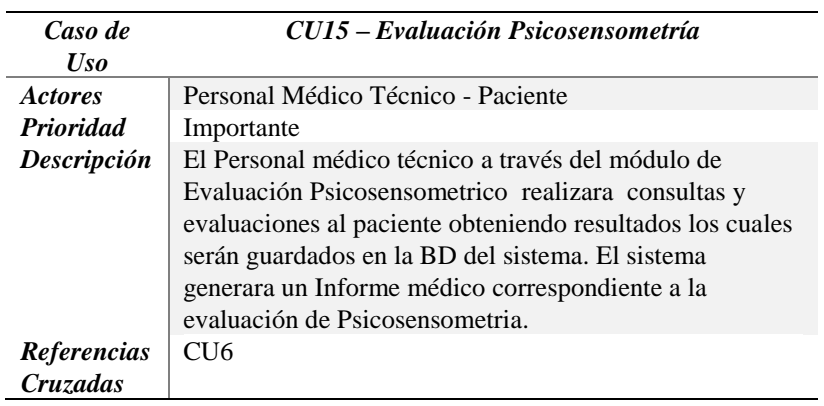

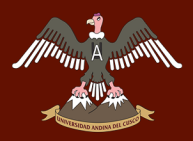

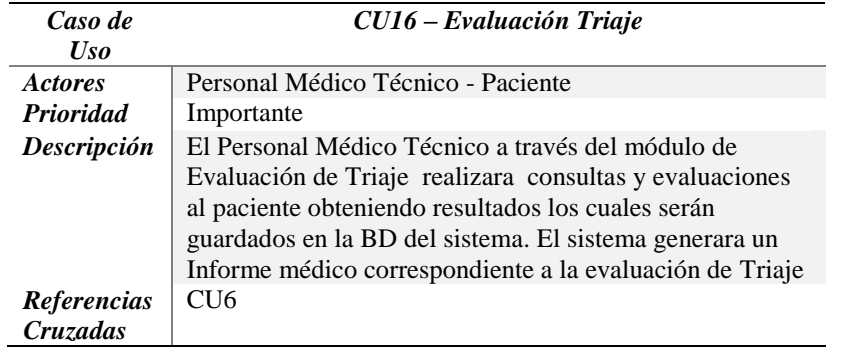

*Tabla 63.Caso Uso Alto Nivel: Evaluación Triaje.*

*Fuente: Elaboración Propia.*

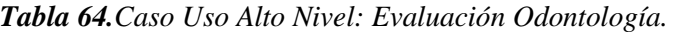

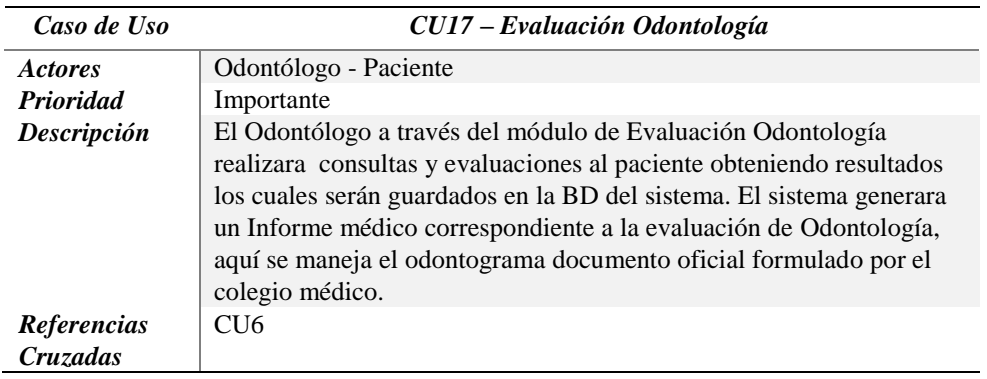

*Fuente: Elaboración Propia.*

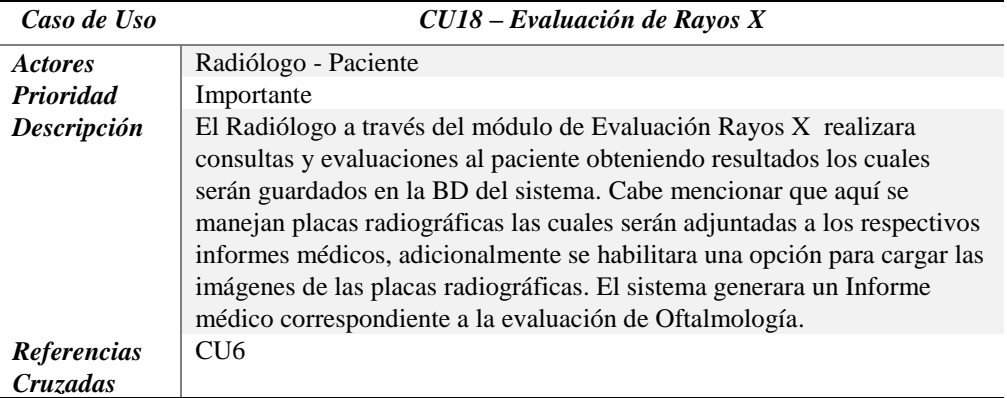

*Tabla 65.Caso Uso Alto Nivel: Evaluación de Rayos X.*

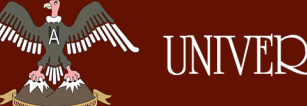

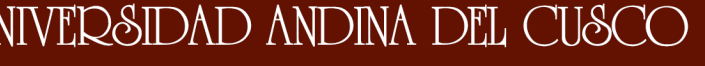

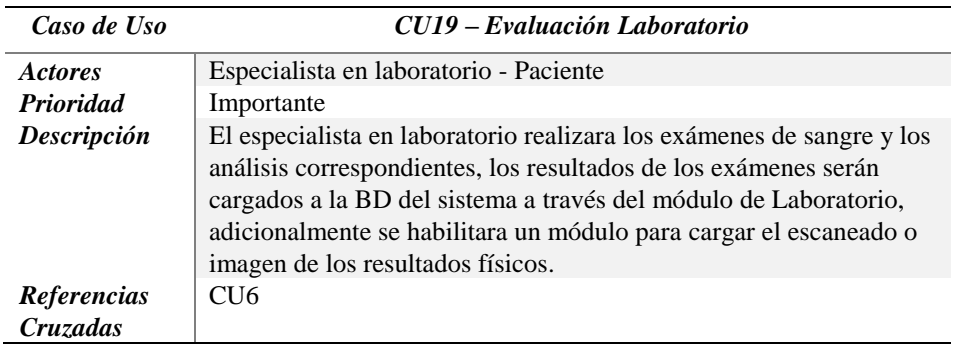

*Tabla 66.Caso Uso Alto Nivel: Evaluación Laboratorio.*

*Fuente: Elaboración Propia.*

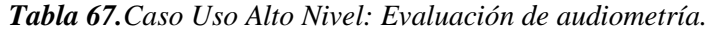

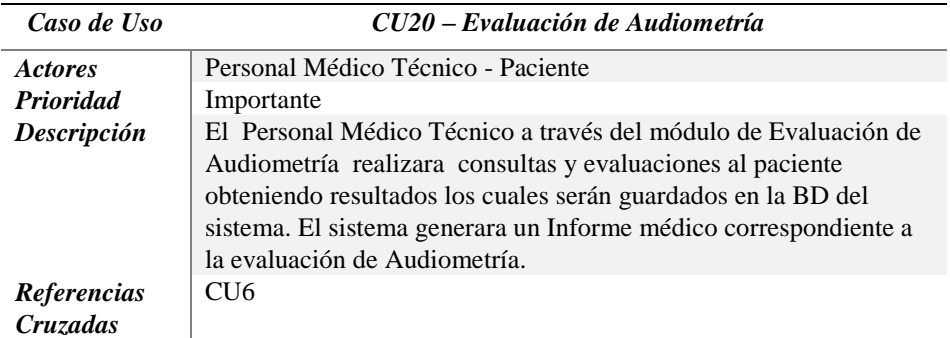

*Fuente: Elaboración Propia.*

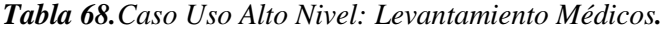

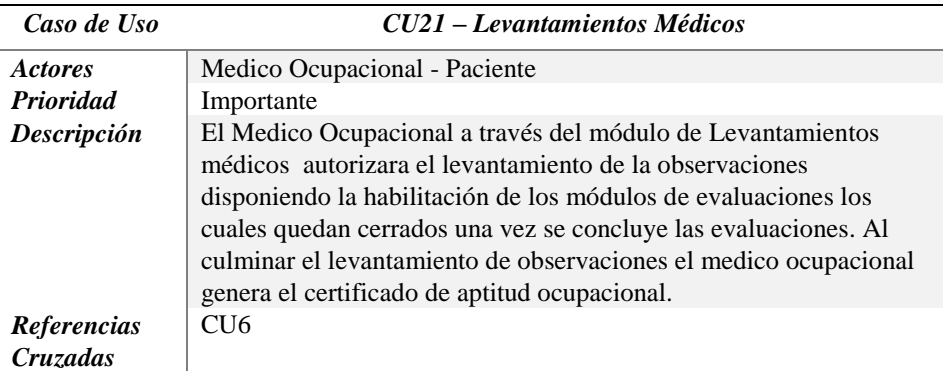

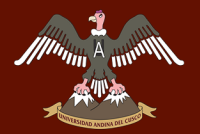

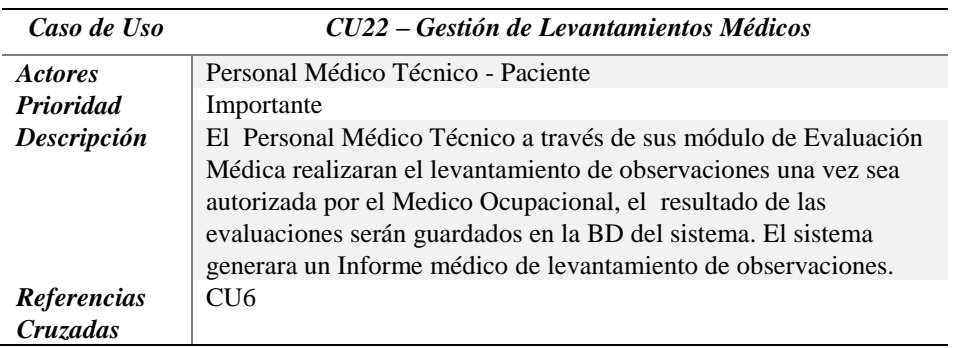

*Tabla 69.Caso Uso Alto Nivel: Gestión de Levantamientos médicos.*

*Fuente: Elaboración Propia*

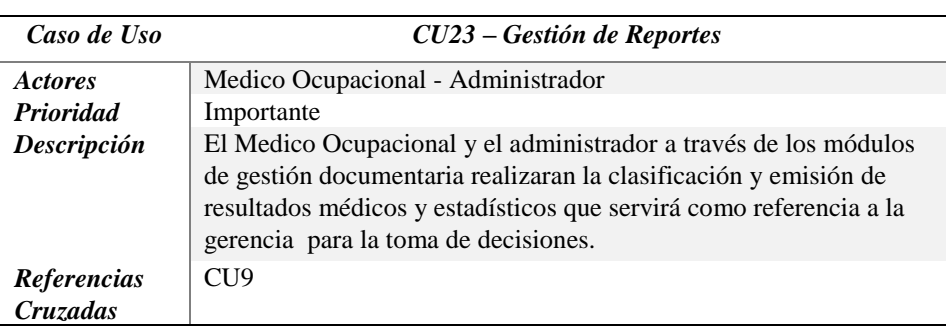

*Tabla 70.Caso Uso Alto Nivel: Evaluación Psicológica.*

*Fuente: Elaboración Propia.*

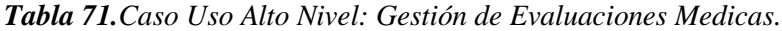

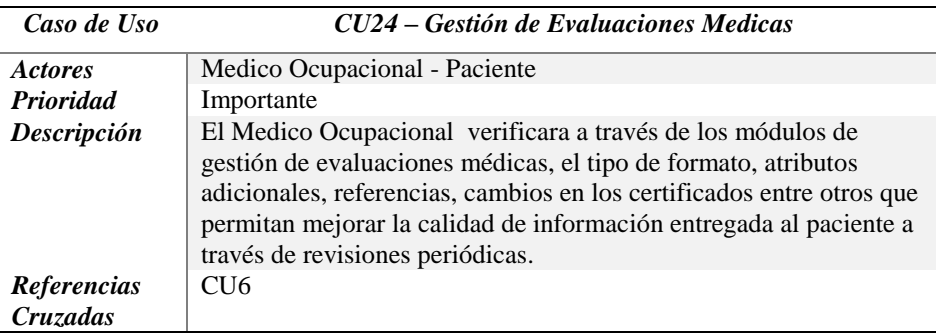

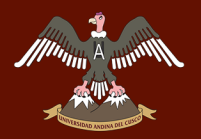

#### *4.3.1.4. Prototipos de interfaz de usuario.*

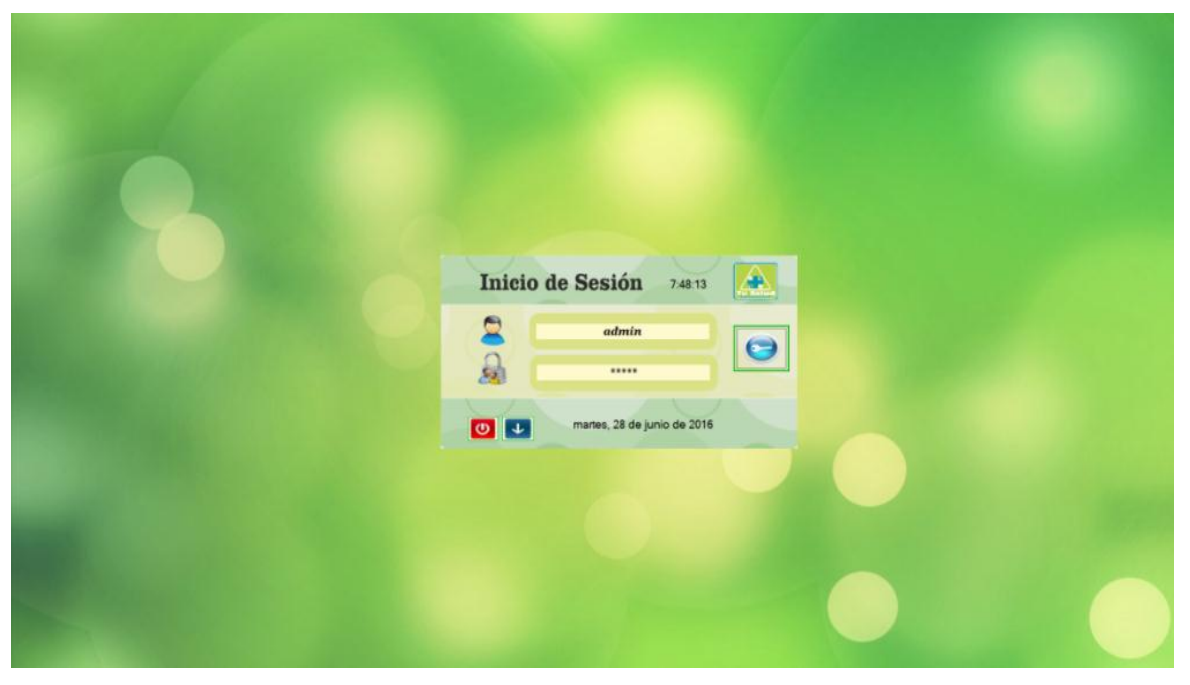

*Figura 59.Prototipo de Software, Inicio de Sesión. 4. Fuente: Elaboración Propia.*

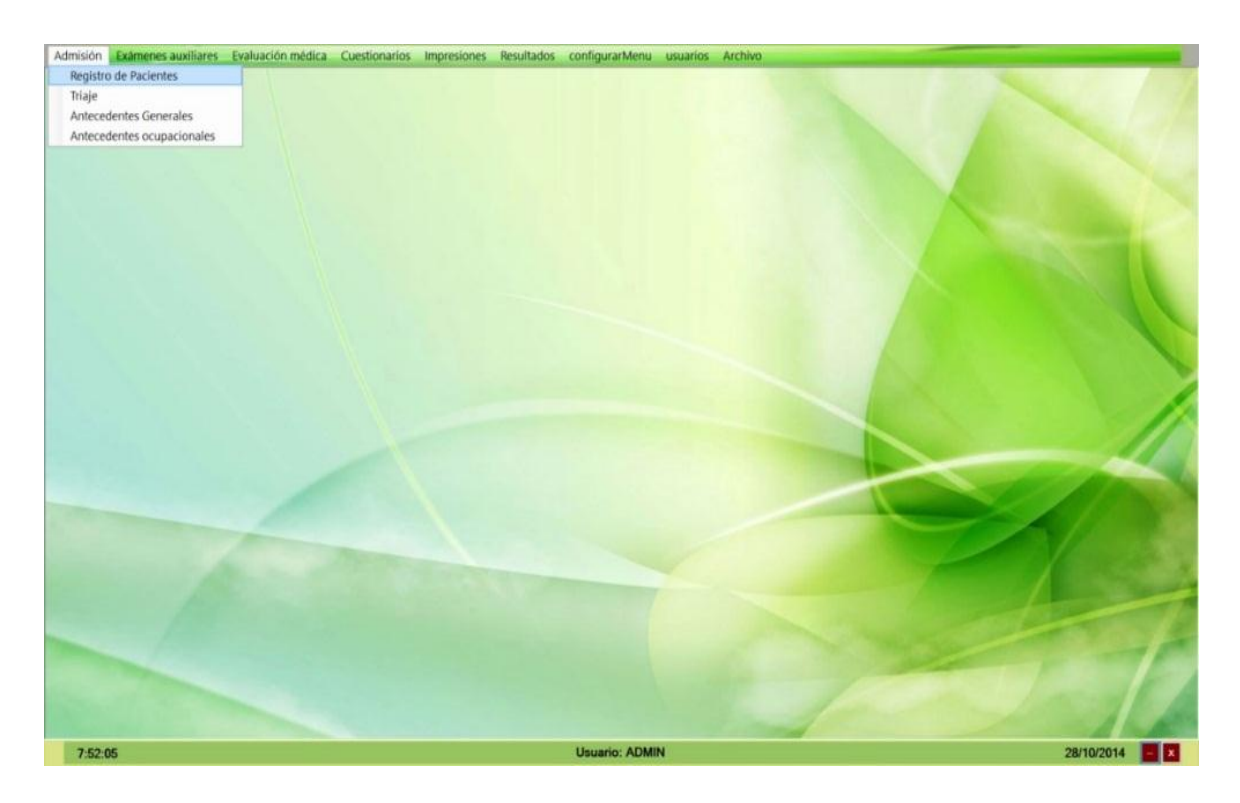

*Figura 60.Prototipo de Software, Menú Principal. 5. Fuente: Elaboración Propia.*

### UNIVERSIDAD ANDINA DEL CUSCO

## Repositorio Digital de Tesis

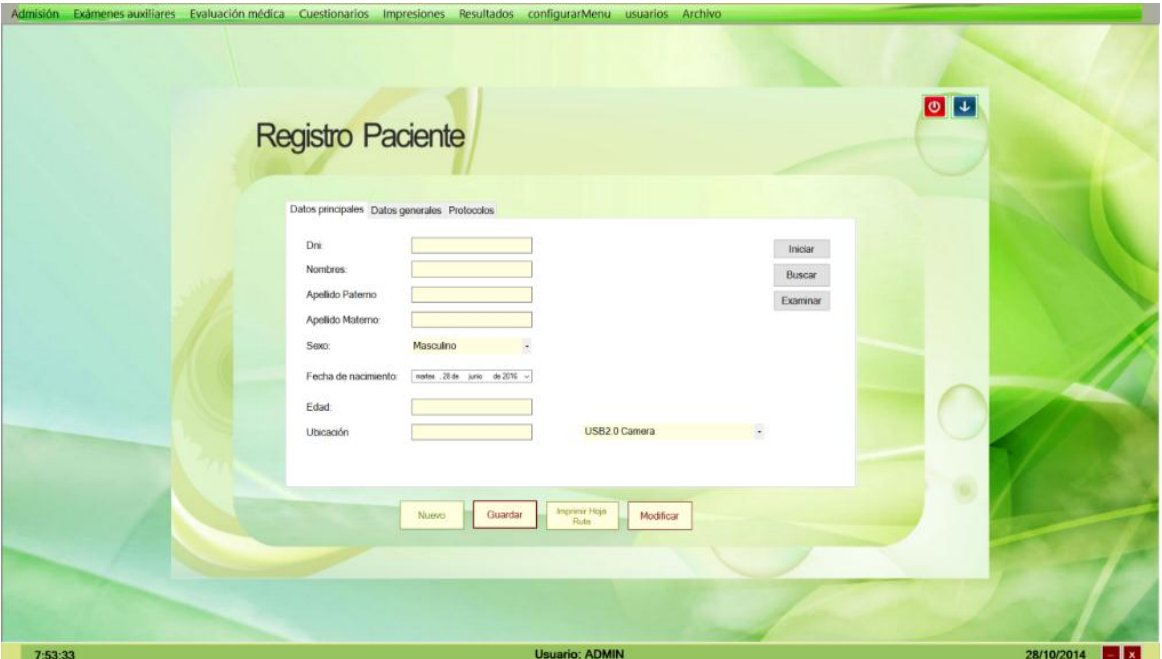

*Figura 61.Prototipo de Software, Registro de Pacientes. Fuente: Elaboración Propia*

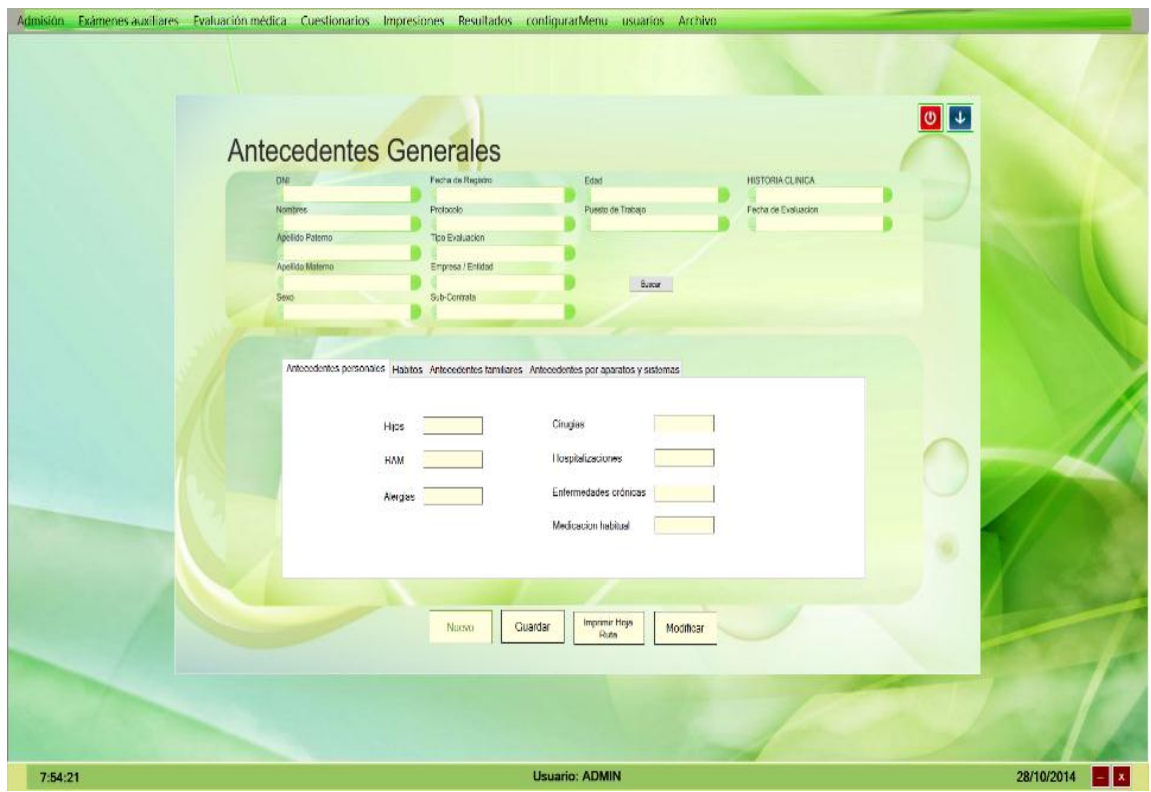

*Figura 62.Prototipo de Software, Antecedentes Generales. Fuente: Elaboración Propia.*

.

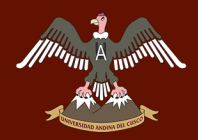

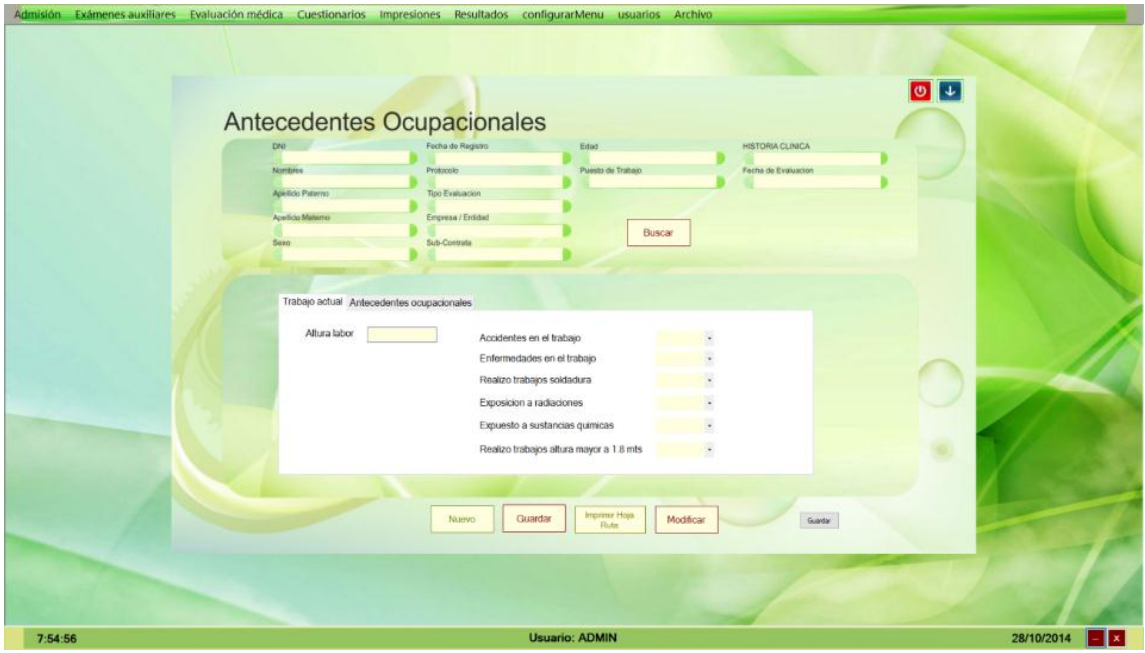

*Figura 63.Prototipo de Software, Antecedentes Ocupacionales. Fuente: Elaboración Propia.*

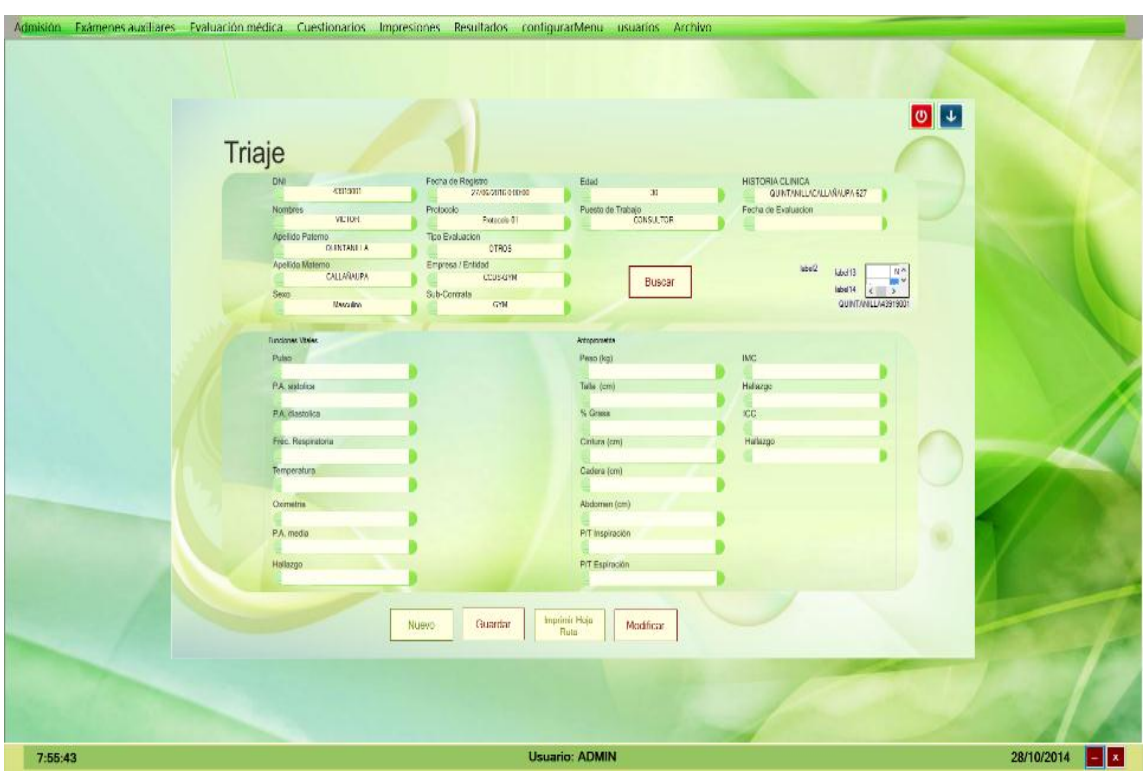

*Figura 64.Prototipo de Software, Evaluación Triaje. Fuente: Elaboración Propia.*

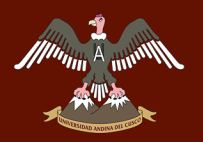

# *MA<sub>TH</sub>A HUNERSIDAD ANDINA DEL CUSCO*

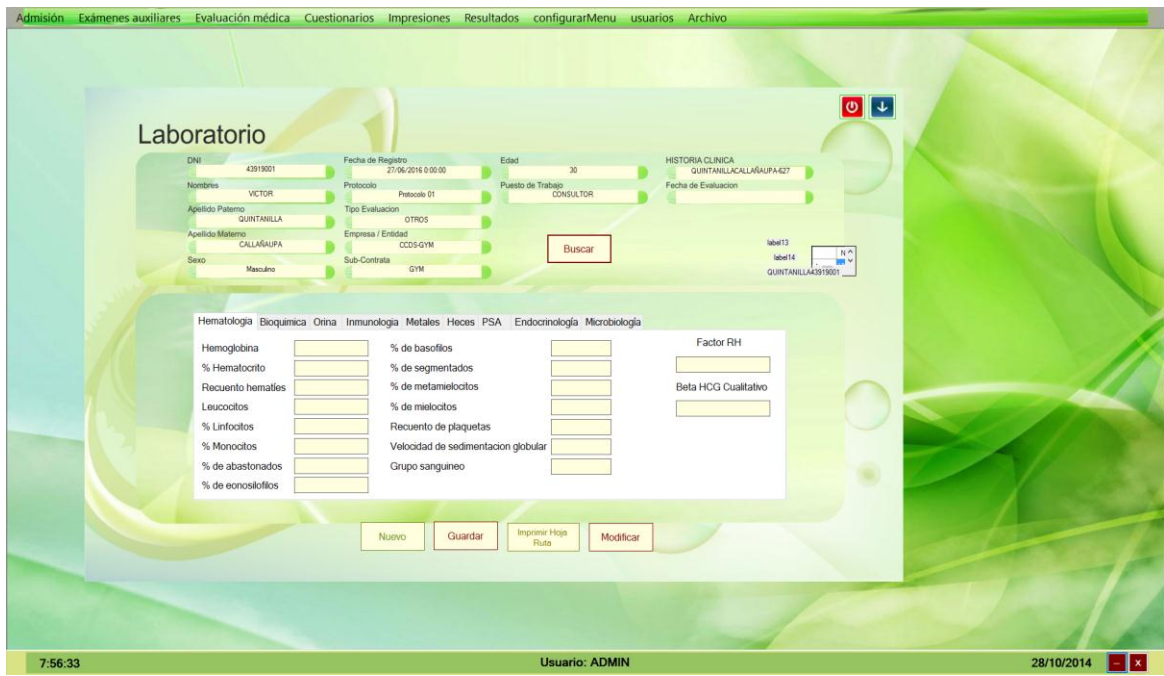

*Figura 65.Prototipo de Software, Evaluación Laboratorio. Fuente: Elaboración Propia.*

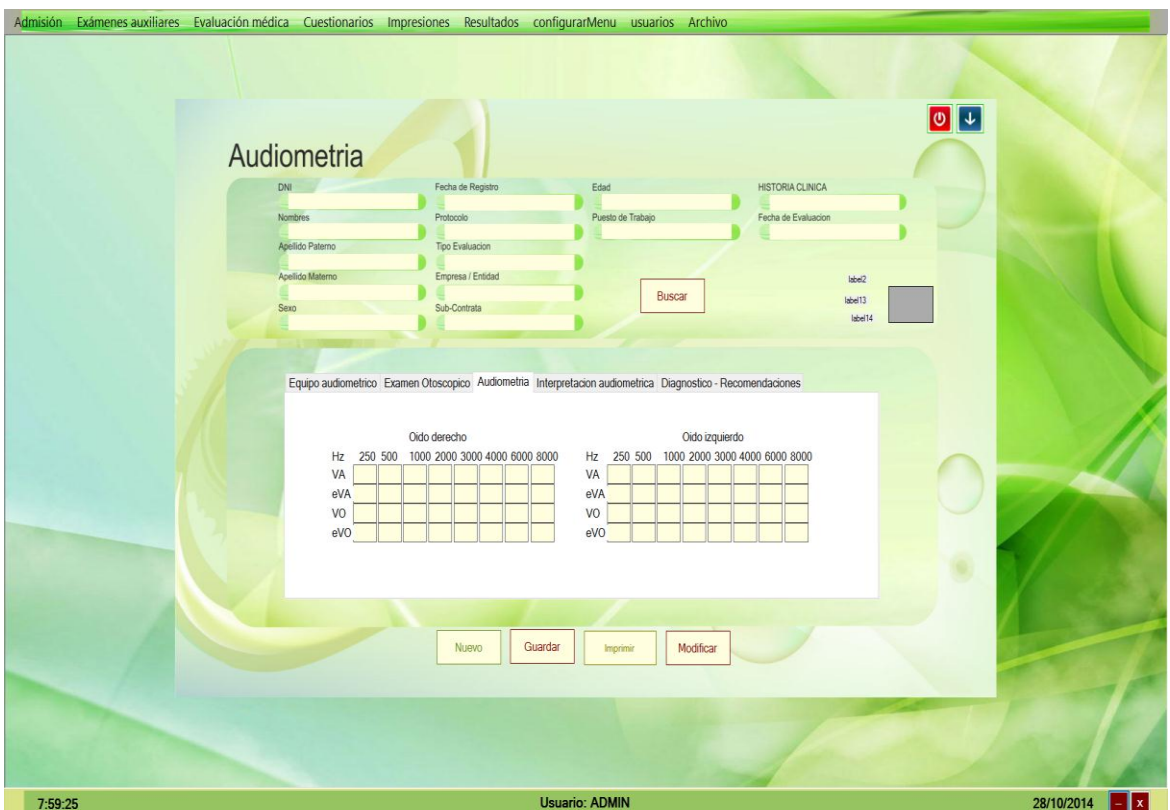

*Figura 66.Prototipo de Software, Evaluación Audiometría. Fuente: Elaboración Propia.*

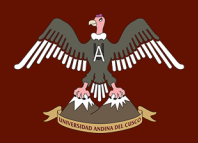

# *MA<sub>RIA</sub> A* INIVERSIDAD ANDINA DEL CUSCO

## Repositorio Digital de Tesis

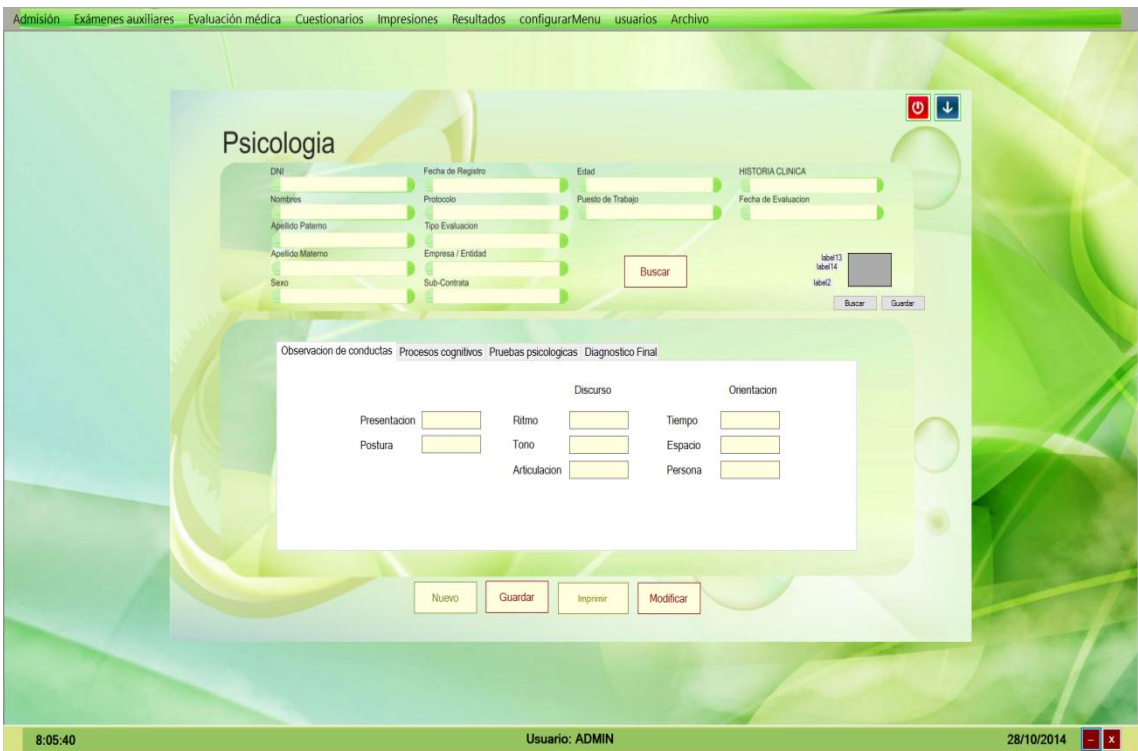

*Figura 67.Prototipo de Software, Evaluación Psicología. Fuente: Elaboración Propia.*

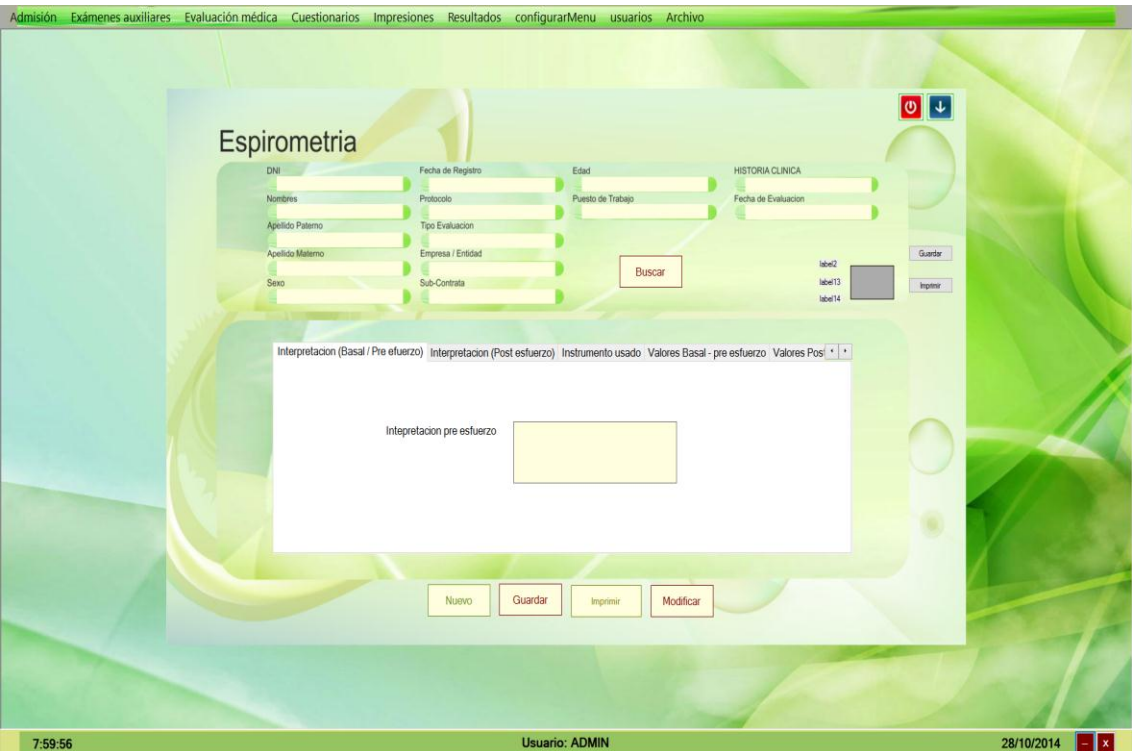

*Figura 68.Prototipo de Software, Evaluación Espirometria. Fuente: Elaboración Propia.*

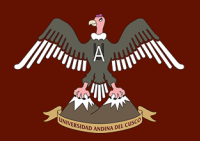

# *MA<sub>RIA</sub> A* INIVERSIDAD ANDINA DEL CUSCO

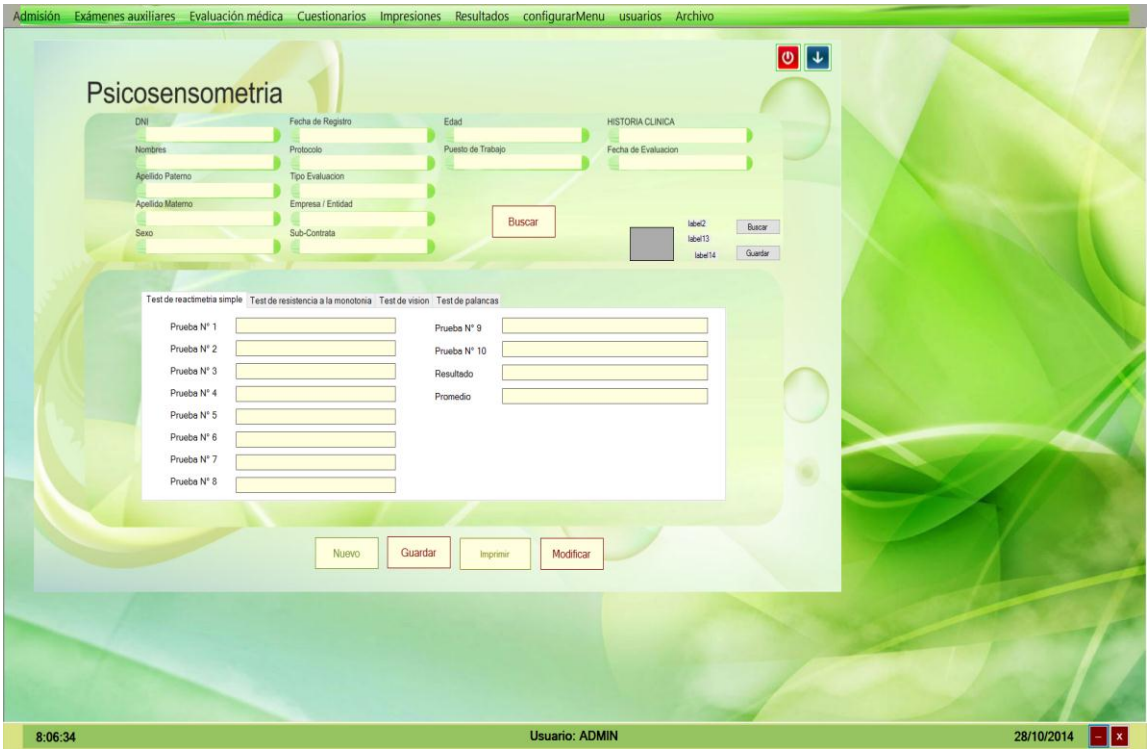

*Figura 69.Prototipo de Software, Evaluación Psicosensometría. Fuente: Elaboración Propia.*

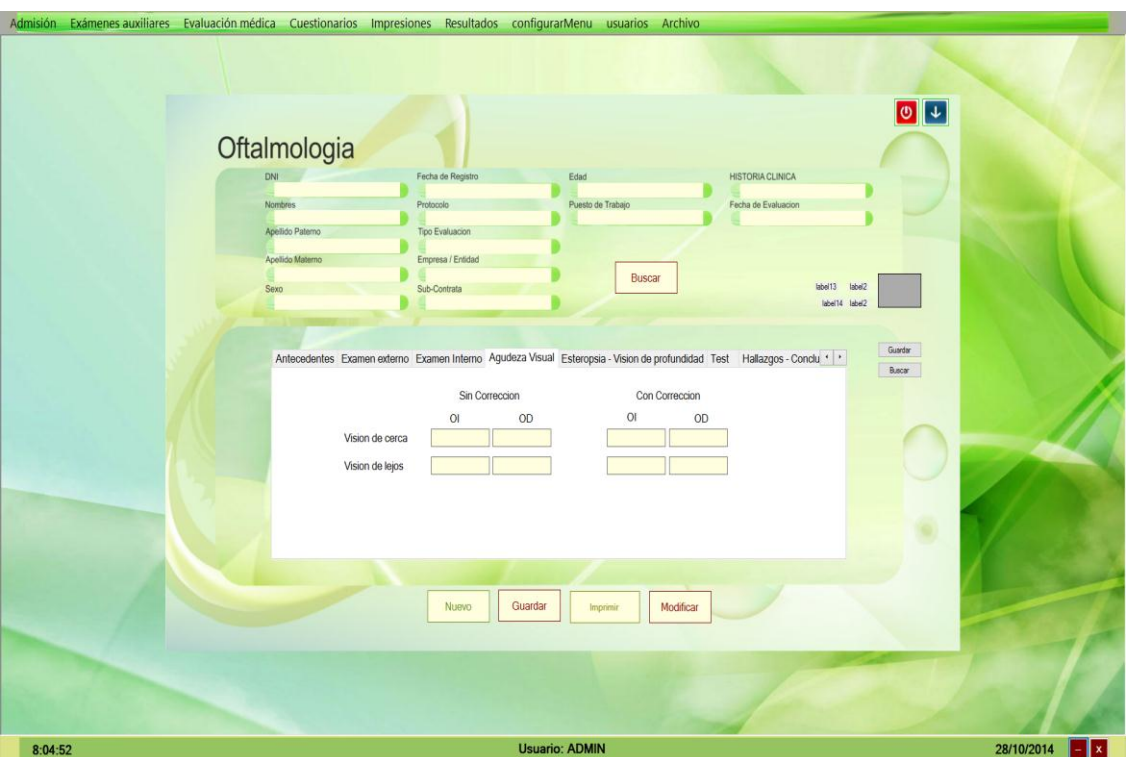

*Figura 70.Prototipo de Software, Evaluación Oftalmología. Fuente: Elaboración Propia.*

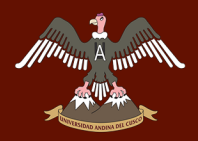

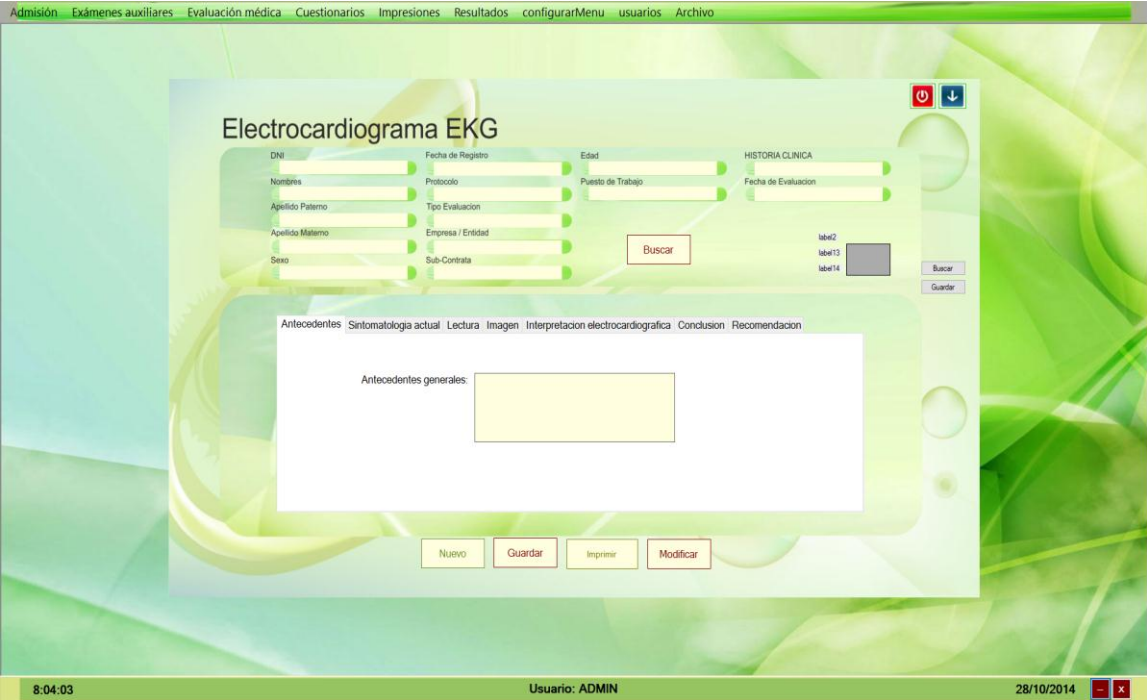

*Figura 71.Prototipo de Software, Evaluación Electrocardiograma. Fuente: Elaboración Propia.*

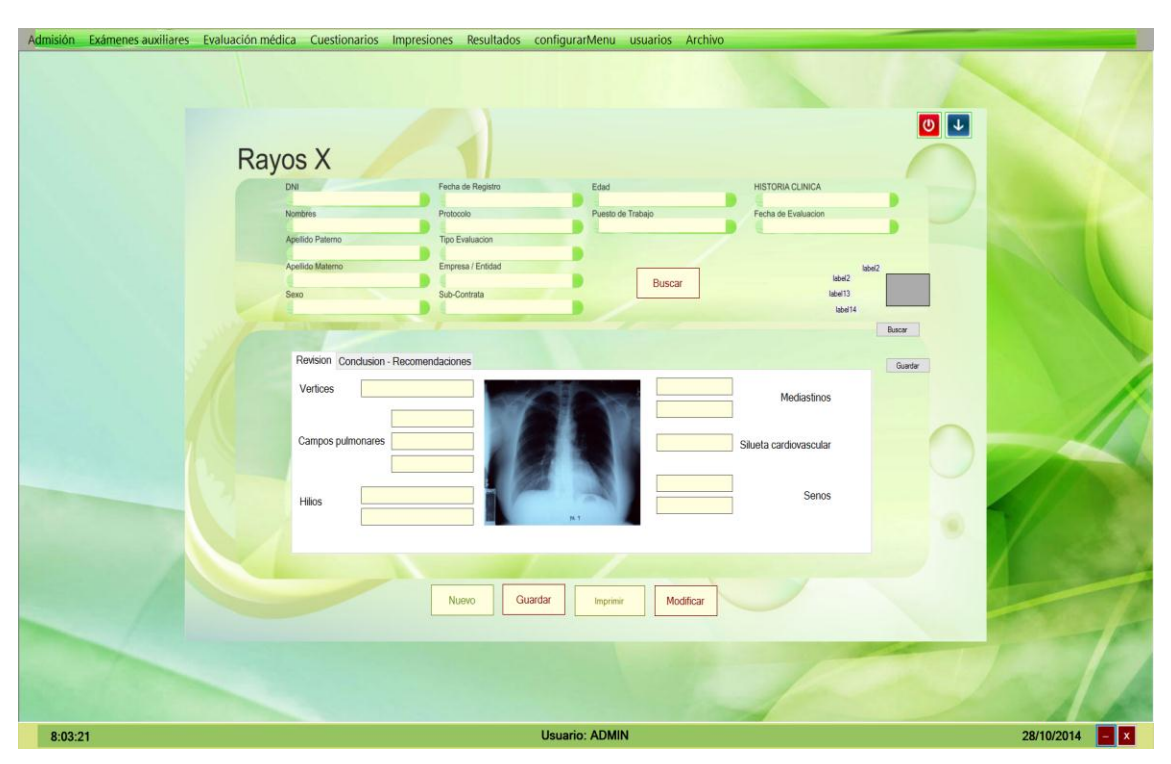

*Figura 72.Prototipo de Software, Evaluación Rayos X. Fuente: Elaboración Propia.*

#### **4.3.2. Análisis.**

A *Munin* 

#### *4.3.2.1. Análisis de los casos de uso de añadidos*

*Tabla 72.Listado de casos de uso y su realización.*

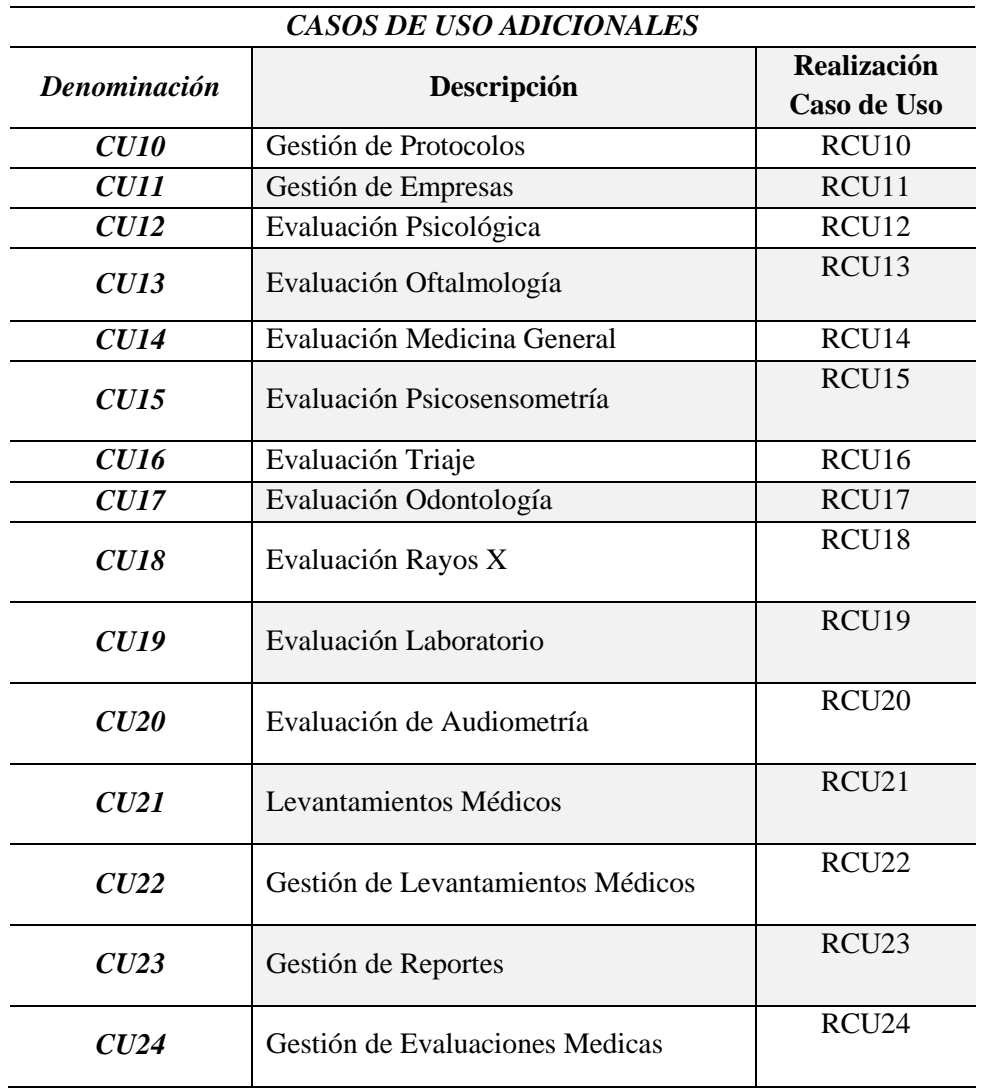

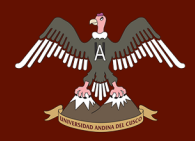

## UNIVERSIDAD ANDINA DEL CUSCO

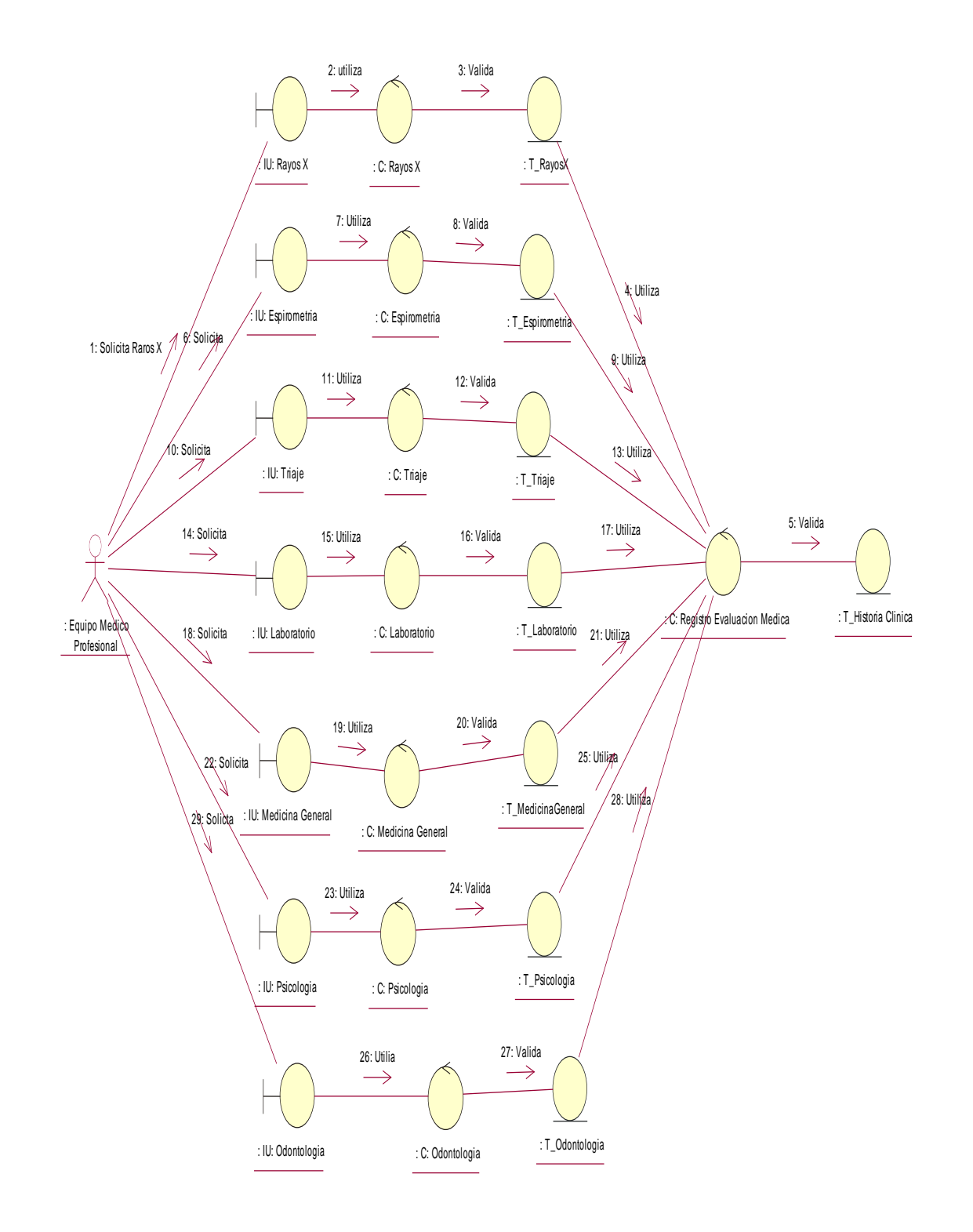

*Figura 73.Diagrama de Colaboración de una realización del caso de uso Registrar Evaluación Médica (RCU6). Fuente: Elaboración Propia*

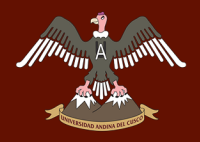

#### **4.3.3. Diseño.**

#### *4.3.3.1. Diagrama de Clases del Diseño Final*

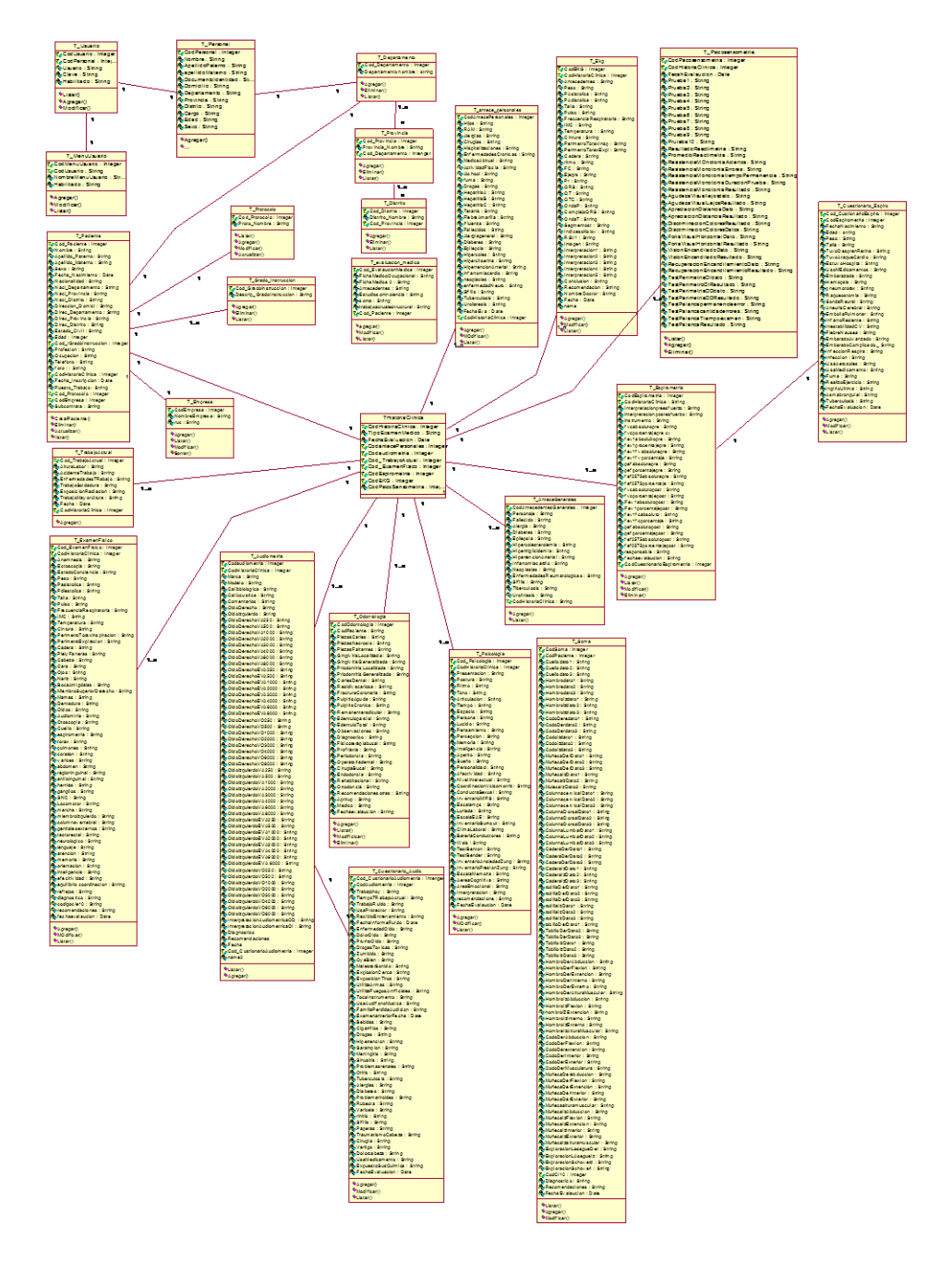

*Figura 74.Diagrama de Clases final. Fuente: Elaboración Propia*

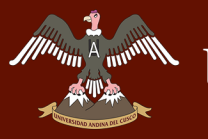

#### **4.3.4. Implementación.**

#### *4.3.4.1. Manual de Usuario.*

El propósito principal de este manual es para guiar al usuario en cómo usar el producto de software. En éste se describe como es la navegación entre las pantallas del sistema, para las distintas funcionalidades y por ende para los distintos actores, es decir, describe como llevar a cabo las distintas funcionalidades del sistema.

El manual de usuario está disponible en la siguiente dirección de descarga. *https://www.dropbox.com/home?preview=manual+18-08-17.docx*

#### **4.4. FASE DE TRANSICIÓN**

#### **4.4.1. Preparar la versión Beta.**

Al termino de todas las fases y flujos de trabajo se obtuvo como resultado varias versiones del sistema, luego de varias iteraciones y modificaciones se llegó a la primera versión Beta del sistema el cual se denomina Sistema de Gestión del historial clínico en su versión 1.0 - SGHC V1.0, esta versión del sistema se completó satisfactoriamente, El sistema se instalaran en las sub áreas indicadas en la *tabla 73*.

| Áreas y Sub área Medico Ocupacionales |                               |  |
|---------------------------------------|-------------------------------|--|
| <b>Maquina</b>                        | <b>Area</b>                   |  |
| $A-M01$                               | Equipo M01 Admisión           |  |
| $A-M02$                               | Equipo M02 Admisión           |  |
| <b>MG-M03</b>                         | Equipo M03 Medicina General 1 |  |
| <i>MG-M04</i>                         | Equipo M04 Medicina General 1 |  |
| <b>TR-M05</b>                         | Equipo M05 Triaje             |  |
| <b>SP-M06</b>                         | Equipo M06 Espirometria       |  |
| <b>SC-M07</b>                         | Equipo M07 Psicosensometría   |  |
| PCL-M08                               | Equipo M08 Psicología         |  |
| <i><b>OD-M09</b></i>                  | Equipo M09 Odontología        |  |
| LAB-M10                               | Equipo M10 Laboratorio        |  |
| <i>RX-M11</i>                         | Equipo M11 Rayos X            |  |

*Tabla 73.Lugares de Instalación de la versión beta v1.0*

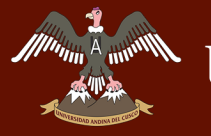

#### **4.4.2. Instalar la versión beta.**

La instalación de la versión beta se realizó de acuerdo a lo indicado en la tabla xx, cabe señalar que el sistema se pondrá en funcionamiento del tipo prueba por el periodo necesario para poder identificar fallas en el sistema y poder realizar los correctivos necesarios para su correcto funcionamiento.

| Áreas y Sub área Medico Ocupacionales |                            |  |  |
|---------------------------------------|----------------------------|--|--|
| Área                                  | <b>Instalación</b><br>V1.0 |  |  |
| Equipo M01 Admisión                   | Ok                         |  |  |
| Equipo M02 Admisión                   | OK                         |  |  |
| Equipo M03 Medicina General 1         | Ok                         |  |  |
| Equipo M04 Medicina General 1         | ОK                         |  |  |
| Equipo M05 Triaje                     | Ok                         |  |  |
| Equipo M06 Espirometria               | Ok                         |  |  |
| Equipo M07 Psicosensometría           | OK                         |  |  |
| Equipo M08 Psicología                 | Ok                         |  |  |
| Equipo M09 Odontología                | OK                         |  |  |
| Equipo M10 Laboratorio                | Ok                         |  |  |
| Equipo M11 Rayos X                    | OK                         |  |  |
|                                       |                            |  |  |

*Tabla 74.Estado de la instalación versión beta v1.0*

*Fuente: Elaboración Propia*

Conforme se indica en la tabla xx, se instaló el sistema en 11 equipos de cómputo los cuales están preparados para su funcionamiento, en caso de que el personal de apoyo informático y software no esté presente y como medida de prevención y guía se adjunta al presente una pequeña guía de instalación para poder agregar más instalaciones o realizar los correctivos necesarios

#### **4.4.3. Guía de Instalaciones la versión beta.**

Se cargó en el dispositivo de almacenamiento masivo el instalador de la versión beta, este dispositivo de almacenamiento esta enlazado directamente con la red privada de la clínica por lo que su acceso será solo para los usuarios de la clínica, los usuarios podrán acceder a este instalador directamente desde sus equipo de cómputo. A continuación se muestra una guía el cual apoyara al usuario en la realización de la instalación beta del sistema de gestión del historial clínico versión 1.0

1) Como primer paso nos dirigimos a la carpeta donde se encuentra el instalador, luego le damos doble clic en la aplicación de nombre SETUP

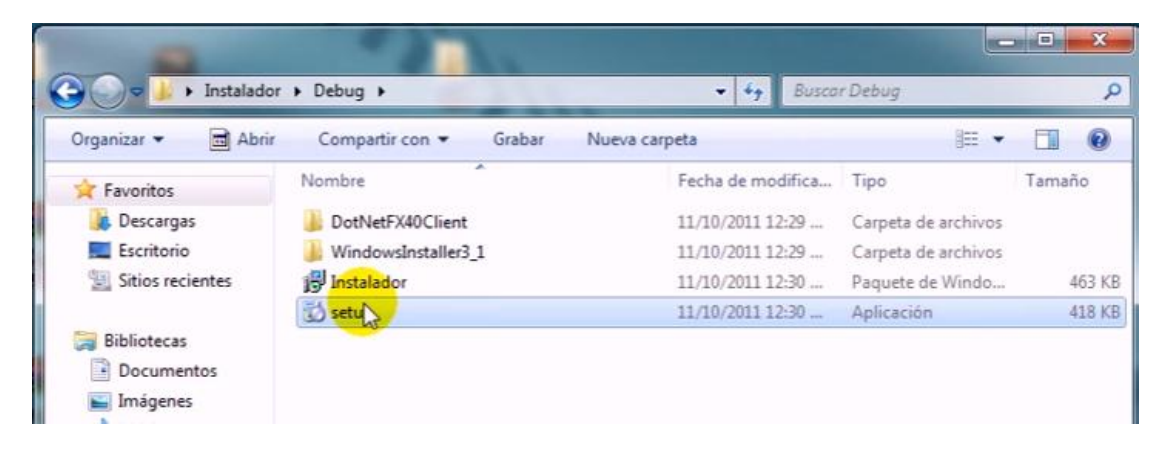

#### *Figura 75.Acceso al Instalador Fuente: Elaboración Propia.*

2) Seguidamente el instalador muestra la ventana de bienvenida, le damos clic en el botón NEXT

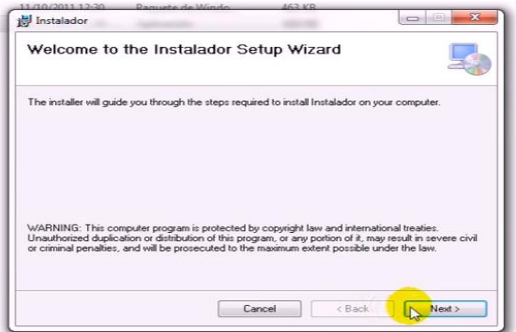

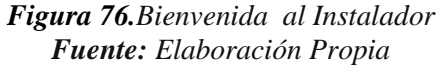

3) El instalador nos solicitara el lugar de instalación del sistema, como a configuración ya se realizó internamente no cambiamos nada en este paso y le damos clic en NEXT.

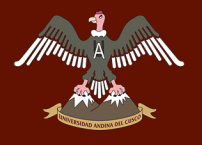

# *Many A merill***ine SER UNIVERSIDAD ANDINA DEL CUSCO**

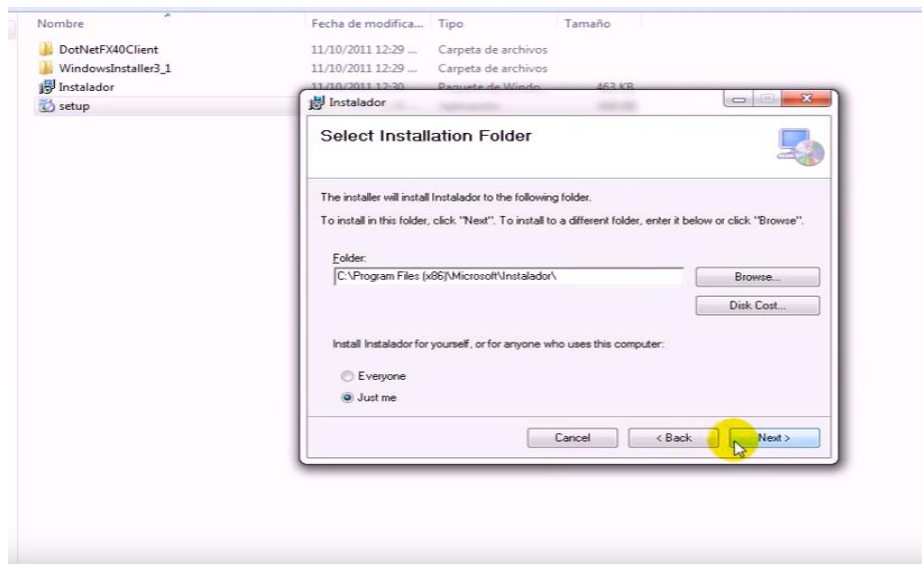

*Figura 77.Ubicación de los archivos de Instalación Fuente: Elaboración Propia*

4) Luego el sistema iniciaría la instalación, en este paso nos queda esperar unos cuantos minutos y luego de culminada la instalación el sistema nos mostrara una ventana indicando que la instalación se culminó correctamente, le damos clic en NEXT para culminar.

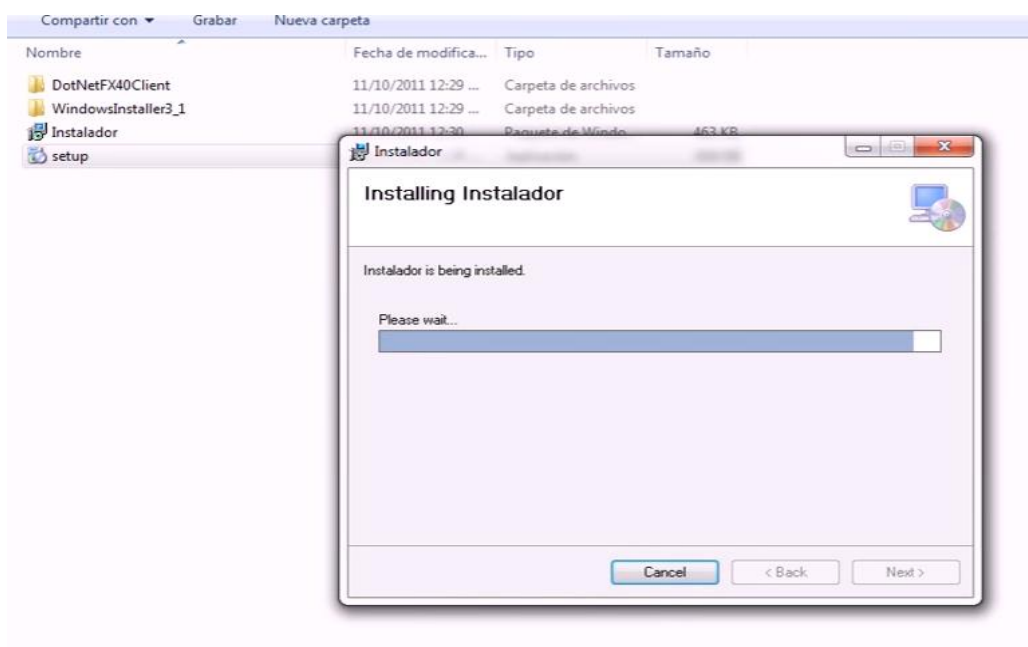

*Figura 78.Progreso de la Instalación de archivos del sistema. Fuente: Elaboración Propia*

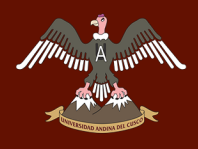

# UNIVERSIDAD ANDINA DEL CUSCO

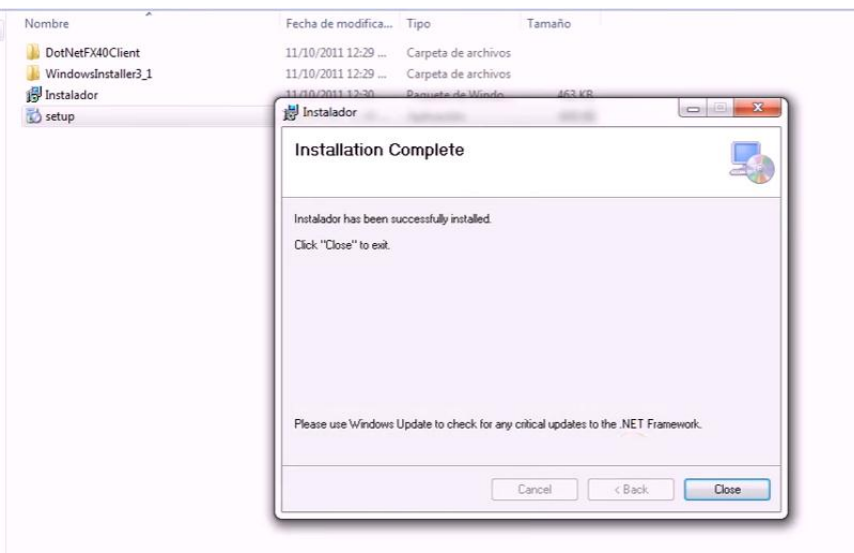

*Figura 79.Culminación de la Instalación. Fuente: Elaboración Propia.*

5) Al culminar la instalación se puede visualizar en el escritorio del equipo de cómputo un icono con una maleta roja con cruz blanca como icono, le damos doble clic en este icono y nos ejecutara el sistema de gestión del historial clínico, si tenemos usuario y contraseña podremos ingresar con normalidad caso contrario tendrá que comunicarse con su administrador de sistemas o personal a cargo.

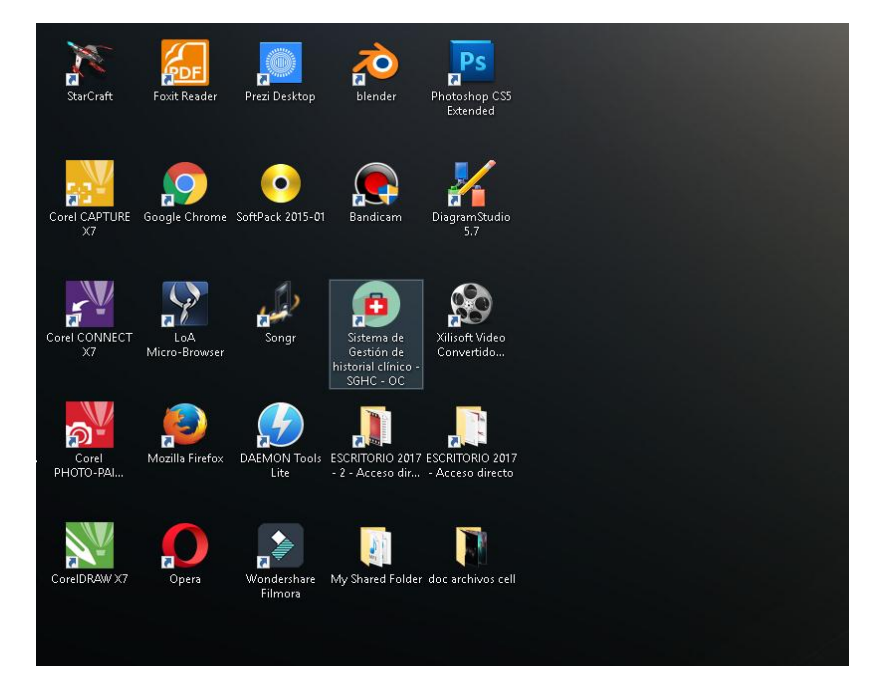

*Figura 80.Icono del Sistema. Fuente: Elaboración Propia*

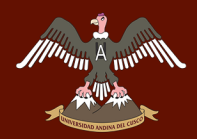

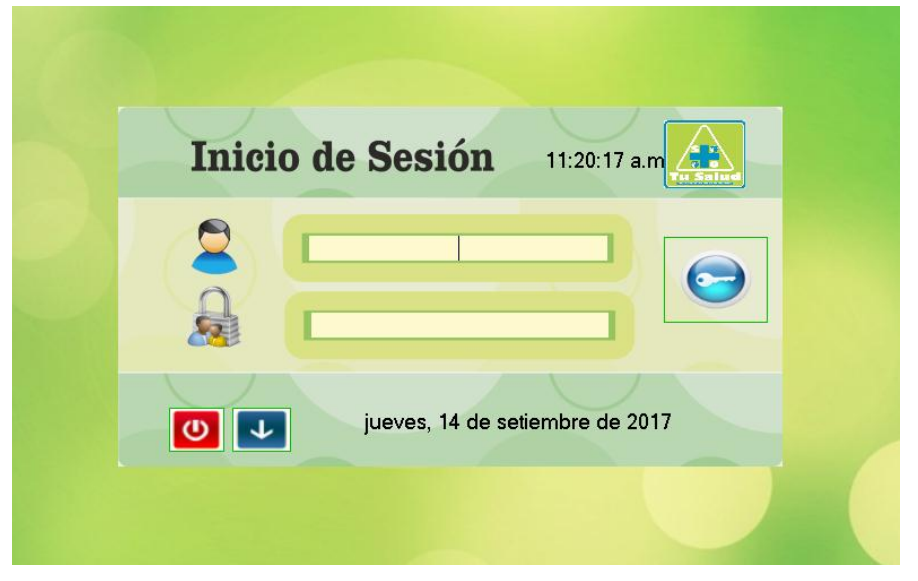

*Figura 81.Logueo del Sistema. Fuente: Elaboración Propia*

#### **4.4.4. Pruebas y Resultados del funcionamiento del aplicativo**

Para la realización de estas pruebas se consideraron los Casos de Uso, es decir, las pruebas fueron realizadas con base en los Casos de Uso: para cada uno de ellos se realizaron distintas pruebas, con el fin de observar la completa funcionabilidad del aplicativo.

En el capítulo IV, se describe en el modelo de negocio dos grandes procesos los cuales fueron fundamentales para el desarrollo de la aplicación.

Los resultados obtenidos se clasificaron en:

**Éxito:** Cuando se cumple la funcionalidad a cabalidad.

**Fallas Leves (FL):** Es una falla del sistema, que no afecta a la funcionalidad, como por ejemplo: falta de un mensaje, un mensaje mal desplegado.

**Fallas Graves (FG):** Una falla grave es una falla que afecta la funcionalidad pero no al 100% (no ejecuta la funcionalidad como debería), como por ejemplo una excepción no manejada, no guarda en la base de datos.

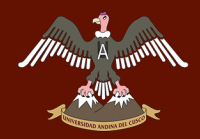

**Fallas Catastróficas (FC):** una falla catastrófica es una falla que afecta las funcionalidades

al 100%, como por ejemplo, por un mal manejo de una excepción, se despliega una pantalla tipo error.

En la *Figura 82*, se pueden observar los resultados de las pruebas por Caso de Uso; estas pruebas se hicieron basadas en Observación por módulos.

| PRUEBAS REALIZADAS A LOS MODULOS CORRESPONDIENTES A LOS CASOS DE USO DEL SISTEMA |                 |                       |                     |                      |                                            |                   |                       |                           |                    |
|----------------------------------------------------------------------------------|-----------------|-----------------------|---------------------|----------------------|--------------------------------------------|-------------------|-----------------------|---------------------------|--------------------|
| Casos de Uso                                                                     | Nro. de Pruebas | Nro. Pruebas Exitosas | <b>Fallas Leves</b> | <b>Fallas Graves</b> | <b>Fallas Catastroficas</b><br>$\mathbf v$ | %E<br>$\mathbf v$ | $%$ FL<br>$\mathbf v$ | $%FG$ $-$<br>$\mathbf{v}$ | %FC<br>$\mathbf v$ |
| $CU-1$                                                                           | 105             | 95                    | 10                  | 0                    |                                            | 90.48             | 9.52                  | 0.00                      | 0.00               |
| $CU-2$                                                                           | 350             | 340                   | 10                  | 0                    | 0                                          | 97.14             | 2.86                  | 0.00                      | 0.00               |
| $CU-3$                                                                           | 105             | 95                    | 8                   |                      |                                            | 90.48             | 7.62                  | 0.00                      | 0.00               |
| $CU-4$                                                                           | 1580            | 1500                  | 80                  |                      |                                            | 94.94             | 5.06                  | 0.00                      | 0.00               |
| $CU-5$                                                                           | 2000            | 1980                  | 20                  |                      |                                            | 99.00             | 1.00                  | 0.00                      | 0.00               |
| $CU-6$                                                                           | 105             | 103                   |                     | 0                    | 0                                          | 98.10             | 1.90                  | 0.00                      | 0.00               |
| $CU-7$                                                                           | 58              | 57                    |                     |                      |                                            | 98.28             | 1.72                  | 0.00                      | 0.00               |
| $CU-8$                                                                           | 3500            | 3450                  | 35                  |                      |                                            | 98.57             | 1.00                  | 0.00                      | 0.00               |
| TOTAL                                                                            | 7803            | 7620                  | 166                 | 0                    | 0                                          |                   |                       |                           |                    |
|                                                                                  |                 |                       |                     |                      | <b>PROMEDIO DE % FALLAS</b>                | 95.87             | 3.84                  | 0.00                      | 0.00               |

*Figura 82.Cuadro de pruebas realizadas en los módulos del sistema a través de sus casos de uso. Fuente: Elaboración Propia.*

Como se puede notar, No se obtuvo fallas graves ni catastróficas para ningún caso de uso, y además el porcentaje de éxito fue bastante alto: 95.87% en comparación al porcentaje de fallas leves 3.87%. También se pueden contrastar los promedios de éxitos y fallas leves por Casos de Uso y se nota una diferencia igual de alta 95.87% vs. 3,84% (más de 90 puntos por encima). Debido a esto se puede concluir que el software está apto para ser liberado (tomando en cuenta solo los resultados de las pruebas funcionales).

Además las únicas fallas encontradas fueron fallas leves, teniendo en cuenta que las fallas leves no son fallas que afecten las funcionalidades (las fallas leves encontradas fueron en su

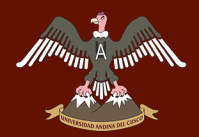

mayoría errores, faltas y/o pequeños detalles en el despliegue de mensajes, "feedback"), se puede decir que estas fallas no son las más importantes.

Cabe destacar que por motivos de tiempo y para cumplir con lo planificado para el proyecto,

se decidió que las correcciones de estas fallas se harán en próximas iteraciones.

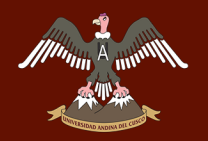

### **CAPÍTULO V: RESULTADOS DE LA INVESTIGACIÓN**

#### **5.1. Resultados respecto a los objetivos específicos.**

#### **5.1.1. Analizar y comprender la situación actual de la elaboración del Historial Clínico.**

En esta investigación se logró analizar la situación sobre la elaboración del historial clínico y es por ello que se plantea un modelo de negocio el cual nos permitió aclarar el panorama de los procesos de admisión y proceso de evaluación medico ocupacional, este modelo lo podemos observar en el capítulo IV sección de Modelado del negocio*,* como resultado se tiene una mejora en el proceso de admisión y el proceso de evaluaciones medico ocupacionales aumentando la rapidez en cuanto al registro de pacientes y la toma de evaluaciones pre-ocupacionales.

### **5.1.2. Identificar las necesidades que requiere el proceso de elaboración del historial clínico.**

Se identificaron las necesidades requeridas para la elaboración del historial clínico, es por ello que como resultado se tiene la mejora en la elaboración del proceso de evaluaciones preocupacionales, esta organización se puede observar en el capítulo IV apartado de modelado de negocio sección descripción de procesos.

#### **5.1.3. Diseñar un modelo de Sistema de Gestión del Historial Clínico.**

El nuevo modelo de gestión de información, permitió como resultado re direccionar el proceso de admisión y el proceso de evaluaciones pre ocupacional en cuanto a la manera de organizar la información, esto condujo a la mejora en la atención de pacientes, disminuyo los tiempos en el registro del paciente y apoya al mejor seguimiento del paciente.

### **5.1.4. Demostrar que con la implementación del sistema se puede acelerar los procesos de recolección de información, acelerando las evaluaciones medicas ocupacionales.**

Con la implementación del sistema de gestión del historial clínico se obtuvo como resultado la aceleración de las evaluaciones medicas ocupacionales en un 61 % aproximadamente, reflejando una sustancial mejora en los procesos de admisión y proceso de evaluación medico ocupacional.

#### **5.2. Resultados respecto al objetivo general.**

El objetivo generar del proyecto era la Implementar un Sistema de Gestión del Historial Clínico para el Área de Salud Ocupacional de la clínica S.O. TU SALUD S.A.C. que agilice la toma de evaluaciones pre ocupacional y apoye a la mejor administración del historial clínico. Este objetivo se realizó con la implantación del aplicativo, es por ello que a continuación se presenta los siguientes resultados.

#### **5.2.1. Apertura de las Historias Clínicas.**

En este proceso de apertura de las historias clínicas se contempla el registro de paciente siendo este el primer paso para la apertura de la historia clínica, para ello se realizó la observación en cuanto al tiempo de registro de paciente y apertura de la historia clínica antes y después de instalado el sistema de gestión del historial clínico.

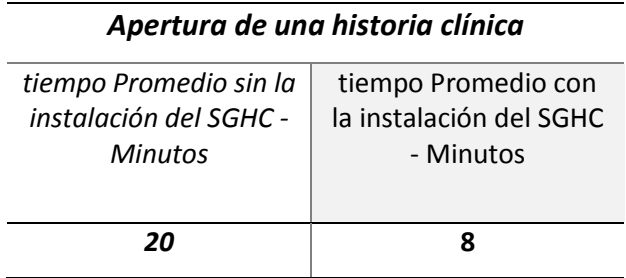

*Tabla 75.Ficha de Observación de la apertura de una historia clínica.*

# UNIVERSIDAD ANDINA DEL CUSCO

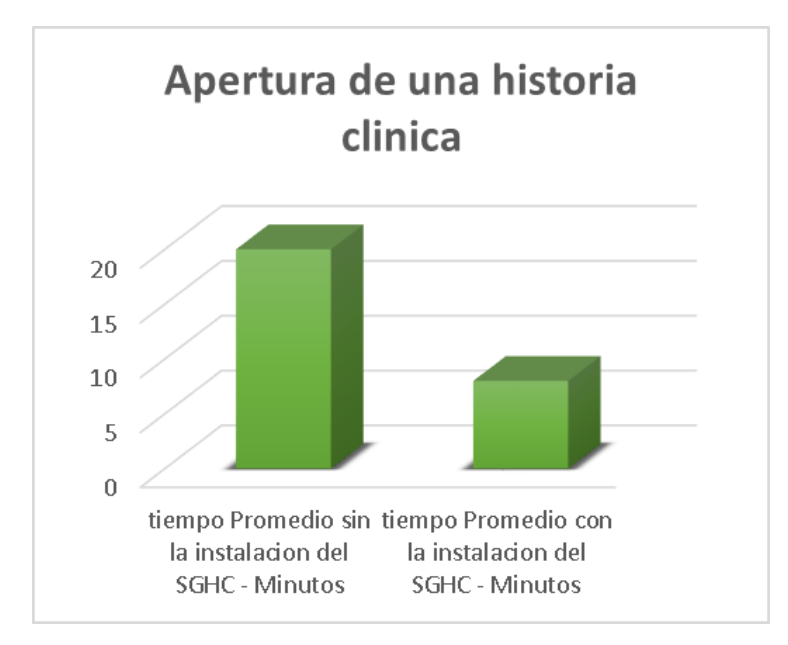

*Figura 83.Resultado de la apertura de una historia clínica Fuente: Elaboración Propia.*

#### *Interpretación.*

Como se puede Observar, los resultados obtenidos en la *tabla 75 y la figura 82*, el tiempo promedio de apertura de una historia clínica antes d la implementación de la aplicación es de 20 minutos aproximadamente; mientras que después de la implementación de la aplicación el tiempo promedio de atención disminuyo a 8 minutos. En este primer análisis verificamos que se disminuyó en gran medida la demora en la atención al paciente en cuanto al registro de datos y generación de la historia clínica, además como beneficio adicional se suprimió la ilegibilidad de la información consignada en las fichas de registro.

#### **5.2.2. Tiempo promedio de Búsqueda.**

En este proceso de búsqueda de la historia clínica se contempla la ubicación por medio del sistema de la historia clínica apertura da con anterioridad y archivada en versión lógica, para ello se realizó la observación en cuanto al tiempo de búsqueda de una Historia Clínica antes y después de instalado el sistema de gestión del historial clínico.

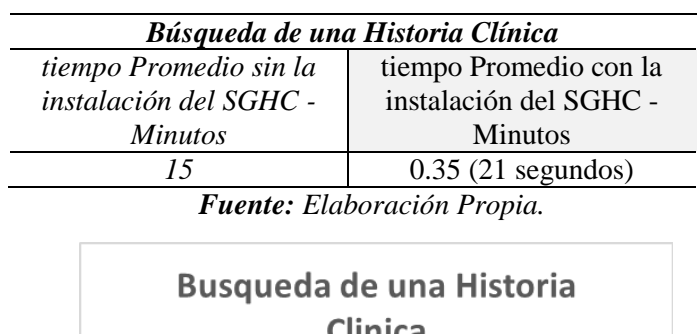

*Tabla 76.Ficha de Observación de la búsqueda de una historia clínica.*

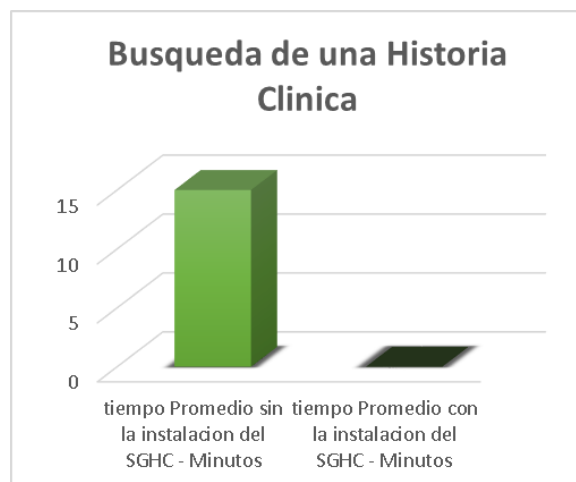

*Figura 84.Resultado de la Búsqueda de una historia clínica. Fuente: Elaboración Propia.*

#### *Interpretación.*

Como se puede Observar, los resultados obtenidos en la *tabla 76 y la figura 84*, el tiempo promedio de búsqueda de una historia clínica antes de la implementación de la aplicación es de 15 minutos aproximadamente, mientras que después de la implementación del sistema el tiempo promedio de búsqueda disminuyó considerablemente a 0.35 minutos (21 segundos).

#### **5.3.3. Perdidas de Historias Clínicas de Pacientes.**

En toda institución médica que maneja expedientes médicos denominados historias clínicas suele suceder el extravió de hojas, evaluaciones y demás documentación que van adjuntas dentro de estos expedientes, en la clínica tu salud este hecho no es ajeno y mayormente sucede este hecho por la gran cantidad de documentación que se maneja en físico, es por ello que se realizó la observación en cuanto al número de extravió de los expedientes antes y después de instalado el sistema de gestión del historial clínico.

*Tabla 77.Ficha de Observación de la pérdida de expedientes de historia clínica.*

| Perdida de una Historia Clínica                                                     |                      |  |
|-------------------------------------------------------------------------------------|----------------------|--|
| Perdida Promedio sin                                                                | Perdida Promedio con |  |
| <i>aplicativo</i> -                                                                 | Aplicativo -         |  |
| expediente                                                                          | expediente           |  |
|                                                                                     |                      |  |
| $\Gamma_1$ , and as $\Gamma_1$ of a constant $\Gamma_2$ . $\Gamma_3$ and $\Gamma_4$ |                      |  |

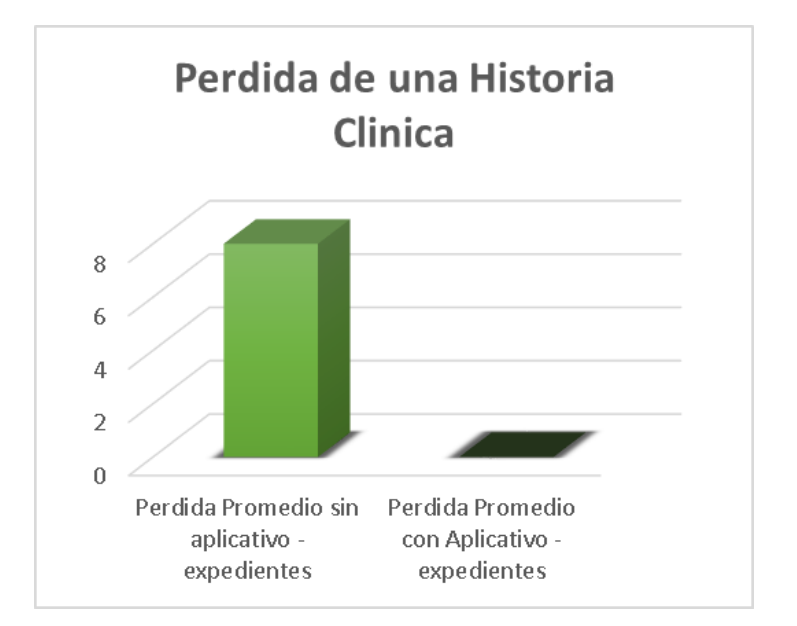

*Figura 85.Resultado de Pérdidas de expedientes de historia clínica. Fuente: Elaboración Propia.*

#### *Interpretación.*

Como se puede Observar, los resultados obtenidos en la *tabla 77 y la figura 85*, la perdida promedio mensual de las historias clínicas antes de la implementación del sistema era de 08 expedientes, mientras que después de la implementación del sistema la perdida se redujo a un numero de 0 expedientes.

#### **5.3.4. Tiempo promedio del proceso de evaluaciones médicas.**

El proceso de evaluación médica pre ocupacional, está compuesto por varias áreas médicas las cuales evalúan al paciente de acuerdo a la especialidad, es por ello que se realizó la observación de todo el proceso de evaluación en general antes y después de instalado el sistema de gestión del historial clínico.

*Tabla 78 .Ficha de Observación de la evaluación médica general.*

| Tiempo promedio de Evaluación Medico Ocupacional                    |                               |  |
|---------------------------------------------------------------------|-------------------------------|--|
| Tiempo promedio de evaluación                                       | Tiempo promedio de evaluación |  |
| sin sistema - minutos                                               | con sistema - minutos         |  |
| 180                                                                 | 70                            |  |
| $E_{t}$ and $E_{t}$ $E_{t}$ $E_{t}$ $E_{t}$ $E_{t}$ $E_{t}$ $E_{t}$ |                               |  |

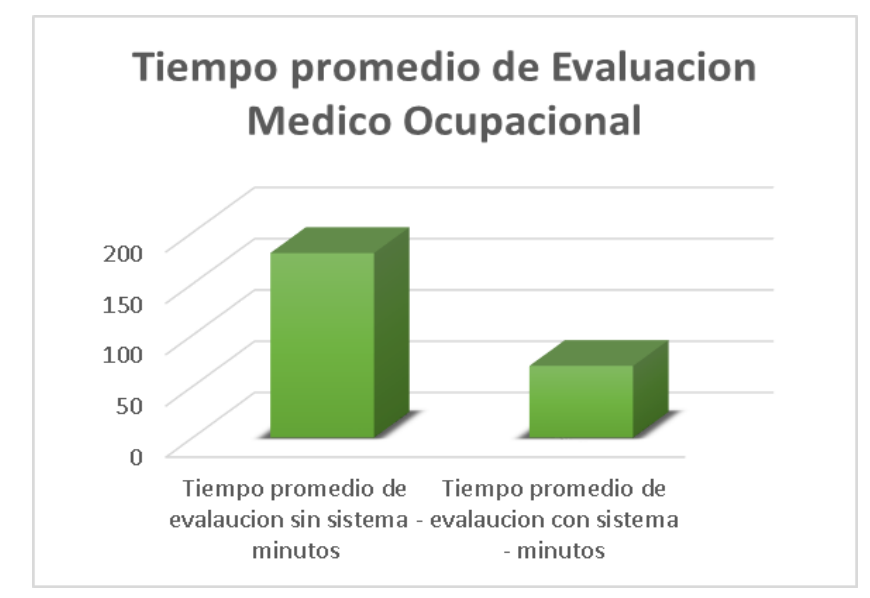

*Figura 86.Resultado de la evaluación médica general. Fuente: Elaboración Propia.*

#### *Interpretación.*

Como se puede Observar, los resultados obtenidos en la tabla N° 37 y la figura N° 53, el tiempo promedio de una evaluación médica por paciente es de 180 minutos sin implementación del sistema, con la implementación del sistema el tiempo promedio de la evaluación médica se redujo considerablemente a 70 minutos.

#### **5.2.5. Tiempo promedio de generación de Informes médicos Pre-ocupacionales.**

La clínica de salud ocupacional cumple con remitir informes a las empresas que solicitan la información sobre las evaluaciones de sus trabajadores de manera semanal o mensual, es por ello que se realizó la observación en cuanto al tiempo de generación de informes mensuales antes y después de instalado el sistema de gestión del historial clínico.

*Tabla 79.Ficha de Observación de la generación de informes médicos* 

| Tiempo promedio de Generación de informes Médicos |                            |  |
|---------------------------------------------------|----------------------------|--|
| Tiempo promedio de                                | Tiempo promedio de         |  |
| generación de informes sin                        | generación de informes con |  |
| sistema - minutos                                 | sistema - minutos          |  |
| 25                                                |                            |  |

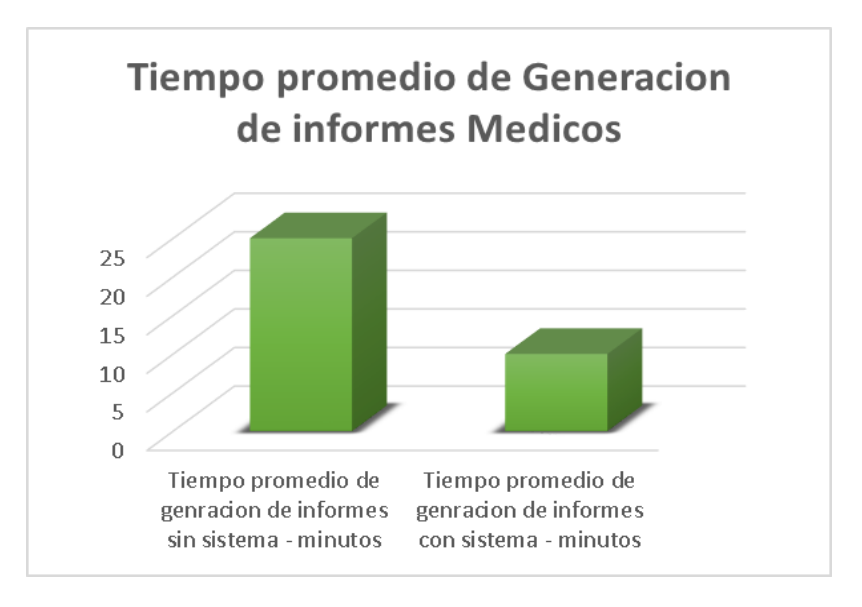

*Figura 87.Resultado de generación de informes médicos. Fuente: Elaboración Propia.*

#### *Interpretación.*

Como se puede Observar, los resultados obtenidos en la *tabla 79 y la figura 87*, la perdida promedio mensual de las historias clínicas antes de la implementación del sistema era de 08 expedientes, mientras que después de la implementación del sistema la perdida se redujo a un numero de 0 expedientes.

## **5.2.6. Mejora de la efectividad en la gestión de las historias clínicas a través del uso del Sistema de Gestión del Historial Clínico.**

Se logra este resultado gracias a la implantación del sistema de gestión del historial clínico, el personal logra mayor efectividad gracias a los siguientes resultados obtenidos en los cuadros anteriores.

- Menor tiempo en la apertura de una historia clínica.
- Menor tiempo en la búsqueda de una historia clínica.
- Menor tiempo en la evaluación médica Pre-Ocupacional.
- Reducción de las Perdidas de las Historias Clínicas.
- Menor tiempo en la elaboración de informes médicos Pre-Ocupacionales.
- Menores errores de información (Letra ilegible).

### **CAPÍTULO VI: DISCUSIÓN**

### **6.1. DESCRIPCIÓN DE LOS HALLAZGOS MÁS RELEVANTES Y SIGNIFICATIVOS**

Al realizar el análisis de los procesos que conlleva la elaboración del Historial clínico sin aplicativo demostró que se omitía ciertos parámetros indicados en la Norma Técnica N° 022- MINSA/DGSP-V0.2 "Norma técnica de Salud para la Gestión de Historia Clínica", el análisis arrojo que se omitían métodos de archivamiento de la Historia clínica, no se tenía aplicado ni el método convencional ni el método digito terminal, el aplicativo soluciono este problema aplicando el método Digito terminal Compuesto el cual es indicado en la Norma técnica antes mencionada.

El análisis del proceso de elaboración del Historial clínico sin aplicativo arrojo que se omitía con el punto N° 3 de las disposiciones generales de la Norma Técnica N° 022-MINSA/DGSP-V0.2 "Norma técnica de Salud para la Gestión de Historia Clínica", en el cual indica que "Todas las anotaciones contenidas en la Historia clínica, deben de ser objetivas, con letra legible y sin enmendaduras (…)", el aplicativo soluciono este inconveniente digitalizando la información que ira contenida en el historial clínico.

#### **6.2. LIMITACIONES DEL ESTUDIO.**

El aplicativo fue desarrollado con Visual Studio 2010, este es un entorno de desarrollo integrado para sistemas operativos Windows el cual soporta múltiples lenguajes de programación tales como C++, C#, Visual Basic.Net, F# entre otros, este lenguaje de programación tiene licencia del tipo propietario, es por ello que la limitación en cuanto a la modificación e implementación futura de nuevos módulos del sistema en otras sedes tendrá que realizarse sobre software con licencia en este caso Visual Studio en sus versiones posteriores, cabe señalar que la implementación del sistema se podrá realizar de manera normal en las sedes de la empresa.

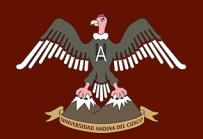

#### **6.3. COMPARACIÓN CRÍTICA CON LA LITERATURA EXISTENTE**

El aplicativo instalado cumple con los objetivos y lineamientos establecidos por la clínica de salud ocupacional tu salud SAC, además se ajusta a lo dispuesto en la Norma Técnica N° 022- MINSA/DGSP-V0.2 "Norma técnica de Salud para la Gestión de Historia Clínica", esto en comparación del trabajo realizado con anterioridad en la clínica el cual se realizaba de manera manual (sin aplicativo), con la implementación del aplicativo se mejora la calidad de atención a los usuarios de este servicio, protege los intereses legales de los usuarios del personal de salud y el establecimiento, sin embargo esta deberá de ajustarse a los lineamientos dispuestos en el Reglamento de la Ley N° 30024, Ley que crea el Registro Nacional de Historial Clínicas Electrónicas, Articulo 13 sobre la Obligatoriedad de los establecimientos de salud y servicios médicos de apoyo., en donde indica que Todo establecimiento de salud público, privado o mixto, que cuente con un sistema de información de historias clínicas electrónicas deberá acreditarlo, de manera obligatoria ante el Ministerio de Salud o la Autoridad Regional de Salud, conforme a lo establecido en la Ley, el presente Reglamento y demás normas complementarias.

Los servicios médicos de apoyo público, privado o mixto, que brindan atención reiterada a los mismos usuarios de salud o pacientes, y que por la naturaleza del servicio que brindan, deben llevar el registro seriado de dichas atenciones en historias clínicas, y que para tal fin empleen historias clínicas electrónicas, están sujetos a lo dispuesto en el párrafo anterior. Lo dispuesto no aplica a los servicios médicos de apoyo que funcionan dentro de un establecimiento de salud.
## **CONCLUSIONES**

En la investigación realizada se concluye que el desarrollo del "Sistema de gestión del historial clínico para el área de salud ocupacional de la clínica S.O. Tu Salud S.A.C.", optimiza la gestión de las historias clínicas, esto tal como se puede observar en los resultados obtenidos.

Gracias a la implementación "Sistema de gestión del historial clínico para el área de salud ocupacional de la clínica S.O. Tu Salud S.A.C.", se puede tener acceso a un expediente médico en varias áreas al mismo tiempo.

La implementación del "Sistema de gestión del historial clínico para el área de salud ocupacional de la clínica S.O. Tu Salud S.A.C.", reduce el tiempo de búsqueda, registro, de los expedientes médicos.

La implementación del "Sistema de gestión del historial clínico para el área de salud ocupacional de la clínica S.O. Tu Salud S.A.C.", elimina por completo el deterioro del soporte documentario del expediente médico Ocupacional.

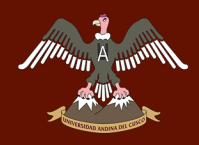

## **RECOMENDACIONES**

Para garantizar la seguridad de la información, se recomienda la generación de Backus diarios.

Se deberá de realizar capacitación continua a todo el personal involucrado en el proceso de digitalización de las historias clínicas.

Se recomienda, en el futuro aplicar técnicas de minería de datos a la base de datos que almacena la historia clínica, de modo tal que, permita ayudar a los especialistas a sus investigaciones respectivas.

## **BIBLIOGRAFÍA**

BIZ AGI. (s.f.). BIZAGI.COM. Obtenido de

http://www.bizagi.com/esp/descargas/BPMNbyExample.pdf

DIGESA, D. G. (5 de MAYO de 2005). MANUAL DE SALUD OCUPACIONAL. LIMA,

LIMA, PERU.

DIRECCION GENERAL DE SALUD DE LAS PERSONAS. (2005). N.T. Nº 022-

MINSA/DGSP-V.02. NORMA TECNICA DE LA HISTORIA CLINICA DE LOS

ESTABLECIMIENTOS DEL SECTOR SALUD. LIMA, LIMA, PERU.

I. Jacobson, G. B. (2000). EL PROCESO UNIFICADO DE DESARROLLO DE

SOFTWARE. Madrid: PEARSON EDUCATIÓN, S. A.

IBM. (s.f.). Rational Rose Enterprise. Obtenido de http://www-

03.ibm.com/software/products/es/enterprise/

MASADELANTE. (s.f.). MASADELANTE.COM. Obtenido de

http://www.masadelante.com/faqs/servidor

Mega Practica. (s.f.). megapractical.com. Obtenido de

http://www.megapractical.com/index.php/soluciones/sistemas-de-informacion-medica-ece

Minsa. (s.f.). msssi.gob. Obtenido de

http://www.msssi.gob.es/organizacion/sns/planCalidadSNS/docs/MARZO\_JAVIER.pdf

Murillo, J. (2009). Metodología de la investigación. Mc Graw Hill.

Pascual, P. S. (1956). Teoria de encuentas por muestreo con aplicaciones. En P. S. Pascual,

Teoria de encuentas por muestreo con aplicaciones. (pág. 134).

Salud Peru. (s.f.). appsaludperu.com. Obtenido de http://appsaludperu.com/tag/historiaclinica-electronica/

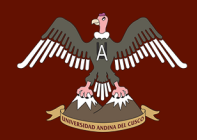

Sampieri, R. H. (2014). Definicion del Alcance de la investigacion que se realizara:

Exploratorio, Descriptivo, Correlacional o explicativo. En R. H. Sampieri, Metodologia de la Investigacion (pág. 600). Mexico: McGraw Hill / Interamericana Editores, S. A.

Soriano, R. (1995). Guia para realizar investigaciones sociales. En R. Soriano, Guia para realizar investigaciones sociales (pág. 133).

## **GLOSARIO DE TÉRMINOS**

PA SISTOLICA: (presión arterial sistólica); Es la presión máxima que se alcanza en el sístole. Esta depende fundamentalmente del débito sistólico, volemia y la distensibilidad de la aorta y las grandes arterial.

PA DIASTOLICA: (presión arterial diastólica); es la mínima presión de la sangre contra las arterias y ocurre durante el diástole.

FR. RESPIRATORIA: (frecuencia respiratoria); es el número de la respiración que efectúa un ser vivo en un lapso especifico (suele expresarse en respiraciones por minuto). Movimiento rítmico entre respiración y espiración, está regulado por el sistema nervioso.

OXIMETRIA: La oximetría de pulso o pulsioximetría es la medición, no invasiva, del oxígeno transportado por la hemoglobina en el interior de los vasos sanguíneos. El color de la sangre varía dependiendo de lo saturada de oxígeno que se encuentre, debido a las propiedades ópticas del grupo hemo de la molécula de hemoglobina

IMC: (índice de masa corporal); El Índice de Masa Corporal es un sencillo índice sobre la relación entre el peso y la altura, generalmente utilizado para clasificar el peso insuficiente, el peso excesivo y la obesidad en los adultos. Se calcula dividiendo el peso en kilogramos por el cuadrado de la altura en metros ( $kg/m<sup>2</sup>$ 

ICC: (El índice cintura-cadera) (IC-C) es una medida antropométrica específica para medir los niveles de grasa intra-abdominal, relaciona el perímetro de la cintura con el de la cadera (en centímetros) y dependiendo del resultado se estima si hay cierto riesgo cardiovascular.

SOMA: Salud ocupacional y medio ambiente

ELECTROENCEFALOGRAMA: Gráfico en el que se registra la actividad del cerebro y es obtenido por un electroencefalógrafo.

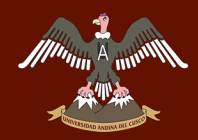

Electrocardiograma (ECG o EKG del alemán Elektrokardiogramm) es la representación gráfica de la actividad eléctrica del [corazón,](https://es.wikipedia.org/wiki/Coraz%C3%B3n) que se obtiene, desde la superficie corporal, en el pecho, con un [electrocardiógrafo](https://es.wikipedia.org/wiki/Electrocardi%C3%B3grafo) en forma de cinta continua. Es el instrumento principal de la [electrofisiología](https://es.wikipedia.org/wiki/Electrofisiolog%C3%ADa_card%C3%ADaca)  [cardíaca](https://es.wikipedia.org/wiki/Electrofisiolog%C3%ADa_card%C3%ADaca) y tiene una función relevante en el cribado y diagnóstico de las [enfermedades](https://es.wikipedia.org/wiki/Cardiopat%C3%ADa)  [cardiovasculares,](https://es.wikipedia.org/wiki/Cardiopat%C3%ADa) alteraciones metabólicas y la predisposición a una [muerte súbita cardíaca.](https://es.wikipedia.org/wiki/Muerte_s%C3%BAbita_card%C3%ADaca) También es útil para saber la duración del [ciclo cardíaco.](https://es.wikipedia.org/wiki/Ciclo_card%C3%ADaco)